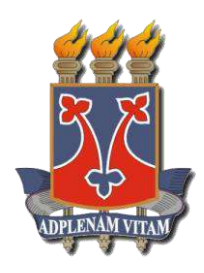

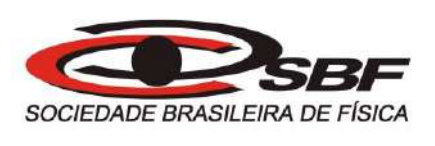

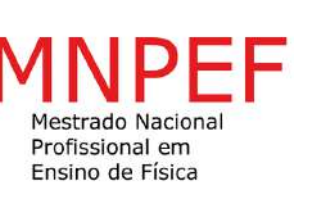

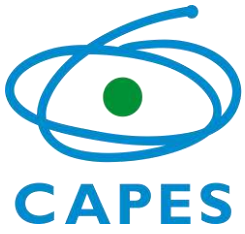

**Gilson Yuri Silva Moura**

# **A Física no Cinema: Recortes de filmes como recurso didático articulado às demonstrações experimentais com suporte Arduino**

**Vitória da Conquista - BA, Novembro de 2019**

# **A Física no Cinema: Recortes de filmes como recurso didático articulado às demonstrações experimentais com suporte Arduino**

**Dissertação de Mestrado** apresentada ao Mestrado Nacional Profissional em Ensino de Física (MNPEF) da UESB, como parte dos requisitos necessários para a obtenção do Título de Mestre em Física. O presente trabalho foi realizado com o apoio da Coordenação de Aperfeiçoamento de Pessoal de Nível Superior - Brasil (CAPES) - código de financiamento 001

Universidade Estadual do Sudoeste da Bahia - UESB

Departamento de Ciências Exatas e Tecnológicas - DCET

Mestrado Nacional Profissional em Ensino de Física - MNPEF

Orientador: Prof. Dr. Jorge Anderson Paiva Ramos Coorientador: Prof. Dr. Wagner Duarte José

> Vitória da Conquista - BA Novembro de 2019

#### M929f

Moura, Gilson Yuri Silva.

 A física no cinema: recortes de filmes como recurso didático articulado às demonstrações experimentais com suporte Arduino. / Gilson Yuri Silva Moura, 2019.

159f. il.

Orientador (a): Dr. Jorge Anderson Paiva Ramos.

 Dissertação (mestrado) – Universidade Estadual do Sudoeste da Bahia, Programa de Pós Graduação do Curso de Mestrado Nacional Profissional em Ensino de Física – MNPEF, Vitória da Conquista, 2019.

Inclui referência F. 159.

 1. Cinema – Ensino-aprendizagem.de Física. 2. Eletromagnetismo - Filmes. 3. Arduino - Suporte. 4. tdic- efeito hall – stm. I. Ramos, Jorge Anderson Paiva. II. José, Wagner Duarte. III. Universidade Estadual do Sudoeste da Bahia, Mestrado Nacional Profissional em Ensino de Física- MNPEF. IV. T.

CDD 530.07

*Catalogação na fonte: Juliana Teixeira de Assunção – CRB 5/1890*

Bibliotecária UESB – Campus Vitória da Conquista -BA

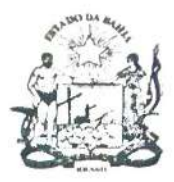

UNIVERSIDADE ESTADUAL DO SUDOESTE DA BAHIA - UESB PRÓ-REITORIA DE PESQUISA E PÓS-GRADUAÇÃO - PPG PROGRAMA DE PÓS-GRADUAÇÃO MESTRADO NACIONAL PROFISSIONAL EM ENSINO DE FÍSICA - MNPEF Área de concentração: Ensino de Física

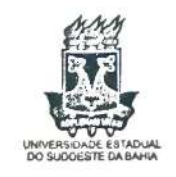

#### ATA DE BANCA DE DEFESA DE DISSERTAÇÃO DE MESTRADO

Aos 29 dias do mês de novembro de 2019, às 09 horas, no Auditório da Biofábrica, da Universidade Estadual do Sudoeste da Bahia, campus de Vitória da Conquista, instalou-se a Banca Examinadora para avaliação da dissertação intitulada "A FÍSICA NO CINEMA: RECORTES DE FILMES COMO RECURSO DIDÁTICO ARTICULADO A DEMOSTRAÇÕES EXPERIMENTAIS COM SUPORTE ARDUÍNO", de autoria de Gilson Yuri Silva Moura, discente do Programa de Pós-Graduação Mestrado Nacional Profissional em Ensino de Física (MNPEF), como requisito para obtenção do título de Mestre em Ensino de Física. A banca examinadora foi presidida pela(o) professor(a) Dr(a). Jorge Anderson Paiva Ramos, orientador(a) da(o) mestranda(o) e contou com a participação dos professores Dr(a). Wagner Duarte José, Dr(a). Luizdarcy de Matos Castro e Dr(a). Maria de Fátima Almeida Baia, na condição de examinadores. A sessão teve a de  $\sqrt{h}$  e  $\sqrt{h}$  min. e a banca examinadora duração emitiu seguinte SEM REGIRIÇÕES TENDO GO DIAS parecer: Affic VADO

A dissertação recebeu o conceito final:

AM WILLY KD Avesidente da Banca Examinadora/Orientador

Prof(a). Dr(a). Wagner Duarte José (UESB) Examinador(a) interno(a)/Coorientador

Juiz donne de Matos Castro (UESB)<br>Prof(a). Dr(a). Quiz darcy de Matos Castro (UESB)

Mario de Jahma O. Baio<br>Prof(a). Dr(a). Maria de Fátima Almeida Baia (UESB) Examinador(a) externo(a)

Gilson Ejeri Selera Moura

Gualina loro Guardio Coordenadora do PPG-MNPEF

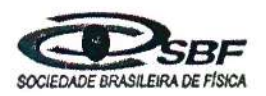

Programa de Pós-Graduação da UESB Metrado Profissional em Ensino de Física - MNPEF Universidade Estadual do Sudoeste da Bahia - UESB Estrada do Bem Querer Km, 04, Vitória da Conquista - BA CEP: 45031-300

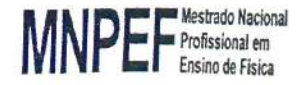

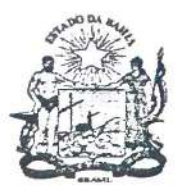

UNIVERSIDADE ESTADUAL DO SUDOESTE DA BAHIA - UESB PRÓ-REITORIA DE PESQUISA E PÓS-GRADUAÇÃO - PPG PROGRAMA DE PÓS-GRADUAÇÃO MESTRADO NACIONAL PROFISSIONAL EM ENSINO DE FÍSICA - MNPEF Área de concentração: Ensino de Física

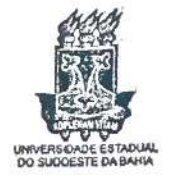

#### A FÍSICA NO CINEMA: RECORTES DE FILMES COMO RECURSO DIDÁTICO ARTICULADO A DEMOSTRAÇÕES EXPERIMENTAIS COM SUPORTE ARDUÍNO

AUTOR(A): GILSON YURI SILVA MOURA

DATA DE APROVAÇÃO: 29 DE NOVEMBRO DE 2019

Este exemplar corresponde à versão final da Dissertação apresentada ao Programa de Pós-Graduação Mestrado Nacional Profissional em Ensino de Física, da Universidade Estadual do Sudoeste da Bahia, em convênio com a Sociedade Brasileira de Física - SBF, como requisito para a obtenção do título de Mestre em Ensino de Física. O presente trabalho foi realizado com o apoio da Coordenação de Aperfeiçoamento de Pessoal de Nível Superior - Brasil (CAPES) - Código de Financiamento 001.

Área de concentração: Ensino de Física.

#### **COMISSÃO JULGADORA**

**NUMPLE PROPERTY** Presidente da Banca Examinadora/Orientador

 $\mathbb{R}$ Prof. Dr. Wagner Duarte José (UESB) Examinador interno/Coorientador

Lindony de Noto-Lon Examinador interno

Mario de Johne de C. Baie Examinadora externa

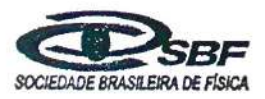

Programa de Pós-Graduação da UESB Mestrado Profissional em Ensino de Física - MNPEF Universidade Estadual do Sudoeste da Bahia - UESB Estrada do Bem Querer Km, 04, Vitória da Conquista - BA CEP: 45031-300

2019

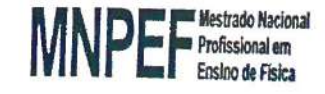

*Ao meu pai Gilson Moura Silva,*

*por sempre estar do meu lado, me apoiar e me permitir ver mais longe, estando em pé sobre seus ombros desde o começo.*

## Agradecimentos

Agradeço ao meu pai, minha maior inspiração, meu guia, meu melhor amigo, eterno na minha vida. Foi responsável pela minha formação moral, através dele, pude enxergar a grande missão em ser professor, como também de ter amor pelo próximo e a natureza. Desde o começo sabia que ele estaria sempre presente, como esteve durante todo o processo que realizei este mestrado, me apoiou durante a graduação, a minha escolha pela área de Física e tudo que escolhi para a minha carreira acadêmica e em minhas escolhas pessoais. Por isso, minha maior satisfação, é de ser filho de Gilson Moura Silva, a voz mais bonita do radialismo que já ouvi. Sua influência é constante, e sua inteligente me fortalece sempre, tenho certeza, que se ele tivesse tido oportunidade, ele seria um grande cientista, pois amava a Astronomia, a Física, a Filosofia e a principalmente a Natureza. Seu olhar crítico e observador, demonstrava o facínio pelo desconhecido e a vontade exacerbada de entender tudo que nos cerca.

Agradeço ao meu coorientador, Wagner José, por todos os conselhos, pela paciência e ajuda nesse período, sem as suas indagações, correções atrás de correções, esta dissertação não seria satisfatória para mim. Como professor, ele foi um dos melhores, e como orientador, foi perfeito. E ao meu orientador, Jorge Anderson, pela base intelectual e para a conclusão dessa dissertação. Meu mestre em todos os quesitos, não faltou comigo nunca, sempre esteve disposto a querer o melhor neste trabalho, e sua inteligência é cativante.

Ao professor Roque Mendes pelo apoio e inspiração para a realização deste projeto, sem seus conhecimentos modernos, não conseguiria realizar este projeto, que parece ter sido mais difícil do que parece, mas felizmente pude contar com sua "força".

Aos professores, Luizdarcy, pelas aulas maravilhosas de Física Estatística, Cristina, pelas belas aulas de Quântica, Jornandes, pelo seu brilhantismo e livros de Eletromagnetismo, além de sua amizade, Carlos Takiya, pelo seu conhecimento sobre a Física, Sérgio Barroso, pelas aulas de Estrutura da Matéria, Manoelito, pelas aulas de Mecânica Clássica, Simara, pelas aulas de Teoria da Aprendizagem, Valmir, pelas orientações no estágio, Silvânio, pelas aulas de computação, Augusto, pelas aulas de Cálculo e principalmente Ivanor, o melhor professor que nossa instituição pôde experienciar.

À UESB pelo apoio institucional para realização deste trabalho de pesquisa, o espaço físico é essencial para qualquer tipo de trabalho. À SBF, Sociedade Brasileira de Física, e a CAPES, Coordenação de Aperfeiçoamento de Pessoal de Nível Superior, por fomentar esse Mestrado Nacional Profissional no Ensino de Física, pois pude fazer o que sempre sonhei na minha terra onde nasci.

Aos meus colegas que me ajudaram, Joane, Gilmar e Marcos.

Ao meu colega e amigo, Átila, por ter me apoiado e me dado uma direção para conseguir realizar este projeto.

E por fim, gostaria de agradecer aos governos de Luiz Inácio Lula da Silva e Dilma Rousseff, por terem valorizado o ensino público com programas de inserção social, como as cotas no intuito de garantir maior número de negros e índios nas universidades por ser um reparo social e histórico, assim como de assistencialismos nas graduações e pós-graduções, como bolsas de pesquisa, financiamento e investimentos no ensino superior, como o PROUNI, FIES e Ciências sem Fronteiras.

*"A Ciência e a Arte pertencem ao mundo inteiro, e diante delas desaparecem as barreiras da nacionalidade." (Johann Goethe)*

## Resumo

Na perspectiva de uma nova metodologia de ensino, esta dissertação busca uma forma inovadora de ensinar a Física, de forma não pragmática, que rompe com o ensino tradicional. Até porque, o ensino tradicional não garante ao educando um aprendizado conceitual, mas sim tecnicista, que tem a missão simplória da aprovação de exames, por isso é valorizado a resolução de problemas contrapondo com a desvalorização do conceito, ainda que haja uma certa resistência por parte da sociedade e principalmente dos alunos, pois esses pedem a volta de um ensino tradicional, porque não querem pensar [\[5,](#page-133-0) BAIRD et al, 1986]. Além disso, proponho a utilização de cenas de filmes, mais populares na indústria da sétima arte, para apresentar conceitos físicos, no intuito de facilitar o entendimento do aluno. Com isso, motivá-los a se interessarem pelos assuntos ministrados ou que futuramente serão estudados em sala de aula, combinando experimentalmente com a modelagem computacional sobre o tema explicitados nas cenas cinematográficas. Para verificar a pontencialidade do mesmo, usamos o suporte da plataforma Arduino para englobar os diversos conteúdos envolvidos nessas cenas. Corroborando, portanto, a importância de se investigar as contribuições do par TDIC (Tecnologia Digital de Informação e Comunicação) e Arte para a inovação de recursos educacionais, como também, de verificar a potencialidade da utilização do cinema articulado à modelagem computacional no ensino de Física. Por fim, renovar os recursos didáticos é um passo importantíssimo para se ter um aprendizado significativo.

**Palavras-chaves**: cinema, arduino, arte, tdic, eletromagnetismo, ensino-aprendizagem, efeito hall, stm.

## Abstract

From the perspective of a new teaching methodology, this dissertation seeks an innovative way to teach physics, in a non-pragmatic way, which breaks up with traditional teaching. Especially because traditional teaching does not guarantee the student a conceptual learning, but technicist, which has the simpler mission of exam approval, so it is valued problem solving in contrast to the devaluation of the concept, yet that there is some resistance from society and especially from students, because these they ask for a return to traditional teaching, because they do not want to think. [\[5,](#page-133-0) BAIRD et al, 1986]. Also, we propose to use movie scenes, most popular in the seventh art industry, to present physical concepts in order to facilitate student understanding, as well as to motivate them to be interested in the subjects taught or that will be studied in the future in the classroom experimentally combined with computational modeling on the subject spelled out in film scenes. To check the potentiality, we use the Arduino platform support to encompass the various content involved in these scenes. Corroborating, therefore, the importance of investigate the contributions of the TDIC (Digital Information and Communication Technology) and Art pair to the innovation of educational resources, as well as to verify the potentiality of use of cinema articulated to computational modeling in physics teaching. Finally, renewing learning resources is a very important step towards meaningful learning.

**Keywords**: cinema, arduino, art, tdic, electromagnetism, teaching-learning, hall effect, stm.

# Lista de ilustrações

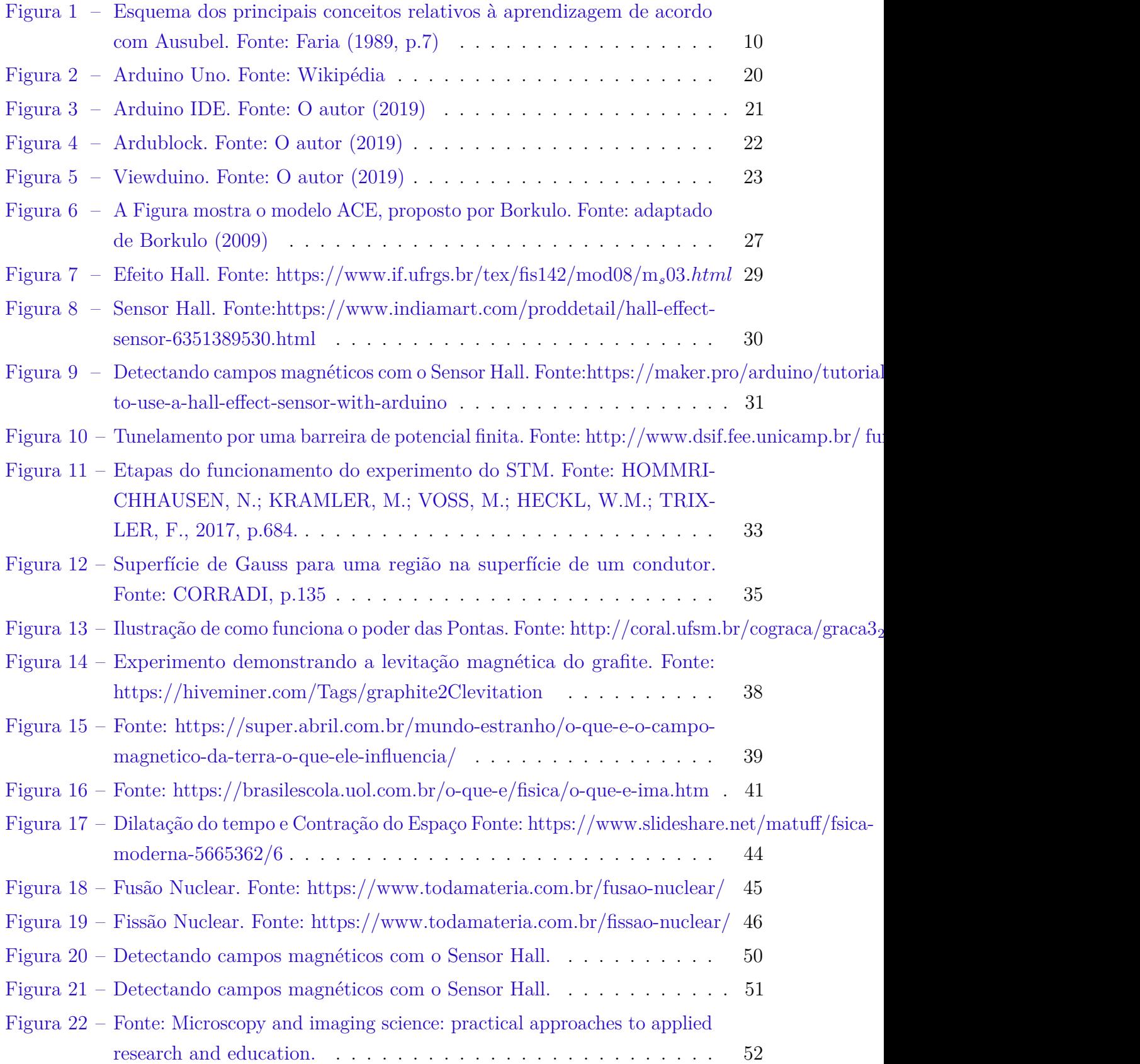

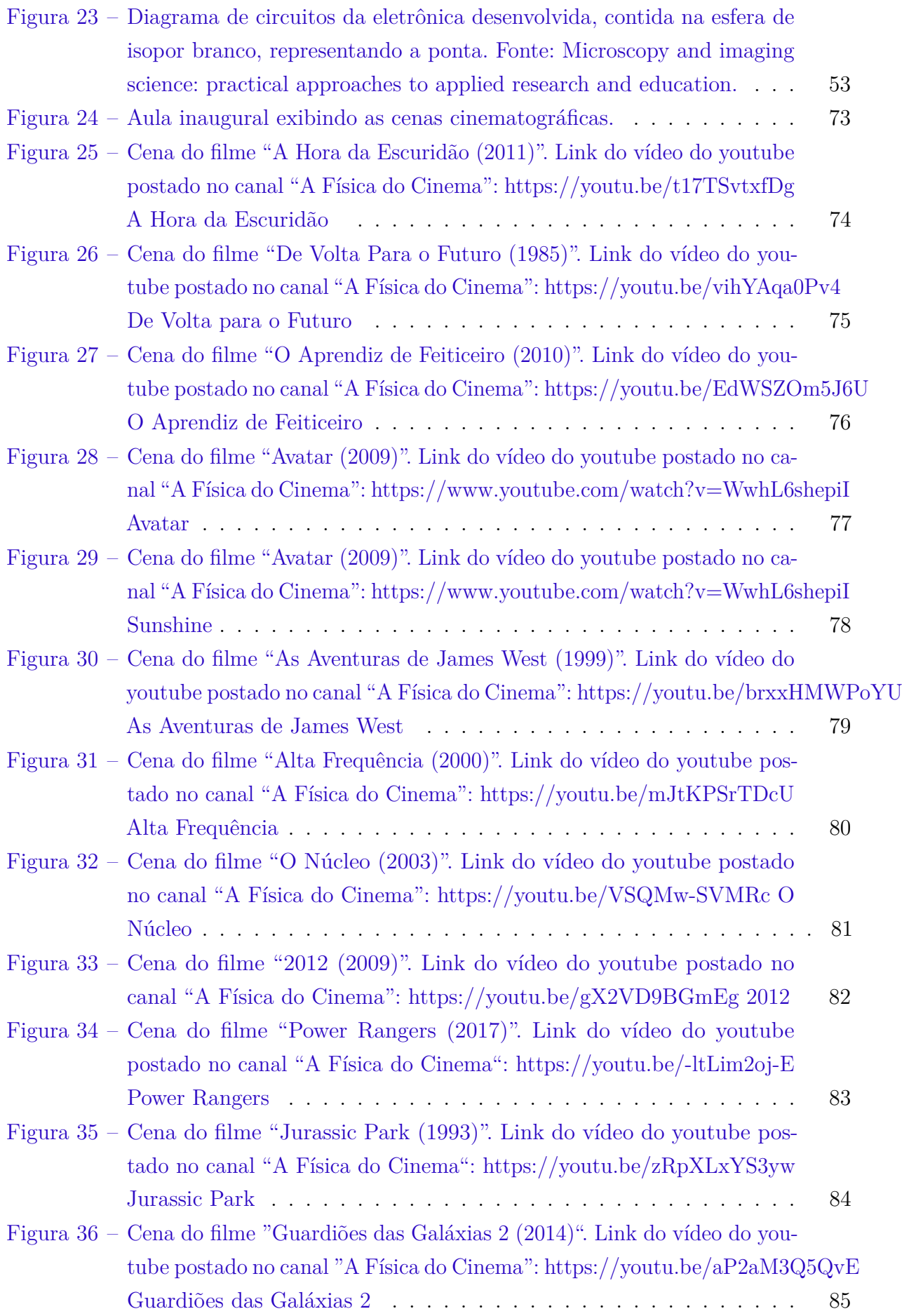

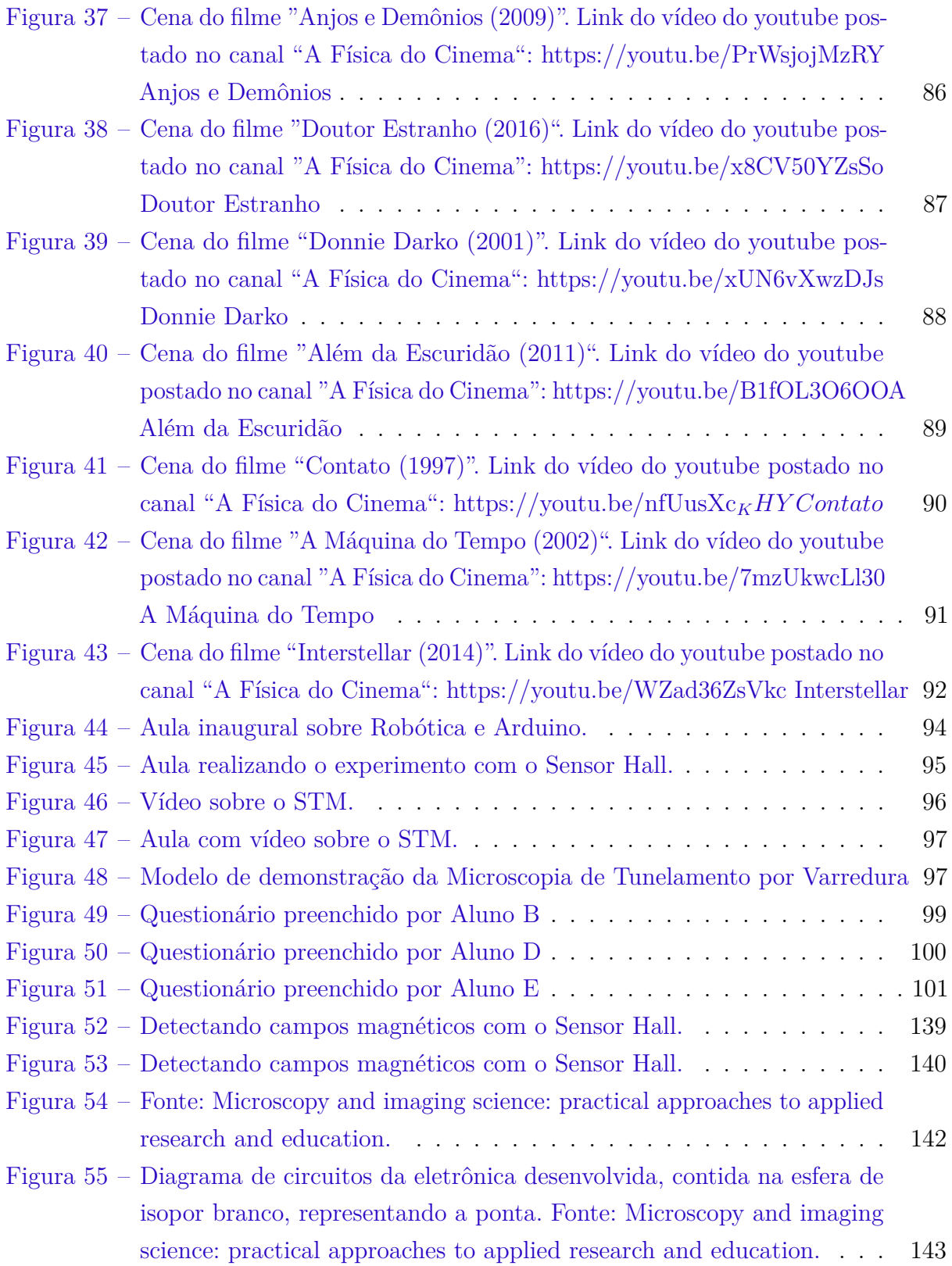

# Lista de tabelas

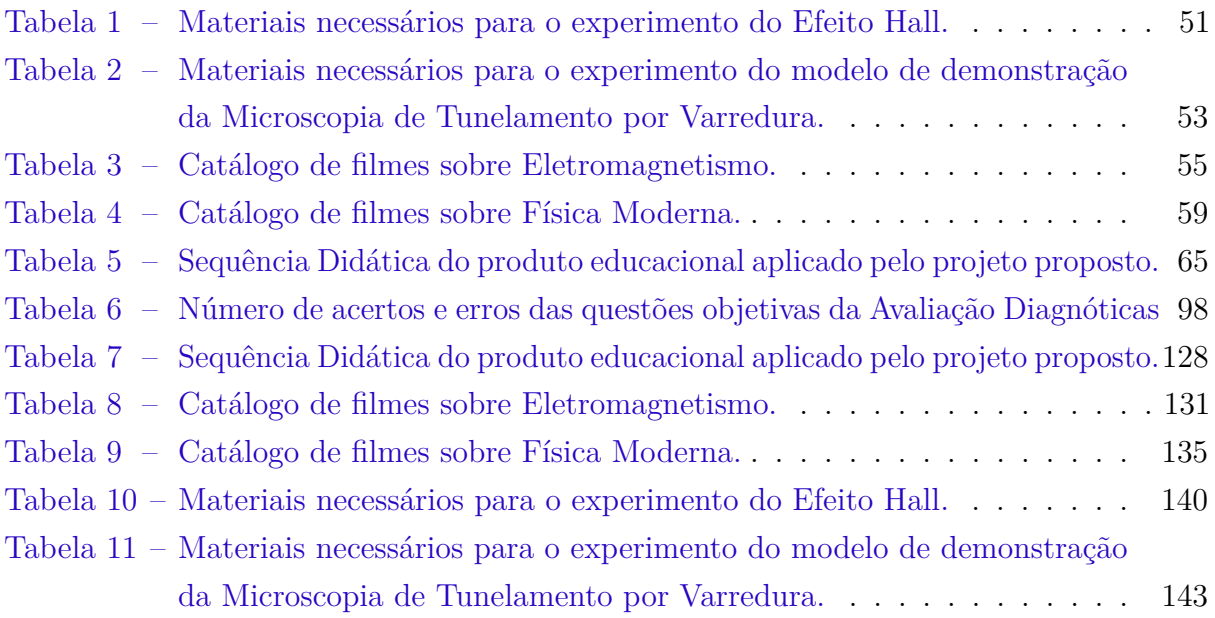

# Lista de abreviaturas e siglas

- TDIC Tecnologias Digitais de Informação e Comunicação
- PCN Parâmetros Curriculares Nacionais
- BNCC Base Nacional Comum Curricular
- BDTD Biblioteca Digital Brasileira de Teses e Dissertações
- SBF Sociedade Brasileira de Física
- MNPEF Mestrado Nacional Profissional no Ensino de Física
- UESB Universidade Estadual do Sudoeste da Bahia
- DCET Departamento de Ciências Exatas e Tecnologias
- TIC Tecnologias de Informação e Comunicação
- SNEF Simpósio Nacional em Ensino de Física
- STM Scanning Tunneling Microscopy
- ACE Apply Create Evaluate
- FM Física Moderna
- EM Ensino Médio
- CMOS Complementary Metal Oxide Semiconductor
- CAPES Coordenação de Aperfeiçoamento de Pessoal de Nível Superior

# Lista de símbolos

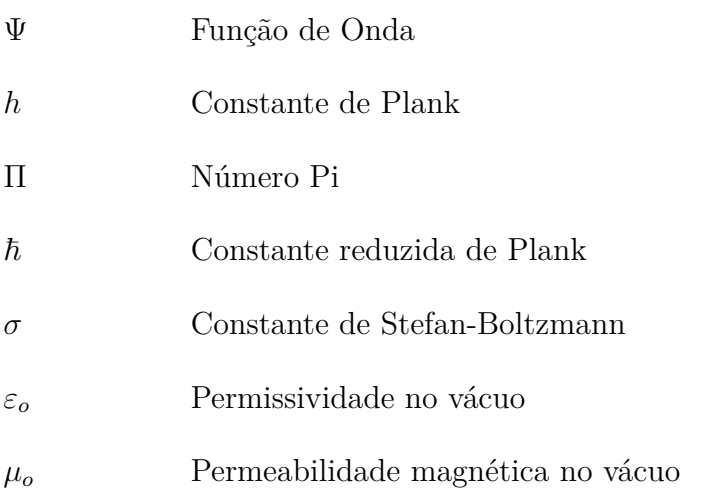

# Sumário

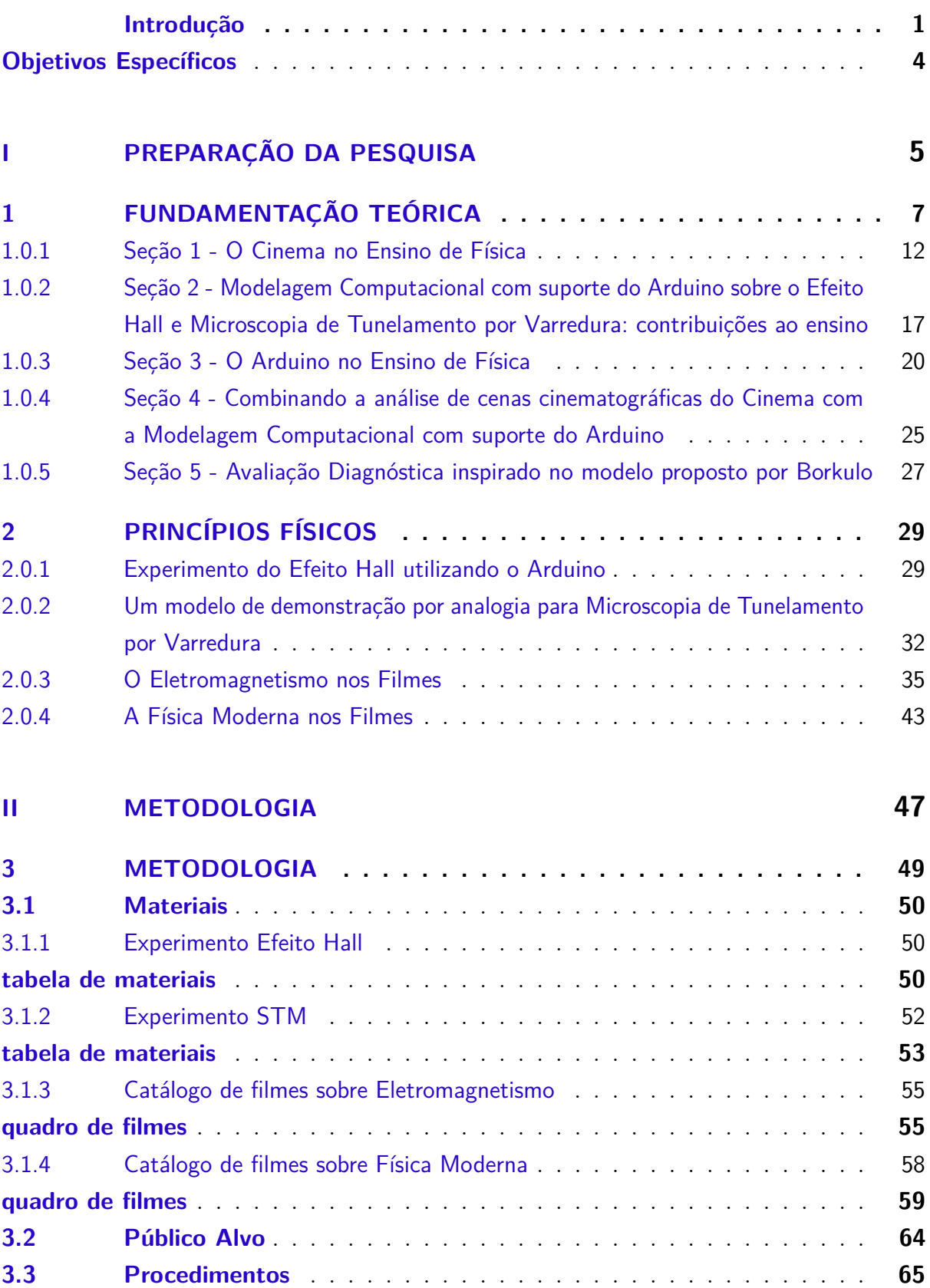

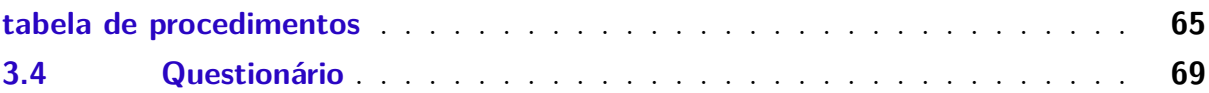

### **[III PARTE FINAL](#page-99-0) 71**

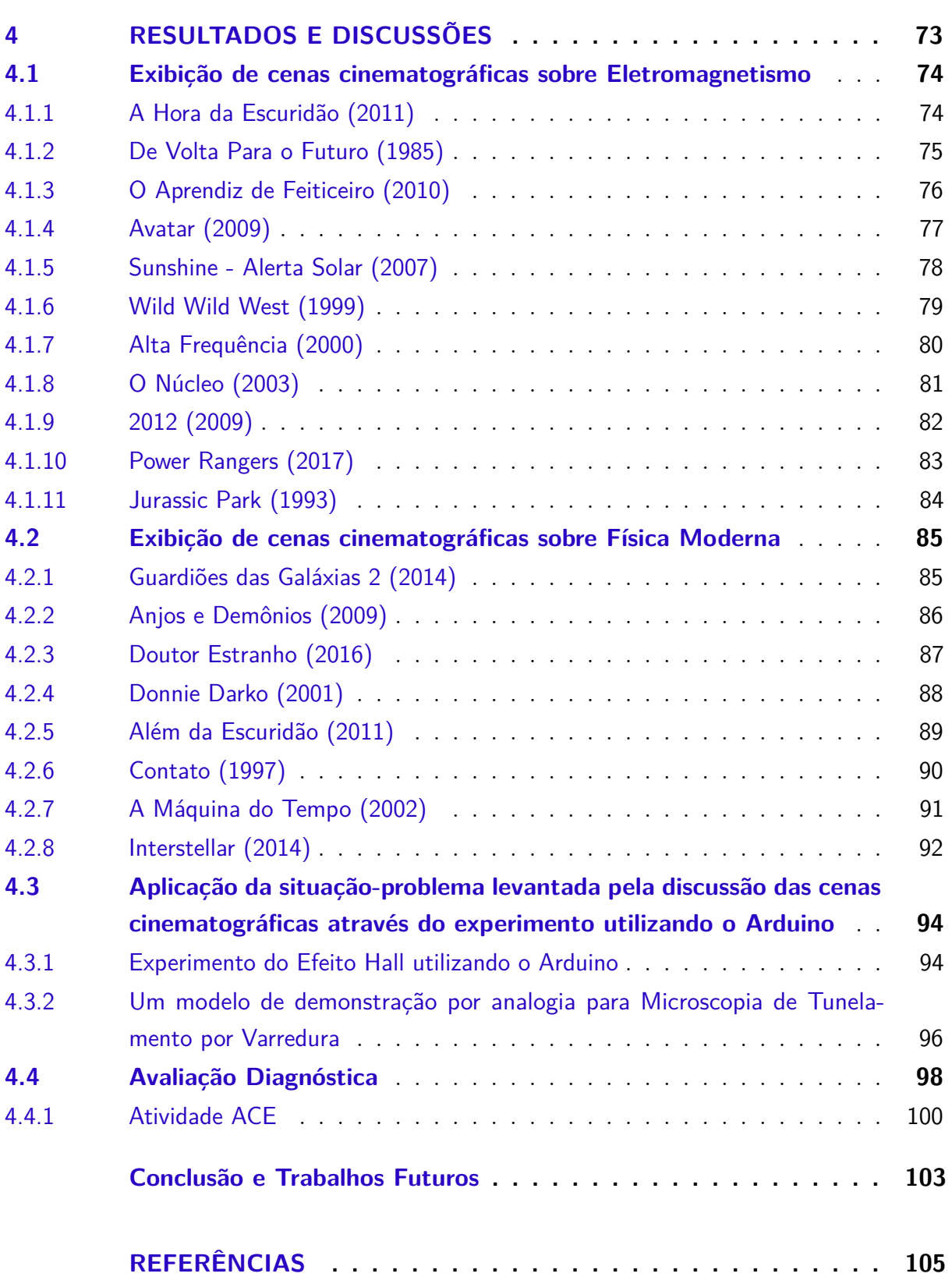

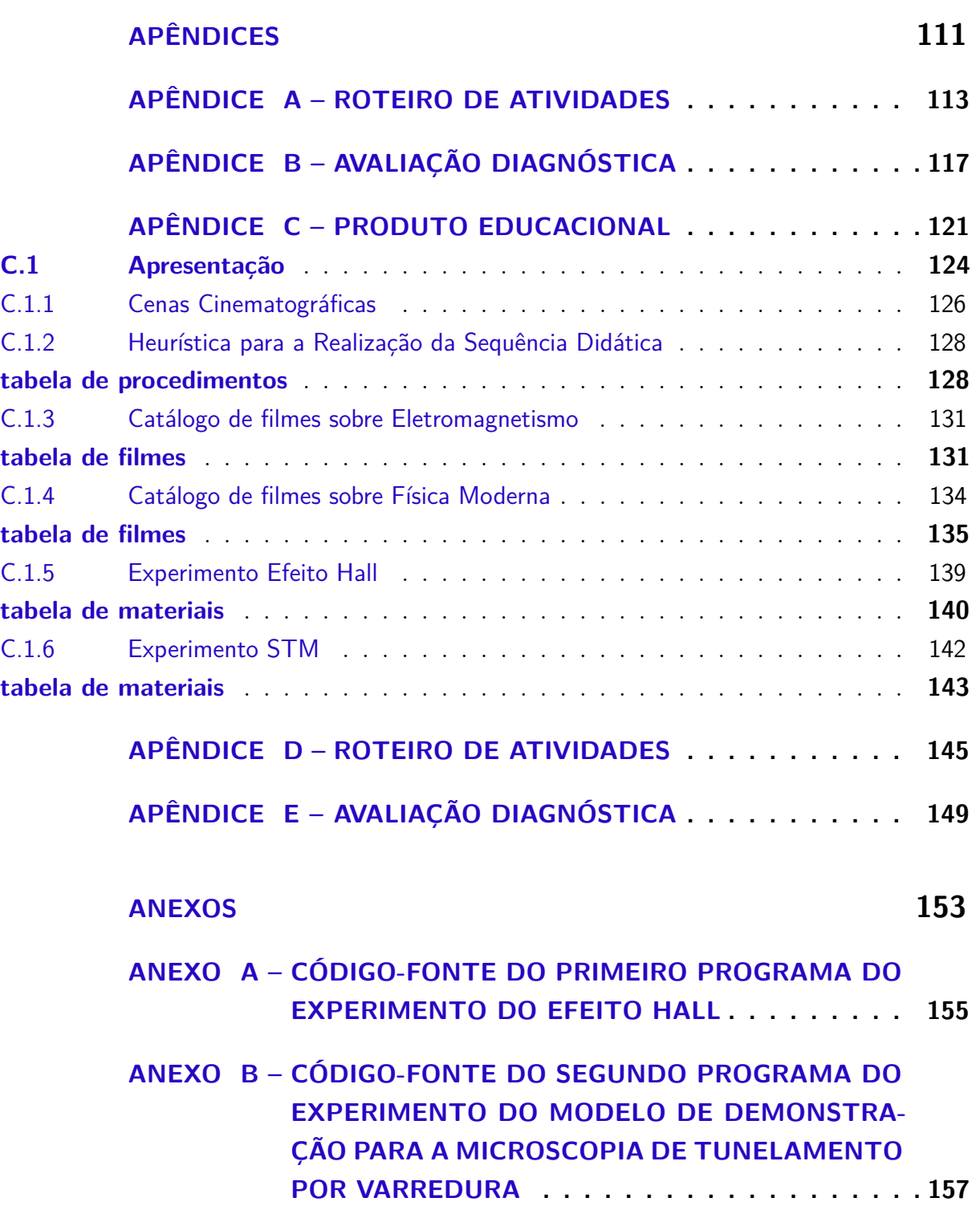

## Introdução

<span id="page-29-0"></span>Minha primeira aspiração pela Ciência, que ocasionou em começar a estudar à Física, já no ensino médio e que posteriormente me levou a graduação, foi me inspirando com o principal objeto de pesquisa dessa dissertação, que é a sétima arte. Aspirando o que me motivou em estudar a Física, busquei explorar ainda mais essa arte, que tanto me fascina e espero que possa contribuir para o ensino de Física, deixando para a sociedade o meu produto educacional, para que outros aspirantes da sétima arte possam utilizá-los também e motivar assim seus alunos para as disciplinas de Ciência. O principal pesquisador nesta área, que fundamentou principalmente esta dissertação, foi João Zanetic, pois foi com ele que pude interligar a Ciência com a Arte e na sua visão, o ensino da Física não pode prescindir da presença da história da Física, da filosofia da ciência e de sua ligação com outras áreas da cultura, como a literatura, letras de música, cinema, teatro, etc. [\[47,](#page-136-0) ZANETIC, 2006].

O Cinema é uma arte que engloba elementos de outras artes, como a arquitetura, a escultura, a pintura, a música, a poesia, a dança e o próprio cinema, por isso ela é chamada de sétima arte, aumentando a lista precedente de Hegel, e foi definida em 1912, pelo intelectual italiano Ricciotto Canudo, que propôs no seu "Manifesto das Sete Artes" e "Estética da Sétima Arte" essa definição, publicado em 1913.

Com o estudo de cenas de filmes, proponho a identificação de fenômenos físicos que permeiam os erros grotescos presentes no Cinema, além de poderem ser analisados também pelos acertos. O professor deve ser um ente investigador, como também ter um olhar crítico, sabendo identificar infrações das leis da Física, relacioná-los ao conteúdo programático, propor alternativas de solução, entre outros.

Com isso em mente, o aluno deverá participar ativamente da análise investigativa na atividade, e na prática experimental poder ver conceitos físicos além da teoria, e isso demonstra quão o objeto investigativo é satisfatório e importante para o estudo, sendo este um facilitador para o processo ensino-aprendizagem. Outro fator que atua na relação do espectador com os filmes é a identificação, definida na teoria psicanalítica como um processo psicológico por meio do qual o indivíduo assimila do outro e se transforma, total e parcialmente, de acordo com o modelo escolhido. Numa perspectiva mais geral, essa seria a operação pela qual o indivíduo humano se constitui enquanto tal.[\[24,](#page-135-0) LAPLANCHE e PONTALIS, 1967].

Esse trabalho baseia-se em uma Sequência Didática desenvolvida em um Colégio público da cidade de Vitória da Conquista, Bahia, em que explorei através de uma experiência didática o assunto do Eletromagnetismo e da Física Moderna, com alunos do primeiro ano, perpassando pelos momentos com o uso de cenas cinematográficas, desde a modelagem computacional com o suporte da plataforma Arduino, para estender os diversos conteúdos explorados nos filmes. A Física é algo inspirador para a sétima arte, traz temas que abordam diversos estudos científicos ou possíveis descobertas de modo fantástico e visionário.

Outro elemento a ressaltar, em termos das vantagens de se utilizar filmes no ensino da Física, diz respeito aos fenômenos físicos presentes nas artes, como na literatura, na música e no cinema, que escolhemos no intuito de integrar as culturas científica e artística. Além disso, as cenas cinematográficas motivam os alunos para com a Física, mesmo que este não seja um interesse comum entre eles. O objetivo é tornar as aulas mais atraentes e interessantes, portanto torna-se imprescindível o emprego de atividades que fujam do tradicional esquema das aulas teóricas, dentre estas atividades podem ser empregadas aquelas que possuem caráter lúdico [\[22,](#page-134-0) KNECHTEL e BRANCALHÃO]. Os estudos sobre arte e ciência exemplificam tal vertente e afirmam que esta integração contribui na diversificação das aulas por meio da leitura e elaboração de poesias, músicas, teatros etc.

Sabemos que o estudo do cinema na educação não é uma novidade, e temos na literatura vários artigos, dissertações e livros, que corroboram essa afirmação, como o livro "Cinema e Educação" da Rosália Duarte, as teses e artigos de João Zanetic etc. O uso das artes como recurso didático se faz presente em todas as áreas do conhecimento, principalmente nas áreas das humanas e linguagens, portanto é importante ratificar a importância do uso das artes nas áreas das ciências da natureza. O uso de cenas cinematográficas é quase inexistente na literatura, portanto, tenho a incubência de valorizar essa forma atípica de se ensinar a Física no Ensino Médio. Claro que o uso dos filmes na íntegra é muito interessante, mas o foco deste projeto é analisar e utilizar de cenas específicas para reforçar o ensino aprendizado, além de motivar os educandos para as ciências exatas.

No entanto, faremos uma desconstrução do que é possível para a ficção e pouco tem a ver com a realidade, cenas que burlam as leis da Física, mas que podem reforçar o entendimento da Física, devido ao fato de que a encenação faz presente em filme comercial, mais especificamente de aventura, ação e ficção científica.

Com o advento das Tecnologias Digitais de Informação e Comunicação (TDIC) os ambientes escolares têm se tornado cada vez mais ricos em possibilidades de flexibilização das técnicas educacionais. A necessidade de se investir no conhecimento dessas novas tecnologias que auxiliam no processo de ensino-aprendizagem torna-se a *priori*, necessária a formação dos professores com as novas tecnologias, e a *posteriori*, com o devido cuidado para não tangenciar a experiência educacional, provocada pela alienação e dispersão no comportamento dos alunos no uso dessas tecnologias.

Mediante o experimento com a plataforma Arduino, explorei os dados obtidos através da modelagem computacional que esta plataforma apresenta na interface do Sistema Operacional Linux com os softwares "Viewduino"(interface de dados, que apresentará em forma de gráficos esses dados), "Ardublock"(para construir o algoritmo através de diagramas) e "Arduino IDE"(compilação do programa). Segundo Borkulo [\[6,](#page-133-2) BORKULO, 2009] os ambientes de modelagem computacional oferecem uma forma alternativa de ensino na qual os alunos constroem e simulam o funcionamento de modelos relativos a um determinado domínio de conhecimento com base nos conceitos centrais e princípios relacionados ao mesmo. Assim, em vez de solucionar problemas sobre um domínio de forma mais ou menos algorítmica, a atenção dos estudantes é deslocada para a análise dos conceitos do domínio estudado para construir um modelo que os represente dentro de uma situação proposta, favorecendo o raciocínio e a obtenção de concepções científicas.

Na literatura já se tem muitos trabalhos, artigos, dissertações e livros que reforçam a utilização do Arduino como forma de valorizar as modelagens computacionais no ensino, como o livro "Arduino e Ensino de Física" do Oséias Mourão, na dissertação de Elio Molisani Ferreira Santos etc. Desde que as mesmas possam permitir que os educandos possam criar e serem cientistas. É importante salientar que o uso do Arduino é algo novo nas escolas públicas, assim como a Robótica parece ser algo realizado apenas em âmbito do ensino superior ou de escolas particulares. Mas o que falta é o conhecimento e iniciativas públicas para essas escolas conseguirem esse material e poder participar ativamente da cultura científica, representada nos congressos, encontros de ciências e iniciações científicas, que é viável para os alunos de ensino médio, através da busca pela criação de programas como o PIBID (Programa Institucional de Bolsa de Iniciação à Docência), podem-se observar avanços no estímulo aos estudos, à criatividade metodológica, à integração social por parte dos alunos, o incentivo a formação de professores, assim como o suporte econômico e experimental dos discentes dos cursos de licenciatura [\[17,](#page-134-1) FIGUEIREDO e PEREIRA]. Desenvolvi no ensino do Eletromagnetismo e da Física Moderna com a utilização do Arduino, realizando dois experimento com o Sensor Hall.

Sabe-se que é difícil a realização de experimentos de Física Moderna nas escolas, principalmente nas escolas públicas, onde a falta de estrutura física é uma realidade. Mas é importante mudar este cenário, empregando alternativas como novas modelagens computacionais e/ou hipermídias que abordam conteúdos de Física Quântica, Relatividade, Física Nuclear e das Partículas Elementares. Por exemplo, através de um experimento já realizado, utilizando o Sensor Hall, da microscopia de tunelamento por varredura, podemos abordar essa área do conhecimento pouco conhecido na sociedade, reiterando a ausência de uma cultura científica no Brasil.

Pietrocola e Brockinton [\[42,](#page-136-1) PIETROCOLA e BROCKINTON, 2005] corroboram a inserção da Física Moderna, e a solução para se ter um processo de ensino-aprendizagem sobre conceitos de difícil entendimento e compreensão dos educandos, fazendo a utilização de recursos computacionais, como simulações, animações e ambientes de hipermídia

disponíveis em sites e em laboratórios virtuais. Por isso, a importância de se trabalhar com o Cinema concomitante ao experimento, pois dentre os temas abordados nos filmes de ficção científica, a Física Moderna é a principal.

A utilização da modelagem computacional faz-se necessária pelo fato da prática com o Arduino não englobar a discussão das cenas cinematográficas de forma com que o aluno consiga perceber todos os conceitos físicos, vistos anteriormente nos filmes, utilizando apenas a modelagem computacional. Por fim, é importante validar essa experiência educacional com uma "avaliação", mas que foge do tradicional, por isso faremos uma avaliação diagnóstica, para analisar melhor o efeito que causará a utilização das cenas cinematográficas combinado com a plataforma Arduino.

Assim, eleborando uma heurística com cortes de cenas de filmes de no máximo cinco minutos, que faz referência aos conteúdos do Eletromagnetismo e da Física Moderna, em seguida realizando o experimento do Efeito Hall, no intuito de unir a Arte com a Ciência, explorar esses conteúdos permeados nas cenas e demonstrar conceitos com certo grau de complexidade vistas durante essas cenas cinematográficas, constitui-se, portanto, a base deste projeto. Então, como verificar a potencialidade de uma Sequência Didática, para motivar e facilitar o ensino-aprendizagem, aproximando a Arte com a Ciência, utilizando filmes e a plataforma Arduino?

#### <span id="page-32-0"></span>**Objetivos**

A partir da questão apontada acima, este trabalho apresenta os objetivos específicos abaixo:

1. Desenvolver uma Sequência Didática articulando Arte e Ciência, como estratégia didática para o ensino de tópicos do Eletromagnetismo e da Física Moderna.

2. Elaborar uma heurística que possa identificar conceitos do Eletromagnetismo e da Física Moderna presentes nas diversas cenas cinematográficas em filmes.

3. Desenvolver uma modelagem computacional com o suporte da plataforma Arduino e do Sensor Hall para abordar os conceitos de Eletromagnetismo com o experimento do Efeito Hall.

4. Apresentar os conceitos físicos de difícil compreensão, como por exemplo de Física Moderna abordados nos filmes, através da modelagem computacional associada à Microscopia de Tunelamento por Varredura.

5. Verificar aspectos positivos e negativos à experiência didática com uma avaliação diagnóstica.

# Parte I

<span id="page-33-0"></span>Preparação da pesquisa

# <span id="page-35-0"></span>1 Fundamentação Teórica

Sabemos da dificuldade de um estudante, principalmente do ensino médio de aprender conceitos modernos da Física ou no mínimo ter conhecimento da existência de estudos sobre a Física Quântica, por exemplo, além de outras informações que envolvem as partículas subatômicas recém desobertas por aceleradores de partículas, do simples ou aparentemente complexo princípio do funcionamento de aparelhos eletrônicos, das novas descobertas sobre a origem e a constituição do nosso universo, enfim, de tudo aquilo que nos cerca a respeito da cultura científica, como Menezes [\[29,](#page-135-1) MENEZES, 2005] experiencia no seu livro "A Matéria: Uma Aventura do Espírito".

A Física é uma Ciência que precisa ser ensinada para os alunos de forma que eles possam contextualizar com a realidade os fenômenos físicos, interagindo com o conhecimento e experiências vividas por eles, fazendo com que cada aluno construa seu próprio conhecimento. Propomos superar um método tradicional de ensino, como defende Ovídia Kaliandra Costa Santos[\[44,](#page-136-2) SANTOS e BELMINO, 2013]:

> A utilização de instrumentos , resultantes das novas tecnologias, em sala de aula surge com o intuito de preencher os espaços deixados pelo ensino tradicional, a fim de favorecer aos educandos a ampliação de seus horizontes, isto é, de seus conhecimentos, fazendo dos estudantes agentes participativos do processo de aprendizagem.(p. 2)

Através das TDICs, como ferramenta no processo de ensino, despertamos a curiosidade, a motivação e o interesse, colocando desafios na apropriação do conhecimento e redefinindo o papel do professor. Nessa perspectiva, faz-se necessário a atualização constante do professor em buscar caminhos que possibilitem o conhecimento crítico dos alunos.

> É indispensável que a experimentação esteja sempre presente ao longo de todo o processo de desenvolvimento das competências em Física, privilegiando-se o fazer, manusear, operar, agir, em diferentes formas e níveis. É dessa forma que se pode garantir a construção do conhecimento pelo próprio aluno, desenvolvendo sua curiosidade e o hábito de sempre indagar, evitando a aquisição do conhecimento científico como uma verdade estabelecida e inquestionável. [\[7,](#page-133-3) PCN+,2013, p.81]

A elaboração da Sequência Didática consiste em realizar uma Atividade de Estudo (AE), inspirada em trabalhos anteriores, verificando a potencialidade na utilização de
cenas cinematográficas articulado ao experimento utilizando o suporte Arduino (que é uma plataforma de prototipagem eletrônica de hardware livre e de placa única), salientando a flexibilidade cognitiva, a interatividade, a interação e a visualização, para sabermos em que medida esses recursos didáticos contribuem significativamente para o desenvolvimento, consequentemente, para a compreensão dos conceitos físicos abordados nas aulas. Aglutinando as experiências mentais, como nos filmes e experimentos, e as experiências práticas, como os experimentos feito com o Arduino. Por meio da "atividade de estudo", atitudes e habilidades de investigação são desenvolvidas nos estudantes, tornando-os capazes de se apropriarem de conhecimentos de um modo semelhante ao que historicamente ocorreu. Logo, não é algo passível de ser realizado sozinho, é uma atividade conjunta, social. Pressupõe necessariamente a comunicação e a relação com o "outro". [\[46,](#page-136-0) SERRÃO, 2006, p.119].

Portanto, a renovação de recursos didáticos para o Ensino de Física, não é só uma tendência, mas uma necessidade, não se pode se conformar com o ensino tradicional e tecnicista. Infelizmente é valorizado o aprendizado mecânico, por conta do processo de seleção que é imposto aos jovens, o que dificulta e desvaloriza o ensino significativo. Além disso, o uso do cinema e do Arduino no ensino-aprendizagem da Física, como criticidade do ensino tradicional, demonstra o quão importante faz a motivação do aluno, que deve partir do próprio como um efeito da afinidade por algo, como Piaget diz:

> O interesse não é outra coisa, com efeito, senão o aspecto dinâmico da assimilação. Como foi mostrado profundamente por Dewey, o interesse verdadeiro surge quando o eu se identifica como uma ideia ou objeto, quando encontra neles um meio de expressão e eles se tornam alimento necessário à sua atividade. Quando a escola ativa exige que o esforço do aluno venha dele mesmo sem ser imposto, e que sua inteligência trabalhe sem receber os conhecimentos já todos preparados de fora, ela pede simplesmente que sejam respeitadas as leis de toda inteligência. [\[41,](#page-136-1) Piaget, 2010, p.143].

Oliveira [\[37,](#page-136-2) 2007] constatou que algumas pesquisas na área de ensino de Física têm contribuído com propostas que apontam caminhos para um ensino de Física mais atual, eficaz e contextualizado. Duas vertentes foram analisadas: a necessidade de uma atualização curricular e a introdução de conceitos de Física Moderna e contemporânea na grade curricular do ensino médio. Nesse sentido, pesquisas estão sendo realizadas a fim de desenvolver estratégias que possam promover a motivação e o diálogo nas aulas de ciências, especificamente nas de Física. Uma das vertentes que tem se destacado é a introdução de tópicos de Física Moderna, que compreende Relatividade e Física Quântica, (FM) na grade curricular do ensino médio (EM).

A modernidade e a globalização requerem ao indivíduo uma adaptação às novas

tecnologias, fazendo com que costumes antigos passam a se tornar obsoletos, e isso se aplica também na educação, englobando o ensino tradicional. Tanto para os alunos, que precisam ter um aprendizado significativo, por isso a Teoria da Aprendizagem Significativa de Ausubel se torna tão importante para o ensino de Física, quanto para os professores, principalmente, que precisam ter uma formação adequada para que auxiliem no desenvolvimento de habilidades utilizando novos recursos didáticos e assim proporcionando um letramento científico em relação às novas demandas aos avanços científicos e tecnológicos. Isso porque, não se pode apenas decorar fórmulas e resolver problemas, porque o aluno trataria de esquecê-las logo em seguida, e no mundo moderno não se pode apenas ter uma aprendizagem mecânica, pois o cenário social mundial exige que o ser humano passe a ter criticidade, possa transformar o meio em que vive e ter a capacidade de se desenvolver sustentavelmente.

A Sequência Didática realizada através da exibição de cenas de filmes foi baseada nas ideias da teoria da aprendizagem de David Paul Ausubel, como parte do processo de assimilação dos conceitos físicos, percebidos ou não, e de sua analíse realizada em sala de aula. Ausubel entende que a experiência de aprendizagem do indivíduo está organizada hierarquicamente em blocos de conhecimento, dividida em três fases, na primeira está o uso dos organizadores prévios como estratégia para manipular a estrutura cognitiva, quando o aluno não dispõe de subsunçores para ancorar um novo conhecimento, a segunda na diferenciação progressiva, que consiste em eliminar inconsistências, identificando subsunçores existentes em sua estrutura cognitiva que não são satisfatórias, e a terceira, que é reconciliação integradora, que é um processo da dinâmica da estrutura cognitiva, que são apresentados ao estudante, permitindo a integração dos novos conceitos aprendidos. Embora seja comum o uso de organizadores prévios (salienta-se que o organizador prévio não é um resumo do que vai ser apresentado, e sim um grau de abstração ou de generalidade capaz de facilitar a integração da nova ideia) na forma de texto, eles podem aparecer também como gravuras, mapas conceituais, filmes, debates, dramatizações e demonstrações em geral. [\[33,](#page-135-0) MOREIRA, 2006. p. 186]

O cognitivismo é uma parte da psicologia que se preocupa com o processo de aprendizagem, armazenamento e transformação da informação envolvida na cognição. Um fator importante para a aprendizagem significativa é o conteúdo previamente apropriado pelo educando, ou seja, a estrutura cognitiva aporta e organiza a informação, fazendo com que novas informações sejam entendidas e armazenadas na proporção qualitativa da estrutura cognitiva, construindo uma aprendizagem significativa [\[34,](#page-135-1) MOREIRA e MASINI]. Por tanto, é importante a organização cognitiva do educando para a aprendizagem de conceitos físicos, por exemplo, pois estes são conceitos e proposições que formam um conjunto de novas relações, que interagem com uma estrutura de conhecimento específica, denominada por Ausubel (1973) de subsunçor. Segundo Ausubel, subsunçor é uma estrutura específica na qual a nova informação pode ser agregada aos conhecimentos do indivíduo que estão

hierarquicamente organizadas como experiências prévias. Resumidamente, na Teoria da Aprendizagem Significativa de Ausubel, os principais conceitos relativos a aprendizagem se articulam esquematicamente conforme exposto na figura 1.

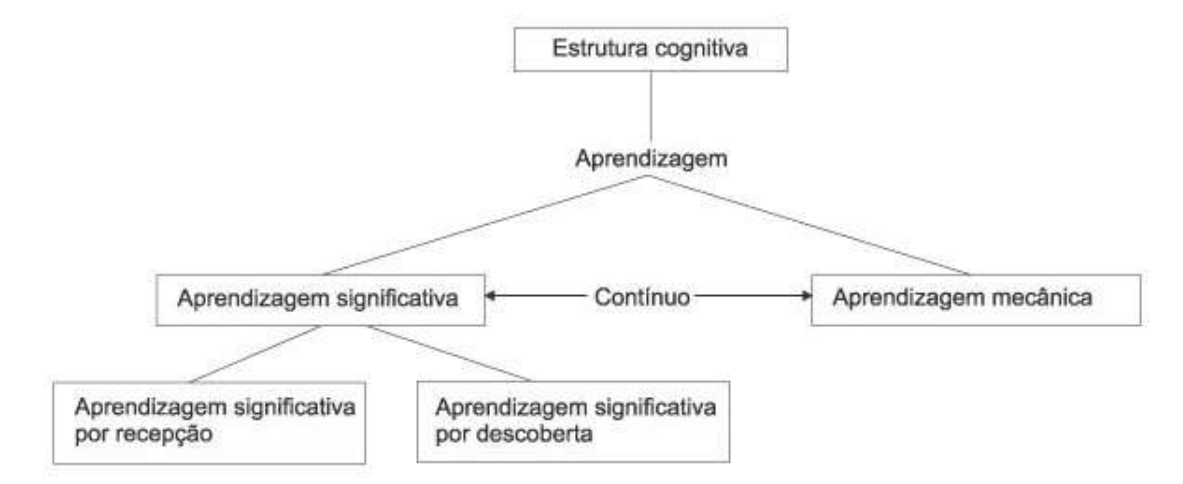

Figura 1 – Esquema dos principais conceitos relativos à aprendizagem de acordo com Ausubel. Fonte: Faria (1989, p.7)

Como mostra a figura, os organizadores prévios devem ser apresentados no início das atividades, por isso escolhi a exibição de cenas cinematográficas antes da realização dos experimentos, porque os alunos podem se familiarizar com os conceitos que serão trabalhados. Por tanto, pressupõe que a atividade de estudo seja, potencialmente, significativo para que o estudante seja capaz de manifestar uma disposição de relacionar o novo material, relacionando os conteúdos novos com os conteúdos velhos.

A aprendizagem significativa é parte de um processo de assimilação que pode ser dividido em fases explicadas pela teoria da assimilação de Ausubel. [\[33,](#page-135-0) AUSUBEL, 2003. p. 186]. Pode-se sintetizar essas fases do seguinte modo: (1) ancoragem seletiva do material de aprendizagem com as ideias na estrutura cognitiva; (2) construção do produto interativo, resultante da combinação das ideias recém introduzidas com as ideias relevantes existentes; (3) assimilação obliterante, em que a ideia nova e as inicialmente existentes tornam-se progressivamente indissociáveis; (4) surgimento de novos significados, subsunçores modificados passíveis de retenção ou esquecimento.

A maioria das cenas cinematográficas trabalhadas na Sequência didática são recortes de filmes comuns, que estão ou estavam no circuito comercial, de filmes antigos e recentes, desde blockbusters a independentes, portanto, os conhecimentos prévios podém ser entendidos como senso comum sobre alguns conceitos físicos, que os filmes tratam normalmente de forma não científica, e são assimilados pelo observador sem um conhecimento prévio. Então, trabalhar com esses filmes contribui para a realização da Sequência Didática, por eles serem de fácil acesso e terem sido assistidos já pela maioria dos alunos. Outro aspecto positivo na aplicação de cenas cinematográficas em sala de aula é a adaptação dentro do tempo, diferente dos filmes por completo.

A Teoria da Aprendizagem Significativa verificada através da combinação dos mecanismos de retorno, julgou-se bastante relevantes os comentários dos alunos recolhidos no final da aula; tive a impressão de que a aula foi proporcionado melhor aprendizagem devido as manifestações durante e após a exibição. A identificação com os filmes ajudam aos alunos a estarem dispostos a aprender o assunto de Física explorado pela cena cinematográfica, a exploração da situação problema é motivado pela criação da cena pelo observador na sua perspectiva, e esse deverá ser e que sirva como âncora entre o que o aluno já sabe e aquilo que irá aprender. O desfecho do problema deve ser elaborado para permitir discussões entre professor e alunos após a exibição da cena do filme.

## 1.0.1 Seção 1 - O Cinema no Ensino de Física

A Arte é uma forma de expressar sensações e vontades do homem, e a Ciência não é tão diferente, podendo essa ser uma forma de realizar essas aspirações de fruto sensitivo. O Cinema, além de ser apenas entrertenimento, é uma forma de passar conhecimento, mesmo que de forma indireta e sem indagar o receptor das informações que sejam transmitidas através de filmes, mas se nosso intuito é romper com essa premissa podemos utilizar o Cinema para servir de discussões, debates filosóficos, registro histórico e, principalmente, de fonte para análise intelectual.

> Testemunhamos nos últimos cinquenta anos um crescimento de iniciativas que procuram estabelecer uma ponte entre essas duas culturas (A Arte e a Ciência). Podemos mencionar uma série de iniciativas muito ricas em nosso país focalizando a ligação da Física com a literatura, com a música, com o teatro, com o cinema, com as artes plásticas, enfim, já temos um bom acúmulo de experiências nessa área. [\[47,](#page-136-3) Zanetic, 2006, p. 44]

A história da Ciência, assim como a história da humanidade, se faz com realizações, tanto culturais quanto científicas, portanto, a Ciência e a Arte estão conectadas pelas concretizações de realizações históricas, como explica David Knight.

> A história da ciência parece ser uma cola que poderia manter acopladas suas duas culturas. Realmente, se as ciências prôvem as explanações fundamentais no mundo material e se a explicão suprema sobre os assuntos humanos é histórica, então a história da ciência, baseada nas duas disciplinas que atingiram maturidade e proeminência no século dezenove, deveria ocupar uma posição central. [\[23,](#page-135-2) Knight, 1998, p. 156]

Do ponto de vista pedagógico, a análise de cenas específicas de filmes enriquece o conteúdo e é um objeto facilitador no processo ensino-aprendizagem, pois ao assistir a um filme temos a impressão de realidade, permitindo-nos imaginar e desenvolver a criatividade, rompendo as fronteiras que separam a verdade da ficção. Como é explicitado por Duarte [\[14,](#page-134-0) DUARTE, 2002, p.59]:

> Penso que a interpretação dos filmes, ou melhor, o modo como atribuímos significados a narrativas em imagem-som, é produto de um esquema (no sentido piagetiano) muito complexo, cuja estrutura de base é formada pela articulação entre informações e saberes adquiridos em nossa experiência de vida e as informações e saberes adquiridas na experiência com artefatos audiovisuais (nesse caso, com outros filmes).

Os filmes a serem utilizados são diversos, e com cenas que são mais relevantes para

a discussão em torno do Eletromagnetismo, conteúdo primordial para a realização do experimento do Efeito Hall, e outras cenas que abordam a Física Moderna em geral. O Cinema participa do projeto de ensino como objeto motivador, mas também como objeto facilitador no ensino aprendizagem, pois ele se torna um meio de discussão e de desenvolvimento do conteúdo, ou seja, do processo de aprendizagem. A introdução dos filmes de ficção científica no início da experiência pedagógica é ratificada por Gomes.

> Assim, podemos afirmar que a inserção de filme de ficção científica deve ser efetuada no início das atividades, pois ele serve como um aparato desencadeador da aprendizagem e organizador dos conceitos que serão explorados; enquanto sua inserção após a exploração dos conceitos da disciplina acaba por gerar uma insegurança em relação à validade teórica de seus conceitos. É como se sua inserção ao término das atividades gerasse dúvidas nos pesquisados sobre a validade de seus conceitos, criando-se um obstáculo frente ao conhecimento. [\[18,](#page-134-1) Gomes-Maluf; Souza, 2008, p. 281]

Muitos filmes abordam o tema de forma "errônea" e até mesmo mirabolante, mas mesmo que seja inverossímel, esta escolha de trabalhar com filmes é muito proveitosa, pois os alunos questionam os filmes e até dão soluções para com que estes pudessem ter sido mais reais.

Segundo Duarte [\[14,](#page-134-0) 2002], os filmes constituem uma fonte riquíssima de conhecimento. As artes não estão só na área do entretenimento e apreciação, todas elas são admissíveis de estudo filosófico, científico e cultural, mesmo que elas sejam de opinião adversa ao interesse investigativo, até de desgosto do público ou do próprio investigador. Como reforço a importância de se ter uma cultura científica, para assim podermos aplicar a ciência no nosso cotidiano, além de garantir uma melhor didática das ciências exatas em sala de aula, nós precisamos enxergar a Física como uma cultura, como externaliza Zanetic:

> A Física também é cultura. A Física também tem seu romance intrincado e misterioso. Isto não significa a substituição da Física "escolar" por uma Física "romanceada". O que desejo é fornecer substância cultural para esses cálculos, para que essas fórmulas ganhem realidade científica e que se compreenda a interligação da Física com a vida intelectual e social em geral .[\[48,](#page-136-4) Zanetic, 1989, p. VI]

Outro elemento a ressaltar, em termos das vantagens de se utilizar filmes no ensino da Física, diz respeito aos erros cinematográficos presentes em cenas de diversas películas envolvendo fenômenos que violam as leis da Física e discussões em torno de cenas cinematográficas, que é um dos focos desta atividade. É inquestionável o interesse do homem pelas artes, contudo é importante saber que nem toda cultura reforça esse interesse, da mesma forma que é inquestionável a carência de uma cultura científica. E para remediar

essas fragilidades, é impressindível criar meios que ajudem a sociedade a alcançar essas culturas, sendo a utilização de filmes de ficção científica uma forma de despertar no jovem o interesse por uma cultura científica. Como explicita Bachelard.

Esse folclore sobre a ciência incipiente toma conta das melhores cabeças.

[...] a ficção científica, tão do agrado de um público literário que pensa nela encontrar obras de divulgação positiva, procede de acordo com os mesmos artifícios [...]

Essas ficções científicas, viagens à Lua, invenção de gigantes e de monstros são, para o espírito científico, verdadeiras regressões infantis. Podem ser divertidas, mas nunca instrutivas. [\[4,](#page-133-0) Bachelard, 1996, p. 43 e 45]

Para desenvolver as competências e habilidades em Física, faz necessário o discernimento dos fenômenos físicos no dia-a-dia, permitindo um olhar crítico sobre esses conceitos e abordagens levantadas nos filmes. Do ponto de vista técnico, os filmes que abordam temas científicos, fantasia e/ou futuristas têm uma riqueza maior para uma análise e estudo mais aprofundado de cenas, pois estes são mais interessantes para o ensino de Física. Até porque o cinema comercial conjectura possibilidades na descoberta e adventos científicos, além de propiciar um ambiente de descoberta e imaginação para o aluno, aguçando o interesse do mesmo, como também lhes aproximam dos fenômenos e tecnologias que estão aglutinados no cotidiano. Segundo Marcos Napolitano, esse gênero do cinema é uma fonte de conhecimento e estudo científico:

> Os filmes de ficção científica, sobretudo sobre o espaço sideral, são os primeiros a ser lembrado pelo professor de Física. Mas a Física está presente em outros tipos de filmes, sobretudo de aventura (que, aliás, abusam de movimento e deslocamento de corpos e objetos), ou sobre desastres naturais (um dos gêneros mais corriqueiros no cinema comercial). Nesses gêneros e subgêneros cinematográficos um olhar mais atento do professor pode identificar e mapear cenas que tangenciam diversos campos da Física: termodinâmica, cinemática, mecânica, óptica, eletromagnetismo e cosmologia. Além do conteúdo das cenas, o professor dessa disciplina deve estar atento aos efeitos especiais, às texturas fotográficas, aos efeitos de luz e som, enfim, aos diversos elementos técnicos que compõem o filme e que podem ser objeto de discussão em classe. [\[35,](#page-135-3) 2005, p.40]

A utilização da obra completa também se faz interessante como fonte de discussão e descoberta para um estudo mais apurado, desde filosófico até para a história da ciência, como o filme Copenhagen, adaptação da BBC de uma peça homônima, sobre a conversa entre Niels Bohr e Werner Heisenberg em 1941 acerca do programa nuclear alemão e que levou ao rompimento de uma forte amizade entre os dois cientistas.

Podemos trabalhar com filmes que abordam conceitos quase que incompreensíveis para o senso comum, como por exemplo o filme Interestelar, que traz diversas abordagens sobre a Física Moderna, desde viagem no tempo, universos paralelos, buracos negros e dilatação do tempo (relatividade restrita), algo bastante complexo para ser levantado durante as aulas de ensino médio, desprezado pela maioria do professores, mas que está presente nos livros didáticos conteúdos como Física Nuclear, Relatividade Especial e Mecânica Quântica.

Clemes, Filho e Costa [\[11,](#page-134-2) 2012] verificaram que esse recurso didático, que é da utilização de cenas cinematográficas, contribui para o ensino de Física. A inserção desse tipo de metodologia tende a bons resultados se bem utilizados, aumentando a interação do aluno com o tema e promovendo o esclarecimento sobre o conteúdo, deixando de considerálo tão abstrato. Os autores relatam que a utilização de trechos de filmes produzidos pela indústria cinematográfica como elemento motivador de alunos do Ensino Médio, no estudo de um tema específico de Física. Após a exibição de trechos de um ou dois filmes, que serviram como elemento motivador, os alunos tiveram por depoimento maior interesse sobre o conteúdo, mas não obtiveram melhor resultado nas avaliações. Em seus trabalhos também verificaram que o uso de vídeo-aula pode auxiliar na carência de visualização conceitual que os alunos muitas vezes têm e na dinamização das aulas. Assim sendo, as vídeo-aulas são recursos tecnológicos que podem servir para dinamizar as aulas de Física. Por serem recursos diferenciados e mais detalhados, os vídeos de curta duração podem atrair a atenção dos alunos. Os alunos se mostraram interessados e mais motivados com a utilização da vídeo-aula.

Menezes, Kalhil, Teran [\[31,](#page-135-4) 2009] também utilizaram filmes, e observaram que estes se mostraram uma ferramenta útil e versátil para o ensino da Física, como a confecção de vídeos didáticos e sua utilização em sala de aula, a criação de um espaço no currículo escolar para a discussão de conceitos físicos via análise de filmes de ficção científica, paralelamente ao ensino formal e a utilização de cenas de filmes associada a simulações computacionais que discutam conceitos de Física. Por dentre essas razões acredita-se que discutir cenas de filmes com os alunos do Ensino Médio terá grande aceitação pelos mesmos. Os resultados sempre são satisfatórios, nos quais a motivação, o grau de interesse e o nível de discussão dos estudantes são sempre muito elevados. Sendo assim, acredita-se que essa atividade é válida para a abordagem dos tópicos aqui apresentados. Contar a História da Ciência por trás dos conceitos Físicos, humanizando essa Ciência, através de vídeos de curta duração, utilizando a Tecnologia de Informação e Comunicação(TIC) como organizador prévio no Ensino de Física na Amazônia, ou seja, antes da abordagem dos conteúdos. O estudo sobre o uso da História da Física aliada às TICs como organizador prévio no Ensino da Física pode ser considerado ainda um tema pouco explorado se considerarmos as contribuições que pode fornecer no processo ensino-aprendizagem dessa componente curricular no Ensino Médio.

Ostermann, Ferreira e Cavalcanti [\[39,](#page-136-5) 1998, p.391] apoiados numa revisão de literatura sobre a atualização do currículo de Física do ensino médio, destacam algumas razões para se utilizar cenas de filmes no ensino de Física: primeiro, despertar a curiosidade dos alunos e ajudá-los a reconhecer a Física como um empreendimento humano; segundo, os estudantes ouvem falar em temas como buracos negros e big bang na televisão ou em filmes de ficção científica, mas nunca nas aulas de Física; terceiro, o ensino de temas atuais da Física pode contribuir para transmitir aos alunos uma visão mais correta dessa ciência e da natureza do trabalho científico, superando a visão linear do desenvolvimento científco, hoje presente nos livros didáticos e nas aulas de Física.

# 1.0.2 Seção 2 - Modelagem Computacional com suporte do Arduino sobre o Efeito Hall e Microscopia de Tunelamento por Varredura: contribuições ao ensino

Apresentamos nessa seção uma visão geral do princípio básico do Efeito Hall e do funcionamento do Microscópio de Varredura por Tunelamento (STM, do inglês *Scanning Tunneling Microscope*), o primeiro com a utilização do Sensor Hall (que é um transdutor que, quando sob a aplicação de um campo magnético, responde com uma variação em sua tensão de saída.) e o segundo por meio de uma aplicação do efeito túnel e descrevendo o modo de funcionamento de cada um de seus principais componentes. Com suas respectivas limitações pretende-se deixar claro para o leitor a principal vantagem do STM sobre os demais microscópios e ainda evidenciar a importância da Física Moderna nos avanços tecnológicos atuais, para finalmente fazer uma breve análise do ensino desta área da Física no Ensino Médio, tomando como base os textos de pesquisas recentes e orientações feitas pelos Parâmetros Curriculares Nacionais para o Ensino Médio (PCNs). Dada a importância do desenvolvimento da Física Quântica para grande parte dos avanços tecnológicos recentes, nota-se se que o ensino de Física Moderna (que compreende Relatividade e Física Quântica) não tem a devida atenção que merece nas escolas de nível médio, que por muitas vezes deixam o aluno concluinte deste nível sem nenhum conhecimento prévio de Física Moderna. Por isso é evidente que seus conceitos e relações mais simples devem sim ser apresentados para estes alunos, para que estes tornem-se cidadãos em sintonia com a ciência que está sendo desenvolvida em seu tempo e que possam compreender o avanço tecnológico presenciado por eles.

O fascínio pela Física Moderna, especificamente pelos efeitos quânticos, é algo intrínseco ao ser humano e não é diferente quando abordamos esses temas durante as aulas de Física, que foge um pouco do costume de se ensinar apenas a Física Clássica. Como mostra o artigo de Hommrichhausen, Kramler, Voss, Heckl e Trixler:

> Efeitos físicos quânticos como o tunelamento são difíceis de perceber devido à sua natureza contraintuitiva e abstrata. No entanto, neste estranho mundo da Física Quântica, a Microscopia de Tunelamento por Varredura (STM) está permitindo que os usuários realizem sua fascinação de átomos diretamente "visíveis" a essência de nosso mundo material. Tal fascínio, no entanto, frequentemente levanta questões sobre a origem da resolução atômica deste tipo de microscopia. [...] O modelo de demonstração, baseado em um sensor de efeito Hall disponível comercialmente, é aplicável para vários propósitos educacionais, como oferecer experimentos práticos para visitantes de museus de ciências e para estudantes em seus cursos de nanotecnologia e microscopia de varredura por sonda. [\[20,](#page-134-3) 2017, p.687]

Muitos não conhecem do que a matéria é capaz, e os efeitos quânticos parecem intangíveis para o senso comum, por isso é tarefa árdua realizar um modelo que demonstre o efeito de tunelamento, através de um experimento utilizando o Sensor Hall, que faz analogia à Microscopia de Tunelamento por Varredura.

A utilização de recursos digitais em sala de aula pode colaborar com o diálogo entre professor/aluno, contribuindo no processo de aprendizagem. A inserção dos vídeos como facilitador no ensino aprendizagem de Física abordando o Eletromagnetismo e a Física Moderna, cujo conteúdo anteriormente poderia ser abordado de forma tradicional, pode-se observar mudanças perseptíveis em relação a aula tradicional com a aula utilizando as TDICs como recurso de ensino. Os alunos não são mais apenas receptores do conhecimento, mas transformadores e entes críticos. Utilizando as TDICs, os discentes devem participar mais ativamente das aulas, perguntando e debatendo sobre o conteúdo. No intuito de debater temas ainda não abordados no conteúdo formal do ensino tradicional da Física do Ensino Médio, como Astronomia e ou até como o Sol poderia influenciar nas nossas vidas. Segundo a nova BNCC [\[8,](#page-133-1) BNCC, 2018, p.84] (Base Nacional Comum Curricular):

> A cultura digital perpassa todos os campos, fazendo surgir ou modificando gêneros e práticas. Por essa razão, optou-se por um tratamento transversal da cultura digital, bem como das TDICs, articulado a outras dimensões nas práticas em que aparecem. De igual forma, procurou-se contemplar formas de expressão das culturas juvenis, que estão mais evidentes nos campos artístico-literário e jornalístico/midiático, e menos evidentes nos campos de atuação na vida pública e das práticas de estudo e pesquisa, ainda que possam, nesse campo, ser objeto de pesquisa e ainda que seja possível pensar em um vídeo-minuto para apresentar resultados de pesquisa, slides de apresentação que simulem um game ou em formatos de apresentação dados por um número mínimo de imagens que condensam muitas ideias e relações, como acontece em muitas das formas de expressão das culturas juvenis.

A Física enquanto Ciência experimental tem contribuido para várias áreas do conhecimento, favorecendo a multidisciplinaridade, explorando várias áreas do conhecimento, como a Computação, a Química, a Biologia e a Matemática. Mesmo assim muitos alunos não estão inseridos nessa cultura científica, como por exemplo o desconhecimento da plataforma Arduino, pois não há estrutura e formação que corrobore para esses jovens estarem preparados para novas tecnologias, evidenciado por Rodrigues e Cunha.

> A maioria dos educandos quando entra em contato com o Arduino normalmente não possui conhecimento algum de eletrônica. Então, espera-se que este conhecimento seja adquirido primeiro para que possamos trabalhar, porém não há esta necessidade. [...] Os comandos de programação do Arduino são muito simples, de modo que os alunos podem aprender o

seu uso através de sua aplicação em exemplos simples por tentativa e erro, ainda que se recomende o uso das melhores práticas de programação, como o uso de fluxograma.[\[43,](#page-136-6) Rodrigues e Cunha, 2014, p.29]

A dificuldade de abstração nos conceitos de Física se dá, principalmente, pela falta de prática nas aulas e aplicação do conhecimento. Por isso, o uso da plataforma Arduino é uma revolução para o ensino da Física nas séries iniciais do ensino médio.

Na Física, o professor se depara com conceitos ou contéudos que requerem certa abstração. Por isso:

> É verdade que uma boa simulação pode comunicar melhor do que imagens estáticas, ou mesmo do que uma sequência delas, ideias sobre movimentos e processos em geral. Nisso se fundamenta, basicamente, a decantada superioridade das representações computacionais àquelas contidas nos livros didáticos. [\[28,](#page-135-5) MEDEIROS e MEDEIROS, 2002, p.81]

Andrade, Chiappacassa, Santos [\[1,](#page-133-2) 2013] realizando experimentos com o sensor Hall, bem como da alteração da linguagem de programação empregada permite variadas adaptações em aulas de Física que podem atender ao ensino médio, à graduação ou à iniciação científica. A partir do hardware e do software aqui propostos, o professor poderá desenvolver e aprimorar inúmeros projetos e experimentos com seus alunos, atendendo a variados níveis de ensino.

Magno, Andrade, Araujo [\[26,](#page-135-6) 2010] verificaram que a importância do laboratório didático para o ensino de Física vem sendo enfatizada por vários autores, sendo que as discussões desses trabalhos giram em torno dos objetivos pedagógicos do laboratório ou de propostas para experimentos, demonstrações e construção de instrumentos de medidas de baixo custo. Apesar dos diferentes enfoques dados ao laboratório didático, podemos dizer, a partir da análise dos trabalhos publicados sobre o tema, que há uma influência positiva das atividades de laboratório na aprendizagem significativa de conceitos que são trabalhados nas aulas teóricas. Os autores concluiram que um sistema pode utilizar a plataforma Arduino para medir campos magnéticos, usando um sensor de efeito Hall de um antigo leitor de disquete de computador. Calibrou-se e utilizou-se o sensor construído no mapeamento do campo magnético gerado por uma bobina de Helmholtz. O aparato proposto abre novas possibilidades de aplicação em laboratórios didáticos de ensino de Física.

## 1.0.3 Seção 3 - O Arduino no Ensino de Física

O Arduino pode fazer leitura e controle de sinais analógicos e digitais, o que torna possível acoplar a ele diversos tipos de sensores, motores e outros equipamentos por meio de circuitos elétricos simples.

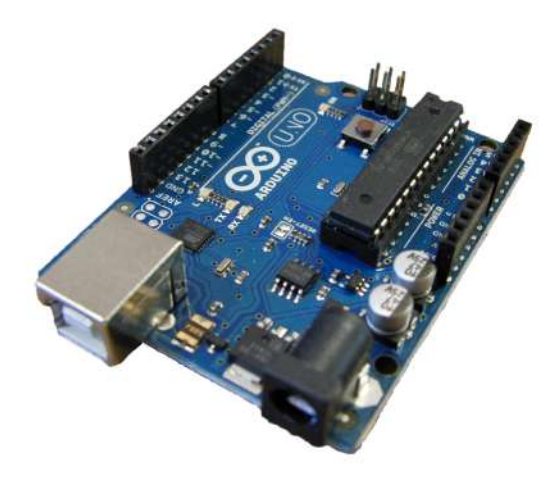

Figura 2 – Arduino Uno. Fonte: Wikipédia

A flexibilidade dessa plataforma e sua facilidade de aquisição favorecem a organização e a execução de experimentos de Física. De acordo com Santos [\[45,](#page-136-7) 2014, p. 13],

> Apesar de ainda ser uma ferramenta pouco explorada no campo educacional, as vantagens e benefícios do Arduino no ensino de Física, quando usado em conjunto com as atividades de laboratório, têm se mostrado muito promissoras (Souza et al., 2011). Essa ferramenta possibilita que o estudante, ao coletar e analisar os dados no desenvolvimento dos experimentos compreenda os conceitos e interprete fórmulas associadas a fenômenos físicos concretos e apresentados de forma contextualizada, podendo promover a uma aprendizagem significativa.

O microcontrolador mais comum é o Arduino Uno (Figura 2), que é alimentado via USB, é leve, prático e tem custo assecível. O Arduino foi inicialmente desenvolvido para profissionais das Artes-Plásticas, mas pela sua múltipla utilidade, foi disseminado entre aqueles que precisavam desenvolver projetos de automação. Novamente, segundo Michael McRoberts:

> O Arduino pode ser utilizado para desenvolver objetos interativos independentes, ou pode ser conectado a um computador, a uma rede, ou até mesmo à Internet para recuperar e enviar dados do Arduino e atuar sobre eles. Em outras palavras, ele pode enviar um conjunto de dados

recebidos de alguns sensores para um site, dados estes que poderão, assim, ser exibidos na forma de um gráfico. [\[27,](#page-135-7) 2011, p. 23]

O Arduino é programável de 8 bits da Série AVR ATMega da Atmel, com portas de entradas e saídas, digitais e analógicas. A programação do Arduino é baseada na linguagem Wiring 1 , que lembra muito a linguagem C++.

O software que faz uma compilação do código, verifica se não há erros de comandos na programação e caso haja ele cancela o Upload e gera um aviso na tela, do contrário carrega o código compilado é o Arduino IDE - Integrated Development Environment (Ambiente Integrado de Desenvolvimento) - que por sua vez é baseado no Processing 2. A Figura 3 ilustra o software utilizados para a compilação da modelagem computacional.

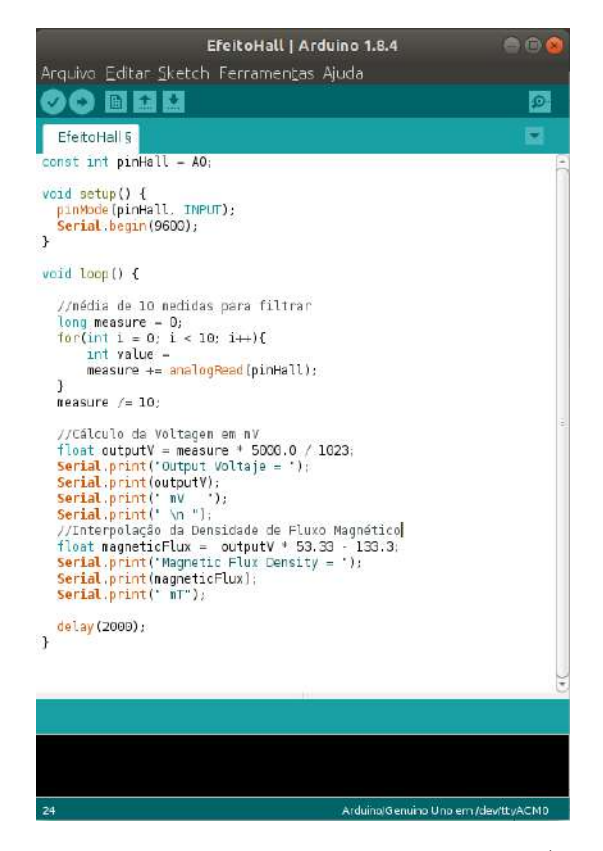

Figura 3 – Arduino IDE. Fonte: O autor (2019)

Para facilitar o entendimento da linguagem de programação do Arduino, utilizaremos o ArduBlock para implementar programas, juntamente aos alunos, para terem compreensão de como funciona um software. Segundo Júnior, Coelho e Santos (2017),

> Existem ferramentas que permitem a utilização de uma linguagem em blocos para executar a programação, que é uma linguagem mais acessível para leigos, no entanto, apresenta limitações que podem comprometer o aprendizado dos alunos como a dificuldade de passagem de variáveis para

as rotinas e a manipulação dos blocos no ambiente de desenvolvimento. [\[21,](#page-134-4) 2017, p. 7]

Para a implementação de um código do programa, pode-se utilizar o ArduBlock (Figura 4), software que interage de forma mais branda com o usuário, sem exigir que o aluno saiba linguagem de programação. Com uma interface dinâmica e colorida, o Ardublock pode facilitar o entendimento e proporcionar que os jovens se interessem mais pelo desenvolvimento da sequência didática. Associado ao mesmo, o Arduino IDE, é o "compilador" essencial para a execução da modelagem computacional realizado sobre o experimento do Efeito Hall.

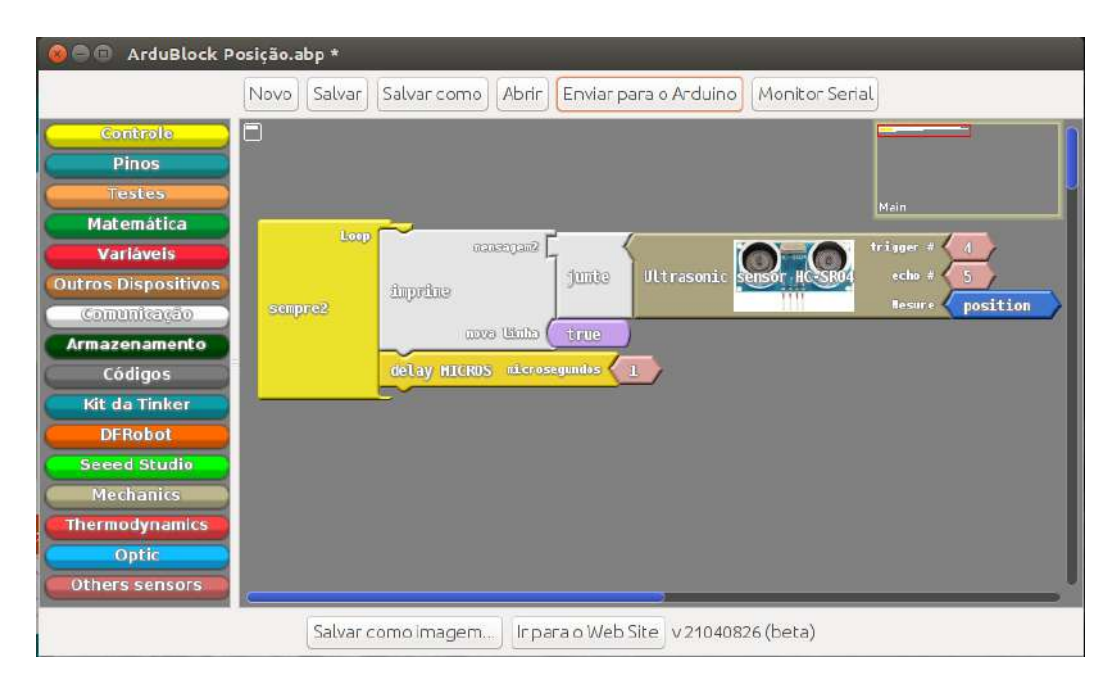

Figura 4 – Ardublock. Fonte: O autor (2019)

O uso do Arduino em experimentos de Física tem sido bastante útil no ensino, como forma de facilitar a sua montagem, elucidar os efeitos do conteúdo do qual quer ser trabalhado e principalmente para diminuir o custo de se fabricar um equipamento afim de se realizar o experimento desejado. Como elucida Cavalcante, Tavolaro e Molisani [\[10,](#page-133-3) 2011]:

> A utilização do computador como agente transformador no ensino de Física o ensino e aprendizagem da Física, buscando diminuir esta distância tecnológica entre a escola e o estudante tem sido incansavelmente relatada também como instrumento de laboratório em que computadores são conectados a sensores permitindo fazer experimentos que dificilmente seriam realizados com os instrumentos usuais de um laboratório de ensino, podendo apresentar os resultados quase imediatamente. (p. 1)

Associado ao Arduino IDE, temos o software Viewduino (Figura 4), que faz a interface gráfica dos dados obtidos pela modelagem computacional de forma dinâmica, ou seja, em tempo real. Ele tem diversas funcionalidades, como fazer o ajuste de uma reta, fazer histogramas, mostrar um gráfico em tempo real durante um experimento etc. Os dados podem ser recebidos através de bluetooth, facilitando a utilização dos dados em um experimento.

A Figura 5 ilustra o software utilizado para a plotagem de gráficos da modelagem computacional.

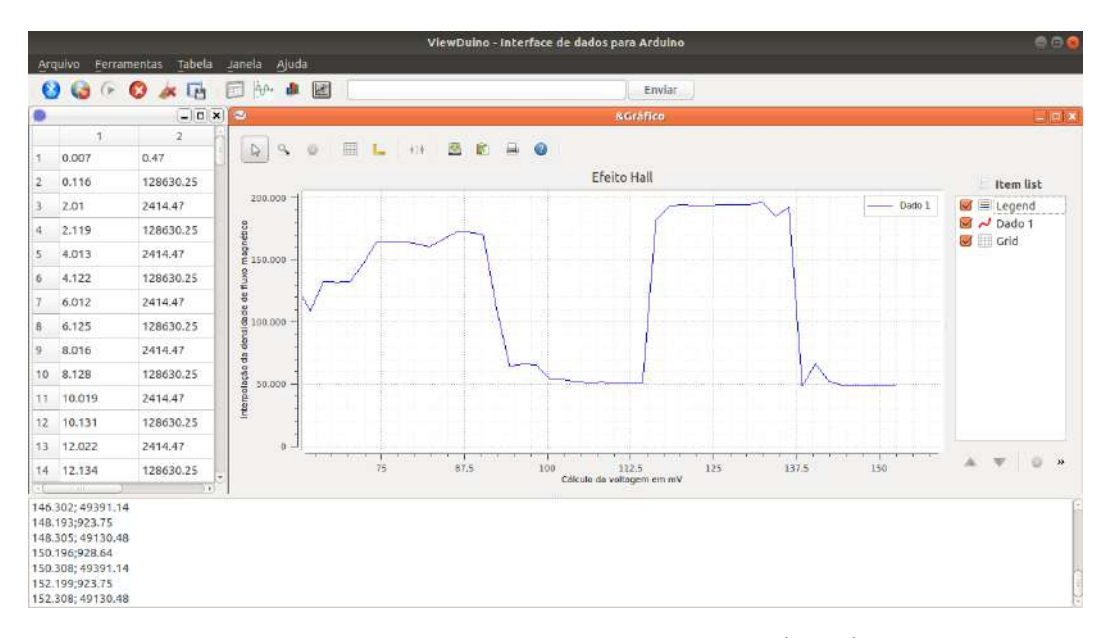

Figura 5 – Viewduino. Fonte: O autor (2019)

A maioria das instituições estão utilizando, principalmente para âmbito educacional, e essa tendência tem várias explicações, mas a sua principal vantagem é o preço acessível. Além disso, este tem software livre, que pode ser baixado gratuitamente em sites e compartilhados códigos e programas já feitos com a utilização do mesmo, como demonstra Michael McRoberts:

> O número de placas-clone não oficiais sem dúvida supera o de placas oficiais, assim, é provável que mais de 500 mil placas Arduino e suas variantes tenham sido vendidas. Sua popularidade não para de crescer, e cada vez mais pessoas percebem o incrível potencial desse maravilhoso projeto de fonte aberta para criar projetos interessantes rápida e facilmente, com uma curva de aprendizagem relativamente pequena. A maior vantagem do Arduino sobre outras plataformas de desenvolvimento de microcontroladores é a facilidade de sua utilização; pessoas que não são da área técnica podem, rapidamente, aprender o básico e criar seus próprios projetos em um intervalo de tempo relativamente curto. Artistas, mais especificamente, parecem considerá-lo a forma perfeita de criar obras

de arte interativas rapidamente, e sem conhecimento especializado em eletrônica. [\[27,](#page-135-7) 2011, p.20]

Geralmente os alunos não tem contato com eletrônica, programação ou o próprio Arduino, então faz-se necessário uma investigação inicial, mas não é nosso intuito ensinar de forma aprofundada a estrutura e funcionamento dos mesmos, apenas utilizar o Arduino como uma ferramenta facilitadora do ensino-aprendizagem.

# 1.0.4 Seção 4 - Combinando a análise de cenas cinematográficas do Cinema com a Modelagem Computacional com suporte do Arduino

É importante salientar, primeiramente, a contribuição que a Ciência tem na transformação da sociedade, e como podemos explorar isso em sala de aula no Ensino Médio. Para isso, Zanetic respodeu a pergunta "Qual o papel da ciência na formação básica?" em uma palestra no IX SNEF, e a resposta foi a seguinte:

> i. vivemos numa época fortemente influenciada e/ou determinada pelas ciências da natureza, com papel de destaque para a física; ii. muitos fenômenos da natureza são basicamente explicados através da ciência; iii. a tecnologia contemporânea é fortemente baseada na ciência; iv. o método científico pode ser facilmente transferível para outras atividades humanas; v. a ciência pode favorecer o uso do discurso racional, da razão, tão em desuso nos nossos tempos; vi. a ciência permite um diálogo inteligente com o cotidiano; vii. a ciência enriquece e promove a imaginação; viii. a ciência influencia outras áreas do conhecimento, as artes aí incluídas; ix. o processo histórico dos últimos séculos é incompreensível sem a presença da ciência;

x. a ciência ... tem 1001 utilidades! [\[49,](#page-137-0) págs. 9-10, 1991]

Podemos verificar na literatura que o uso de vídeos em sala de aula favorece o ensinoaprendizagem, tanto com a exibição desses vídeos, quanto na produção de vídeos feita pelos alunos com a supervisão do professor. Para Menezes [\[31,](#page-135-4) 2009], a estratégia de ensino de se exibir filmes antes da abordagem do conteúdo, promove melhor compreensão dos conceitos abordados, sendo este um organizador prévio. Como por exemplos, filmes que contam a história do cientista e sua obra, como por exemplo, "De Aristóteles a Einstein", "Do âmbar às Equações de Maxwell". Já o uso de cenas cinematográficas, e não da obra completa, segundo Oliveira [\[37,](#page-136-2) 2007], durante as aulas na abordagem e exemplificação dos conceitos físicos, motiva e desperta o interesse dos alunos, além de ser fonte rica de discussões, como por exemplo a cenas do filme do Homem-aranha. Além disso, Pereira e Barros [\[40,](#page-136-8) 2011] afirmam que a produção de vídeos que apresentam uma demonstração do experimento físico, ao final das aulas de laboratório de Física, ajuda na compreensão do fenômeno físico abordado no experimento.

Já se tratando da modelagem computacional, o uso de simulações podem ajudar na compreensão desses conceitos abordados no experimento, até porque os filmes não tratam com rigor científico do fenômeno físico, e não nos fornece dados. Para Medeiros e Medeiros [\[28,](#page-135-5) 2002], os software que trabalhe com simulação computacional, Phet, Modellus ou qualquer outro que possa trabalhar durante o experimento, favorece a construção do conhecimento. A utilização dessas ferramentas é importante, pois a vizualização e a abstração do fenômeno físico é facilitada para melhor entendimento do aluno para com o fenômeno físico. Por fim, a demonstração do experimento após a exposição do conteúdo, seja ele por meio de vídeos ou tradicionalmente feita por aulas expositivas, é importante para que o aluno possa contribuir com a participação das aulas e poder criar o pensamento crítico acerca do uso da Ciência no nosso cotidiano, como explicita Oliveira [\[38,](#page-136-9) 2010], que aborda a compatibilidade entre as práticas experimentais utilizadas no ensino de Física e as proposições da educação, no intuito de facilitar o ensino-aprendizagem.

# 1.0.5 Seção 5 - Avaliação Diagnóstica inspirado no modelo proposto por Borkulo

Segundo Borkulo (2009), o modelo "ACE"(sigla que significa no inglês: *Application Creation Evaluation*) descreve os processos de raciocínio envolvidos na modelagem em três dimensões: tipo de raciocínio, complexidade e especificidade de domínio. A dimensão "tipos de raciocínio" inclui a aplicação (A - Apply), criação (C - Create), e avaliação (E - Evaluate) de um modelo de forma a modificá-lo e gerar novas simulações. A dimensão da complexidade faz uma distinção entre o raciocínio com modelos de menor ou maior grau de complexidade. A dimensão do domínio descreve em que medida o raciocínio é dependente do contexto (específico e geral). Para isso, elaboramos um questionário, inspirado no ciclo de modelagem, distinguindo o processo de criação, avaliação e aplicação.

| Complexidade                                                 | Tipos de raciocínio                                                                       |                                               |                                          |
|--------------------------------------------------------------|-------------------------------------------------------------------------------------------|-----------------------------------------------|------------------------------------------|
|                                                              | <b>Aplicar</b><br>Simulação mental                                                        | Criar<br>Construir/estender um modelo         | <b>Avaliar</b><br>Raciocínio científico  |
| <b>Simples</b><br>Baixo número<br>de variáveis e<br>relações | Predizer ou explicar<br>as consequências de<br>uma relação direta                         | Criar a partir de um<br>modelo                | Testar uma relação<br>direta             |
| Complexo<br>Alto número de<br>variáveis e<br>relações        | Predizer ou explicar o<br>comportamento de<br>uma estrutura, relação<br>indireta ou ciclo | Criar um modelo<br>como uma solução<br>global | Testar uma relação<br>indireta ou modelo |
|                                                              |                                                                                           | Dominio<br>específico                         | Domínio geral                            |

Figura 6 – A Figura mostra o modelo ACE, proposto por Borkulo. Fonte: adaptado de Borkulo (2009)

Os ambientes de modelagem computacional oferecem uma forma alternativa de ensino na qual os alunos constroem e simulam o funcionamento de modelos relativos a um determinado domínio de conhecimento com base nos conceitos centrais e princípios relacionados ao mesmo. Assim, em vez de solucionar problemas sobre um domínio de forma mais ou menos algorítmica, a atenção dos estudantes é deslocada para a análise dos conceitos do domínio estudado para construir um modelo que os represente dentro de uma situação proposta, favorecendo o raciocínio e a obtenção de concepções científicas. O trabalho de Louzada [\[25,](#page-135-8) 2010] faz parte de uma pesquisa de dissertação de mestrado e foi aplicado em uma escola pública para alunos de ensino médio na disciplina de Física. As análises em andamento sugerem sob o ponto de vista da atitude dos pesquisadores que os professores e alunos envolvidos no trabalho reagiram favoravelmente ao uso da modelagem computacional e do modelo de avaliação "ACE" (Application Creation Evaluation) nas atividades de aula, como mostra a Figura 6. O levantamento feito baseado em teste diagnóstico mostra que os estudantes de amostra feita pela pesquisa de Louzada estariam com um baixo índice de respostas científicas sobre Física térmica (em média 8,6 acertos das 26 questões do teste) o que reforça a necessidade de utilizar métodos de ensino, como por exemplo, a "aprendizagem investigativa" utilizada na presente pesquisa, que auxiliem os alunos na obtenção de concepções científicas.

# 2 Princípios Físicos

#### 2.0.1 Experimento do Efeito Hall utilizando o Arduino

Como vimos, o Sensor Hall detecta campos magnéticos, e devemos saber como a Física explica esse processo de detecção, começando com a descoberta, por Edwin Herbert Hall em 1879. O efeito Hall é utilizado na indústria em uma ampla variedade de aplicações de sensoriamento, é extremamente útil na indústria microeletrônica, podendo ser encontrado em tacômetros, switches, medidores: de posição, inclinação, nível, pressão, espessura, corrente, tensão, potência, frequência e campo magnético, como está explicado no site da [**?**, UFRGS, 2019]. A figura 7 esquematiza o arranjo experimental para o estudo do efeito Hall. Tem-se uma fita condutora com seção reta A (=Ld) através da qual circula um feixe de elétrons com velocidade v. Aplicando-se um campo magnético

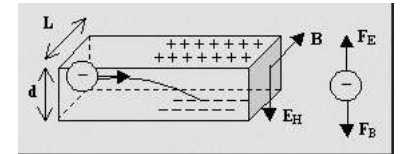

Figura 7 – Efeito Hall. Fonte: [https://www.if.ufrgs.br/tex/fis142/mod08/m](https://www.if.ufrgs.br/tex/fis142/mod08/m_s03.html)<sub>s</sub>03.html

na direção horizontal, conforme indicado na figura 7, resulta numa força magnética na direção perpendicular ao movimento eletrônico, no sentido de cima para baixo. Esta força fará com que o movimento dos elétrons seja desviado para baixo. Com o tempo, cargas negativas acumulam-se na face inferior, e cargas positivas na face superior.

O excesso de cargas positivas e negativas, funciona como um capacitor de placas paralelas, com um campo elétrico conhecido como campo Hall. Chegará um momento em que a força Hall equilibra a força magnética. O acúmulo de elétrons em um lado do material resulta em uma diferença de potencial em ângulos retos tanto para o campo magnético quanto para as direções atuais do controle. O gradiente de tensão resultante pode ser encontrado a partir da força oposta exercida sobre os elétrons.

$$
qE_H = qv\vec{B} \tag{2.1}
$$

Onde  $q$  é a carga do elétron (C),  $v$  é a velocidade do elétron(m/s),  $\vec{B}$  é o campo magnético (T),  $\sigma$   $E_H$  é conhecido como o gradiente de tensão Hall e *n* o número de partículas.

Usando a equação  $\vec{J} = n q \vec{v}$ , e a definição da densidade de corrente,  $J=i/A$ , obtém-se

$$
E_H = \frac{i\vec{B}}{nqA} \tag{2.2}
$$

Por outro lado,  $E_H = \frac{V_H}{d}$  $\frac{\sqrt{H}}{d}$ . Resulta daí que:

$$
n = \frac{i\vec{B}}{qA\frac{V_H}{d}}
$$
\n
$$
\tag{2.3}
$$

Tendo em conta que a seção reta é dada por A=Ld, obtém-se

$$
n = \frac{i\vec{B}}{qLV_H} \tag{2.4}
$$

O efeito Hall permite a obtenção de dois resultados importantes. Em primeiro lugar, é possível determinar o sinal da carga dos portadores, bastando medir a diferença de potencial entre as superfícies superior e inferior. Em segundo lugar, fornece o valor da densidade de portadores.

Esses dois resultados são de extrema importância na indústria eletrônica, pois permite a fabricação de dispositivos que dependem do tipo (elétrons ou lacunas) e da quantidade de portadores. Para a realização do experimento é necessário um Sensor Hall, que detecta pelo Efeito Hall, campos magnéticos na área do sensor. A Figura 8 mostra um Sensor Hall.

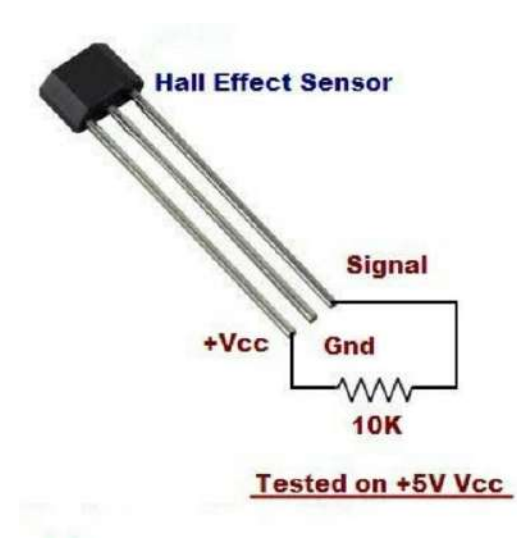

Figura 8 – Sensor Hall. Fonte[:https://www.indiamart.com/proddetail/hall-effect-sensor-](https://www.indiamart.com/proddetail/hall-effect-sensor-6351389530.html)[6351389530.html](https://www.indiamart.com/proddetail/hall-effect-sensor-6351389530.html)

No Arduino podemos utilizar o sensor para verificar se um objeto magnético se aproxima do mesmo. O sensor hall funciona com uma simples chave ou botão, sendo que, na ausência de campo magnético, o sensor envia o sinal 1 (HIGH) para o Arduino, e ao detectar algum campo magnético, a porta vai à nível 0 (LOW). Como mostrado na figura 9, o sensor tem três pinos, Vcc, GND e Sinal, sendo o Vcc a alimentação, que é de tensões 4,5 à 24 volts DC; o GND é o terra, em que o nível lógico é sempre 0; e o Sinal é responsável pela saída de dados. O esquema a ser feito junto ao protoboard e os fios está especificado na Figura 10. Esse módulo pode ser alimentado (pino central) com os

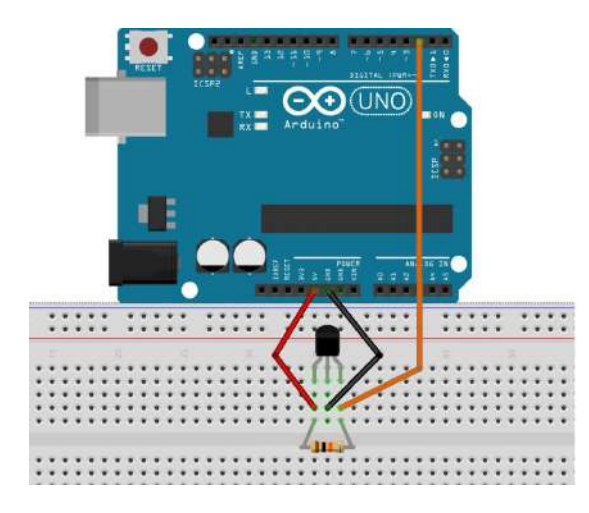

Figura 9 – Detectando campos magnéticos com o Sensor Hall. Fonte[:https://maker.pro/arduino/tutorial/how-to-use-a-hall-effect-sensor](https://maker.pro/arduino/tutorial/how-to-use-a-hall-effect-sensor-with-arduino )[with-arduino](https://maker.pro/arduino/tutorial/how-to-use-a-hall-effect-sensor-with-arduino )

próprios 5v do Arduino (tensão máxima suportada pelo módulo é de 24v DC). Conecte o pino da esquerda (-) ao GND e o pino da direita (S) à porta digital do seu Arduino.

# 2.0.2 Um modelo de demonstração por analogia para Microscopia de Tunelamento por Varredura

Para se entender os princípios físicos envolvidos no STM (STM, do inglês *Scanning Tunneling Microscope*), faz-se necessário entender a mecânica quântica. Como é dito no livro "Microscopia de Tunelamento e Microscopia de Força Atômica", por [\[15,](#page-134-5) DUARTE, 2000, p.3-5], a mecânica quântica prevê que uma partícula como um elétron, pode ser descrito por uma função de onda. Assim sendo, tem uma probabilidade finita de entrar em uma região classicamente proibida e, por conseguinte, essa partícula pode tunelar através de uma barreira de potencial que separa duas regiões classicamente permitidas. Em resumo, classicamente, uma partícula proveniente da esquerda deveria colidir com a barreira e, no caso de colisão elástica, retornar para esquerda, com a mesma velocidade (em módulo) na ausência de atrito, pois  $E < V_0$ . O que a mecânica quântica prevê, é que a matéria apresenta comportamento ondulatório e, portanto, existe uma probabilidade não nula  $|\psi(x)|^2 \neq 0$  da onda atravessar a barreira, fenômeno este conhecido por efeito túnel ou tunelamento. Esta probabilidade que um elétron apareça do outro lado da barreira, obtém-se trabalhando com a Equação de Schrödinger, independente do tempo, mostrada abaixo:

$$
-\left(\frac{\hbar^2}{2m}\right)\frac{d^2\Psi(x)}{dx^2} + V(x)\Psi(x) = E\Psi(x)(2.5)
$$

Onde:  $\hbar = \frac{h}{2a}$  $\frac{h}{2\pi}$  é a constante de Plank normalizada; é a massa do elétron;

é a variável unidimensional;

 $\Psi(x)$  é a função de onda,  $|\psi(x)|^2$  define a densidade de probabilidade de presença da partícula  $m \text{ em } x$ ;

Neste caso, a solução é específica para cada região da energia potencial, dada por:  $V(x) =$  $\Gamma$  $\overline{J}$ 0*,*  $para x < 0 e x > a;$  $Vo$ , para  $0 < x < a$ ;

 $\sqrt{2}$ A solução da equação diferencial (Eq. 3.5) é mostrada analisando a Fig. 9. Nas regiões

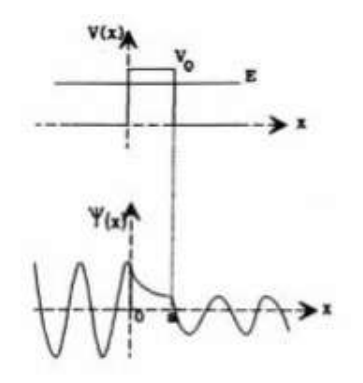

Figura 10 – Tunelamento por uma barreira de potencial finita. Fonte: [http://www.dsif.fee.unicamp.br/ furio/IE607A/STM](http://www.dsif.fee.unicamp.br/~furio/IE607A/STM_AFM.pdf)*.*

classicamente permitidas x < 0 e x > a, a energia total E de uma onda proveniente da esquerda é maior do que a energia potencial V(x) e as autofunções são oscilatórias; no interior da barreira (0  $\langle x \rangle$  a),  $E \langle V(x) \rangle = 0$  e a autofunção decresce exponencialmente. A probabilidade de tunelamento é exponencialmente dependente da largura da barreira de potencial. Então a observação experimental dos eventos de tunelamento só é mensurável para barreiras bastante finas, já para a mecânica clássica uma barreira é uma barreira, ou seja, se uma partícula não tiver energia cinética suficiente, ela não conseguirá ultrapassá-la.

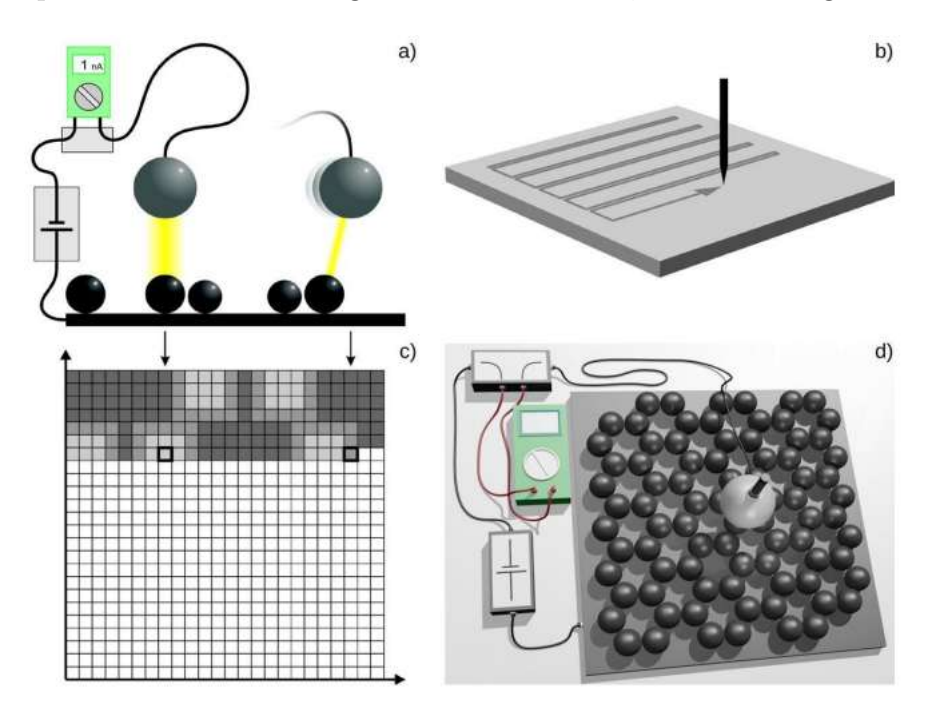

Figura 11 – Etapas do funcionamento do experimento do STM. Fonte: HOMMRICHHAU-SEN, N.; KRAMLER, M.; VOSS, M.; HECKL, W.M.; TRIXLER, F., 2017, p.684.

As etapas fundamentais que comunicam o princípio de funcionamento do STM através do modelo de demonstração baseado no dispositivo Hall estão demonstrados na Figura 11. (a) À medida que a esfera de "representação tipográfica", representando a agulha, se aproxima das esferas cinzas, representando os átomos de carbono, da superfície, abaixo de uma distância crítica entre ambas as esferas, uma corrente (linha amarela) é gerada. Esta corrente, por sua vez é altamente sensível à distância crítica entre as esferas: sendo mais elevada no caso de uma 'ponta-esfera' exatamente acima de uma esfera de superfície (mais espessa, a linha de amarelo) do que quando o 'ponta-esfera' se situa acima da lacuna entre as duas 'esferas de superfície'. Além disso, a corrente é criada via dispositivo Hall do modelo STM e serve como analogia a uma corrente de tunelamento. (b) Geração de um padrão de varredura como a "esfera de ponta"se move acima da superfície. (c) A exibição do valor atual específico em cada ponto de varredura como um valor de escala de cinza criaria um padrão de sinal bidimensional - uma descrição gráfica equivalente à disposição das "esferas de superfície". (d) Vista superior do modelo

representando a distribuição de "esferas de superfície" como um modelo em escala para uma superfície de cristal de grafite.

Vale ainda saber que, o seu princípio de funcionamento se baseia na Mecânica Quântica do comportamento dual do elétron, que significa que ele pode se comportar como partícula comum ou como onda. Isso quer dizer que, como onda, o STM pode penetrar em locais que, antes, segundo a Mecânica Clássica, seria praticamente impossível alcançar e, além disso, ele pode tunelar através de uma barreira de potencial que é capaz de separar duas regiões classicamente permitidas. Sendo assim, a formulação da Mecânica Quântica é que permitiu esses avanços. Porém, uma probabilidade não nula da onda pode atravessar uma barreira que é um fenômeno conhecido por efeito túnel ou tunelamento. Nele, aplica-se uma tensão elétrica entre uma agulha de tungstênio, com a ponta extremamente fina e a amostra a ser analisada. Por meio desta tensão irá aumentar a probabilidade de transferência de elétrons. Contudo, para que isso ocorra de maneira correta é necessário que os elétrons da agulha sejam tunelados para a amostra.

#### 2.0.3 O Eletromagnetismo nos Filmes

A intenção deste tópico é fazer uma revisão de conceitos do eletromagnetismo que são abordados em alguns filmes. O eletromagnetismo descreve como as cargas elétricas interagem. Essa interação se dá por intermédio do campo eletromagnético que podemos decompor em duas partes: o campo elétrico e o campo magnético.

## A Hora da Escuridão e O Aprendiz de Feiticeiro (Blindagem Eletrostática)

Podemos calcular facilmente o valor do campo elétrico nos pontos próximos à superfície do condutor usando a lei de Gauss, como demonstrado no livro "Fundamentos de Física III". A Figura 12 mostra um condutor de forma qualquer e um ponto P próximo a ele, onde vamos determinar o campo. Como P está muito próximo à superfície do condutor, podemos escolher uma superfície de Gauss na forma de uma caixa cilíndrica com uma base na superfície E outra, passando por P.

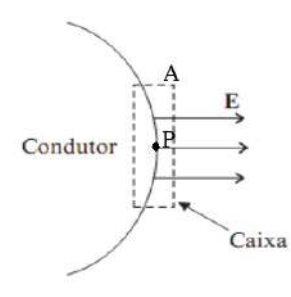

#### Figura 12 – Superfície de Gauss para uma região na superfície de um condutor. Fonte: CORRADI, p.135

No interior do condutor, o campo elétrico é nulo; assim, a única contribuição ao fluxo do campo elétrico é dada pela superfície que contém P. Seja A a sua área, a lei de Gaus nos fornece:

$$
\int \vec{E}.\hat{n}dA = E.A = \frac{\sigma A}{\varepsilon_o} \tag{2.6}
$$

De onde vem:

$$
E = \frac{\sigma}{\varepsilon_o} \tag{2.7}
$$

O fato das cargas elétricas em condutores se fixarem na sua superfície tem grande importância prática pois está na origem da chamada gaiola de Faraday, usada por ele para demonstrar este fato. A gaiola de Faraday nada mais é que uma gaiola metálica que, se carregada, não oferece perigo algum para pessoas que se colocarem dentro dela, pois, ao tocarem a gaiola por dentro, não ficam em contato com as cargas elétricas e não correm risco de choques eletricos. A gaiola de Faraday é usada em atividades que envolvem altas correntes elétricas. Da mesma forma, um condutor oco pode ser usado para produzir blindagem eletrostática. Quando queremos proteger um aparelho de qualquer outra influência elétrica, nós envolvemos esse aparelho com uma capa metálica. Nestas condições dizemos que o aparelho está blindado, pois nenhum fenômeno elétrico externo poderá aferá-lo. [\[12,](#page-134-6) CORRADI et al., 2011, p.135-136]

#### De Volta para o Futuro (Poder das Pontas)

O fenômeno do poder das pontas, como mostra a Figura 13, ocorre porque, em um condutor eletrizado, a carga elétrica tende a se acumular nas regiões pontiagudas, criando um campo elétrico maior que nas regiões mais planas. Se aumentarmos continuadamente a carga elétrica no condutor, a intensidade do campo elétrico em torno dele aumentará também, até que na região pontiaguda o valor da rigidez dielétrica do ar será ultrapassado antes que isto ocorra nas demais regiões. Portanto nas proximidades da região pontiaguda que o ar se tornará condutor e será através da ponta que a carga se escoará, como explica o Prof. Cláudio Graça, no livro Eletromagnetismo [13, GRAÇA, 2012, p.74].

É por esse princípio que não é recomendável permanecer embaixo de árvores ou regiões desprotegidas para esperar uma tempestade passar, pois a árvore e o corpo humano podem servir como pontas em relação ao solo e atrair raios.

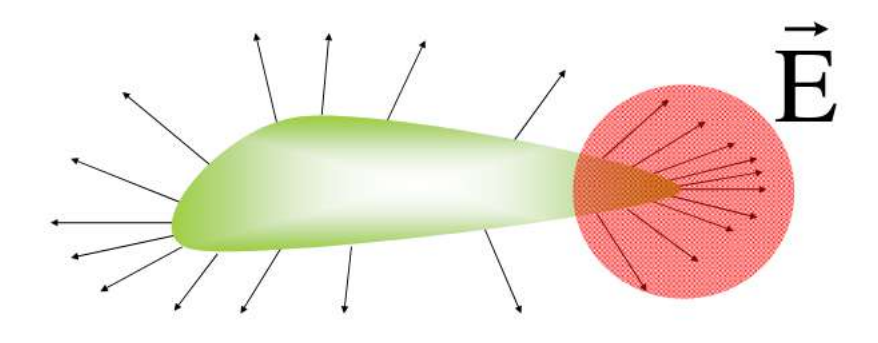

Figura 13 – Ilustração de como funciona o poder das Pontas. Fonte: [http://coral.ufsm.br/cograca/graca3](http://coral.ufsm.br/cograca/graca3_2.pdf)<sub>2</sub>.pdf

#### Avatar (Diamagnetismo)

Algumas substâncias possuem propriedades magnéticas, o cobre, por exemplo, a magnetização é orientada no sentido contrário ao campo que gerou esta magnetização. Isto significa que a substância enfraquece o campo. Este caso é de fato comum, há mais substâncias que enfraquecem o campo magnético. Faraday chamou estas substâncias de diamagnéticas. As substâncias dielétricas são as que deixam o campo elétrico passar e não servem para blindar campo elétrico. Analogamente as substâncias diamagnéticas, embora elas enfraqueçam o campo ligeiramente, deixam o campo passar e não servem para blindar campo magnético. No caso do alumínio, há um fortalecimento do campo *⃗* , mas este reforço é tão insignificante que não teria nenhum interesse de colocar este tipo de material num transformador. Como, por exemplo, a levitação magnética do grafite, que utiliza desse princípio, demonstrado na Figura 14. As substâncias que fortalecem o campo fracamente são chamadas de paramagnéticas.

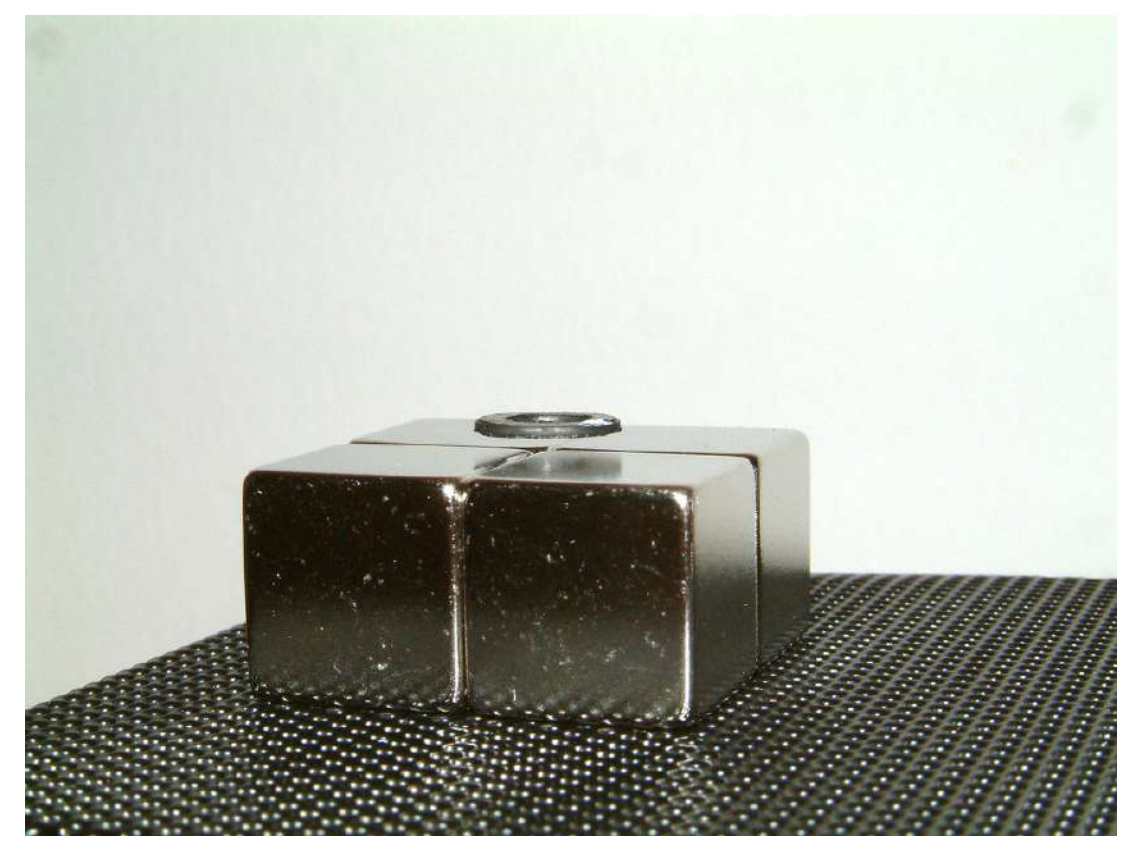

Figura 14 – Experimento demonstrando a levitação magnética do grafite. Fonte: <https://hiveminer.com/Tags/graphite2Clevitation>

Em eletromagnetismo a susceptibilidade magnética (designada por  $\chi$ ) mensura a capacidade que tem um material em magnetizar-se sob a ação de uma estimulação magnética (de um campo magnetizante) ao qual este é submetido. Chama-se este valor de susceptibilidade magnética do material e ela é geralmente escrita com a letra grega  $\chi$ :

$$
\chi_m \stackrel{def}{=} \frac{\vec{M}\hat{z}}{n\mathbf{I}} \tag{2.8}
$$

O índice  $m$  na letra  $\chi$  para distinguir esta susceptibilidade da susceptibilidade elétrica.

- $\chi_m$ é a susceptibilidade magnética
- "M" significa a magnetização,
- "z" a direção do campo magnético,
- "n" o número de espiras,
- "I" a corrente elétrica.

## Sunshine, Alta Frequência e o Núcleo (Campo Magnético Terrestre)

Os campos magnéticos são extremamente importantes. O campo magnético da Terra nos protege de radiações prejudiciais do Sol; os campos magnéticos nos permitem realizar diagnósticos de problemas médicos usando imagens de ressonância magnética, e os campos magnéticos são componentes chave na geração de energia elétrica na maioria das usinas de energia, como é visto no site da Revista Super Interessante. Oersted observou a

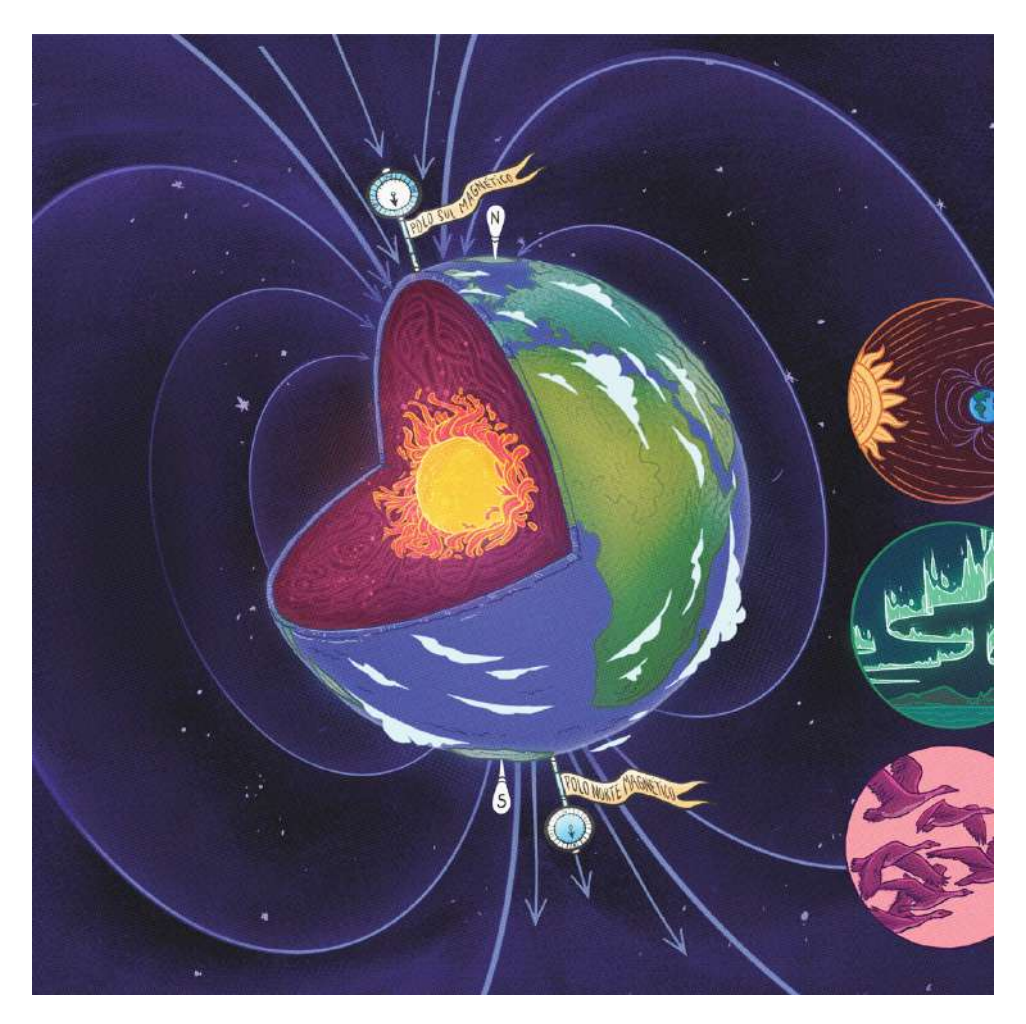

Figura 15 – Fonte: [https://super.abril.com.br/mundo-estranho/o-que-e-o-campo](https://super.abril.com.br/mundo-estranho/o-que-e-o-campo-magnetico-da-terra-o-que-ele-influencia/)[magnetico-da-terra-o-que-ele-influencia/](https://super.abril.com.br/mundo-estranho/o-que-e-o-campo-magnetico-da-terra-o-que-ele-influencia/)

conexão entre a eletricidade e o magnetismo, verificando que a corrente elétrica ao percorrer um condutor, cria um campo elétrico em sua volta. Em um condutor infinito, o campo magnético B pode ser obtido tanto pela lei de Ampère, como pela Lei de Biot-Savart,resultando na expressão:

$$
B = \frac{\mu_o I}{2\pi r} \tag{2.9}
$$

onde r é a distância do centro do condutor ao ponto de medida de  $B$ . A permeabilidade magnética vale:  $\mu_o = 4\pi 10^{-7} N.A^{-2}$ . O I é a corrente elétrica e o B o campo magnético.

Este campo magnético, tão fundamental para a vida terrestre, tem origem bem abaixo dos nossos pés. Os cientistas estimam que, numa profundidade entre 2.800 e 4.800 km abaixo da crosta, há uma camada de fluído, constituída principalmente por ferro. Com o movimento de rotação do planeta, este fluído também roda.

Como a parte mais externa do globo é constituída por rochas, há um atrito entre as duas camadas, fazendo com que o fluído gire, formando espirais. As correntes circulares que se formam neste processo se comportam como os fios de um dínamo, gerando um campo magnético que consegue alcançar altitudes além da ionosfera.

É neste vira e mexe que a Terra se transforma, todos os dias, em um imenso ímã. Graças a esta magnetização, é possível utilizar bússolas magnéticas para orientação espacial, fundamental para a navegação aérea.

As auroras boreais são fenômenos ópticos que colorem os céus nas regiões polares. Para quem não sabe, elas são consequência da ação de particulares solares sobre a nossa magnosfera. Elas aparecem assim que os ventos solares entram em contato com o campo magnético terrestre.

#### Wild wild west (Pólos Magnéticos)

Cada ímã possui em sua natureza dois polos comumente chamamos de polo norte e polo sul. Não existem ímãs com um único polo. Geralmente o polo Sul é denominado como sendo o negativo do ímã e o polo norte o positivo. Aproximando-se o polo norte de um ímã ao polo sul de outro ímã, nota-se uma atração. A partir da figura 16, podemos enunciar esta lei da força magnética: polos da mesma natureza se repelem e de naturezas diferentes se atraem, como é explicado no site Brasil Escola.

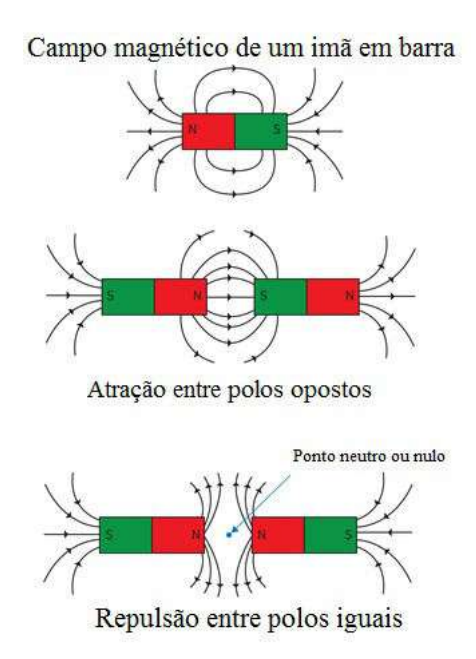

Figura 16 – Fonte: <https://brasilescola.uol.com.br/o-que-e/fisica/o-que-e-ima.htm>

De maneira geral, a bússola utiliza os campos magnéticos da Terra para determinar para que lado fica o Norte e assim orientar o viajante. Isso é possível porque o núcleo da Terra é formado por metal em estado líquido e sólido. Ele gera um campo magnético que transforma nosso globo em um grande ímã, com polos norte e sul, localizados próximo aos polos Norte e Sul geográficos – aqueles que sinalizamos no mapa. A agulha da bússola também é um ímã que se alinha ao campo magnético da Terra apontando para o sul magnético do planeta. Podemos nos questionar o porquê que a bússola aponta sempre para o Norte. Pode parecer estranho, mas os polos magnéticos e geográficos da Terra são invertidos, ou seja, o sul magnético está localizado no Norte geográfico e vice-versa. Isso acontece porque as orientações de Norte e Sul nos mapas foram estabelecidas antes de entendermos o magnetismo da Terra. Foi convencionado assim.

Um ímã permanente é feito de um material ferromagnético. As suas propriedades magnéticas são causadas pelo spin dos eletrões que se encontram no interior da matéria.

Um ímã é um dipolo, tem sempre dois polos, "norte" e "sul". Por definição, o polo sul de um ímã é o que é atraído pelo polo norte magnético da Terra.

Os dipolos não podem ser separados. Se um ímã for dividido ao meio, obtêm-se dois ímãs menores, cada um com um polo norte e um polo sul.

Um eletroímã é um ímã que se baseia em campos magnéticos gerados por cargas em movimento. Ou seja, uma peça de liga de ferro, com um fio enrolado, por onde corre energia elétrica.

Nesse tópico, abordaremos de forma sucinta alguns conceitos de Física Moderna, abordados em alguns filmes. Sabemos que esses conteúdos são pouco explorados no ensino e devido ao seu grau de complexidade, são ingorados. Mas sabemos de sua grande importância no nosso contidiano, e quando analisamos as cenas, fica evidente a presença do estudo das partículas subatômicas e utilização destes para as novas tecnologias.

## Donnie Darko e Interstellar (Relatividade Especial)

A Relatividade Especial, também conhecida como Relatividade Restrita, foi formulada por Albert Einstein, no início do século XX, e descreve a física do movimento na ausência de campos gravitacionais.

Einstein apresentou a solução desses problemas em um trabalho intitulado "Sobre a eletrodinâmica dos corpos em movimento", publicado em 1905 numa revista científica alemã chamada "Anais da Física". A argumentação de Einstein se desenvolveu a partir de dois postulados, isto é, de duas afirmações consideradas válidas sem necessidade de demonstração, segundo o site [https://www.portalsaofrancisco.com.br/fisica/postulados](https://www.portalsaofrancisco.com.br/fisica/postulados-de-einstein)[de-einstein.](https://www.portalsaofrancisco.com.br/fisica/postulados-de-einstein)

O primeiro desses postulados foi chamado por Einstein de Princípio de Relatividade:

"As leis da Física são as mesmas em todos os referenciais inerciais."

Portanto, tanto as leis da Mecânica como as leis do Eletromagnetismo devem ter a mesma forma em qualquer referencial inercial. O segundo postulado é também chamado de Princípio da Constância da Velocidade da Luz:

"A velocidade da luz no vácuo tem o mesmo valor C em qualquer referencial inercial, independentemente da velocidade da fonte de luz."

Resolvendo as matemáticas associadas, de modo a que tudo seja válido segundo os postulados, obtêm-se umas equações muito simples que descrevem esta distorção temporal:

$$
t = \gamma \cdot to \tag{2.10}
$$

com:

$$
\gamma = \frac{1}{\sqrt{1 - \left(\frac{v}{c}\right)^2}}\tag{2.11}
$$

em que t é o tempo (medido) pelo observador em repouso, to é o tempo do observador em movimento a uma velocidade v, e c, como dito anteriormente, é a velocidade da luz.
Do mesmo modo também se pode fazer as "contas" para a distorção no espaço (contracção espacial):

$$
L = \frac{L_o}{\gamma} \tag{2.12}
$$

em que L é o comprimento medido pelo observador em repouso e Lo o comprimento medido pelo observador em movimento (mas em repouso em relação ao comprimento do objecto medido, a este comprimento dá-se o nome de "comprimento próprio"). A imagem a seguir ilustra a dilatação do tempo e contração do espaço.

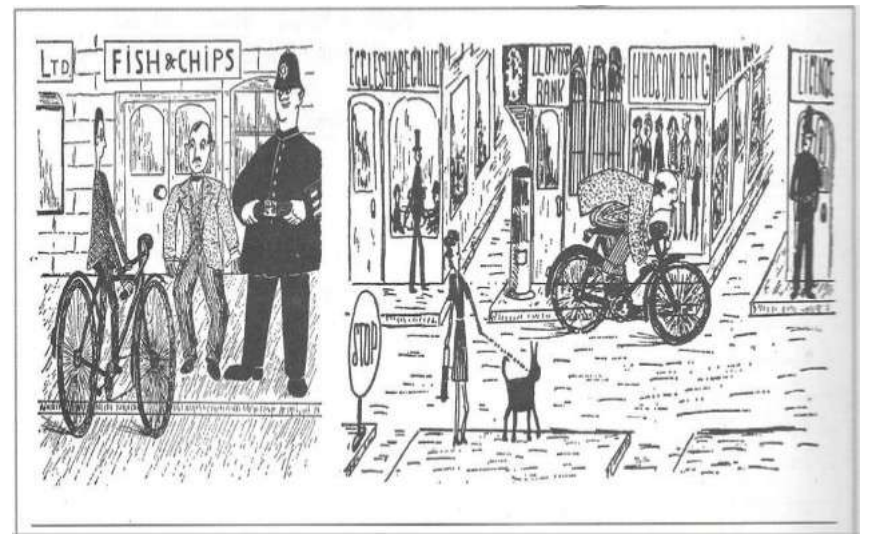

Figura 17 – Dilatação do tempo e Contração do Espaço Fonte: <https://www.slideshare.net/matuff/fsica-moderna-5665362/6>

## Anjos e Demônios e Sunshine (Física Nuclear)

A bomba nuclear é vista durante a cena do filme, que os alunos puderam constatar o poder do fenômeno que ocorre quando uma reação nuclear acontece.

A fusão nuclear é um processo em que dois núcleos se combinam para formar um único núcleo, mais pesado, segundo site "Toda Matéria": [https://www.todamateria.com.br/fi](https://www.todamateria.com.br/fissao-nuclear/)ssao[nuclear/.](https://www.todamateria.com.br/fissao-nuclear/) Uma reação comum da fusão nuclear é a reação entre dois diferentes isótopos de hidrogênio produzindo hélio que é utilizada para produção abundante de energia. Submetidos a uma temperatura bastante elevada (cerca de 10 milhões de graus Celsius), o deutério (H2) e o trítio (H3), que são isótopos de hidrogênio (H), se unem. Dessa união resulta a liberação de uma grande quantidade de energia e são formados núcleos de hélio. No Sol e em outras estrelas podemos verificar o fenômeno da Fusão Nuclear, que consiste na junção de pequenos núcleos atômicos formando um núcleo maior e liberando grande quantidade de energia. Reações desse tipo ocorrem nas estrelas, e também é o princípio da bomba de hidrogênio.

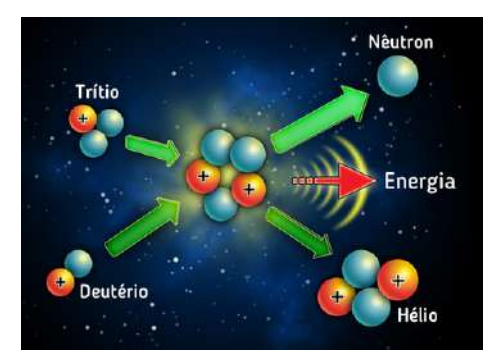

Figura 18 – Fusão Nuclear. Fonte: <https://www.todamateria.com.br/fusao-nuclear/>

A fissão nuclear foi descoberta pelos físicos alemães Otto Haln (1879-1968) e Fritz Strassmann (1902-1980) e nomeada pelo biólogo americano William A. Arnold pela associação com os processos biológicos de divisão celular. A comunicação da fissão foi apresentada no dia 22 de dezembro de 1938. Um ano mais tarde, Niels Bohr e o físico estadunidense John A. Wheeler (1911-2008) desenvolveram a teoria da fissão.

O processo ocorre em decorrência da incidência do nêutron sobre o núcleo atômico. Ao bombardear de forma acelerada o átomo que tem um núcleo fissionável, ele parte-se em dois.

Com isso, surgem dois novos núcleos e são liberados até 3 nêutrons e grande quantidade de energia.

Os nêutrons liberados podem atingir outros núcleos e originar novos nêutrons. Assim, tem início uma reação em cadeia, ou seja, um processo contínuo que libera uma

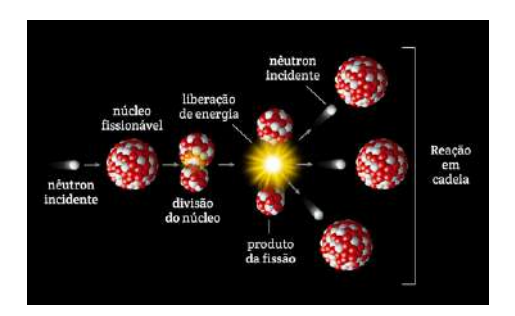

Figura 19 – Fissão Nuclear. Fonte: <https://www.todamateria.com.br/fissao-nuclear/>

grande quantidade de energia nuclear.

# Parte II

Metodologia

# 3 Metodologia

Este capítulo fala da experiência didática realizada no Colégio Luís Eduardo Magalhães com a turma de ensino médio do primeiro ano. A Sequência tem o intuito de corroborar o conhecimento que permeia os estudos do Eletromagnetismo e da Física Moderna no cotidiano do aluno, mas também de apresentar conceitos nunca vistos por eles, como a viagem no tempo, o teletransporte, universos paralelos, buracos negros etc. Além disso, os filmes podem motivá-los, contextualizando e aplicando a Ciência de forma lúdica na sua vida. Realizamos o primeiro momento da Sequência Didática no qual consiste em utilizar cenas cinematográficas como objeto facilitador para o ensino de Física abordando os conteúdos do Eletromagnetismo e da Física Moderna, em aulas tradicionais, ou seja, aulas expositivas. O objetivo de assistir os filmes logo no início da Sequência Didática a ser utilizada é mais interessante, porque estes irão atrair a atenção dos jovens, principalmente os filmes de fantasia e ficção científica.

No segundo momento, o produto educacional consiste em apresentar a plataforma Arduino para a realização da modelagem computacional. Nesta etapa foi importante abordar a Robótica no Ensino Médio, que é algo bastante novo para a maioria dos alunos, porém percebi alguns alunos já participaram de cursos de robótica, e tinham conhecimento sobre a plataforma Arduino. Para sanar essa dificuldade, foi apresentado através de slides conceitos do funcionamento de um computador, as vantagens de utilizar a plataforma Arduino para a Robótica, alguns projetos que outras instituições realizam com a Robótica e porque o Sensor Hall pode ajudar no entendimento do Eletromagnetismo e da Física Moderna. Juntei as principais cenas cinematográfias em um canal do youtube, chamado "A Física do Cinema" cujo link: https://www.youtube.com/channel/UCo2fnJI- $PKIMO3HkmWBUBRw?view<sub>a</sub>s = *subscripter AF*ísicadoCinema.$  $PKIMO3HkmWBUBRw?view<sub>a</sub>s = *subscripter AF*ísicadoCinema.$ 

Mediante o experimento com Arduino, exploramos os dados obtidos através da modelagem computacional que o Arduino apresenta na interface do Sistema Operacional Linux com os softwares "Viewduino" (interface de dados, que apresentará em forma de gráficos esses dados), "Ardublock" (para construir o algoritmo através de diagramas) e "Arduino IDE" (compilação do programa).Finalizando essa etapa, foi aplicado um questionério para uma abordagem qualitativa, onde dados foram coletados acerca das percepções dos estudantes sobre a metodologia proposta na Sequência Didática.

# 3.1 Materiais

#### 3.1.1 Experimento Efeito Hall

No Arduino podemos utilizar o sensor para verificar se um objeto magnético se aproxima do mesmo. O sensor hall funciona com uma simples chave ou botão, sendo que, na ausência de campo magnético, o sensor envia o sinal 1 (HIGH) para o Arduino, e ao detectar algum campo magnético, a porta vai à nível 0 (LOW). O sensor de Efeito Hall

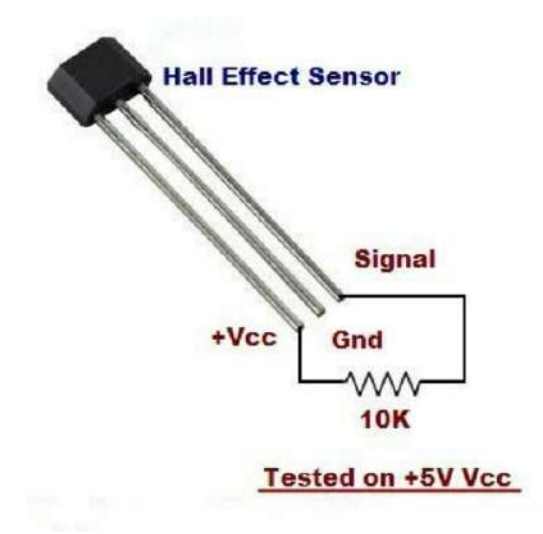

Figura 20 – Detectando campos magnéticos com o Sensor Hall.

quando submetido a uma tensão de entrada sobre um campomagnético perpendicular à direção da corrente gera a tensão Hall em seu terminais em uma terceira direção no espaço sendo perpendicular as duas anteriores, corrente e campo. Dentro do sensor existe um circuito integrado que inclui um componente que possui sensibilidade ao Efeito Hall, um amplificador linear e um transistor CMOS (Complementary Metal Oxide Semiconductor). A utilidade do amplificador é que como o valor de tensão Hall tende a ser baixo, o amplificador ajuda amensuração do sinal.

Como mostrado na Figura 20, o sensor tem três pinos, Vcc, GND e Sinal, sendo o Vcc a alimentação, que é de tensões 4,5 à 24 volts DC; o GND é o terra, em que o nível lógico é sempre 0; e o Sinal é responsável pela saída de dados. O esquema a ser feito junto ao protoboard e os fios está especificado na Figura 21. Esse módulo pode ser alimentado (pino central) com os próprios 5v do Arduino (tensão máxima suportada pelo módulo é de 24v DC). Conecte o pino da esquerda (-) ao GND e o pino da direita (S) à porta digital do seu Arduino. Os materiais necessários para realizar o experimento estão listados na Tabela 1, com seus respectivos custos.

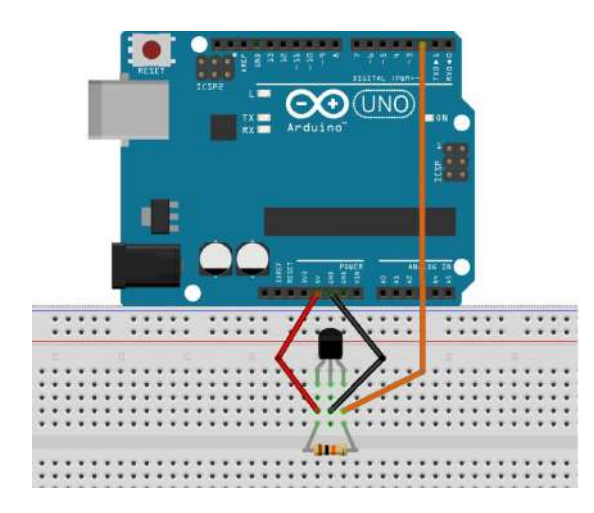

Figura 21 – Detectando campos magnéticos com o Sensor Hall.

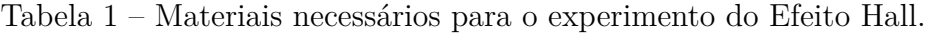

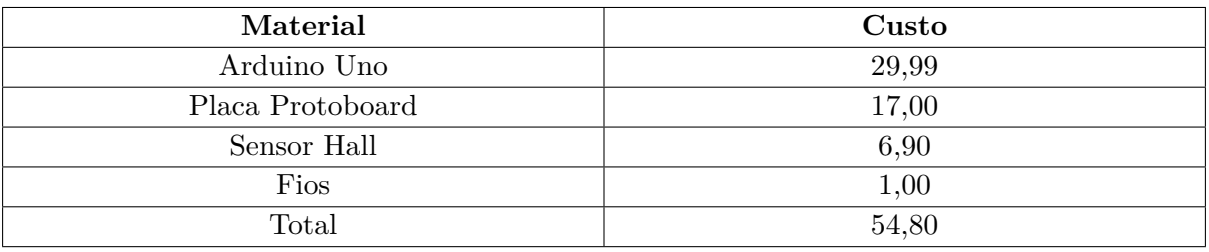

#### 3.1.2 Experimento STM

Para realizar o experimento que faz alusão à Microscopia de Tunelamento por Varredura, foi utilizado o Arduino Nano, e não Uno. Através deste experimento podemos entender como funciona o efeito quântico de tunelamento, uma possibilidade de verificar experimentalmente este efeito, ainda que por analogia, consiste em realizar um aparato que faz alusão ao STM, e não realmente realizando o procedimento de produzir imagens da matéria através da Microscopia. No experimento, a agulha do STM é representada pela bolinha de isopor maior, podendo ser aberta, e assim verificando onde foi colocado o Arduino e a placa que faz as devidas ligações com os leds, o buzzer (que emite som) e a bateria, assim como o Sensor Hall. Além disso, também é utilizado um voltímetro para medir tensão. A Figura 21 ilustra o modelo de demonstração do experimento da Microscopia de Tunelamento por Varredura. Como a placa protoboard não cabe dentro da

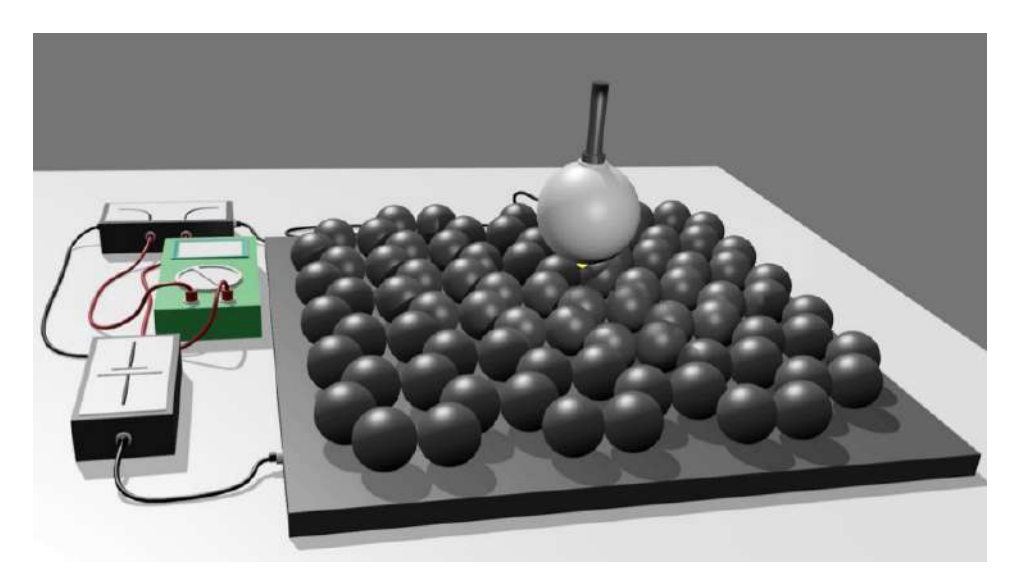

Figura 22 – Fonte: Microscopy and imaging science: practical approaches to applied research and education.

Bolinha maior de isopor, foi fabricado uma placa do circuito, ou um módulo, para melhorar a movimentação na realização do experimento, devido ao fato de ser necessário passar o sensor Hall pelas bolinhas menores de isopor, que representam átomos de carbono. Tanto o experimento do Efeito Hall clássico, quanto o do modelo de demonstração, baseado no dispositivo Hall, para Microscopia de Tunelamento por Varredura, podem ser facilmente reproduzíveis, devido ao baixo custo dos materiais. Infelizmente a confecção da placa do circuito do segundo experimento é complexo e requer maior conhecimento sobre circuitos lógicos e sua fabricação, o que só é feito em cursos de Hadware. Mesmo assim, é viável para os alunos de ensino médio, pois a abordagem da Física Moderna é simplório, por isso se faz necessário a abordagem de experimentos e modelagens computacionais, devido a dificuldade de abstração dos alunos de grandezas físicas, como o campo magnético, assim como de efeitos quânticos, como é o efeito tunelamento e sua utilização para a microscopia e a reprodução de imagens. Os materiais necessários para realizar o experimento estão listados na Tabela 2, com seus respectivos custos.

Tabela 2 – Materiais necessários para o experimento do modelo de demonstração da Microscopia de Tunelamento por Varredura.

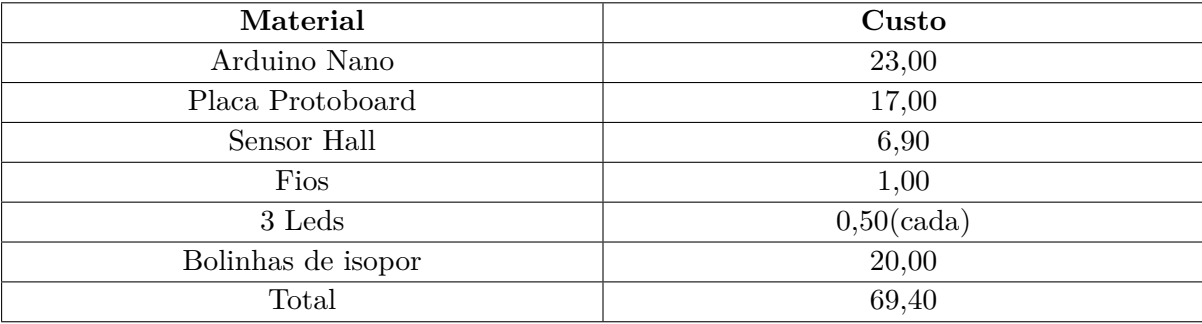

De forma análoga, a esfera de isopor branca, representando a agulha, pode gerar "imagens" de átomos a partir da aproximação e do efeito tunelamento, de forma a ficar exatamente acima de uma das superfícies cinzas, representando os átomos de grafite, até uma distância onde o LED acende, um bipe acústico surge, e uma corrente pode ser observada no voltímetro. Na Figura 23, temos o circuito feito para a realização do experimento.

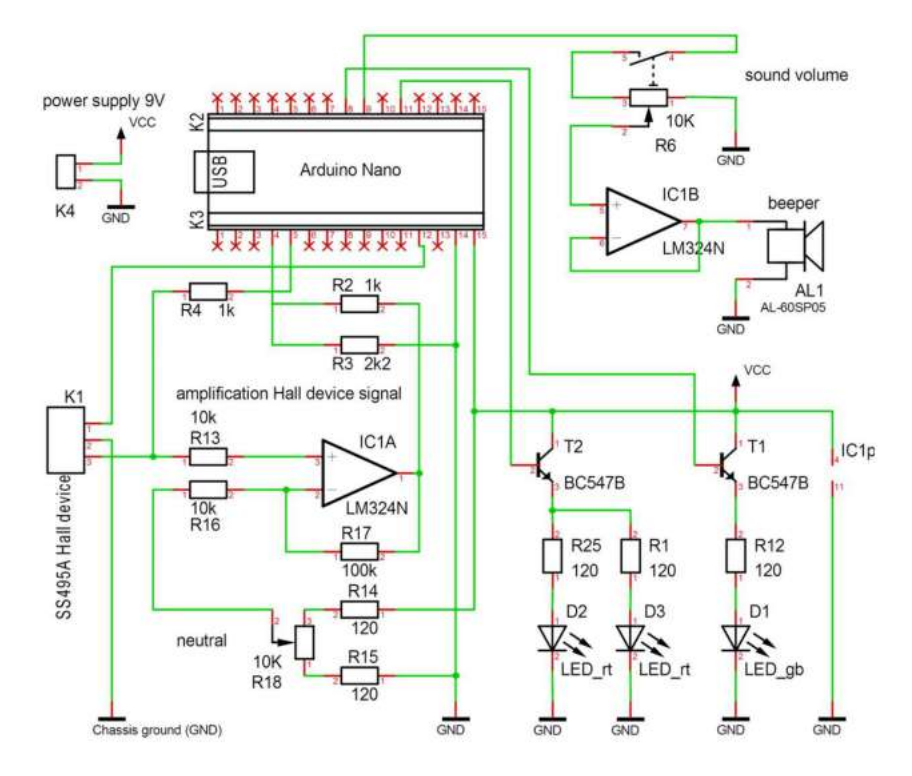

Figura 23 – Diagrama de circuitos da eletrônica desenvolvida, contida na esfera de isopor branco, representando a ponta. Fonte: Microscopy and imaging science: practical approaches to applied research and education.

Para isto foi necessário construir uma placa, substituindo a protoboard, para que o

circuito seja inserido dentro da esfera. Sabe-se que é gerado um corrente de tunelamento quântico quando a ponta do STM se aproxima de uma superfície de amostra dentro do intervalo de cerca de 1 nm. Com base nessa analogia, o modelo pode ser facilmente empregado para explicar como uma corrente de tunelamento unidimensional (de um átomo de superfície a um átomo de ponta) pode ser usada para obter imagens bidimensionais de superfícies em resolução atômica.

#### 3.1.3 Catálogo de filmes sobre Eletromagnetismo

Nesta seção, abordaremos os filmes que pode-se trabalhar com o conteúdo do Eletromagnetismo, com os assuntos sobre Gaiola de Faraday, Poder das Pontas, Pólos Magnéticos, Materiais Diamagnéticos, Circuitos Elétricos, Ondas Eletromagnéticas, Formação de Auroras Boreais, Fenômenos Magnéticos como o Campo Magnético Terrestre etc. Além disso, no quadro encontra-se os recortes dos filmes com seu tempo específico retirado do filme, o que facilita a busca pela cena cinematográfica na película.

| Filme                                 | Cena                                                                                                    | Conteúdos                                                                                                    |
|---------------------------------------|----------------------------------------------------------------------------------------------------|----------------------------------------------------------------------------------------------------|
| A Hora da Escuridão (2011)            | Na Embaixada dos Esta-<br>dos Unidos, na Rússia, os so-<br>breviventes de um ataque ali-<br>enígena encontram um rádio<br>dentro de uma gaiola de me-<br>tal, no intuito de que as "cria-<br>turas" não os encontrassem,<br>pois estas "atraem-se" por<br>qualquer aparelho eletrônico.<br>(31 a 33 minutos).                                                                                                    | Gaiola de Faraday e<br>Ondas Eletromagnéticas.                                                                           |
| De Volta Para<br>o Futuro (1985)      | McFly<br>Marty<br>Doc<br>$\mathbf{e}$<br>Brown precisam de energia<br>para ligar o seu Delorean, no<br>intuito de viajar no tempo.<br>Eles utilizam um para-raios<br>conectado ao<br>carro para<br>assim o ligar e "voltar ao<br>futuro". (1 hora e 35 minutos<br>até 1 hora e 40 minutos)                                                                                                    | Poder das pontas, circuitos<br>elétricos, condutores<br>e isolantes elétricos.                                           |
| O Prendiz de Fei-<br>ticeiro $(2010)$ | Dave fica dentro de uma<br>gaiola com suportes isolantes,<br>enquanto a parte externa é<br>eletrizada intensamente (41 à<br>44 minutos). Dave descreve<br>seu projeto com as bobinas<br>de Tesla. Segundo ele: "essas<br>$b$ obinas disparam raios a uma<br>frequência tão alta que as faís-<br>cas literalmente criam ondas<br>de som quando voam", possi-<br>bilitando até composição de<br>músicas, como é feito no filme.<br>(52 a 53 minutos) | Blindagem eletrostática,<br>observada na gaiola de Fara-<br>day, física molecular, energia<br>eletromagnética e plasmas. |

Tabela 3 – Catálogo de filmes sobre Eletromagnetismo.

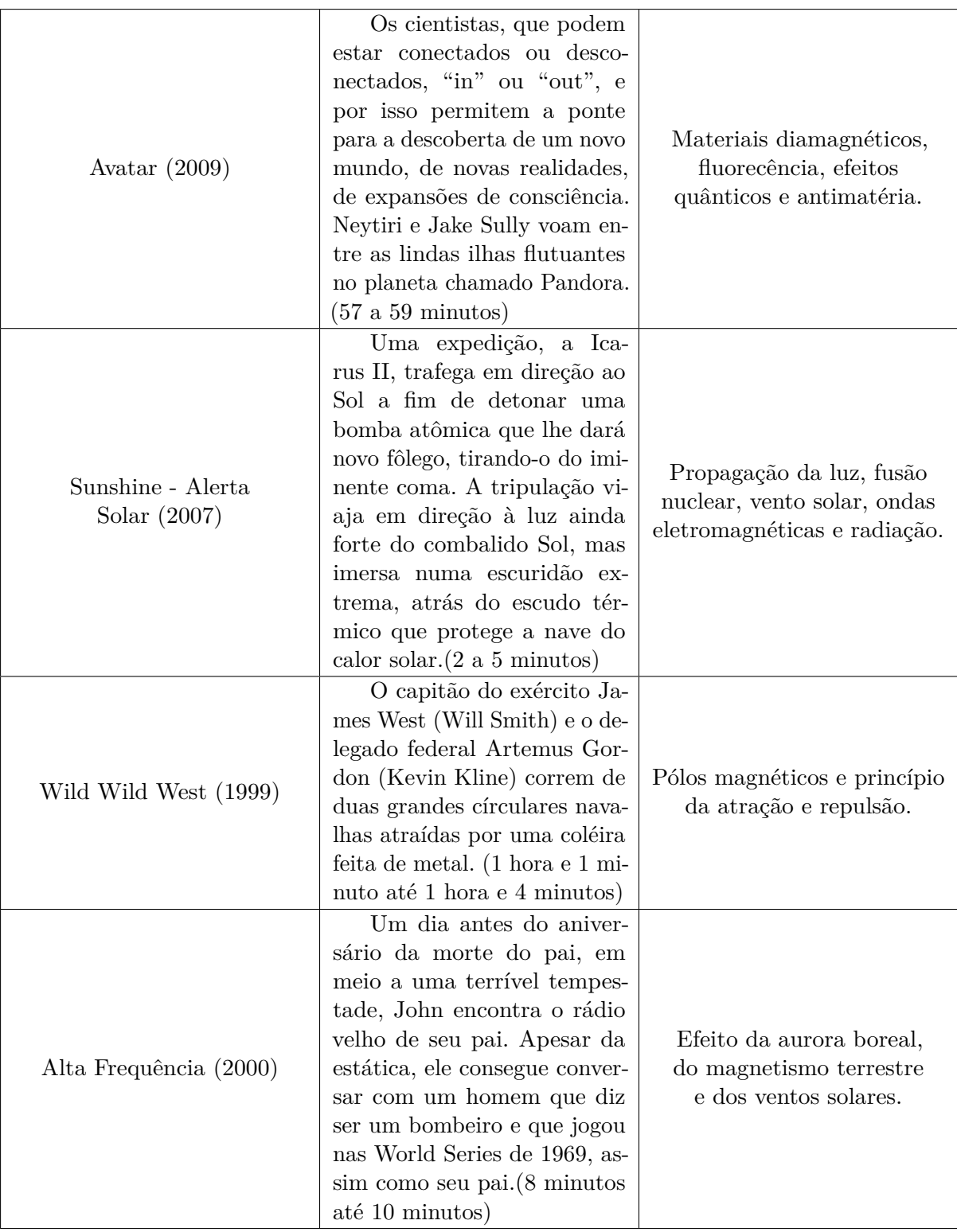

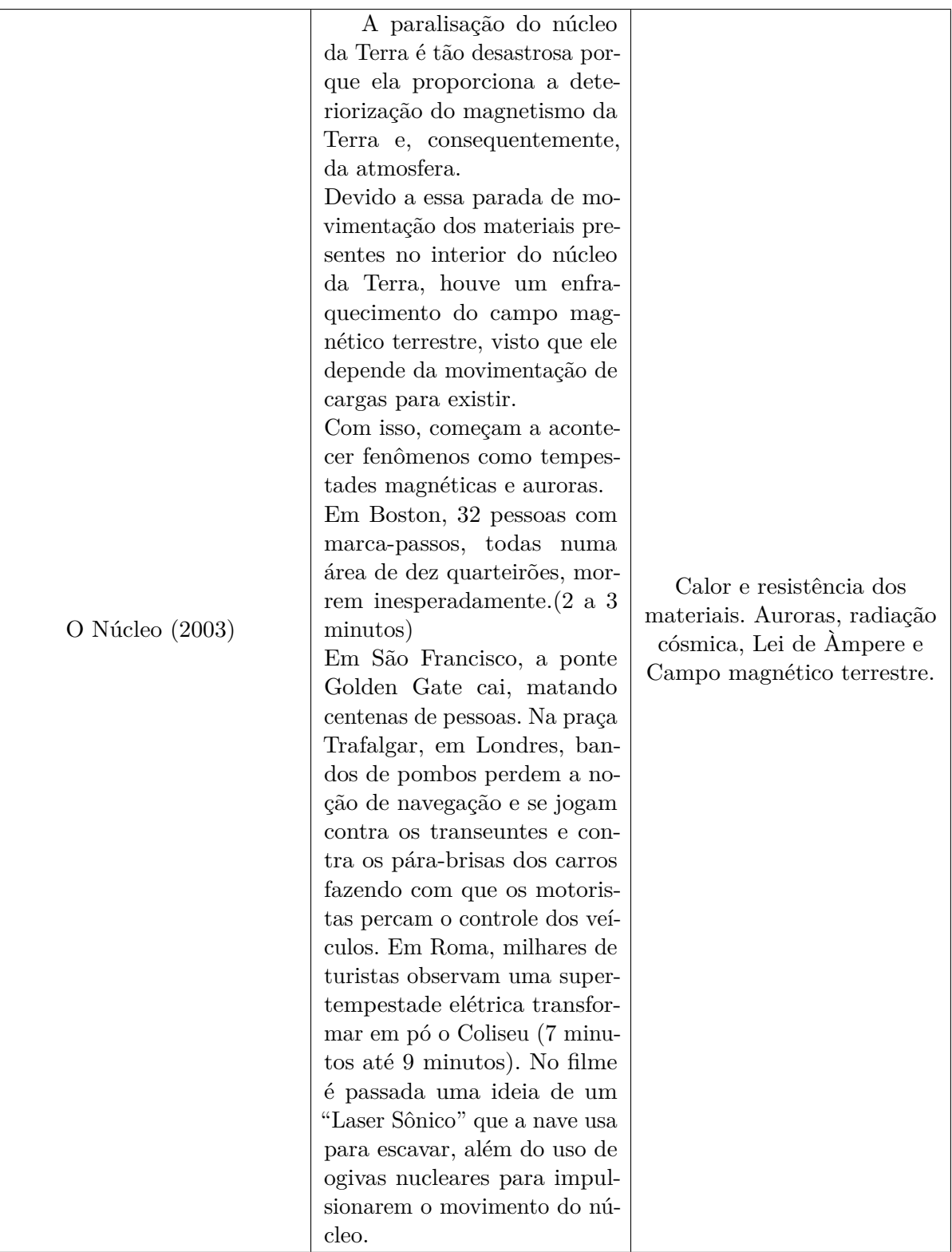

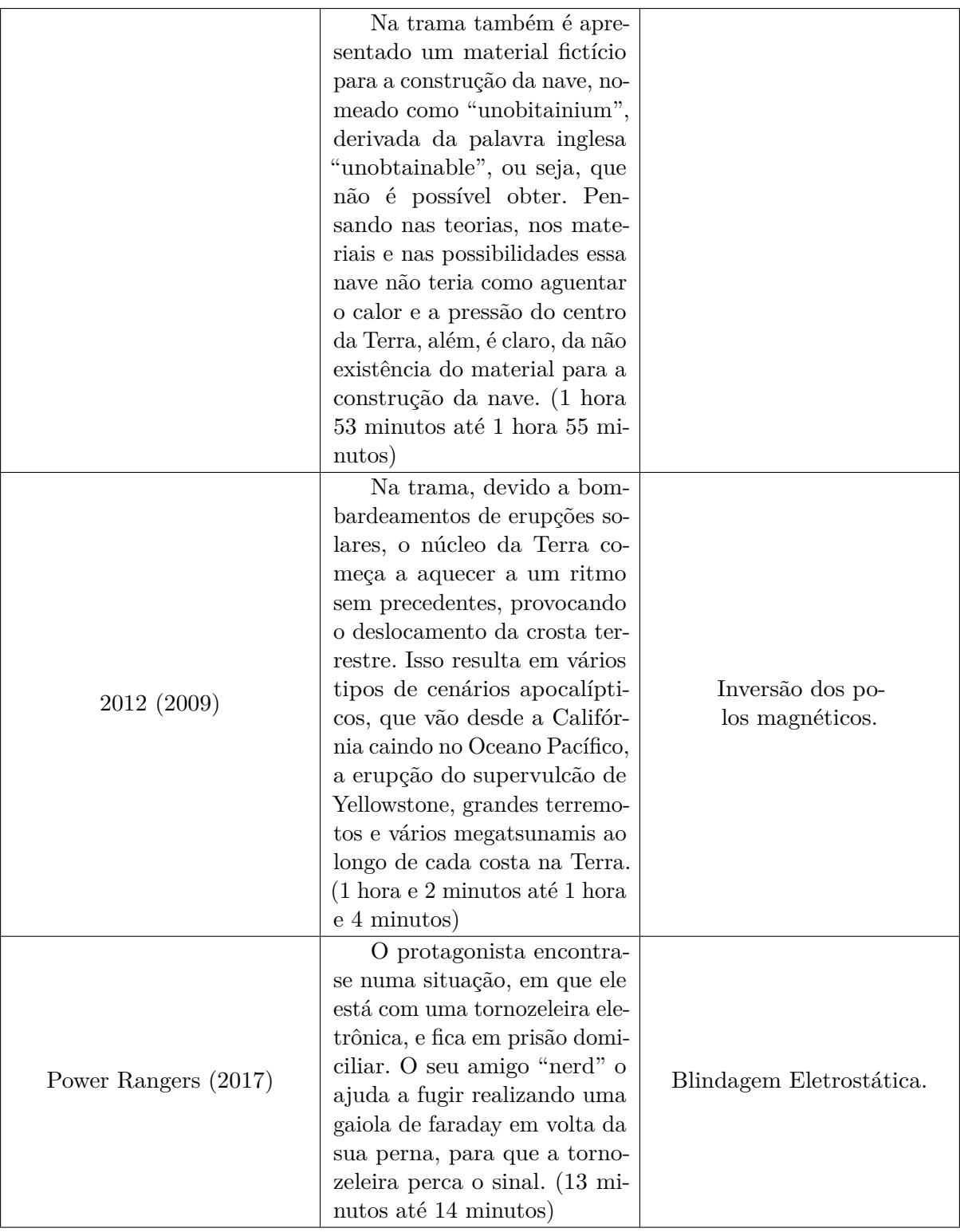

# 3.1.4 Catálogo de filmes sobre Física Moderna

Nesta seção, abordaremos os filmes que pode-se trabalhar com o conteúdo de Física Moderna, com os assuntos sobre Viagem no Tempo, Relatividade Especial(Restrita), Distorção Espacial e Temporal, Mecânica Quântica, Aceleradores de Partícula, Fusão e Fissão Nuclear, Efeito Tunelamento, Física de Partículas, Teletransporte etc. Além disso, no quadro encontra-se os recortes dos filmes com seu tempo específico retirado do filme, o que facilita a busca pela cena cinematográfica na película.

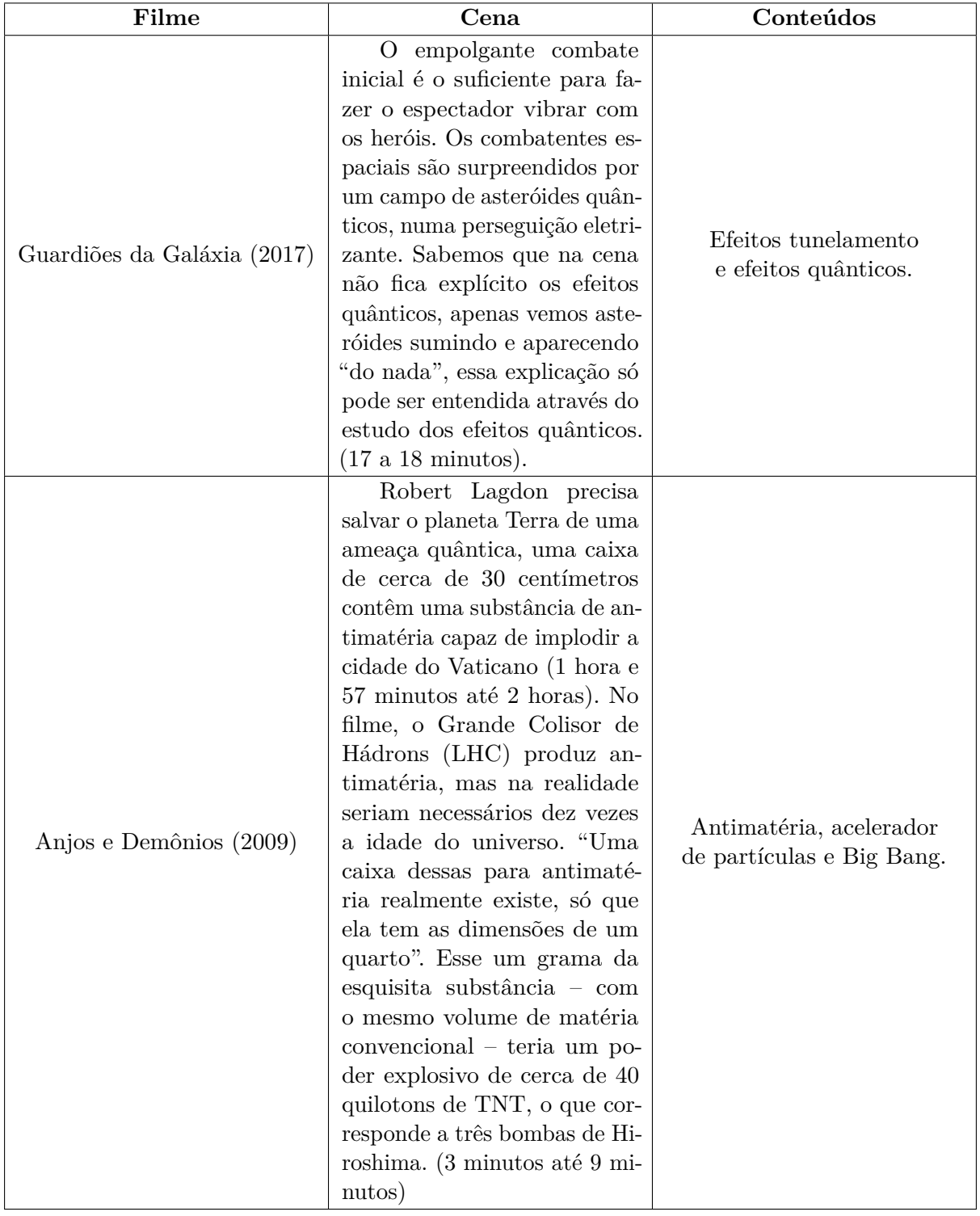

Tabela 4 – Catálogo de filmes sobre Física Moderna.

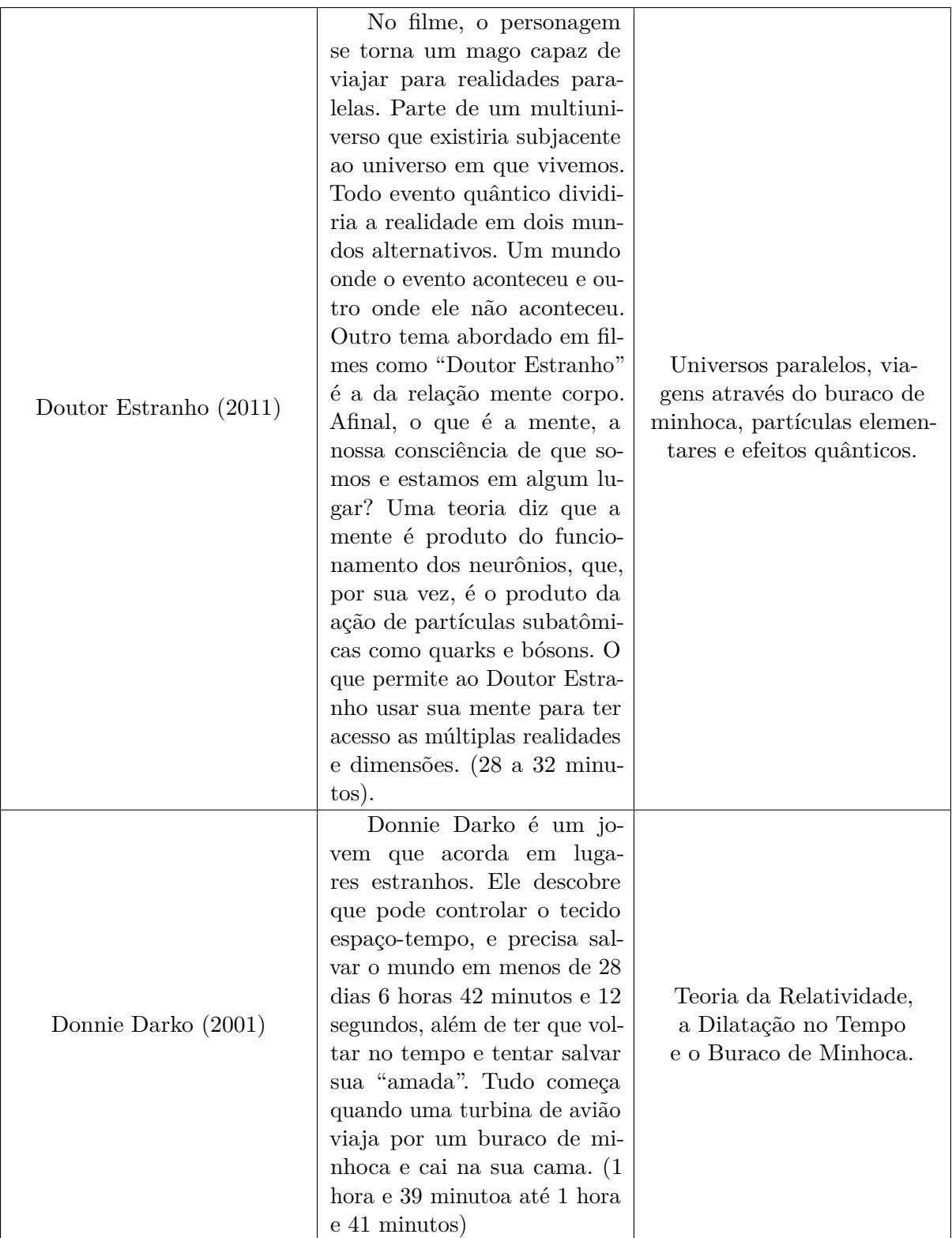

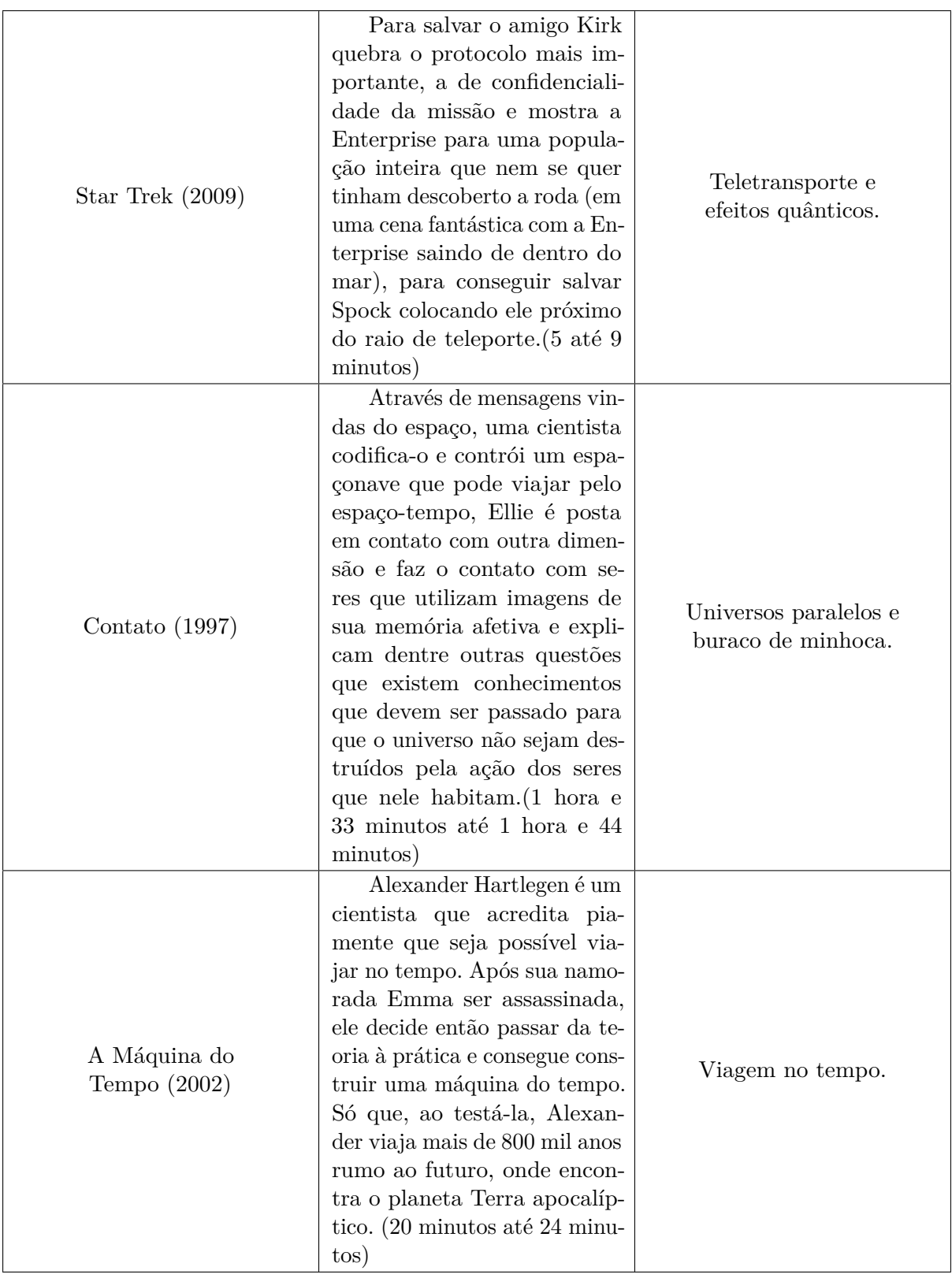

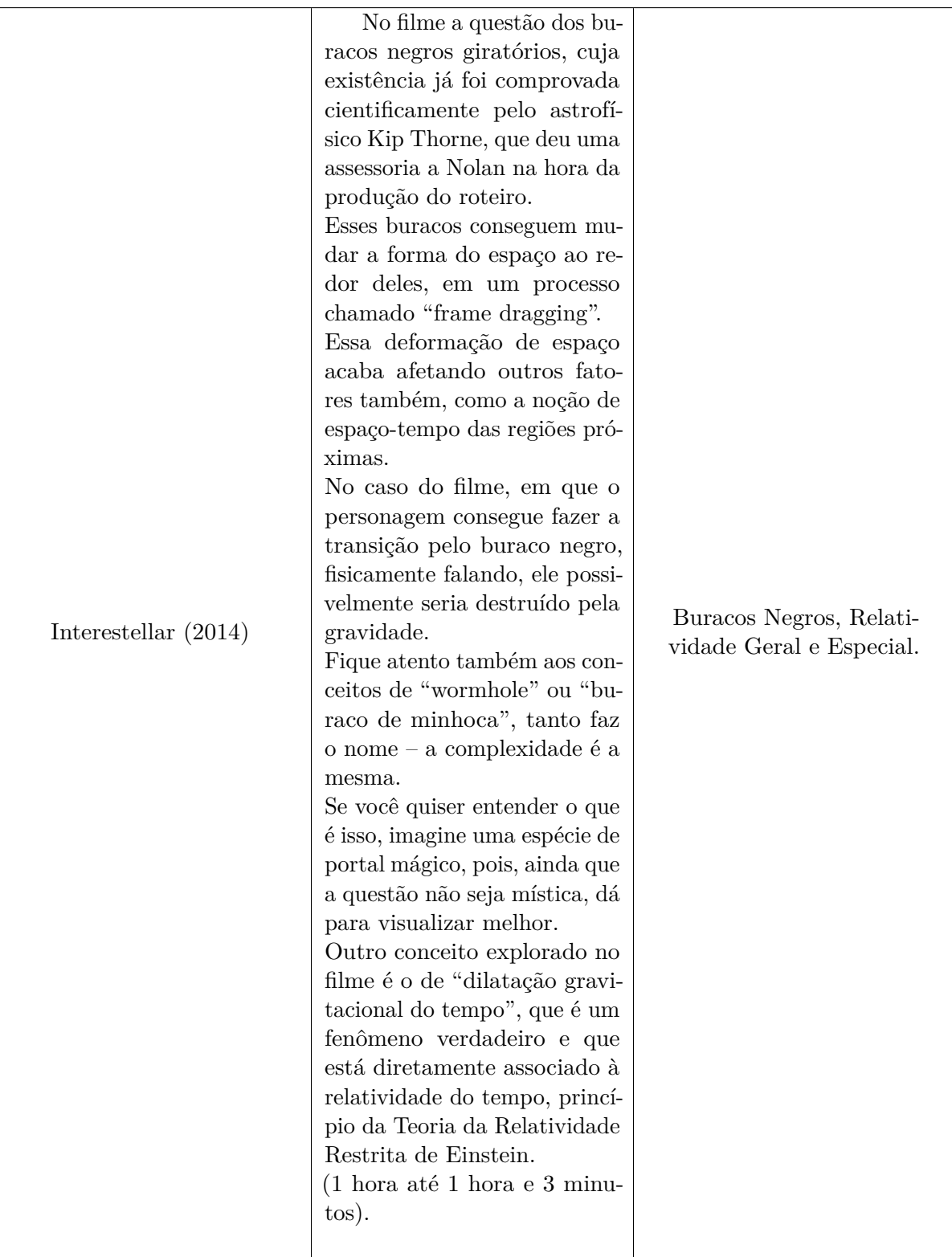

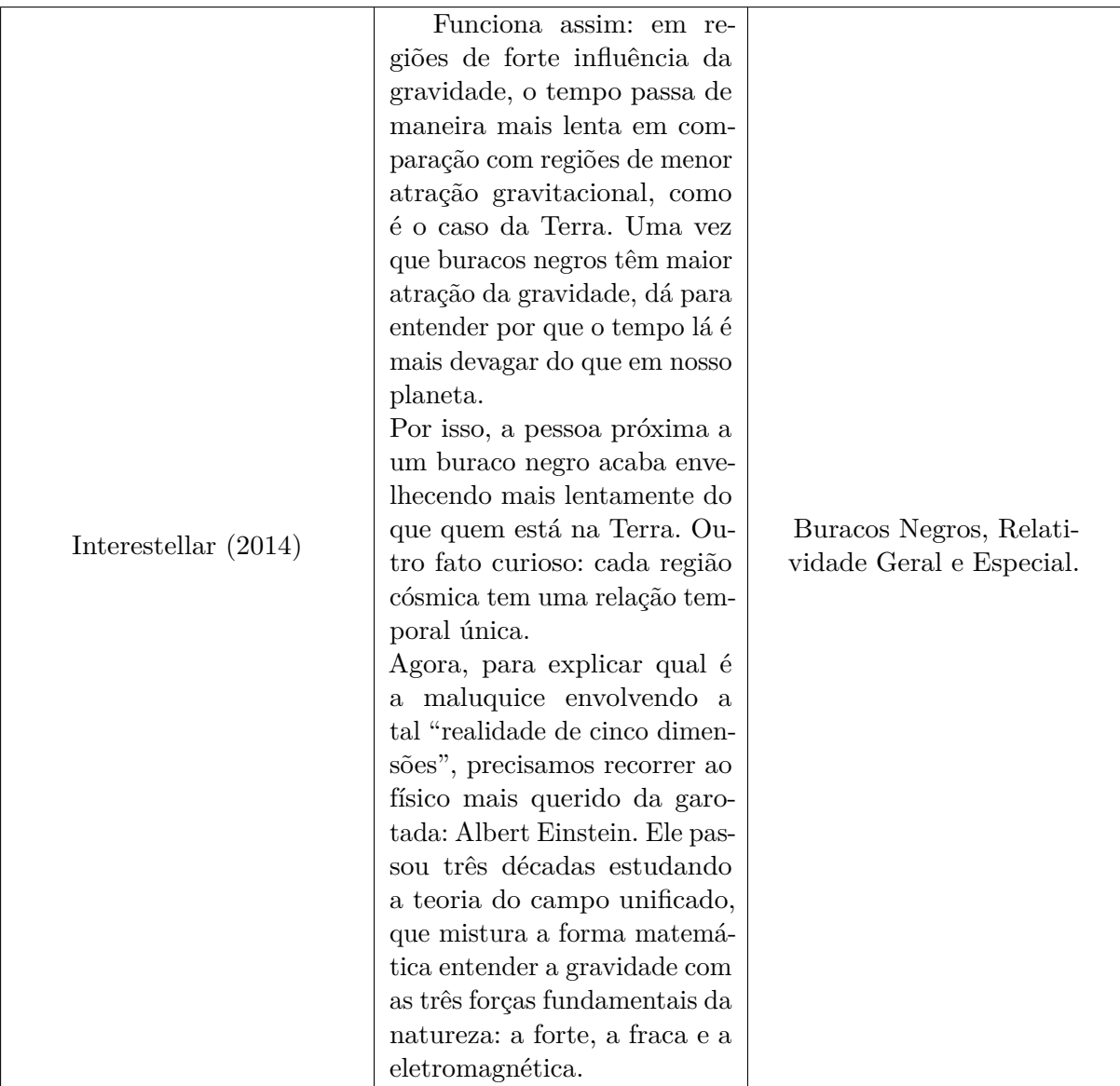

# 3.2 Público Alvo

O Colégio Modelo Luís Eduardo Magalhães e uma das escolas integrantes da rede estadual de ensino no município de Vitória da Conquista é uma escola que atende a sociedade, o ensino médio, contribuindo para uma educação de qualidade para toda a comunidade. Fundada em 1999, logo após o súbito falecimento do deputado federal Luís Eduardo Magalhães, filho do ex-governador da Bahia e então senador Antônio Carlos Magalhães, foi decretada a construção de "colégios modelo" exclusivos para o ensinomédio nas principais cidades da Bahia, e levaram o nome do deputado em homenagem ao idealizador do projeto. A construção dos colégios iniciou logo após a publicação do ato oficial n<sup>o</sup> 7.293 no Diário Oficial do Estado do dia 05/05/1998, e foram construídos em menos de um ano. O Colégio Modelo Luís Eduardo Magalhães em 1999 e foi recebido com muita expectativa pela comunidade a atender, não apenas quantitativamente pela demanda do ensino médio da cidade, mas, sobretudo devido à expectativa de um ensino público com qualidade e compromisso.

Com uma excelente estrutura física e uma estética agradável que obedece a um padrão pré-estruturado desde a sua criação, a escola começou oferecendo apenas a 1<sup>a</sup> série do ensino médio, surgindo as demais séries progressivamente até 2001, e a partir daí, oferecendo as três séries nos três turnos.A escola apresenta um quadro de profissionais qualificados, uma boa estrutura física, materiais esportivos para os alunos, merenda de boa qualidade, laboratórios de química e informática para um melhor aprendizado. Atualmente o colégio oferece o ensino integral no diurno e ensino técnico no noturno.

O estudo foi realizado junto ao grupo de estudantes do primeiro ano do Ensino Médio na perspectiva de facilitar a compreensão do eletromagnetismo e da física moderna, que foi dividida durante vários momentos.

# 3.3 Procedimentos

Nessa seção encontram-se os passos que foram feitos para a aplicação da Sequência Didática, determinando o número de aulas e a descrição da atividade feita. A tabela 5 apresenta os processos da Sequência Didática.

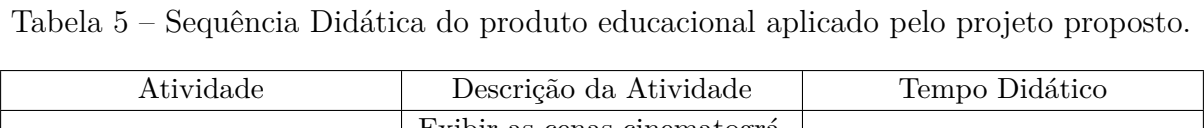

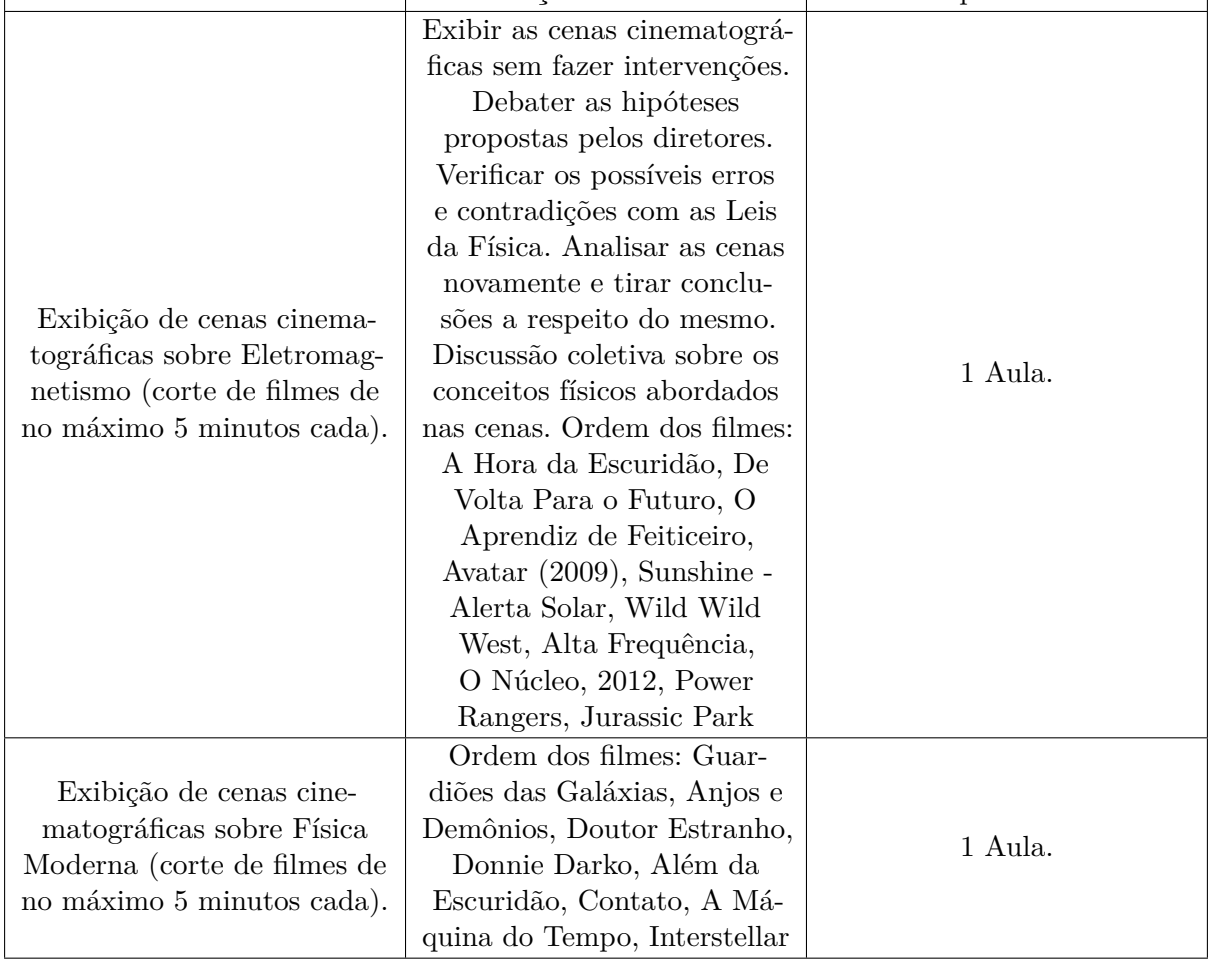

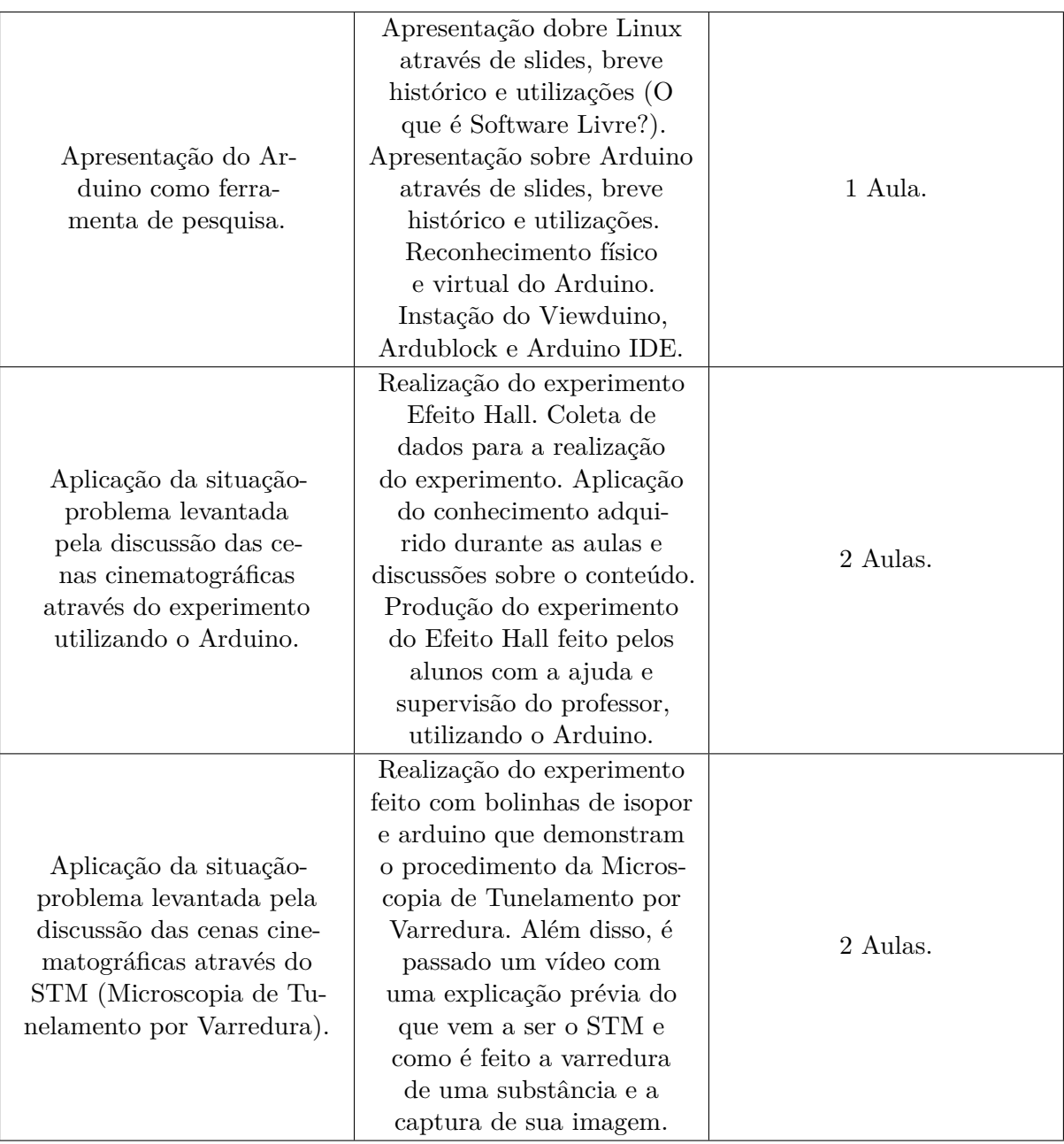

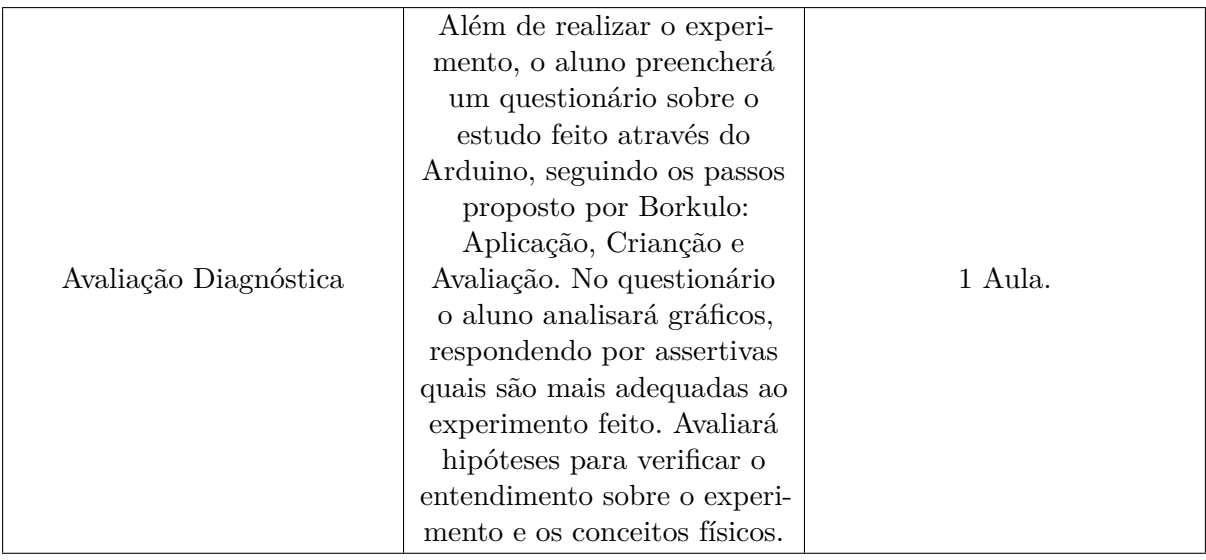

No primeiro contato, foi observado que a turma ficou bastante a vontade com as atividades, e demonstrando muito interesse em participar da aula. Logo de imediato, percebe-se como é importante a preparação da aula pelo professor, pois os alunos observam seu condicionamento do professor e o seu desenvolvimento. Depois foi apresentada a proposta de como seria trabalhado a aula e começamos a aplicar a Sequência Didática, com indagações, a fim de saber quais os conhecimentos prévios dos alunos a cerca do Eletromagnetismo. Observamos que os alunos prestaram bastante atenção participando da aula. Isso da preparação da aula feita pelo professor, que deve levar em consideração todo o contexto histórico da turma como; a classe social e cultural, pois de acordo com as bases de conhecimento dos alunos, provavelmente eles vão assimilar com sua realidade. A preparação da aula pelo o professor é uma etapa muito importante para o ensino, através desta etapa o docente mostra segurança e firmeza do conteúdo.

# 3.4 Questionário

Borkulo (2009) demonstra na sua pesquisa desenvolvida a importância da modelagem computacional no ensino de Ciências, no intuito de envolver o aluno para a construção do conhecimento, favorecendo a pesquisa e o raciocínio científico inserindo-o à uma cultura científica.

O questionário sobre o experimento realizado do Efeito Hall, e o uso das cenas cinematográficas, além do STM, evidencia essas alternativas de ensino na construção do conhecimento. Elaboramos um questionário seguindo o modelo de avaliação "ACE". Neste questionátio constam perguntas de níveis simples e complexos envolvendo o experimento do Efeito Hall realizado pelos alunos durante a sequência didática. Os resultados de aprendizagem baseado na modelagem computacional, é desenvolvido e validado por meio de experimentos com diferentes graus de instrução. As evidências de raciocínio são verificadas em duas formas de habilidades, simples e complexa. O modelo descreve processos de raciocínio envolvidos na modelagem computacional em três dimensões: Apply (Aplicação), Create (Criação) e Evaluate (Avaliação). Foram elaboradas questões acerca do experimento, com alternativas e análise de gráficos. Para verificar o tipo de raciocínio na Aplicação da modelagem computacional, foram feitas questões simples de como o imã pode ser detectado pelo Sensor Hall. No intuito de aguçar a criatividade do aluno, foi proposto um tipo de aplicação para esse tipo de experimento e sua utilidade para a sociedade. A análise do gráfico, para verificar o tipo de raciocínio do aluno, amplia a forma complexa que ele pode ser avaliado. Na avaliação o aluno é questionado sobre a possibilidade de novas formas de realizar o experimento, e se este poderia ser útil, contextualizando e tornando interdisciplinar a modelagem computacional.

Parte III

Parte Final

# 4 Resultados e Discussões

Esse capítulo tem como intuito mostrar as vantagens e desvantagens da realização da Sequência Didática.

Muitos filmes abordam os conceitos físicos de forma "errônea" e até mesmo mirabolante. Mas, ainda que sejam inverossímeis, esta escolha de trabalhar com filmes é muito proveitosa, pois os alunos questionam e dão soluções como estes podem ser mais reais. Os alunos permaneceram atentos durante toda a Sequência Didática, participaram fazendo perguntas e debatendo até sobre temas fora do conteúdo abordados nas cenas, como Astronomia, Radiação, Fusão Nuclear etc, sendo Astronomia o conteúdo que despertou maior interesses. Viagem no tempo, expansão do universo, buracos negros, relatividade geral e a velocidade da luz também foram temas levantados pelos alunos, como também dos experimentos do Efeito Hall e da Microscopia de Tunelamento por Varredura.

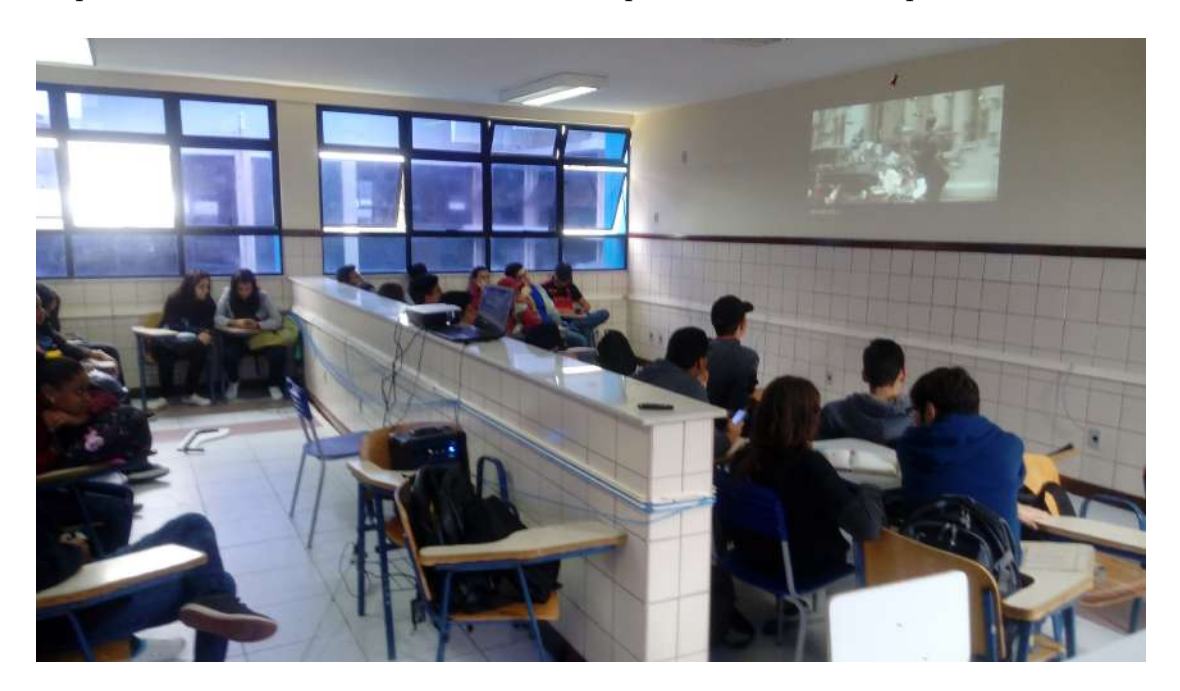

Figura 24 – Aula inaugural exibindo as cenas cinematográficas.

# 4.1 Exibição de cenas cinematográficas sobre Eletromagnetismo

## 4.1.1 A Hora da Escuridão (2011)

Ao passar essa cena do filme aos alunos, eles não sabiam o que era Gaiola de Faraday, consequentemente não entenderam porque estavam fazendo aquilo para fugir dos "alienígenas", que se orientavam pelas ondas eletromagnéticas ou aparelhos eletrônicos. Por isso, foi difícil mostrar como o filme está equivocado sobre como o equipamento eletrônico consegue funcionar mesmo dentro da Gaiola de Faraday. Sabemos que é só um filme, na cena do filme da figura 26, mas a discussão é válida. Seria possível que um rádio envolvido numa Blindagem Eletrostática por completo garantiria o funcionamento do rádio? Nós sabemos que não, por isso concluimos que o filme está errado, porém nenhum dos alunos chegaram a essa conclusão, até porque não sabiam que seria possível Blindar algo em volta de um ente metálico, pois no seu interior o campo elétrico é nulo.

Ao envolver o rádio receptor com uma Gaiola de Faraday este acaba pertencendo ao interior de uma superfície metálica fechada, ou seja, torna-se o interior de um condutor elétrico fechado e oco. Como sabemos, o campo elétrico no interior de um condutor eletrizado e em equilíbrio eletrostático é nulo. As ondas de rádio, por sua vez, são ondas eletromagnéticas constituídas por campos elétricos e magnéticos variáveis com o tempo, portanto, não seria possível o funcionamento do rádio e automaticamente a blindagem do mesmo.

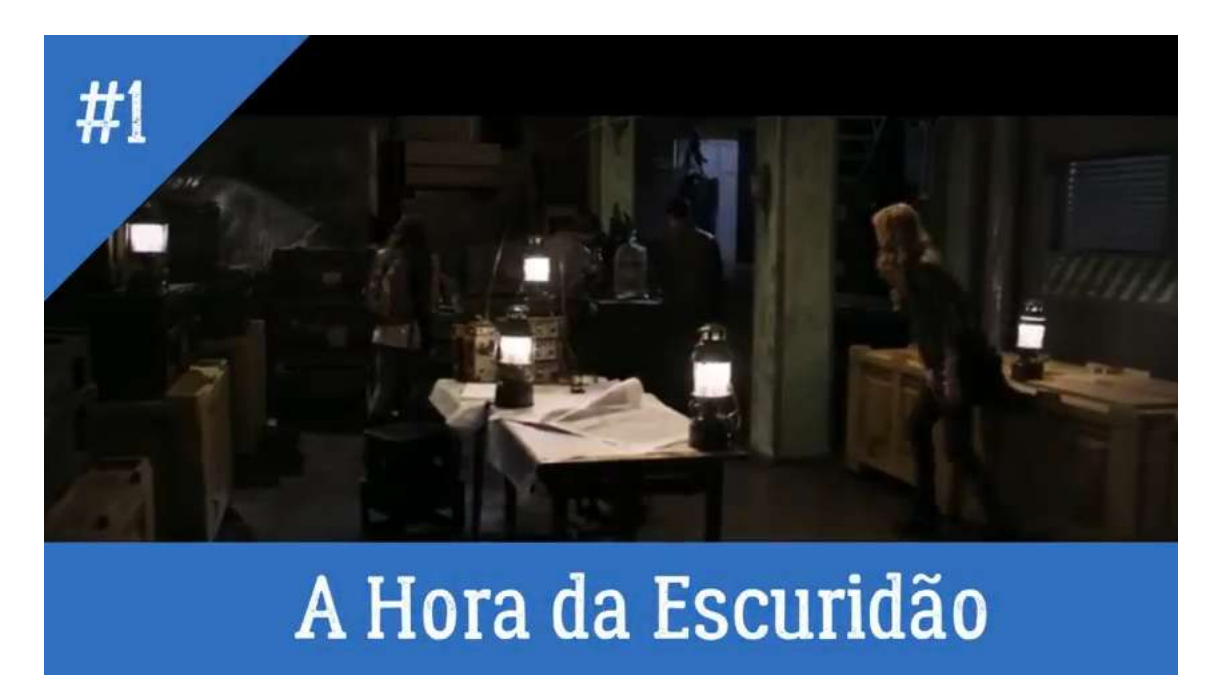

Figura 25 – Cena do filme "A Hora da Escuridão (2011)". Link do vídeo do youtube postado no canal "A Física do Cinema": https://youtu.be/t17TSvtxfDg [A](https://youtu.be/t17TSvtxfDg) [Hora da Escuridão](https://youtu.be/t17TSvtxfDg)

#### 4.1.2 De Volta Para o Futuro (1985)

No filme, Marty MacFly dirige o seu Delorean com uma velocidade incrível e impossível na vida real, em direção ao cabo de metal ligado e uma grande antena que o Doutor Brown contruiu imprivisadamente para energizar o Delorean suficientemente para criar uma dobra no espaço-tepo, e fazê-lo viajar de volta para o futuro. Bem, sabemos que a viagem para o futuro é possível, mas isso só se conseguissemos manter uma velocidade altíssima, ou seja, próximo a velocidade da luz, mas isso é impossível de acordo a Relatividade Restrita, pois nada consegue ser mais veloz que a luz, e desintegraríamos.

Passando essa cena para os alunos, eles entenderam que o carro Delorean precisava de energia, mas não que isso garantia uma viagem no tempo, claro que se fosse possível, um raio não ia ter energia suficiente para ser possível essa abertura no espaço-tempo. Porém, podemos identificar outro fenômeno bastante comum, que é do Poder das Pontas, facilmente visto na cena com um raio caindo num tipo de para raios. Enfim, é importante sabermos que os objetos com pontas concentram a maioria de suas cargas nessas pontas, por isso um raio tem maior chance de ser atraído por esses objetos, sendo este o princípio do para raios, só que este é aterrado para que a carga não se espalhe.

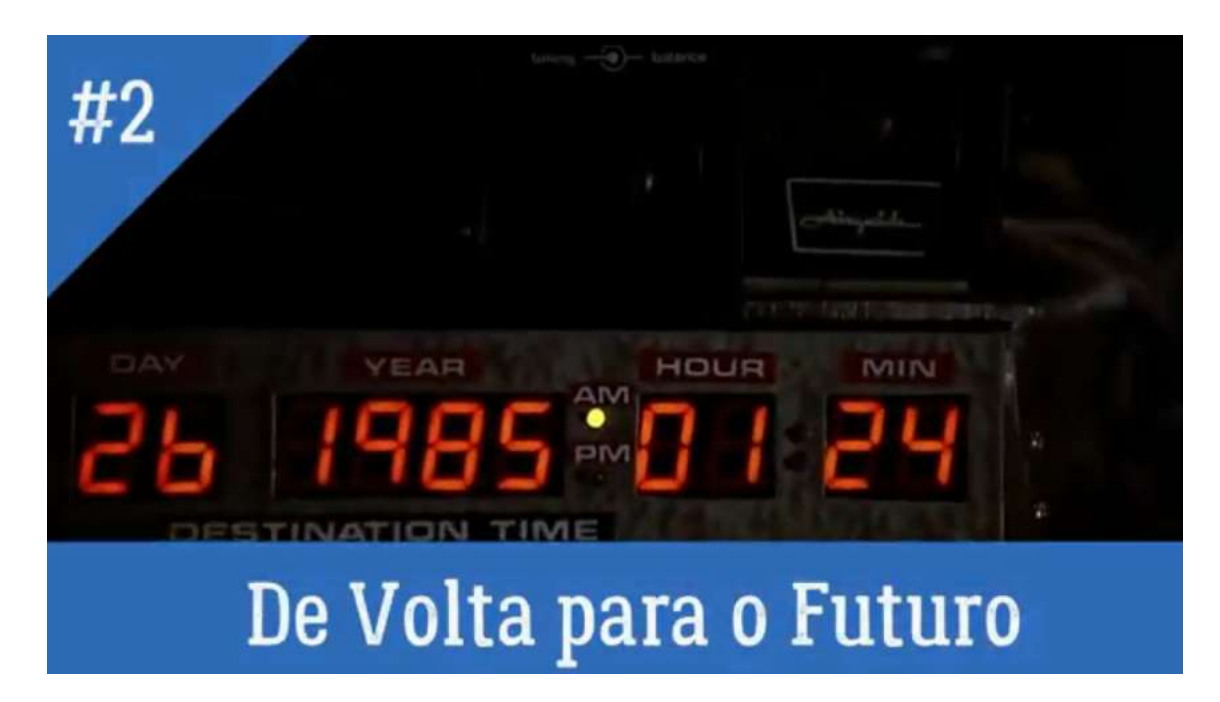

Figura 26 – Cena do filme "De Volta Para o Futuro (1985)". Link do vídeo do youtube postado no canal "A Física do Cinema": https://youtu.be/vihYAqa0Pv4 [De](https://youtu.be/vihYAqa0Pv4) [Volta para o Futuro](https://youtu.be/vihYAqa0Pv4)

## 4.1.3 O Aprendiz de Feiticeiro (2010)

Os alunos demonstraram interesse e curiosidade por saber o que se passou na cena em que Dave e sua pretendente ficaram dentro de uma gaiola e raios começaram a "cair" sobre a gaiola. No início alguns disseram que era mentira, pois eles tomariam choque elétrico e consequentemente morreriam. Outros afirmaram que era possível, mas não diziam o porquê deles não tomarem choque.

Na discussão abordamos questões que podem exemplicar essa cena, como num presídio, que pode fazer com que os aparelhos eletrônicos não funcionem no seu interior e como isso é possível. Também levantei a questão do melhor lugar para se "esconder" numa tempestade de raios, que por ser num carro não seria pelos pneus de borracha simplesmente, e sim por estar dentro de objeto feito de metal, que acontece portanto a Blindagem Eletrostática, que é o outro nome para a Gaiola de Faraday.

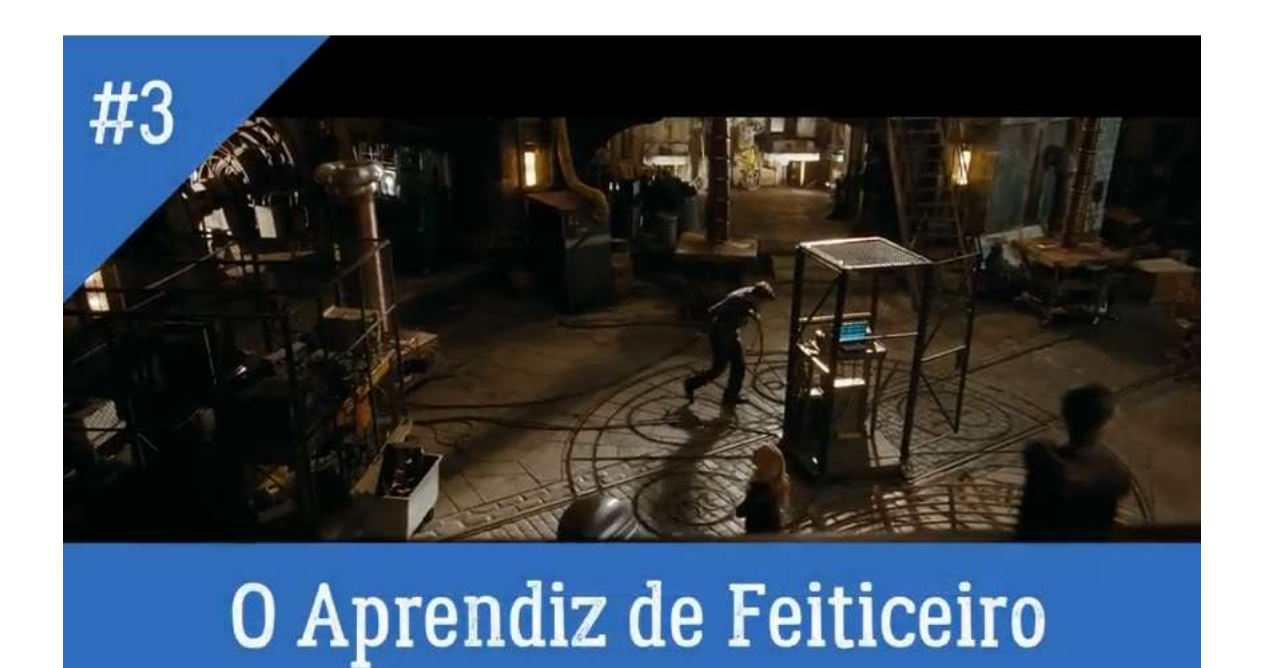

Figura 27 – Cena do filme "O Aprendiz de Feiticeiro (2010)". Link do vídeo do youtube postado no canal "A Física do Cinema": https://youtu.be/EdWSZOm5J6U [O Aprendiz de Feiticeiro](https://youtu.be/EdWSZOm5J6U)

### 4.1.4 Avatar (2009)

O filme Avatar é bastante conhecido entre os estudantes, isso porque esse filme é a maior bilheteria da história. Nas cenas de Avatar foi analisado as ilhas flutuantes e a atmosfera deste planeta, chamado Pandora.

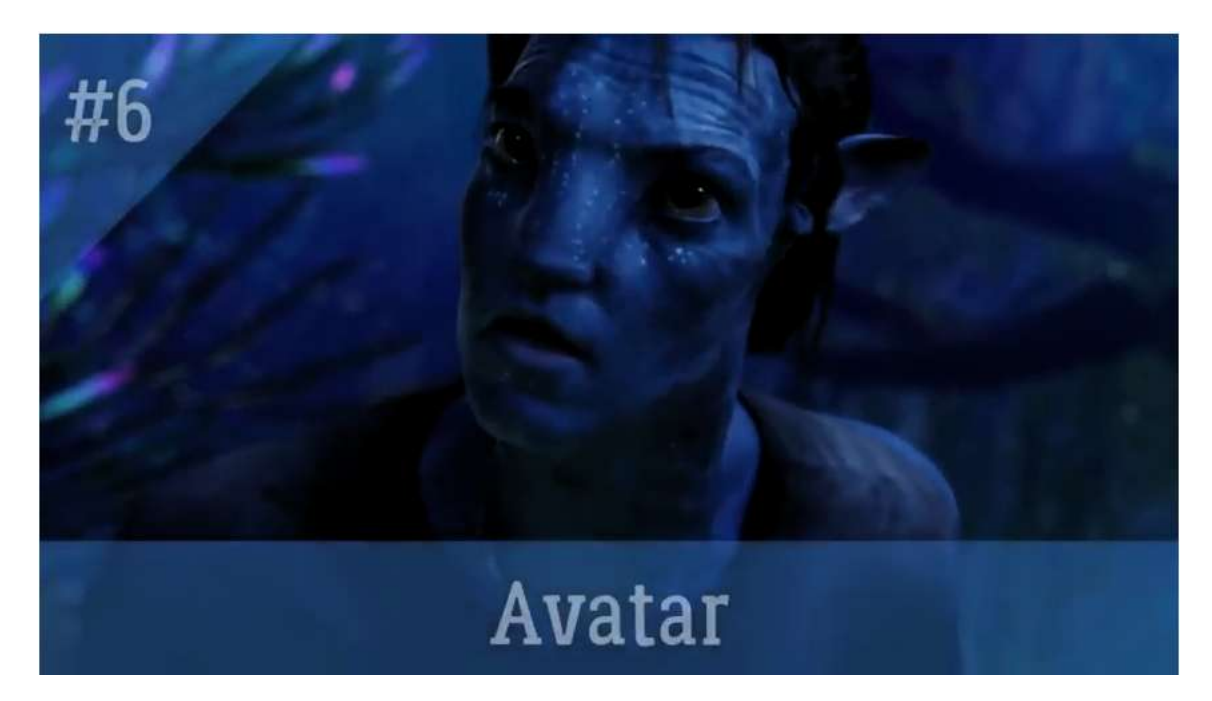

Figura 28 – Cena do filme "Avatar (2009)". Link do vídeo do youtube postado no canal "A Física do Cinema": https://www.youtube.com/watch?v=WwhL6shepiI [Avatar](https://www.youtube.com/watch?v=WwhL6shepiI)

As montanhas Aleluia, que são essas "ilhas flutuante", podemos explicar fisicamente esse fenômeno pelo fato delas se localizarem entre os pólos magnéticos onde as linhas de campo seriam mais fortes, em uma área chamada "fluxo de vortex", ou que essas fossem materiais diamagnéticos, que criam um fluxo magnético contrário a presença do campo ao qual são expostas.

Os alunos demonstraram estranhamento, mas puderam ter a ideia de como são feitos o trem bala, por exemplo, que flutuam sobre trilhos, devido esse fenômeno, que no filme são causados pelas rochas fictícias *unobtanium*, que tem propriedades magnéticas responsáveis por essa levitação e supercondutividade. Este explica a conctividade facilitada dos seres que hapitam Pandora. Esse efeito é conhecido por Efeito Meissner que diz que um supercondutor abaixo da temperatura critica adquiriria propriedades diamagnéticas fazendo com que os campos se repilam levitando as ilhas.

# 4.1.5 Sunshine - Alerta Solar (2007)

Esse filme é bastante interessante, e os alunos vibraram ao ver cenas do espaço muito reais, como a cena que mercúrio atravessa o Sol, podendo ser dito que houve um eclipse, mas pode tão pequeno que é comparado ao Sol, esse ser planetário quase que é engolido pela grande bola de "fogo".

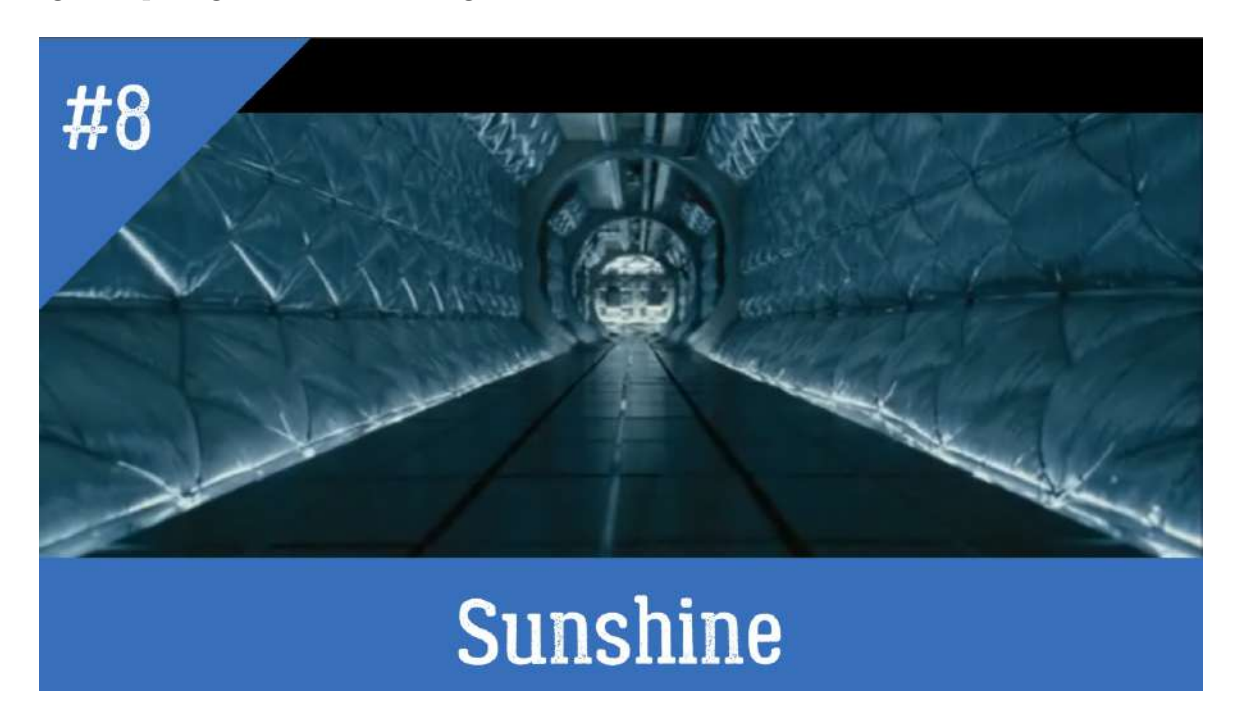

Figura 29 – Cena do filme "Avatar (2009)". Link do vídeo do youtube postado no canal "A Física do Cinema": https://www.youtube.com/watch?v=WwhL6shepiI [Sunshine](https://www.youtube.com/watch?v=WwhL6shepiI)

Na cena que constatamos ser bem científica, os físicos e astronautas tentam reativar o Sol, que está perdendo sua energia e "morrendo". Porém essa missão não tem retorno, e estes ficam com as emoções afloradas por conta disso, mas com o grande e importante fardo de salvar a Terra. Os alunos puderam enxergar e debater a importância do Sol para as nossas vidas, como também do campo magnético que a Terra possui, e que protege-nossas das radiações cósmicas e dos ventos solares.

Nas cenas os astronautas também discutem efeitos da Relatividade Geral, pelo fato de estarem se aproximando muito do Sol, e por ter uma grande gravidade um dos astronautos questiona a distorção espaço-tempo, que é inclusive no final do filme.

### 4.1.6 Wild Wild West (1999)

Podemos verificar nas falas dos personagens sobre o poder que os imãs podem ter sobre os metais, que no caso atrai coleiras feita do mesmo. A discussão gira em torno da possibilidade desse poder ser verossímil à mundo real, pois não constatamos tamanho poder de atração proveniente de imãs no nosso cotidiano. Os alunos que puderam observar o fenômeno foram unânimes em distinguir a cena como irreal, ou que extrapolava as leis da Física. O importante nessa discussão é destacar que os imãs são materiais ferromagnéticos capas de atrair outros materiais ferromagnéticos. Porém a coexistência de pólos nos imãs faz com que eles também repelem esses mesmos materiais, reforçando a impossibilidade dessas coleiras serem confeccionadas no mundo real, existindo apenas no campo da imaginação e dos filmes que nos divertem.

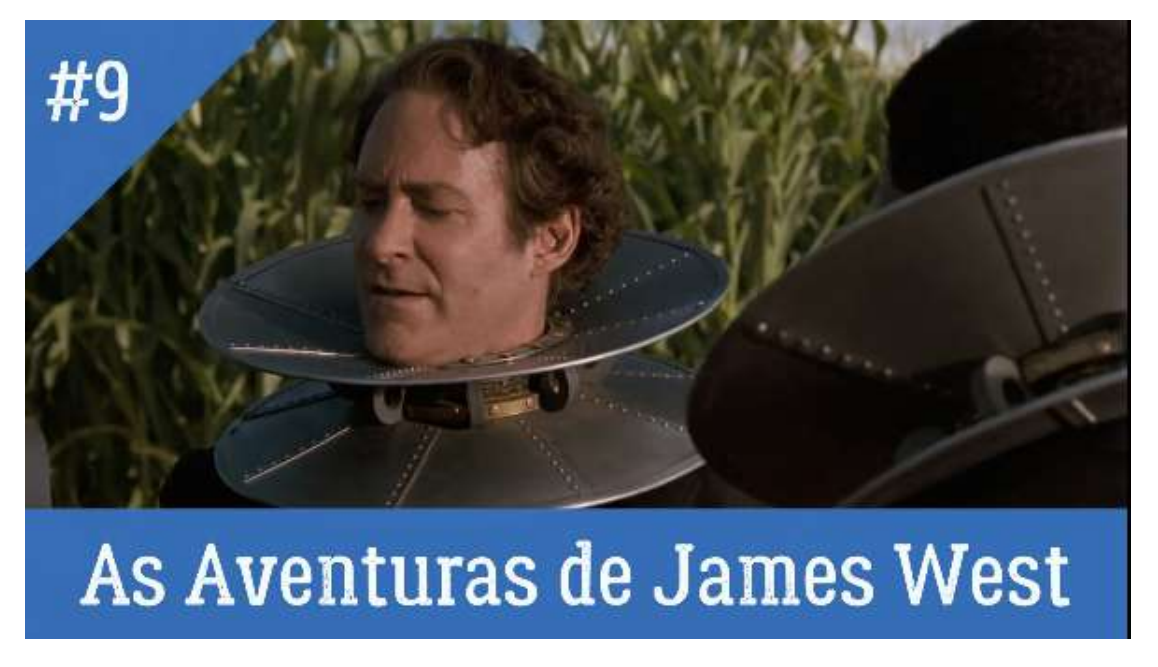

Figura 30 – Cena do filme "As Aventuras de James West (1999)". Link do vídeo do youtube postado no canal "A Física do Cinema": https://youtu.be/brxxHMWPoYU [As Aventuras de James West](https://youtu.be/brxxHMWPoYU)
### 4.1.7 Alta Frequência (2000)

Podemos nessa cena cinematográfica retomar o tema dos pólos magnéticos com os alunos, agora envolvendo as Auroras Boreais, que tem ligação direta com o conteúdo. Portanto, devido os ventos solares que viajam a distância do sol a terra, esses ventos atravessam o campo magnético terrestre, e por terem maior intensidade por conta das linhas de campos estarem mais próximas nos pólos, a refração dessas radiações cósmicas causam o efeito luminoso que são as auroras boreais e astrais. O filme também aborda outros temas que não estão presentes na cena, e que podem ser objetos de discussão posteriormente em outras cenas de outros filme, como universos paralelos e fendas no continuum espaço-tempo.

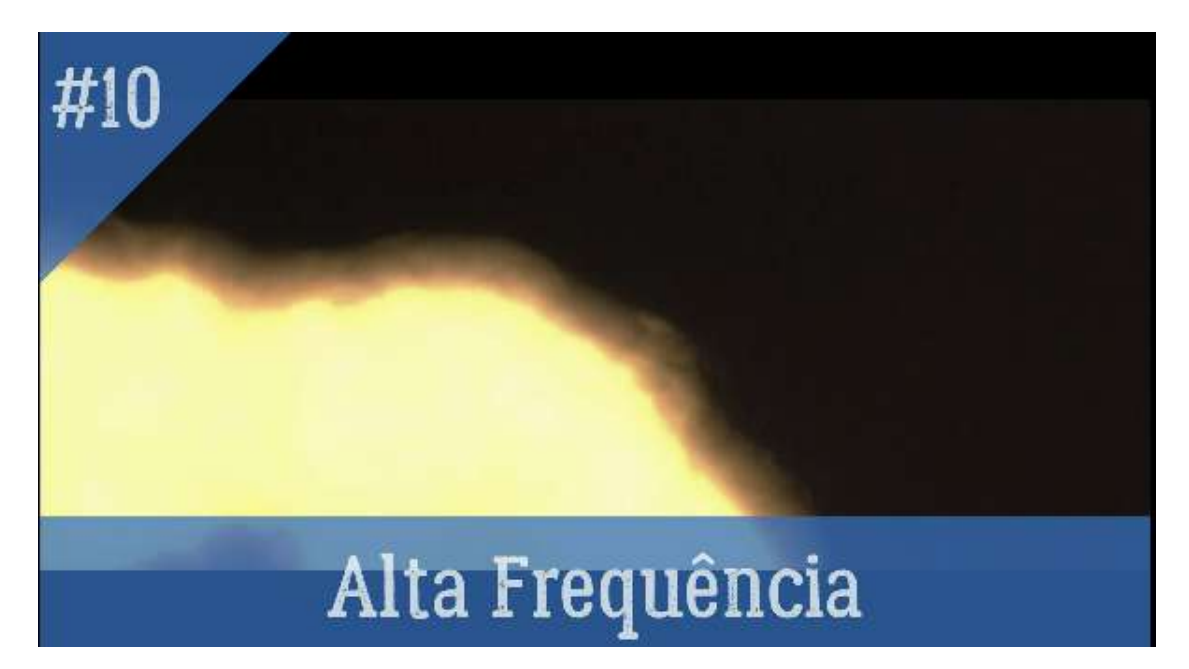

Figura 31 – Cena do filme "Alta Frequência (2000)". Link do vídeo do youtube postado no canal "A Física do Cinema": https://youtu.be/mJtKPSrTDcU [Alta](https://youtu.be/mJtKPSrTDcU) [Frequência](https://youtu.be/mJtKPSrTDcU)

### 4.1.8 O Núcleo (2003)

Ao vermos as cenas do filme, em que aparece pombos batendo nas paredes e morrendo, os carros desgovernados e causando acidentes pelas ruas, um verdadeiro caos, surgiu consequentemente as perguntas do porquê aquilo estava acontecendo. Para quem já assistiu o filme é fácil advinhar, mas para quem não assistiu ficaria se perguntando o que levou aquele caos. Com a interferência daqueles que assistiram, perguntando anteriormente se alguém tinha assistido, poucos disseram já ter visto, e acertaram dizendo que o que havia provocado aquele caos foi a estagnação do movimento de partículos no interior da Terra, ocasionou na extinção do campo magnético terreste, e foi visto como surpresa ao restante da turma por saberem o quão importante é o campo magnético para os aparelhos eletrônicos, e ainda mais dos pombos, que se oriantem pelo campo. No segundo vídeo os alunos viram a representação do interior da Terra pela computação gráfica durante a cena do filme, e perguntaram se aquilo era possível. A curiosidade é que nunca chegamos perto de passar a crosta terrestre, pois é extremamente quente, mas que na ficção, tudo é possível!

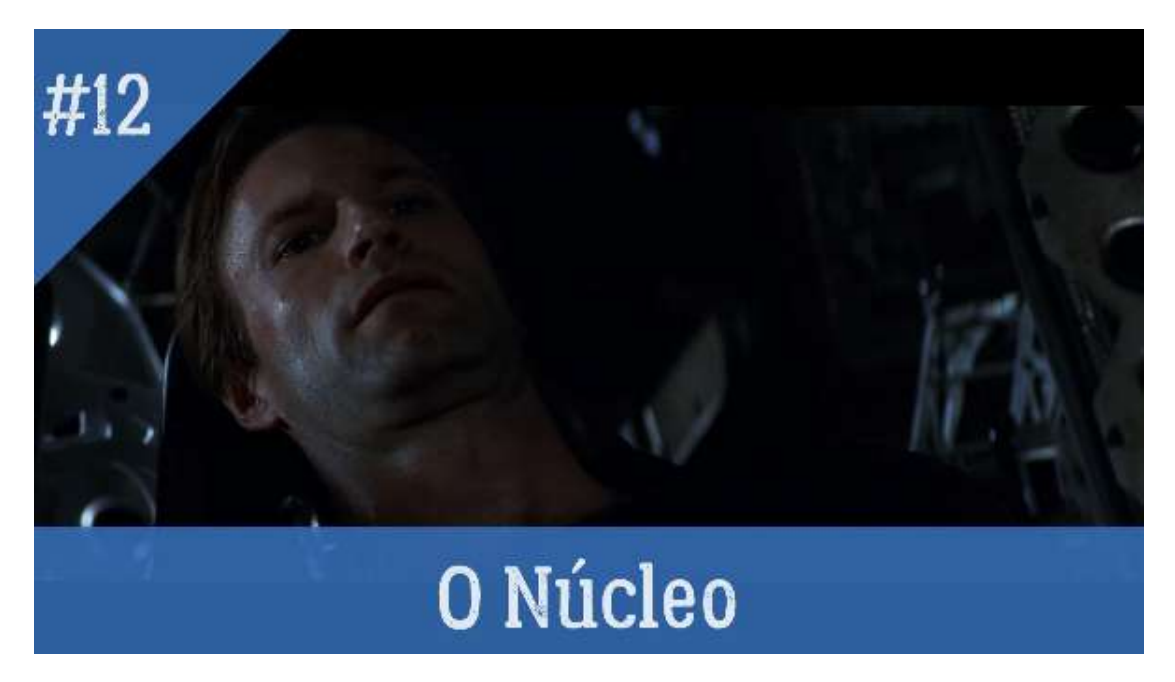

Figura 32 – Cena do filme "O Núcleo (2003)". Link do vídeo do youtube postado no canal "A Física do Cinema": https://youtu.be/VSQMw-SVMRc [O Núcleo](https://youtu.be/VSQMw-SVMRc)

### 4.1.9 2012 (2009)

Na trama, devido a bombardeamentos de erupções solares, o núcleo da Terra começa a aquecer a um ritmo sem precedentes, provocando o deslocamento da crosta terrestre. Isso resulta em vários tipos de cenários apocalípticos, que vão desde a Califórnia caindo no Oceano Pacífico, a erupção do supervulcão de Yellowstone, grandes terremotos e vários megatsunamis ao longo de cada costa na Terra. (Recorte da cena durante o filme: 1 hora e 2 minutos até 1 hora e 4 minutos)

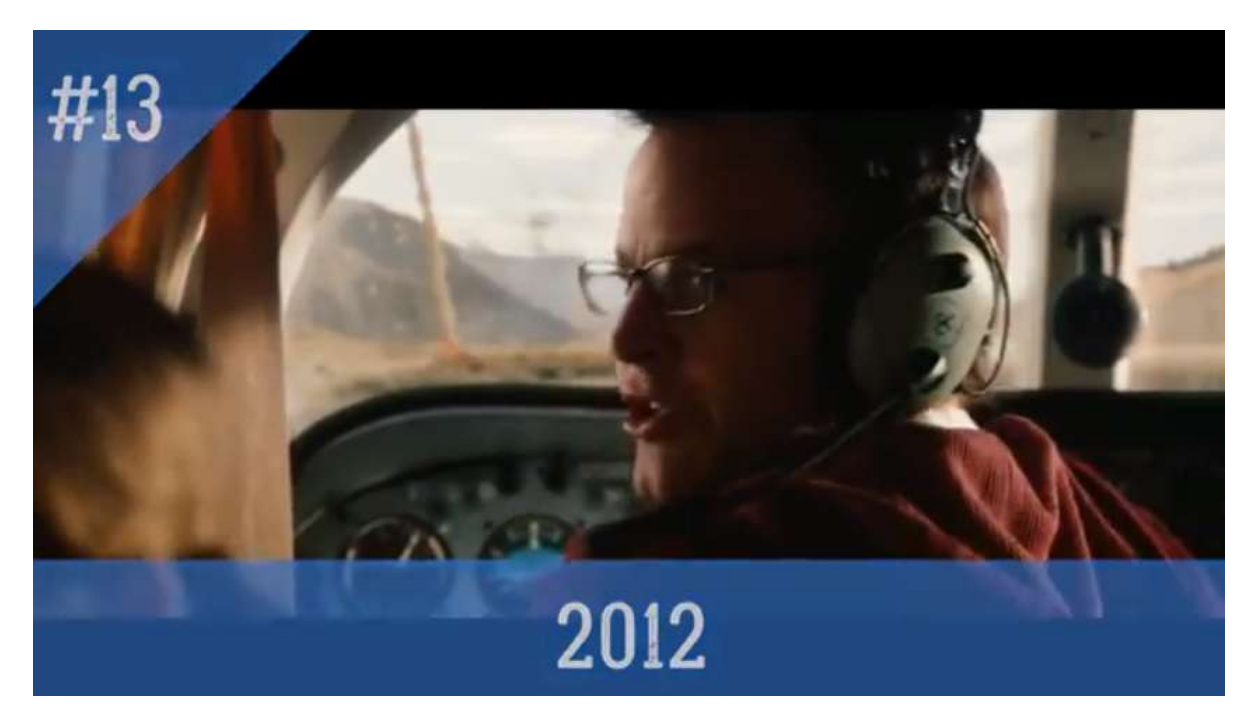

Figura 33 – Cena do filme "2012 (2009)". Link do vídeo do youtube postado no canal "A Física do Cinema": https://youtu.be/gX2VD9BGmEg [2012](https://youtu.be/gX2VD9BGmEg)

### 4.1.10 Power Rangers (2017)

O protagonista encontra-se numa situação, em que ele está com uma tornozeleira eletrônica, e fica em prisão domiciliar. O seu amigo "nerd" o ajuda a fugir realizando uma gaiola de faraday em volta da sua perna, para que a tornozeleira perca o sinal. (Recorte da cena durante o filme: 13 minutos até 14 minutos)

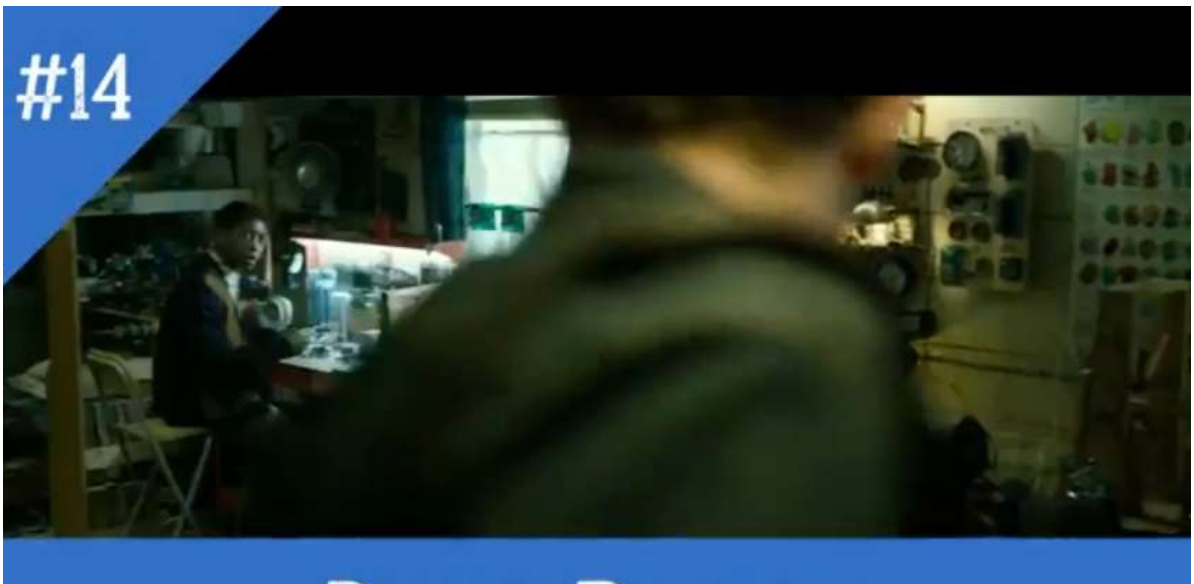

# **Power Rangers**

Figura 34 – Cena do filme "Power Rangers (2017)". Link do vídeo do youtube postado no canal "A Física do Cinema": https://youtu.be/-ltLim2oj-E [Power Rangers](https://youtu.be/-ltLim2oj-E)

### 4.1.11 Jurassic Park (1993)

Nessa cena, há uma cerca elétrica de 10000 V (dez mil volts), e claro que ninguém sobreviveria a um choque desse, mas não é o que acontece na cena, pois o garoto é arremessado para longe, e logo após o herói salva-o fazendo respiração boca a boca. O professor pode dar como exemplo um dos efeitos da corrente elétrica, que é o efeito físico, mas como saber se o choque é mortal ou não sabendo portanto, apenas a voltagem. Choques que "colam" apresentam voltagem baixa (110-220V), mas uma alta corrente elétrica. (por exemplo, 15 amperes) E choques que jogam longe apresentam alta voltagem (p. ex, 5000V), mas uma corrente muito baixa. Essas diferenças refletem em diferentes tipos de contração da nossa musculatura (Recorte da cena durante o filme: 1hora e 40 minutos até 1hora e 45 minutos)

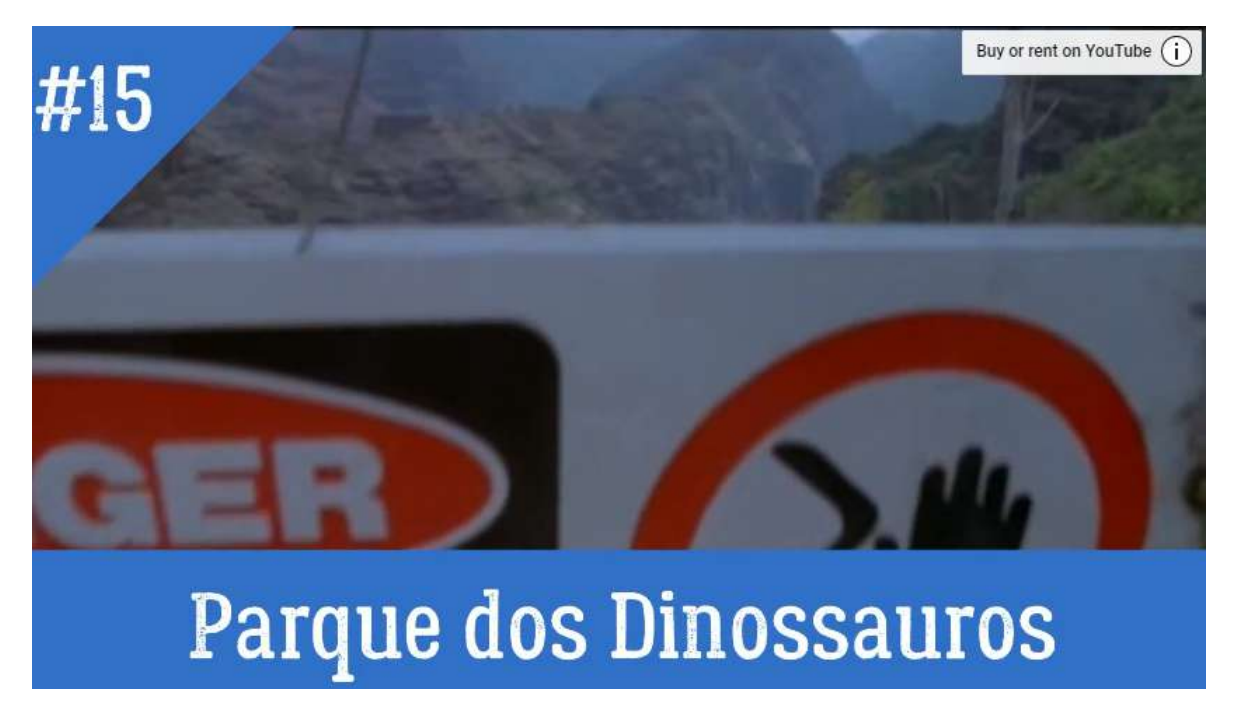

Figura 35 – Cena do filme "Jurassic Park (1993)". Link do vídeo do youtube postado no canal "A Física do Cinema": https://youtu.be/zRpXLxYS3yw [Jurassic Park](https://youtu.be/zRpXLxYS3yw)

## 4.2 Exibição de cenas cinematográficas sobre Física Moderna

### 4.2.1 Guardiões das Galáxias 2 (2014)

O empolgante combate inicial é o suficiente para fazer o espectador vibrar com os heróis. Os combatentes espaciais são surpreendidos por um campo de asteroides quânticos, numa perseguição eletrizante. Sabemos que na cena não fica explícito os efeitos quânticos, apenas vemos asteroides sumindo e aparecendo "do nada", essa explicação só pode ser entendida através do estudo dos efeitos quânticos. (Recorte da cena durante o filme: 17 a 18 minutos)

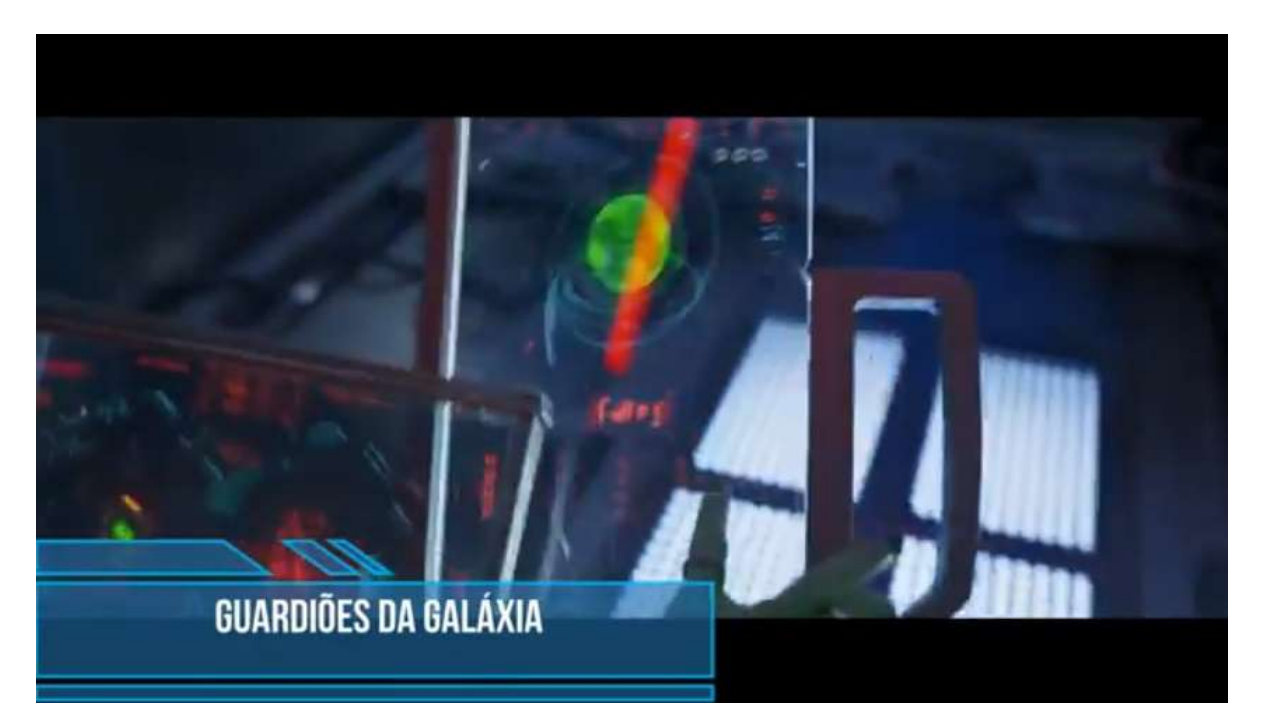

Figura 36 – Cena do filme "Guardiões das Galáxias 2 (2014)". Link do vídeo do youtube postado no canal "A Física do Cinema": https://youtu.be/aP2aM3Q5QvE [Guardiões das Galáxias 2](https://youtu.be/aP2aM3Q5QvE)

### 4.2.2 Anjos e Demônios (2009)

Robert Lagdon precisa salvar o planeta Terra de uma ameaça quântica, uma caixa de cerca de 30 centímetros contêm uma substância de antimatéria capaz de implodir a cidade do Vaticano (1 hora e 57 minutos até 2 horas). No filme, o Grande Colisor de Hádrons (LHC) produz antimatéria, mas na realidade seriam necessários dez vezes a idade do universo. "Uma caixa dessas para antimatéria realmente existe, só que ela tem as dimensões de um quarto". "Esse um grama da esquisita substância – com o mesmo volume de matéria convencional – teria um poder explosivo de cerca de 40 quilotons de TNT, o que corresponde a três bombas de Hiroshima. (Recorte da cena durante o filme: 3 minutos até 9 minutos)

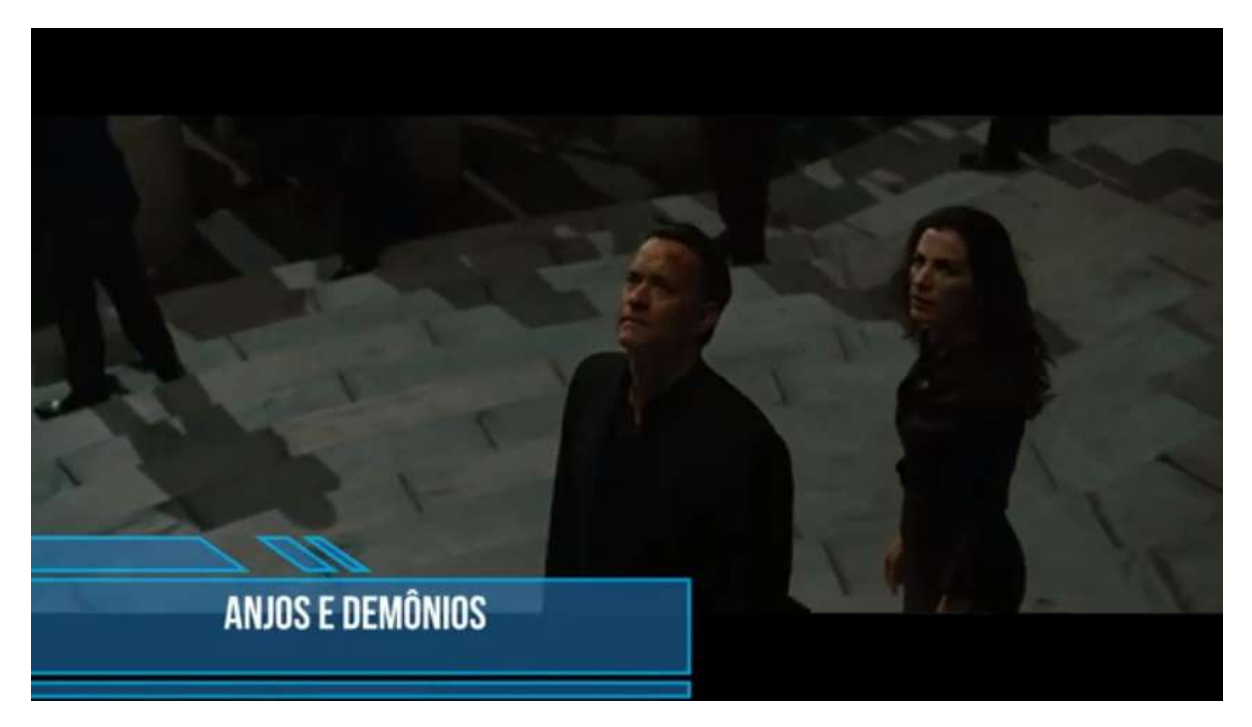

Figura 37 – Cena do filme "Anjos e Demônios (2009)". Link do vídeo do youtube postado no canal "A Física do Cinema": https://youtu.be/PrWsjojMzRY [Anjos e](https://youtu.be/PrWsjojMzRY) [Demônios](https://youtu.be/PrWsjojMzRY)

### 4.2.3 Doutor Estranho (2016)

No filme, o personagem se torna um mago capaz de viajar para realidades paralelas. Parte de um multiuniverso que existiria subjacente ao universo em que vivemos. Todo evento quântico dividiria a realidade em dois mundos alternativos. Um mundo onde o evento aconteceu e outro onde ele não aconteceu. Outro tema abordado em filmes como "Doutor Estranho" é a da relação mente corpo. Afinal, o que é a mente, a nossa consciência de que somos e estamos em algum lugar? Uma teoria diz que a mente é produto do funcionamento dos neurônios, que, por sua vez, é o produto da ação de partículas subatômicas como quarks e bósons. O que permite ao Doutor Estranho usar sua mente para ter acesso as múltiplas realidades e dimensões. Podemos discutir sobre Universos paralelos, viagens através do buraco de minhoca, partículas elementares e efeitos quânticos. (Recorte da cena durante o filme: 28 minutos até 32 minutos)

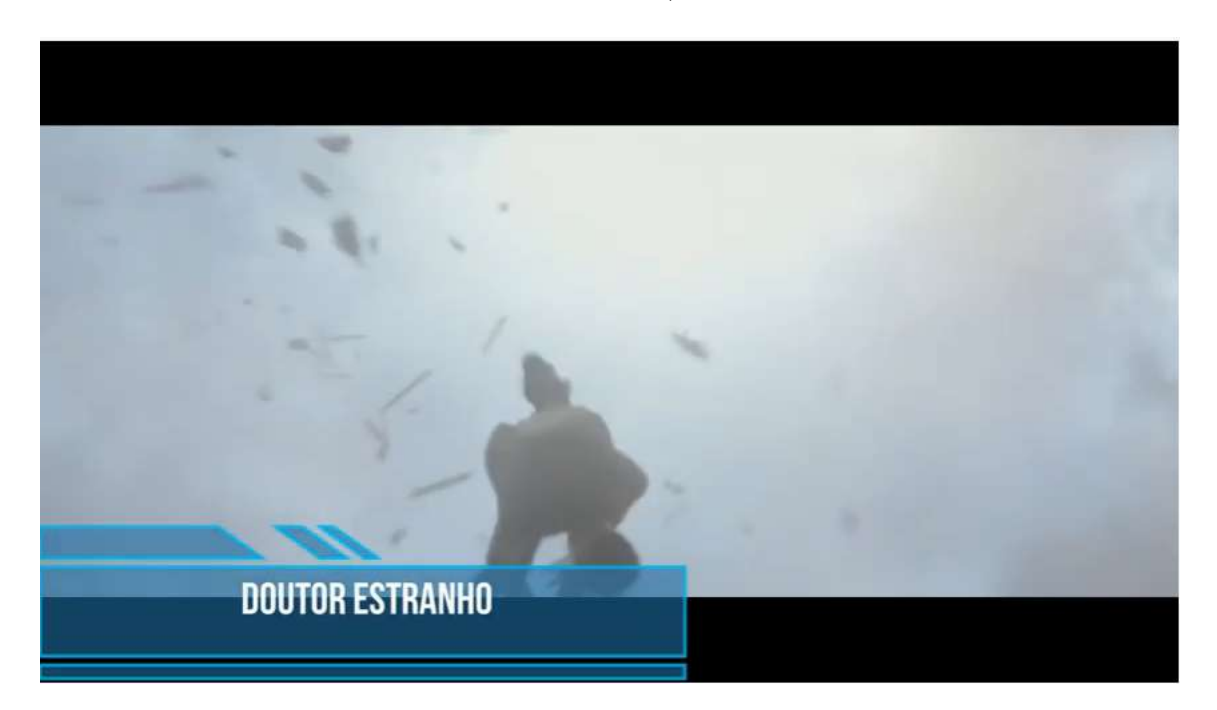

Figura 38 – Cena do filme "Doutor Estranho (2016)". Link do vídeo do youtube postado no canal "A Física do Cinema": https://youtu.be/x8CV50YZsSo [Doutor](https://youtu.be/x8CV50YZsSo) [Estranho](https://youtu.be/x8CV50YZsSo)

### 4.2.4 Donnie Darko (2001)

Donnie Darko é um jovem que acorda em lugares estranhos. Ele descobre que pode controlar o tecido espaço-tempo, e precisa salvar o mundo em menos de 28 dias 6 horas 42 minutos e 12 segundos, além de ter que voltar no tempo e tentar salvar sua "namorada". Tudo começa quando uma turbina de avião viaja por um buraco de minhoca e cai na sua cama. Dos vários temas que podemos explorar com essa cena cinematográficas são Teoria da Relatividade, a Dilatação no Tempo e o Buraco de Minhoca. (Recorte da cena durante o filme: 1 hora e 39 minutos até 1 hora e 41 minutos)

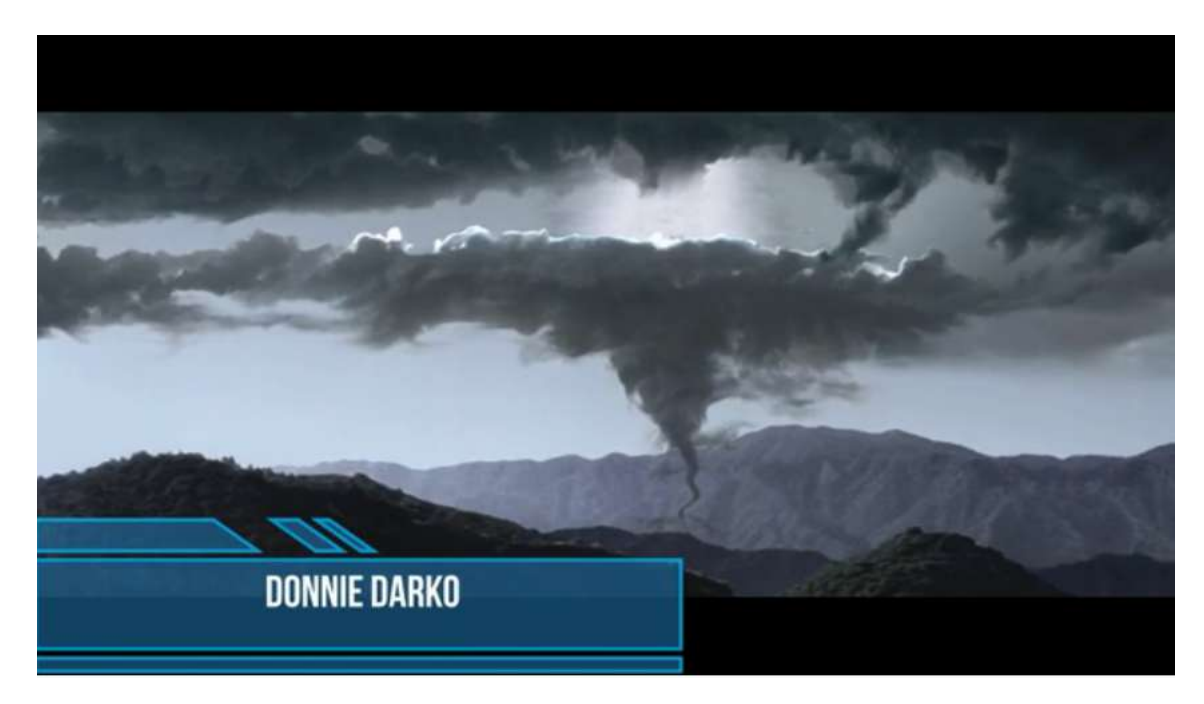

Figura 39 – Cena do filme "Donnie Darko (2001)". Link do vídeo do youtube postado no canal "A Física do Cinema": https://youtu.be/xUN6vXwzDJs [Donnie Darko](https://youtu.be/xUN6vXwzDJs)

### 4.2.5 Além da Escuridão (2011)

Para salvar o amigo Kirk quebra o protocolo mais importante, a de confidencialidade da missão e mostra a Enterprise para uma população inteira que nem se quer tinham descoberto a roda (em uma cena fantástica com a Enterprise saindo de dentro do mar), para conseguir salvar Spock colocando-o próximo do raio de teletransporte. O teletransporte seria o processo de moção de objetos de um lugar para outro com a transformação da matéria em alguma forma de energia e sua posterior reconstituição em outro local, baseado na famosa fórmula de Einstein:  $E = mc^2$ . (Recorte da cena durante o filme: 5 minutos até 9 minutos)

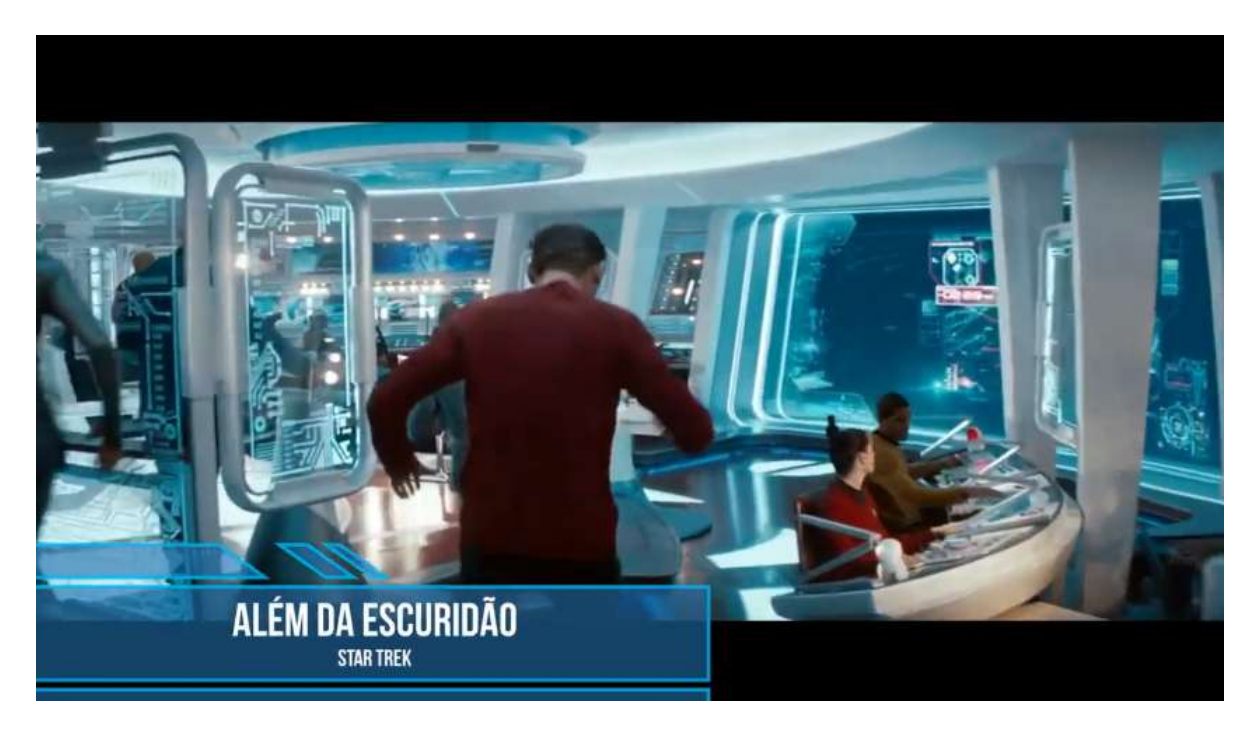

Figura 40 – Cena do filme "Além da Escuridão (2011)". Link do vídeo do youtube postado no canal "A Física do Cinema": https://youtu.be/B1fOL3O6OOA [Além da](https://youtu.be/B1fOL3O6OOA) [Escuridão](https://youtu.be/B1fOL3O6OOA)

### 4.2.6 Contato (1997)

Através de mensagens vindas do espaço, uma cientista codifica-o e contrói um espaçonave que pode viajar pelo espaço-tempo, Ellie é posta em contato com outra dimensão e faz o contato com seres que utilizam imagens de sua memória afetiva e explicam dentre outras questões que existem conhecimentos que devem ser passado para que o universo não sejam destruídos pela ação dos seres que nele habitam. (Recorte da cena durante o filme: 1 hora e 33 minutos até 1 hora e 44 minutos)

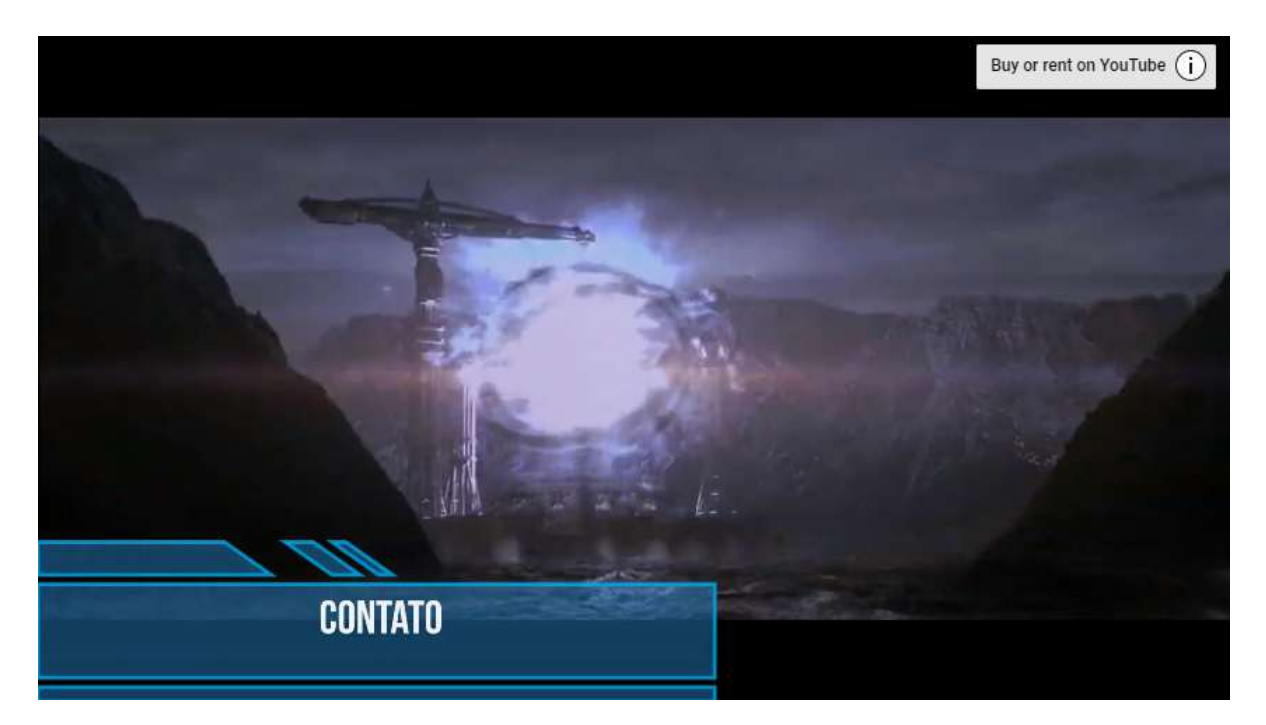

Figura 41 – Cena do filme "Contato (1997)". Link do vídeo do youtube postado no canal "A Física do Cinema": https://youtu.be/nfUus $Xc_KHYContato$ 

### 4.2.7 A Máquina do Tempo (2002)

A pergunta mais intrigante da Física deve ser: "É possível viajar do tempo?". Alexander Hartlegen é um cientista que acredita piamente que seja possível viajar no tempo. Após sua namorada Emma ser assassinada, ele decide então passar da teoria à prática e consegue construir uma máquina do tempo. Só que, ao testá-la, Alexander viaja mais de 800 mil anos rumo ao futuro, onde encontra o planeta Terra apocalíptico. (Recorte da cena durante o filme: 20 minutos até 24 minutos)

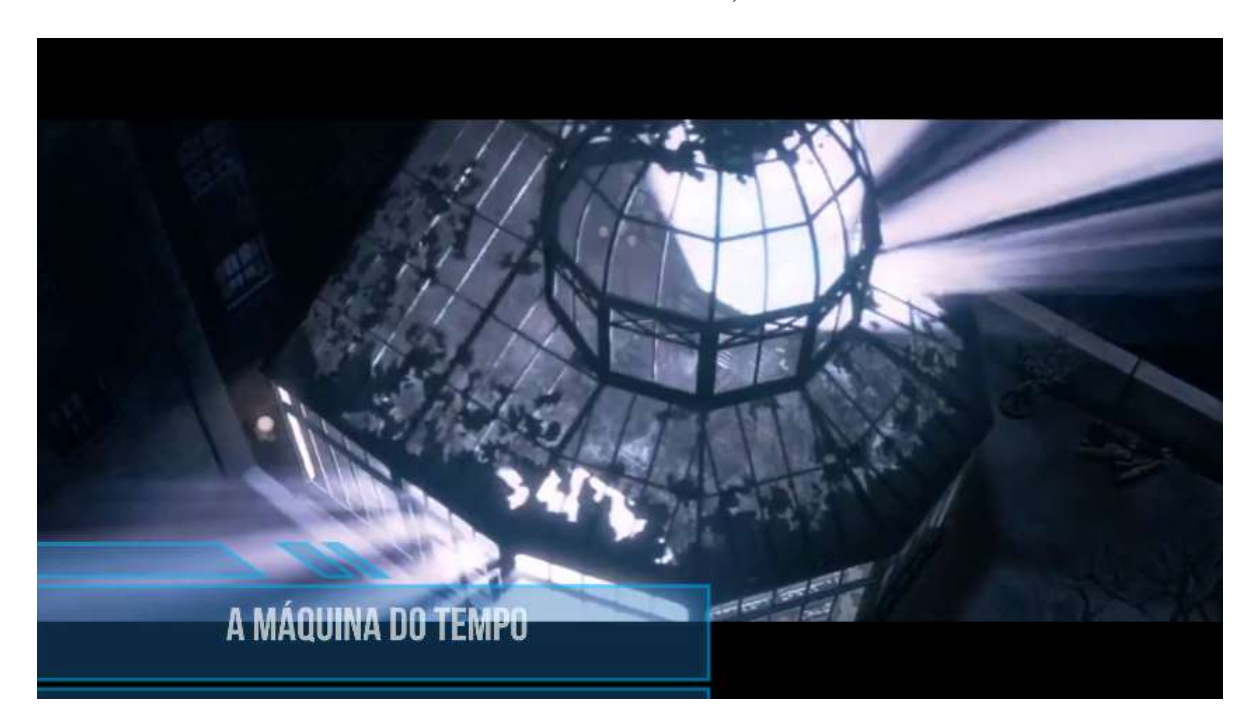

Figura 42 – Cena do filme "A Máquina do Tempo (2002)". Link do vídeo do youtube postado no canal "A Física do Cinema": https://youtu.be/7mzUkwcLl30 [A](https://youtu.be/7mzUkwcLl30) [Máquina do Tempo](https://youtu.be/7mzUkwcLl30)

#### 4.2.8 Interstellar (2014)

O astrofísico Kip Thorne participou da produção de um dos filmes mais incríveis da Ciência, talvez de toda história do cinema. Por exemplo, a ideia visual do buraco negro foi feito com dados e cálculos, e os buracos negros giratórios já foram comprovados cientificamente. O horizonte de eventos é a região perto de um buraco negro em que há a deformação do espaço tempo, por tanto, eles utilizaram dessa configuração para poder criar o roteiro do filme, onde uma nave utiliza desse buraco negro para viajar pelo espaço-tempo. O conceito para o buraco de minhoca é quase o mesmo, utilizando então a Teoria da Relatividade Geral, postulado por Albert Einstein, e comprovada recentemente pelas ondas gravitacionais. Muitos filmes de ficção científica utilizam dessa lei para realizar suas histórias fantásticas, como Star Wars, Planeta dos Macacos, até romances como Questão de Tempo. Outro conceito explorado no filme é o de "dilatação gravitacional do tempo", que é um fenômeno já comprovado através de experimentos e que está diretamente associado à relatividade do tempo, princípio da Teoria da Relatividade Restrita de Einstein. (Recorte da cena durante o filme: 1 hora até 1 hora e 3 minutos). Sabemos que um buraco negro foi

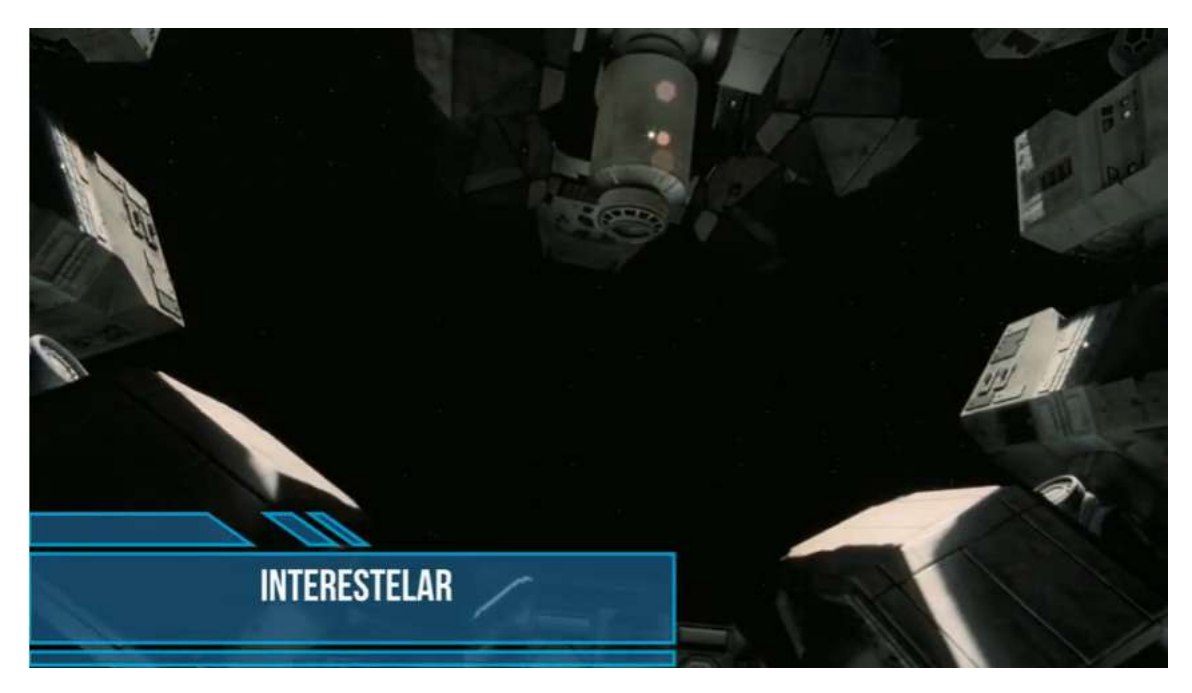

Figura 43 – Cena do filme "Interstellar (2014)". Link do vídeo do youtube postado no canal "A Física do Cinema": https://youtu.be/WZad36ZsVkc [Interstellar](https://youtu.be/WZad36ZsVkc)

uma estrela que morreu e que possui grande massa, ou seja, tinha uma gravidade muito intensa, e para Relatividade Geral a gravidade distorce o espaço-tempo, por isso é possível conseguir viajar perto de um buraco negro. Por isso, o protagonista ao voltar da viagem espacial, encontra sua filha idosa, pois se passaram muitos anos, é conhecido também como o paradoxo dos gêmeos, onde um viaja e o outro permanece na Terra, acontecendo assim a diferença de idades. A tecnologia para se viajar no tempo pode ser muito rigorosa e cara, mas não é impossível, e isso mexe com a imaginação dos jovens, por isso esse filme é tão

rico e interessante para se exibir, não só os recortes, mas o filme todo, e assim realizar um bom debate sobre as novas tecnologias e descobertas, como também verificar que teorias postuladas há tanto tempo estão sendo comprovadas experimentalmente após anos, como foi as ondas gravitacionais provando a Teoria da Relatividade Geral de Einstein. (Recorte da cena durante o filme: 1 hora até 1 hora e 3 minutos).

# 4.3 Aplicação da situação-problema levantada pela discussão das cenas cinematográficas através do experimento utilizando o Arduino

### 4.3.1 Experimento do Efeito Hall utilizando o Arduino

Os alunos tiveram que entender como é que funciona um computador, não de forma aprofundada, mas de forma branda, a diferença de software e hadware, quais os equipamentos que formam um computador, o que é sistema operacional, quais os tipos de memória, os sensores mais comuns e a linguagem de programação mais comum na robótica. Por fim, tivemos a incubência de montar os computadores do Colégio, instalar o Linux e os programas necessários para a utilização dos experimentos, pois estes estavam guardados sem uso num depósito cheio de poeira e "esquecidos".

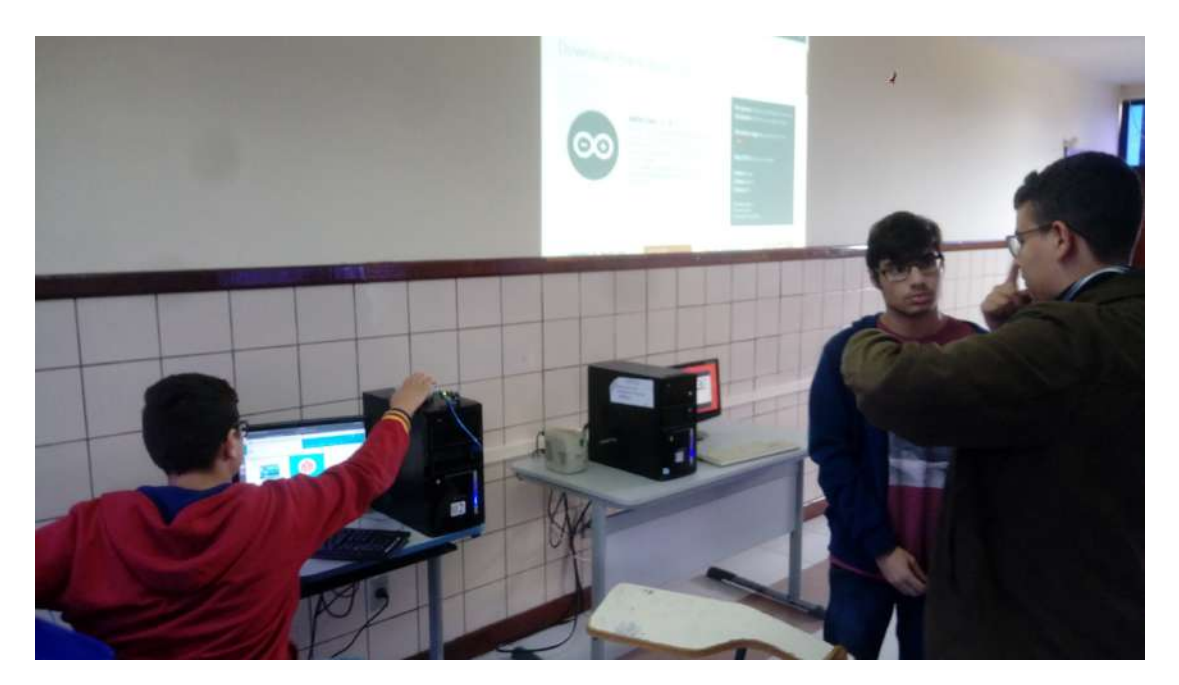

Figura 44 – Aula inaugural sobre Robótica e Arduino.

Os alunos demonstraram muita dificuldade em utilizar o sistema operacional Linux e a instalação dos software foi feitos demandando bastante tempo, extrapolando o esperado. Mas após o experimento ser feito, eles tiveram satisfação e surpresa de como a modelagem computacional pode detectar algo tão intangível como o magnetismo, que mesmo fazendo parte do nosso cotidiano e também sendo tema discutido durante a exibição das cenas cinematográficas, eles puderam entender e perceber a existência de campo magnético no imã, ao ser aproximado no sensor hall.

A última etapa do experimento consistiu em realizar a análise de gráficos obtidos pelo ViewDuino, que ao aproximar o imã do Sensor Hall, seria detectado e visto através

*4.3. Aplicação da situação-problema levantada pela discussão das cenas cinematográficas através do experimento utilizando o Arduino* 95

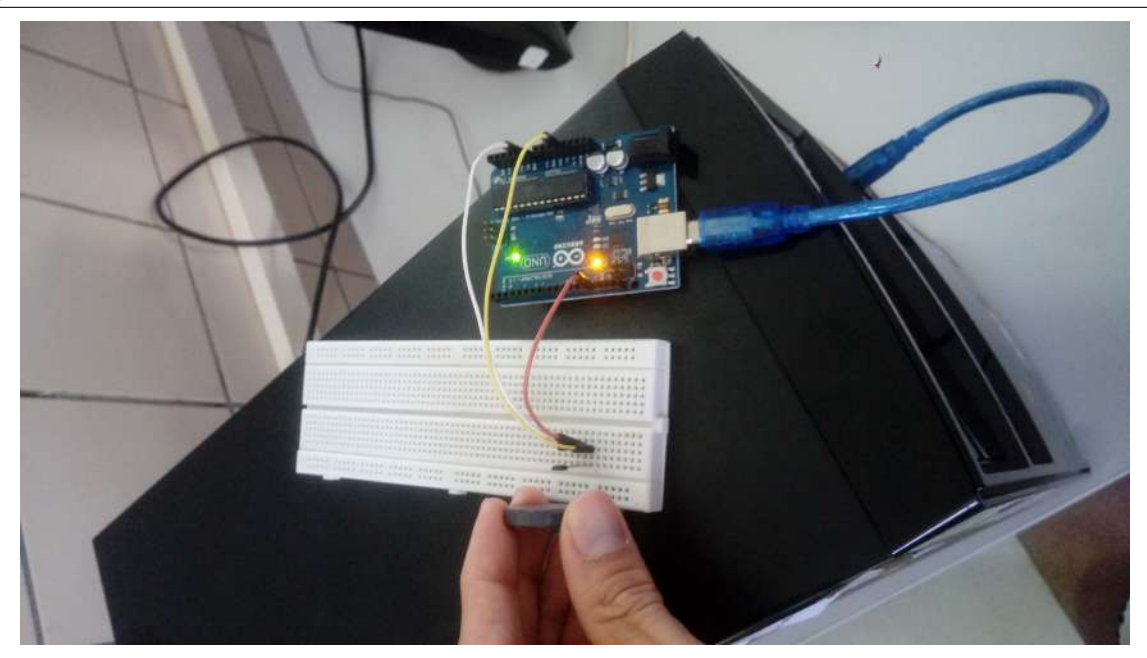

Figura 45 – Aula realizando o experimento com o Sensor Hall.

de dados para estudar suas propriedades.

Como não houve um objeto de ensino aprendizagem, que despertasse o interesse dos alunos, houve maior dispersão e distraíram, sem que todos participassem. Eles acharam as perguntas muito complexas, principalmente sobre pensar em uma nova tecnologia para a utilização da modelagem computacional.

## 4.3.2 Um modelo de demonstração por analogia para Microscopia de Tunelamento por Varredura

Verificamos neste momento que a realização do experimento foi mais dinâmico, para que os alunos pudessem ter contato com os dispositivos da plataforma Arduino, e também ter maior conhecimento sobre a Física Quântica. No início poucos despertaram interesse, mas após passar um vídeo sobre o experimento, os alunos puderam entender melhor o que seria feito com as bolinhas de isopor. O vídeo é bem explicativo e mostra como acontece o tunelamento de partículas e todo o procedimento de captura de imagens pelo computador, cujo link: https://www.youtube.com/watch?v=CAEf-39dRgk [STM](https://www.youtube.com/watch?v=CAEf-39dRgk) .

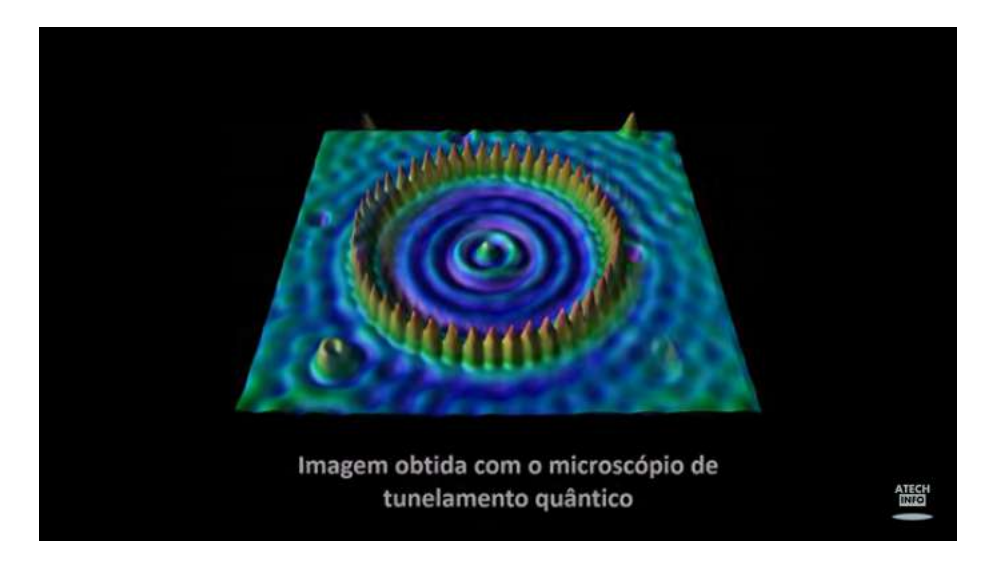

Figura 46 – Vídeo sobre o STM.

O vídeo é bem ilustrativo e didático, que facilitou a compreensão dos alunos, mesmo que não seja o intuito de fazer com que eles entendamo STM, mas experienciar o experimento de forma mais elucidativa, até porque o tuunelamento quântico é uma propriedade do mundo quântico assombrosa, onde partículas subatômicas desafiam as leis da física clássica.

Neste momento os alunos participaram mais da Sequência Didática, para passar a agulha sobre as partículas de carbono, que era representada pela bolinha de isopor branca e na base bolinhas de isopor cinza. Foi explicado aos alunos que ali é só um dispositivo que faz analogia ao procedimento real do STM, que é trabalhoso, caro e altamente avançado. Mas com o experimento pode-se abordar temas quase nunca abardados em sala de aula. Foi informado aos alunos, que o Sensor Hall, que está preso na ponta do isopor, detecta a presença dos imãs que estão sobre as bolinhas cinzas, acionando o buzzer e os leds na ponta do isopor maior branco, como mostrado na figura 46 e 47.

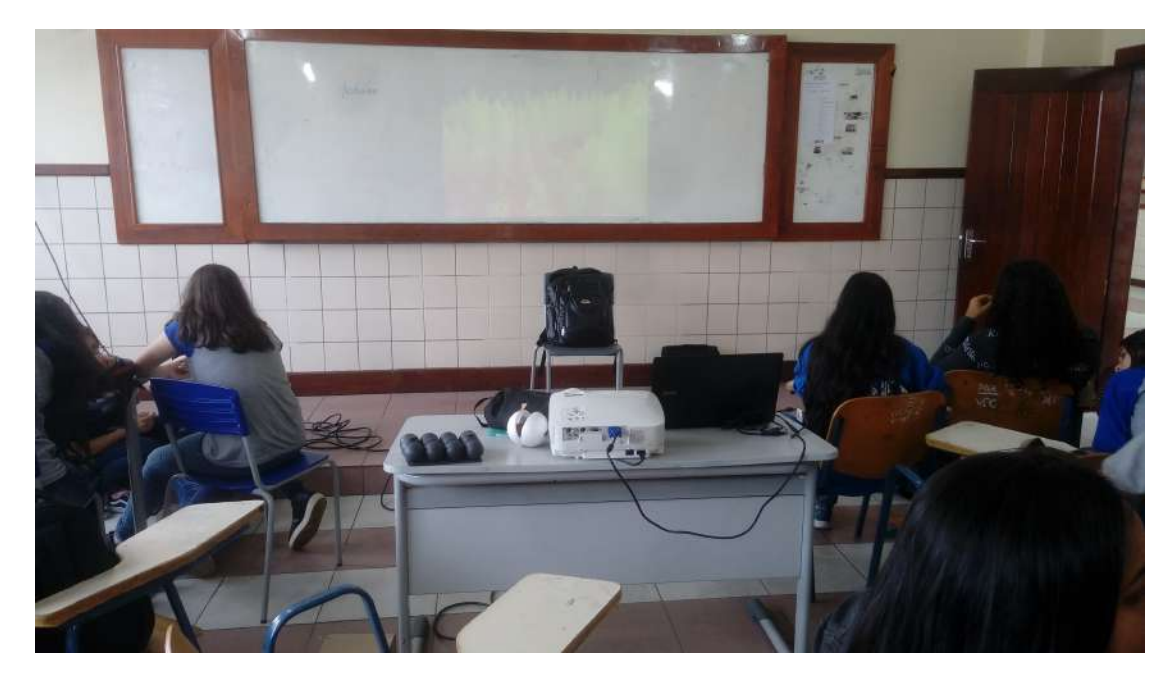

Figura 47 – Aula com vídeo sobre o STM.

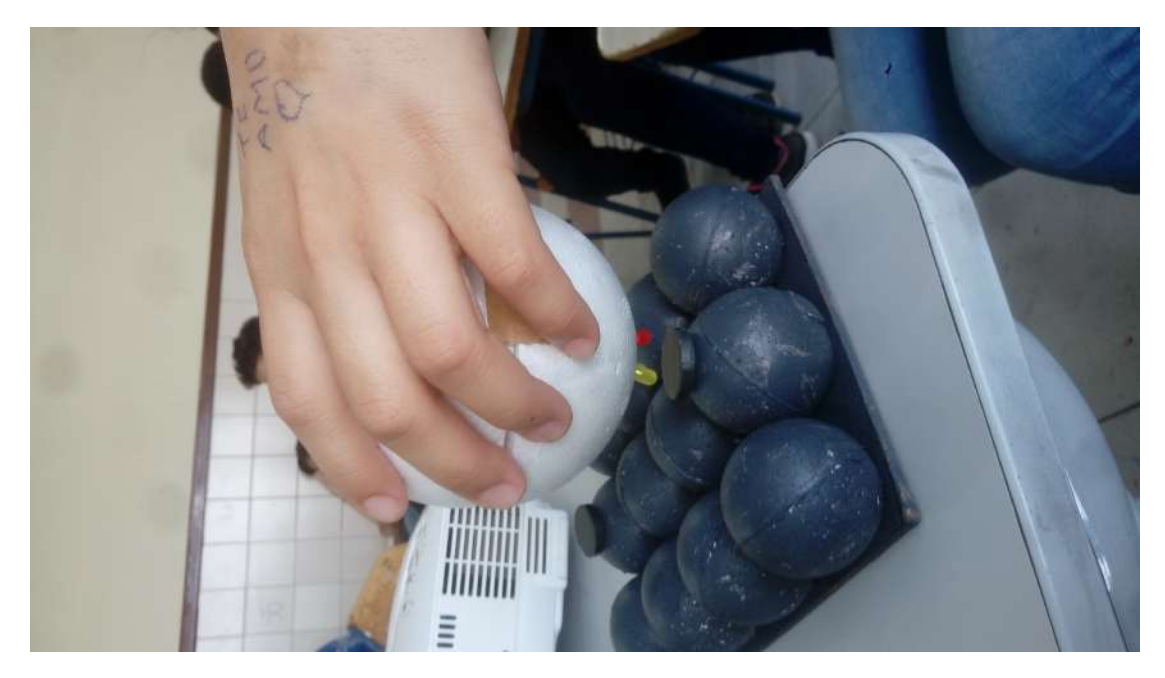

Figura 48 – Modelo de demonstração da Microscopia de Tunelamento por Varredura

### 4.4 Avaliação Diagnóstica

A avaliação baseou-se na participação de 13 alunos dos 30 frequentes nas discussões ao longo da aula e, principalmente, na avaliação diagnóstica (de acordo o Apêndice B) preenchida pelos alunos após a realização da sequência didática. Além disso, foi feito uma "avaliação" inspirada pelo modelo de Borkulo, com perguntas subjetivas para sondar a compreensão do que venha a ser o Eletromagnetismo e suas utilidades no dia-a-dia, como também de novas tecnologias, debatendo os conceitos da Física Moderna e como estes são vistos pelos alunos. O interesse por este momento especificamente foi bem menor, sem que todos os alunos tiveram interesse em realizar o experimento, assim como de responder as questões elementares do questionário. É notório que a Física Moderna existe

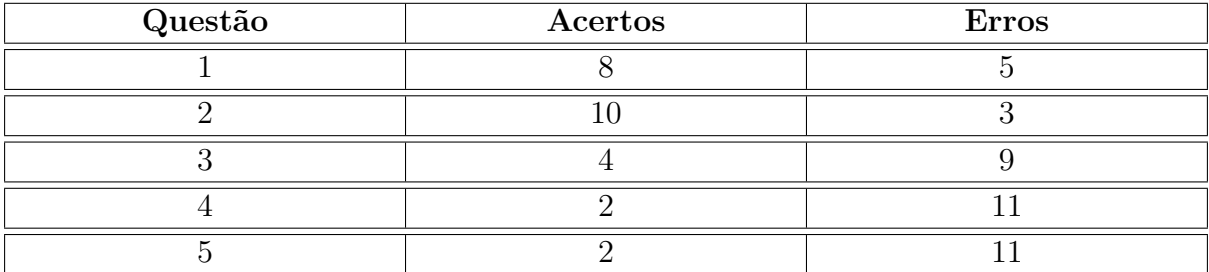

Tabela 6 – Número de acertos e erros das questões objetivas da Avaliação Diagnóticas

muita dificuldade de entendimento e associação com a vida cotidiana, diferente da Física Clássica, que pode ser mais facilmente percebido nos filmes e comparável ao cotidiano. Isso porque a quantidade de acertos das questões de Física Clássica foram maiores que as sobre Física Moderna.

Dessa forma, percebemos que os alunos ficaram dispersos desde o início da avaliação, demonstrando certa indiferença para a atividade. Devido ao fato deles saberem previamente que o questionário não valia nota para a unidade ou para adiquirirem pontos ao final do ano letivo. Portanto, houve uma limitação, no desenvolvimento da avaliação, ao tentar verificar a modelagem computacional como propôs Borkulo, nem se os experimentos foram importantes para a aprendizagem dos alunos.

A primeira questão, poucos acertaram, mesmo sendo claro que o único filme que fala sobre o poder dos imãs é o "Wild Wild West". Já a segunda questão a maioria acertou, pois os conteúdos eram menos complexos que os de Física Modena, como por exemplo, sobre a possibilidade do "Núcleo" da Terra deixar de gerar o campo magnético terrestre, como foi respondido pelo Aluno "B":

Como pude perceber, verifiquei que os alunos que acertaram as questões 4 e 5 sobre Física Moderna, participaram mais dos experimentos do Efeito Hall e do STM, demonstrando o interesse intrínseco pelos temas mais avançados. Além disso, estes alunos

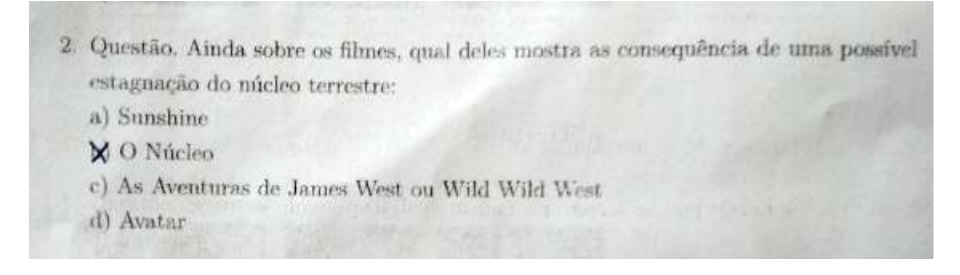

Figura 49 – Questionário preenchido por Aluno B

acertaram quase na totalidade as questões objetivas, além de terem respondido as questões discursivas sobre a atividade da modelagem computacional.

### 4.4.1 Atividade ACE

As próximas questões os alunos não tiveram bom resultado, pela dificuldade de fazer a ligação com os experimentos, do Efeito Hall e do STM.

Nas questões discursivas sobre o Efeito Hall, por exemplo, um aluno foi incisivo em dizer que o experimento não funcinou, apesar de ter sido claro que a aproximação do imã no sensor Hall verificava a presença de um campo magnético, mostrado no gráfico do ViewDuino. Apesar de outro aluno ter admitido que o experimento teve êxito, porém a próxima questão 5, das discursivas, não foi respondida por nenhum dos alunos:

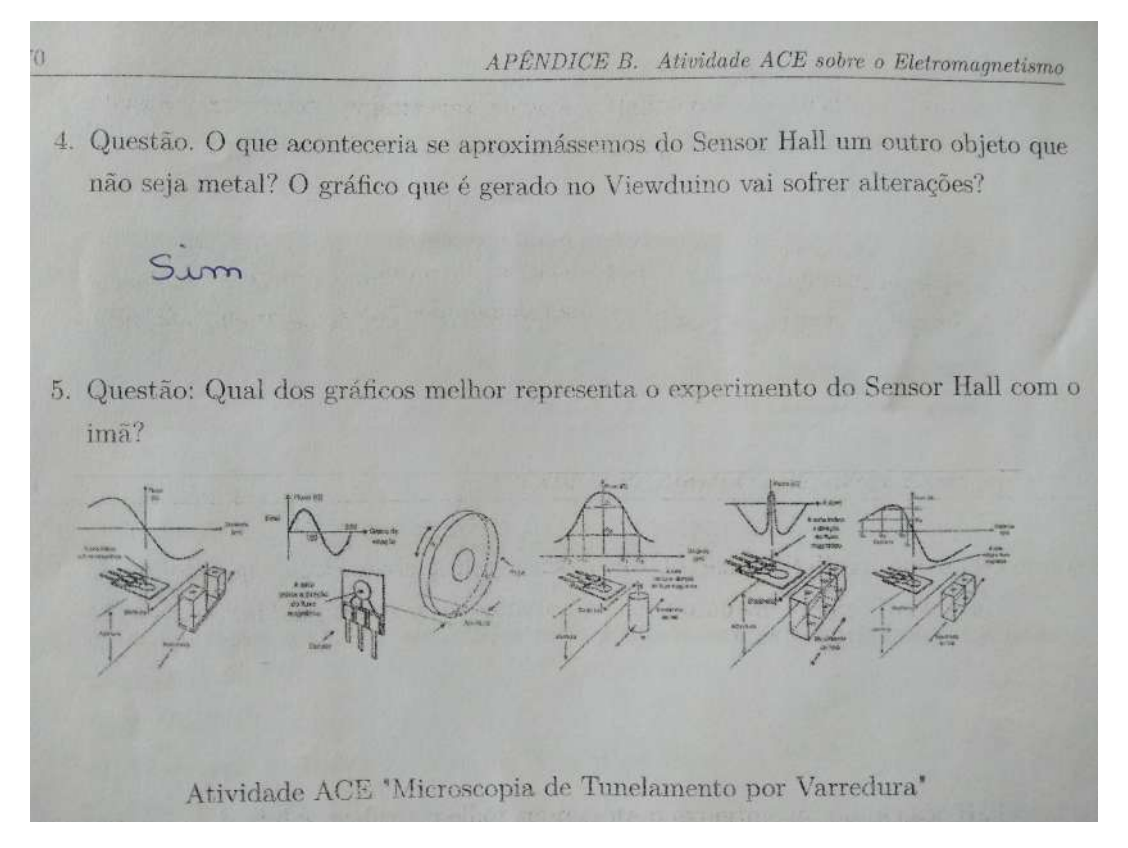

Figura 50 – Questionário preenchido por Aluno D

Por fim, sobre o STM, um dos alunos obteve a perspectiva desejada do experimento da Microscopia de Tunelamento por Varredura, onde a agulha faz a varredura pelos átomos de carbono:

1. Questão. Qual dessas alternativas melhor descreve o Experimento do STM, que descreve a Microscopia de Tunelamento por Varredura com as bolinhas de isopor: a) (c) Os leds e o som são acionados em qualquer posição da bolinhas maior sobre as bolinhas menores.

b)() Apenas quando aproximamos a bolinha maior de alguma bolinha menor acionam-se os leds e o som.

c)() Não houve mudança no efeito das bolinhas maiores sobre as bolinhas menores. d)() Se passarmos lentamente e rapidamente, não veremos diferença nos leds e no som.

2. Questão. Qual das bolinhas de isopor representam a agulha e qual das bolinhas de isopor respresentam os átomos de carbono?

a telinha monos supuranta oristómos

3. Questão. É possível criar imagens com o STM, que através da agulha que se move sobre a superfície do material fazendo uma varredura sobre ele e os elétrons tunelados geram uma pequena corrente elétrica?

Figura 51 – Questionário preenchido por Aluno E

# Conclusões

<span id="page-131-0"></span>A proposta desta dissertação é unir a Arte com a Ciência, pois estas garatem uma cultura tanto artística quanto científica, para com isso valorizá-las. Assim como utilizar das Artes como um objeto didático, que facilite o processo educacional, utilizar também da modelagem computacional para comprovar e sedimentar a teoria ensinada tradicionalmente em aulas expositivas.

A renovação didática com a utilização da plataforma Arduino como modelagem computacional nos experimentos de Física é importante para que o aluno possa na sala de aula, na prática pedagógica, poder realizar junto ao educador, mesmo que de forma pragmática, o método científico. As práticas são as comprovações de que o conhecimento está servindo para algo, no intuito de propiciar na sociedade uma maior inserção da cultura científica. Os alunos permaneceram atentos durante toda a Sequência, e participaram fazendo perguntas e debatendo até temas fora do conteúdo, como Astronomia, Radiação, Fusão Nuclear, etc. Astronomia foi o conteúdo que despertou maior interesses sobre os alunos, mesmo que não tenha sido o principal conteúdo abordado, que foi o magnetismo. Viagem no tempo, expansão do universo, buracos negros, relatividade geral e a velocidade da luz foram temas levantados pelos alunos.

A relação professor-aluno vai além do espaço físico da instituição de ensino, o professor faz parte efetivamente da vida e do convívio do aluno, sendo em boa parte do tempo um modelo de homem, e não só isso como, se o professor é modelo e quer contribuir para a formação de mentes livres, autônomas, deve ele também exercitar sua autonomia e liberdade de pensamento [\[2,](#page-133-0) ASPIS, 2004]. A relação professor-aluno é muito importante na construção do conhecimento, segundo Regina Célia (2006).

> O professor deve ter bem claro que, antes de ser professor ele é um educador, pois sua personalidade é norteada por valores e princípios de vida, e consciente ou inconscientemente, explicita ou implicitamente ele veicula esses valores em sala de aula, manifestando-os a seus alunos. (HAYDT, Regina Célia, p.57).

O experimento de Física é importante para garantir que o que está sendo ensinado possa promover um aprendizado significativo, no intuito de corroborar a aplicação teórica de se resolver simplesmente questões e solucionar problemas como se fosse um desafio mental, mas não representativo para a sociedade. A teoria da Aprendizagem Significativa de David Paul Ausubel discute como se dá a aprendizagem significativa e como pode <span id="page-132-0"></span>ser utilizada no processo ensino aprendizagem das atividades experimentais. Podemos concluir que essas atividades podem receber uma conotação mais enriquecedora para o desenvolvimento da criatividade do aluno, além do auxilio na compreensão dos fenômenos físicos, promovendo a aprendizagem significativa quando os conteúdos já conhecidos pelos alunos são considerados pelo professor. [\[3,](#page-133-1) AUSUBEL, 1976] Portanto, podemos fazer com que o aluno passe a ser um ente crítico no processo pedagógico, deixando de ser um coadjuvante e passando a ser um protagnista da educação.

O professor deve na sua relação com o aluno estimular o interesse do educando e orientar seu esforço a aprender. A utilização digital através das TDIC – Tecnologia Digital de Informação e Comunicação, permitindo uma educação dinâmica e inovadora, onde o aluno não é mais um espectador, mas essencial para um ensino-aprendizagem critico.

A importância de se investigar as contribuições do par Arte e Ciência para o avanço de um novo paradigma educacional, como também de verificar a potencialidade da utilização do cinema no ensino de Física é o principal objetivo e foco no meu estudo, que pretendo lançar em formato de livro, como também a dissertação no meu mestrado. Proponho a utilização de cenas de filmes, mais populares na indústria da sétima arte, para apresentar conceitos físicos, no intuito de facilitar o entendimento do aluno, como também motivá-los à se interessarem pelos assuntos ministrados ou que futuramente serão estudados em sala de aula, utilizando de cenas cinematográficas de filmes, em vez do filme completo, pois o intuito é motivar os alunos para corroborar o ensino aprendizagem, e não apenas tornar lúdico as aulas, perfazendo os diversos conteúdos envolvidos nessas cenas. Proponho contextualizar situações pedagógicas visando a reflexão na prática educacional e de estratégias didáticas com o uso de imagens cinematográficas, pois o filme inteiro pode não ser tão interessante, devido os diversos empecilhos que nos deparamos no ensino público, como o tempo das aulas no Ensino Médio e a escassez de materiais. A experiência feita em sala de aula durante a Sequência Didática, demonstrou o Efeito Hall através da modelagem computacional, com o uso do sensor hall e a detecção do campo magnético de um imã.

Minha maior aspiração é dar continuidade aos catálogos de filmes que corroboram o ensino de Física, catalogando os diversos filmes que podem contribuir cada vez mais com o ensino aprendizagem e motivar as pessoas no estudo da Física de um modo geral. Além disso, escrever um livro com todos esses filmes, tentando agraciar os conteúdos de Física, desde o ensino médio, até o ensino superior. Este livro vai abranger todo o conteúdo de Física do Ensino Médio, desde Cinemática, Mecânica, Termodinâmida, Óptica Geométrica, Ondas, Gravitação, Estática, Eletrostática, Eletrodinâmica e Magnetismo. Para qualquer público que queira conhecer o fascínio do cinema e aprender a Física concomitantemente.

# Referências

- [1] ANDRADE, J. C.; SCHIAPPACASSA, A.; SANTOS, P. F.*Desenvolvimento de um periodímetro microcontrolado para aplicações em física experimental*Rev. Bras. Ensino Fís., vol.35, n.2, pp.1-11. ISSN 1806-1117., 2013; página: [19](#page-19-0)
- <span id="page-133-0"></span>[2] ASPIS, R. P. L. *O Professor de Filosofia: O Ensino de Filosofia no Ensino Médio como Experiência Filosófica* Cad. Cedes, Campinas, vol. 24, n. 64, p. 305-320, set./dez. 2004 Disponível em <http://www.cedes.unicamp.br>; página: [103](#page-131-0)
- <span id="page-133-1"></span>[3] AUSUBEL, D. P. *Psicología educativa:um punto de vista cognoscitivo. Traducción al español de Roberto Helier D., de la primera edición de Educational psychology: a cognitive view.* México, Editorial Trillas, 1976. ; página: [104](#page-132-0)
- [4] BACHELARD, G.*A formação do espírito científico.* Contraponto, Rio de Janeiro, 1996.; página: [14](#page-14-0)
- [5] BAIRD, J. R.; MITCHELL, I. J.*(Eds.).Improving the quality of teaching and learning: an Australian Case Study-The PEEL Project.* Melborne: Monash. 1986.; página: [11,](#page-11-0) [13](#page-13-0)
- [6] BORKULO, S. P. *The assessment of learning outcomes of computer modelling in secondary science education.*Tese de D.Sc, University of Twente, Enschede, 2009.; página: 3
- [7] BRASIL, PCN+ ensino médio: orientações educacionais complementares aos Parâmetros Curriculares Nacionais. *Vol. Ciências da natureza, matemática e suas tecnologias.* Brasília:MEC/Semtec, 2002; página: [7](#page-7-0)
- [8] BRASIL, Base Nacional Comum Curricular: educar é a base. *Comitê Gestor da Base Nacional Comum Curricular e reforma do Ensino Médio. Secretaria de Educação Básica.* Brasília: Ministério da Educação, 2018.; página: [18](#page-18-0)
- [9] CARVALHO, S.H.M.*Uma viagem pela Física e Astronomia através do teatro e da dança*. Revista Física na Escola, vol. 7, nº 1, 2006, p. 11-16.  $\langle \text{http://www.sbfisica.org.br/fne/Vol7/Num1/v12a04.pdf} \rangle$  acesso em 23 de dezembro de 2017.; página:
- [10] CAVALCANTE, M. A.; TAVOLARO, C. R. C; MOLISANI, E.*Física com Arduino para iniciantes*ISSN 1806-1117 Rev. Bras. Ensino Fís. vol.33 no.4 São Paulo Oct./Dec. 2011; página: [22](#page-22-0)
- [11] CLEMES, G.;FILHO, H. J. G.; COSTA, S.*Vídeo-Aula Como Estratégia de Ensino* em Física <sup>1</sup>º Simpósio de Integração Científica e Tecnológica do Sul Catarinense SICT-Sul ISSN 2175-5302422 Rev. Técnico Científica (IFSC), v. 3, n. 1 (2012).; página: [15](#page-15-0)
- [12] CORRADI, W.*Fundamentos de Física III*Belo Horizonte Editora, Editora UFMG, 2011; página: [36](#page-64-0)
- [13] GRAÇA, C.*Eletromagnetismo*Universidade Federal de Santa Maria UFSM, Série Didática, 2012; página: [37](#page-65-0)
- [14] DUARTE, R.*Cinema e Educação*Belo Horizonte: Autêntica, 2002.; página: [12,](#page-12-0) [13](#page-13-0)
- [15] DUARTE, F. C. *icroscópio de Tunelamento com Varredura (STM) e Microscópio de Força Atômica.*Semináriode Medidas para Caracterização e Análise de Materiais do Prof. Furio Damiani e Peter Jurgen Tatsch da Universidade de Campinas (UNICAMP).2000. Disponível em: <http://www.dsif.fee.unicamp.br/ furio/IE607A/STM<sub>A</sub>FM.pdf >  $(Acessoom29Nowembro2019)$ .; página : [32](#page-60-0)
- [16] FARIA, W.*Aprendizagem e Planejamento de Ensino*São Paulo: Ática, 1989.;
- [17] FIGUEIREDO, R. S. S.; PEREIRA, A. L.*A Relevância do PIBID no Ensino Médio e Superior e seus impactos no Desenvolvimento e Integração Escolar*2017, trabalho apresentado no IV CONEDU (Congresso Nacional de Educação), Universidade Estadual da Paraíba; página: 3
- [18] GOMES-MALUF, M. C.; SOUZA, A. R.*A ficção científica e o Ensino de Ciências: o imaginário como formador do real e do racional. Ciência & Educação* v. 14, n. 2, p. 271-282, 2008.; página: [13](#page-13-0)
- [19] HAYDT R. C. C. *A Interação Professor-Aluno* Curso de Didática Geral. 4.ed. São Paulo: Editora Ática, 1997. Cap. 3; página:
- [20] HOMMRICHHAUSEN, N.; KRAMLER, M.; VOSS, M.; HECKL, W.M.; TRIX-LER, F.*An easily reproducible, Hall-device based demonstration model for Scanning Tunnelling Microscopy (STM)* Germany, 2017; página: [17](#page-17-0)
- [21] JUNIOR, C. R. S.;COELHO, J. D.;SANTOS, L. S.*Robótica nas Aulas de Matemática no Ensino Médio: Uma Proposta Educacional de Baixo Custo.* Experiências em Ensino de Ciências V.12, No.5., 2017; página: [22](#page-22-0)
- [22] KNECHTEL, C. M.; BRANCALHÃO, R. M. C. *Estratégias Lúdicas no Ensino de Ciências* Trabalho de Conclusão de Curso. Especialização Lato sensu em Biologia: Universidade Estadual do Oeste do Paraná. 2009. p. 1-27.; página: 2
- [23] KNIGHT, D.*David. Working in the glare of two cultures.* Interdisciplinary Science Reviews, v., n.2, 1998, p. 156/160.; página: [12](#page-12-0)
- [24] LAPLANCHE, J.; PONTALIS, J. B. *Vocabulário da Psicanálise. São Paulo:Martins Fontes.* (Trabalho original publicado em 1967).; página: 1
- [25] LOUZADA, A. N.; ELIA, M. F.; SAMPAIO, F. F.; VIDAL, A. L. P; RODRIGUES, R.*Validação de um modelo de avaliação no uso da modelagem educacional*Rio de Janeiro, Brasil; página: [27](#page-27-0)
- [26] MAGNO, W. C; ANDRADE, M.; ARAUJO, A E.P.*Construção de um gaussímetro de baixo custo* Rev. Bras. Ensino Fís., vol.32, n.3, pp.1-6. ISSN 1806-1117., 2010; página: [19](#page-19-0)
- [27] MCROBERTS, M. *Arduino Básico*. Tradução Rafael Zanolli. São Paulo: Novatec Editora, 2011.; página: [21,](#page-21-0) [24](#page-24-0)
- [28] MEDEIROS, A.; MEDEIROS, C. M.*Possibilidades e Limitações das Simulações Computacionais no Ensino da Física*ISSN 1806-9126 Rev. Bras. Ensino Fís. vol.24 no.2 São Paulo June 2002.; página: [19,](#page-19-0) [25](#page-25-0)
- [29] MENEZES, L. C. *A Matéria uma aventura do espírito: fundamentos e fronteiras do conhecimento físico. 1<sup>a</sup> edição*São Paulo: Editora Livraria da Física, 2005.; página: [7](#page-7-0)
- [30] MENEZES, L. C. *Novo Método de Ensinar Física* vol,1. N 3 de 1977.; página:
- [31] MENEZES, A. P. S.; KALHIL, J. B.; TERAN, A. F.; MENEZES, F. F.*A história da Física contada em vídeos de curta duração: TIC como organizador prévio no Ensino de Física na Amazônia. Revista Iberoamericana de Educación. n. 50/6* p. 1-11, outubro 2009.; página: [15,](#page-15-0) [25](#page-25-0)
- [32] MOREIRA M. A.*Aprendizagem significativa: a teoria e textos complementares.*São Paulo Editora Livraria da Física, 2011.; página: [9,](#page-9-0) [10](#page-10-0)
- [33] MOREIRA, M. A.*Teorias de Aprendizagem*São Paulo: EPU, 1999.; [9,](#page-9-0) [10](#page-10-0)
- [34] MASINI, E. F. S.*Aprendizagem significativa: a teoria de David Ausubel. 2.ed.* São Paulo: Centauro, 2006.; [9](#page-9-0)
- [35] NAPOLITANO, M.*Como usar o cinema na sala de aula.* São Paulo: Contexto, 2005.; página: [14](#page-14-0)
- [36] NASCIMENTO, J. O.*O Ensino de Física por meio do uso de Ferramentas Tecnológicas: Um estudo de caso com o PROEJA* Lajeado-RS, 25Setembrode 2015.; página:
- [37] OLIVEIRA F. F.; VIANNA, D. M.; GERBASSI, R. S.*Física moderna no ensino médio: o que dizem os professores*Revista Brasileira de Ensino de Física,v. 29, n. 3, p. 447-454, (2007); página: [8,](#page-8-0) [25](#page-25-0)
- [38] OLIVEIRA, M. M. L.; COSTA, R. C.; SOTELO, D. G.; FILHO, J. B. R.*Práticas Experimentais de Física no contexto do Ensino pela Pesquisa: uma Reflexão*Experiências em Ensino de Ciências –V5(3), pp. 29-38, 2010; página: [26](#page-26-0)
- [39] OSTERMANN,F.;FERREIRA,L.M.;CAVALCANTI,C.J.H.*Tópicos de Física Contemporânea no Ensino Médio:um Texto para Professores sobre Supercondutividade. Revista Brasileira de Ensino de Física.* v. 20, n.3, 1998, p. 270-288.; página: [16](#page-16-0)
- [40] PEREIRA; BARROS*Análise da produção de vídeos por estudantes como uma estratégia alternativa de laboratório de física no Ensino Médio* ISSN 1806-1117 Rev. Bras. Ensino Fís. vol.32 no.4 São Paulo Oct./Dec. 2010; página: [25](#page-25-0)
- [41] PIAGET, J.*Psicologia e Pedagogia: a resposta do grande psicólogo aos problemas do ensino.* Rio de Janeiro: Forense Universitária, 2010.; página: [8](#page-8-0)
- [42] PIETROCOLA, Maurício; BROCKINGTON, G.*Serão as regras da Transposição Didática aplicáveis aos conceitos de Física Moderna? Investigações em Ensino de Ciências.* Porto Alegre, v. 10, n. 3, 2005.; página: 3
- [43] RODRIGUES, R. F; CUNHA, L. S. L.*Arduino para físicos: Uma ferramenta prática para aquisição de dados automáticos.* Textos de Apoio ao Professor de Física v.25n.4 2014 ISSN 1807-2763; página: [19](#page-19-0)
- [44] SANTOS, O. K. C.; BELMINO J. F. B. *Recursos Didáticos: Uma Melhoria Na Qualidade Da Apendizagem* FÓRUM INTERNACIONAL DE PEDAGOGIA, 5, Vitória da Conquista, 2013. Anais do V FIPED.; página: [7](#page-7-0)
- [45] SANTOS,E. M. F.*Arduino: Uma ferramenta para aquisição de dados, controle e automação de experimentos de óptica em laboratório didático de Física no Ensino Médio. 2014. 192 f. Dissertação (Mestrado em Ensino de Física)* Universidade Federal do Rio Grande do Sul, Porto Alegre, RS.; página: [20](#page-20-0)
- [46] SERRÃO, Maria I. B.*Aprender a ensinar: a aprendizagem do ensino no curso de pedagogia sob o enfoque histórico-cultural.* São Paulo: Cortez, 2006.; página: [8](#page-8-0)
- [47] ZANETIC, J.*Física e arte: uma ponte entre duas culturas.* Pro-Posições, v. 17, n.1, p. 39-57, jan./abr. 2006.; página: 1, [12](#page-12-0)
- [48] ZANETIC, J.*Física também é cultura. Tese (Doutorado em Educação)* Faculdade de Educação, Universidade de São Paulo, São Paulo, 1989.; página: [13](#page-13-0)

[49] ZANETIC, J.*Qual o papel da ciência na formação básica?* – Atas do IX Simpósio Nacional de Ensino de Física, SBF, 1991.; página: [25](#page-25-0)

Apêndices

# APÊNDICE A – Roteiro de Atividades

### **Primeira Etapa - 1h/aula**

**Recursos:** Lousa, Piloto, Data-show (TV e DVD como alternativa) e Notebook. Atividade 1:

**Passo 1:**Exibição do primeiro vídeo, cena do filme "O Núcleo".

**Passo 2:** Perguntas e discussões realizadas em torno do vídeo.

Através dos slides, mostrar como os pombos se orientam através do campo magnético terrestre, e porquê os equipamentos dependem do campo magnético também, devido o seu princípio de funcionamento devido ao campo elétrico, que é entendido como corrente elétrica.

**Passo 3:** Exibição do segundo vídeo, cena do filme "O Núcleo".

**Passo 4:** Perguntas e discussões realizadas em torno do vídeo.

Mostrar a Lei de Àmpere, para fazer analogia ao movimento das cargas no interior da Terra, que gera o campo magnético. Com os slides mostrar que toda corrente elétrica que passa por um fio, gera um campo magnético.

**Passo 5:** Exibição do terceiro vídeo, cena do filme "Alta Frequência".

**Passo 6:** Perguntas e discussões realizadas em torno do vídeo.

Explicar como ocorrem as Auroras Boreais, e sua ligação com o campo magnético terrestre e o fenômeno óptico devido ao choque de partículas provenientes do Sol nos pólos terrestres, onde o campo é mais intenso.

**Passo 7:** Exibição do quarto vídeo, cena do filme "Sunshine - Alerta Solar".

**Passo 8:** Perguntas e discussões realizadas em torno do vídeo.

Nos slides falar sobre os ventos solares e as radiações cósmicas que são transmitidas pelas ondas eletromagnéticas causadas pelo sol, como ultravioletas e raios gamas. Assim como, mencionar seus malefícios para a vida na Terra, e sua importância para manter a vida devido ao Efeito Estufa.

**Passo 9:** Exibição do quinto vídeo, cena do filme "Wild Wild West".

**Passo 10:** Perguntas e discussões realizadas em torno do vídeo.

Levar um imã para a sala e mostrar aos alunos como um imã funciona e seus efeitos sobre os materiais, como também falar dos pólos e analogamente comparar com a Terra, entendendo como um grande imã.

**Passo 11:** Exibição do quinto vídeo, cena do filme "2012".

**Passo 12:** Perguntas e discussões realizadas em torno do vídeo.

**Passo 13:** Exibição do quinto vídeo, cena do filme "Power Rangers".

**Passo 14:** Perguntas e discussões realizadas em torno do vídeo.

**Passo 15:** Exibição do quinto vídeo, cena do filme "Jurassica Park".

**Passo 16:** Perguntas e discussões realizadas em torno do vídeo.

### **Segunda Etapa - 1h/aula**

**Passo 1:** Exibição do quinto vídeo, cena do filme "Guardiões da Galáxia 2".

**Passo 2:** Perguntas e discussões realizadas em torno do vídeo. Levantar as questões relacionadas ao vídeo e sobre a Física Moderna, se por exemplo, alguém já tinha ouvido falar na Quântica.

**Passo 3:** Exibição do quinto vídeo, cena do filme "Anjos e Demônios".

**Passo 4:** Perguntas e discussões realizadas em torno do vídeo. Levantar as questões relacionadas ao vídeo e sobre a FM, se por exemplo, alguém já tinha ouvido falar na Aceleradores de Partículas.

**Passo 5:** Exibição do quinto vídeo, cena do filme "Doutor Estranho e Donnie Darko".

**Passo 6:** Perguntas e discussões realizadas em torno do vídeo. Levantar as questões relacionadas ao vídeo e sobre a FM, se por exemplo, alguém já tinha ouvido falar na Viagem no Tempo e Universos Paralelos.

**Passo 7:** Exibição do quinto vídeo, cena do filme "Além da Escuridão e Contato".

**Passo 8:** Perguntas e discussões realizadas em torno do vídeo. Levantar as questões relacionadas ao vídeo e sobre a FM, se por exemplo, alguém já tinha ouvido falar na Teletransporte e Buraco de Minhoca.

**Passo 9:** Exibição do quinto vídeo, cena do filme "A Máquina do Tempo e Interstellar". **Passo 10:** Perguntas e discussões realizadas em torno do vídeo. Levantar as questões relacionadas ao vídeo e sobre a FM, abordando todos os assuntos vistos e discutidos.

#### **Terceira Etapa - 2h/aula**

**Recursos:** Experimento com o Sensor Hall, (TV e DVD como alternativa) e Notebook. Atividade 2:

**Passo 1:** Com os Slides, explicar brevimente o que é o Efeito Hall, com a ajuda de vídeos extraídos pelo youtube. Link: [EFEITO HALL](https://www.youtube.com/watch?v=bHo6_jltfc8)

**Passo 2:** Realizar o experimento verificando como o imã é detectado pelo sensor Hall, e através de software como Viewduino, observar como o gráfico é modificado devido ao afastamento ou aproximação do imã, utilizando o Arduino UNO.

#### **Quarta Etapa - 2h/aula**

**Recursos:** Experimento Microscopia de Tunelamento por Varredura, (TV e DVD como alternativa) e Notebook.

Atividade 3:

**Passo 1:** Com os Slides, explicar brevimente o que é a Microscopia de Tunelamento por Varredura, com a ajuda de vídeos extraídos pelo youtube. Link: [STM](https://www.youtube.com/watch?v=CAEf-39dRgk)

**Passo 2:** Relizar o experimento observando como ocorre o tunelamento por varredura e a produção de imagens, de forma análoga, pois o Arduino NANO será a ferramenta para detectar imãs que estão representando a superfície de carbono, que são as bolinhas de isopor.

### **Quinta Etapa - 1h/aula**

**Recursos:** Papéis do avaliação copiada. Atividade 4: **Passo 1:** Avaliação Diagnóstica.
## APÊNDICE B – Avaliação Diagnóstica

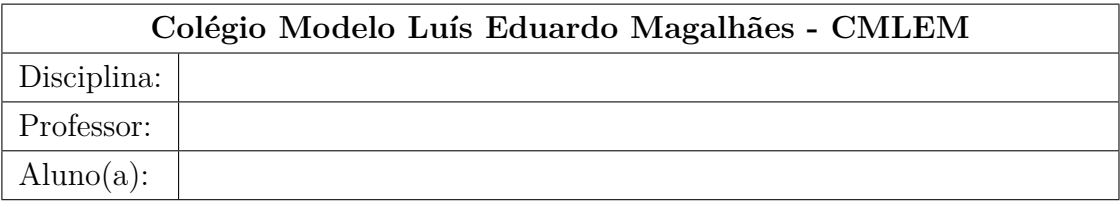

Avaliação Diagnóstica

1. Questão. Qual dessas alternativas melhor descreve o Experimento do Efeito Hall utilizando o Arduino:

a)( ) Qualquer face do imã era detectado pelo Sensor Hall, independente da distância deste com o aparelho.

b)( ) O Campo Magnético se faz presente em todos os objetos, comprovado pelo experimento do Efeito Hall.

c)( ) Ao aproximar o imã do Sensor Hall, independente da face, foi constatado um campo magnético pelo programa.

d)( ) O Sensor Hall detecta apenas campos magnéticos provenientes dos imãs ou materiais ferromagnéticos.

- 2. Questão. Através do experimento do Sensor Hall, é possível identificar os pólos Norte e Sul do imã, que é posto com ambas as faces pelo Sensor, sem verificar o gráfico?
- 3. Questão. Através do experimento do Sensor Hall, é possível identificar os pólos Norte e Sul do imã, que é posto com ambas as faces pelo Sensor, agora com a ajuda do gráfico?
- 4. Questão. O que aconteceria se aproximássemos do Sensor Hall um outro objeto que não seja metal? O gráfico que é gerado no Viewduino vai sofrer alterações?

5. Questão: Qual dos gráficos melhor representa o experimento do Sensor Hall com o imã? Fonte: [https://pt.wikipedia.org/wiki/Sensor](https://pt.wikipedia.org/wiki/Sensor_de_efeito_Hall) $_{de}$ feito $_{Hall}$ 

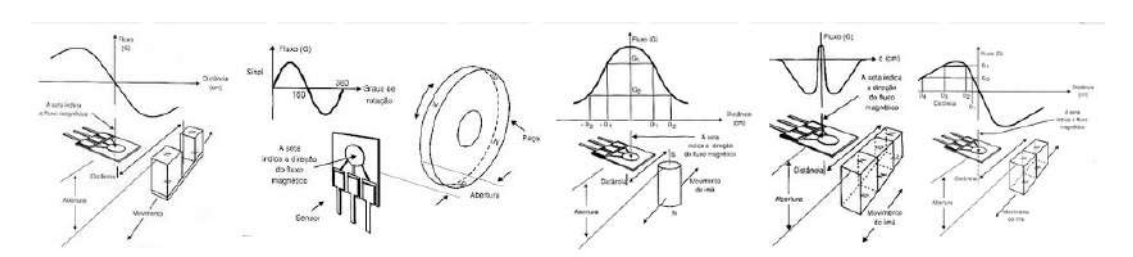

Atividade ACE "Microscopia de Tunelamento por Varredura"

1. Questão. Qual dessas alternativas melhor descreve o Experimento do STM, que descreve a Microscopia de Tunelamento por Varredura com as bolinhas de isopor: a)( ) Os leds e o som são acionados em qualquer posição da bolinhas maior sobre as bolinhas menores.

b)( ) Apenas quando aproximamos a bolinha maior de alguma bolinha menor acionam-se os leds e o som.

c)( ) Não houve mudança no efeito das bolinhas maiores sobre as bolinhas menores. d)( ) Se passarmos lentamente e rapidamente, não veremos diferença nos leds e no som.

- 2. Questão. Qual das bolinhas de isopor representam a agulha e qual das bolinhas de isopor respresentam os átomos de carbono?
- 3. Questão. É possível criar imagens com o STM, que através da agulha que se move sobre a superfície do material fazendo uma varredura sobre ele e os elétrons tunelados geram uma pequena corrente elétrica?
- 4. Questão: Qual das imagens melhor representa as imagens da Microscopia de Tunelamento por Varredura?

Atividade diagnóstica sobre os Filmes

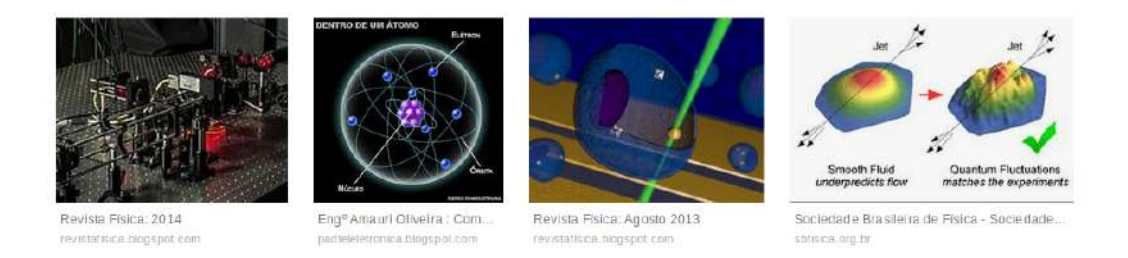

- 1. Questão. Sobre os filmes, qual deles melhor representa as propriedades dos imãs:
	- a) Sunshine
	- b) O Núcleo
	- c) As Aventuras de James West ou Wild Wild West
	- d) Avatar
- 2. Questão. Ainda sobre os filmes, qual deles mostra as consequência de uma possível estagnação do núcleo terrestre:
	- a) Sunshine
	- b) O Núcleo
	- c) As Aventuras de James West ou Wild Wild West
	- d) Avatar
- 3. Questão. Qual dos filmes abaixo tem ligação com o experimento do Efeito Hall:
	- a) Sunshine
	- b) O Núcleo
	- c) As Aventuras de James West ou Wild Wild West
	- d) Avatar
	- e) Todos os filmes mencionados
- 4. Questão. Sobre os filmes, qual deles melhor representa as propriedades do tunelamento quântico:
	- a) Interestellar
	- b) Guardiões da Galáxia
	- c) Anjos e Demônios
	- d) Nenhum desses
- 5. Questão. Ainda sobre os filmes, qual deles mostra de forma mais real a física quântica:
	- a) Interestellar
	- b) Guardiões da Galáxia
	- c) Anjos e Demônios
	- d) Nenhum desses

# APÊNDICE C – Produto Educacional

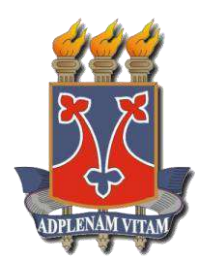

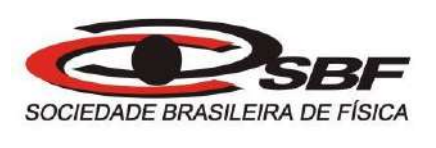

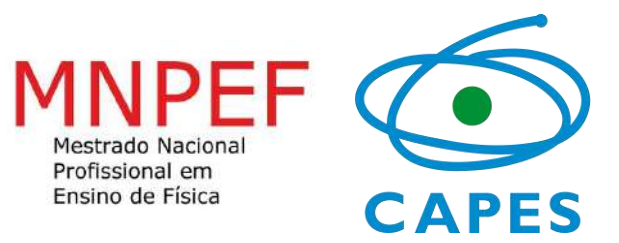

**Gilson Yuri Silva Moura**

**MATERIAL AUXILIAR PARA O USO DO PRODUTO EDUCACIONAL: A Física no Cinema: Recortes de filmes como recurso didático articulado às demonstrações experimentais com suporte Arduino** 

**Vitória da Conquista - BA, Novembro de 2019**

## **Sumário**

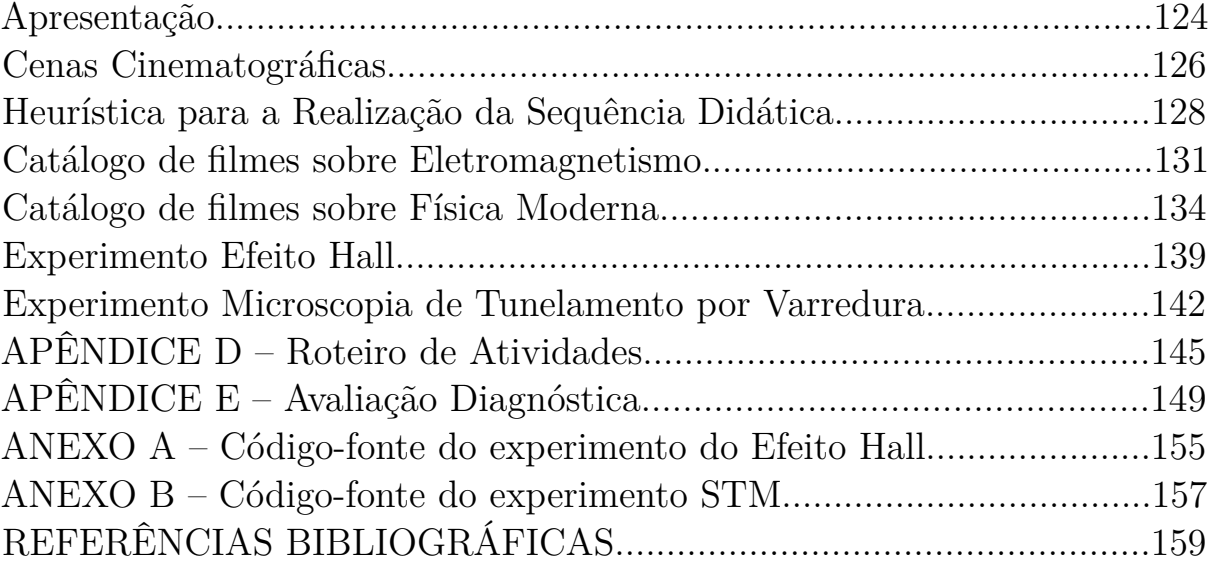

## C.1 Apresentação

Este produto educacional refere-se à sequência didática utilizando cenas cinematográficas e suas contribuições para a motivação educacional do ensino de Física e sua ludicidade, este apresentado por um blog https://afisicadocinema.blogspot.com/ e um canal no youtube. Assim como também este produto educional consiste na utilização do Arduino como objeto facilitador no processo ensino-aprendizagem. Proponho contextualizar situações pedagógicas visando a reflexão na prática educacional e de estratégias didáticas com o uso de imagens cinematográficas, como também da inserção do Arduino no meio educacional através de experimentos que possam aproximar o conteúdo no cotidiano dos educandos.

Assim foi feito uma aproximação da Arte com a TDIC, no intuito de auxiliar o ensino de Física e disponibilizar aos professores uma fonte de cenas cinematográficas para serem trabalhadas durantes as aulas expositivas, num catalógo que qualquer pessoa pode acessar, bem como os alunos. Além disso, permitir que o professor possa utilizar o Arduino de forma mais lúdica nos assuntos mais complexos da Física e que pouco são explorados no Ensino Médio, como a Física Moderna. Com isso, foi realizado uma Atividade de Estudo (AE), que consiste em um conjunto de ações, as quais estão associadas diversas operações (mentais ou práticas), propostas pelo professor a serem desenvolvidas pelo estudante.(ARRUDA, 2003)

O conceito atividade de estudo indica um dos tipos de atividade reprodutiva crítica dos estudantes. O que diferencia uma atividade de estudo de outras atividades é que a mesma tem um conteúdo e uma estrutura especial, ou seja, ela necessariamente exige um planejamento definido com finalidades a serem alcançadas. Nessa perspectiva, a atividade de estudo torna-se a principal nas atividades dos estudantes, sendo que, a partir da realização das atividades escolares, os mes- mos desenvolvem a capacidade de organização para outras (ALBERTI, 2009).

Analisando imagens cinematográficas de forma divertida e mais próxima do público jovem, que demonstram desinteresse para com as disciplinas de exatas, como também da utilização de experimentos, que diverge do laboratório tradicional, pois auxilia a exploração do conteúdo com a modelagem computacional e com o suporte do Arduino. Neste material colocaremos os respectivos links para serem acessados e os conteúdos à serem trabalhados.

O advento do Cinema, no final do século XIX, trouxe para a sociedade um meio de "realizar sonhos", mesmo que seja na imaginação do espectador, através de imagens que parecem realidade. A ficção científica é o gênero que mais fascina os aspiradores da Ciência que transforma o impossível em possível com a utilização de efeitos especiais e históricas fantásticas pelo desconhecido universo. A computação gráfica trouxe para as telas do Cinema o inimaginável, teletransporte, curas de doenças, robôs com sentimentos, viagens no tempo e pelo espaço, transportando quem assiste à outros planetas, galáxias e universos "audaciosamente indo, aonde nenhum homem jamais esteve", parafraseando um dos filmes

mais famosos de "Scifi" (abreviação de Ficção Científica), que é o Jornada nas Estrelas ou Star Trek (título original).

Ensinar a Física tornou-se um obstáculo árduo para todos os professores, desde os que recentemente se formam nas diversas faculdades espalhadas pelo Brasil, seja particular ou pública, até os que já ensinam há muito tempo, com vasta experiência, e isso é reforçado pela falta de uma cultura científica, que a sociedade brasileira não está inserida, por questões estruturais e culturais. A realidade das nossas escolas e condições de trabalho corroboram as dificuldades de motivação e interesse pelas disciplinas de Ciência. Por isso, percebi que usando a Arte, o professor pode aproximar os jovens de uma cultura científica, mesmo que seja simplório o intuito de reverter a situação da educação no país apenas aproximando a Arte da Ciência, até porquê sabemos que existe um projeto para não dar certo, como Darcy Ribeiro salientou. Contudo, vale a pena analisar, discutir e trabalhar com cenas cinematográficas, pois foi com a maioria desses filmes que há anos atrás, me motivou a estudar a Física e fazer o curso de licenciatura na área das Ciências. Observa-se forte envolvimento, participação ativa e interesse parcialmente dos alunos no processo de ensino-aprendizagem dos conteúdos da Física mediante o uso da discussão de erros em cenas de filmes que permeiam principalmente o assunto que corroboram o Magnetismo e a Física Moderna.

Por fim, proponho nesta pesquisa uma investigação do conteúdo de Eletromagnetismo e de Física Moderna abordados em cenas cinematográficas, na modelagem computacional que são objetos motivadores e facilitadores para o ensino e aprendizagem, no intuito de verificar se esses objetos podem auxiliar o entedimento de conceitos físicos complexos e que requer abstração.

Escolhemos o Arduino porque ele é uma revolução no que tange a utilização de modelagem computacional em experimentos de Física. O Arduino é um microcontrolador que faz a ponte entre o computador e o experimento utilizando softwares para facilitar o seu manuseio. Com o Arduino é possível realizar diversos experimentos com sensores de posição, de temperatura, de luminosidade, de pressão, de vento, de umidade, enfim, é incontestável a diversidade de utilização deste microcontrolador para aplicação na Física. A Física Moderna é algo aspirante para a sétima arte, traz temas que abordam diversos estudos científicos ou possíveis descobertas de modo fantástico e visionário. Proponho nesta pesquisa um estudo sobre filmes do gênero de ficção científica, pois estes são objetos motivadores e facilitadores para o ensino e aprendizagem. A utilização das Tecnologias Digitais de Informação e Comunicação (TDIC), além de permear nosso cotidiano, tem sido cada vez mais presente em sala de aula. Por tanto, a necessidade de se investir no conhecimento dessas novas tecnologias que auxiliam no processo de ensino-aprendizagem torna-se à priore, necessária formação adequada para esses educadores, e à posteriore, circunspeção no sentido de não prejudicar o aprendizado tangenciando o uso das TDICs.

### C.1.1 Cenas Cinematográficas

O blog foi feito no intuito de facilitar o acesso aos vídeos editados pelo autor. De maneira que são comentados e têm seus conteúdos relacionados no fim de cada vídeo e no subtítulo de cada vídeo, tanto no canal do youtube quanto no blog. Canal feito pelo autor da dissertação para acesso público: O blog apresenta um breve resumo sobre a cena de cada

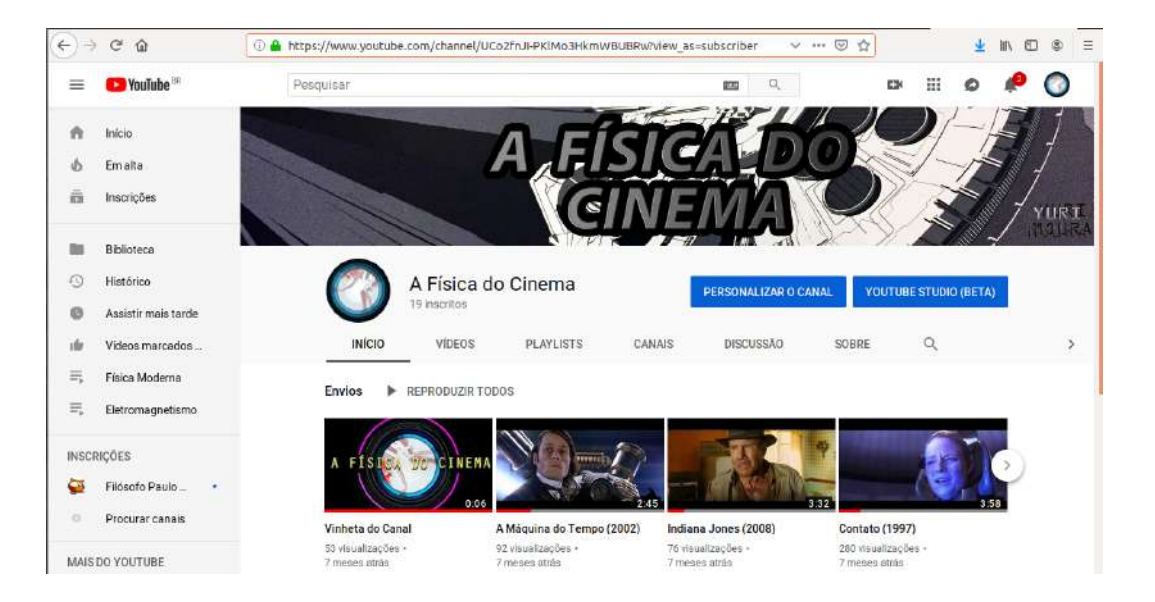

filme que foi trabalhado na sequência didática, facilitando assim a utilização dos vídeos, mesmo que o professor e os alunos não tenham assistido os filme. Para começar a assistir o

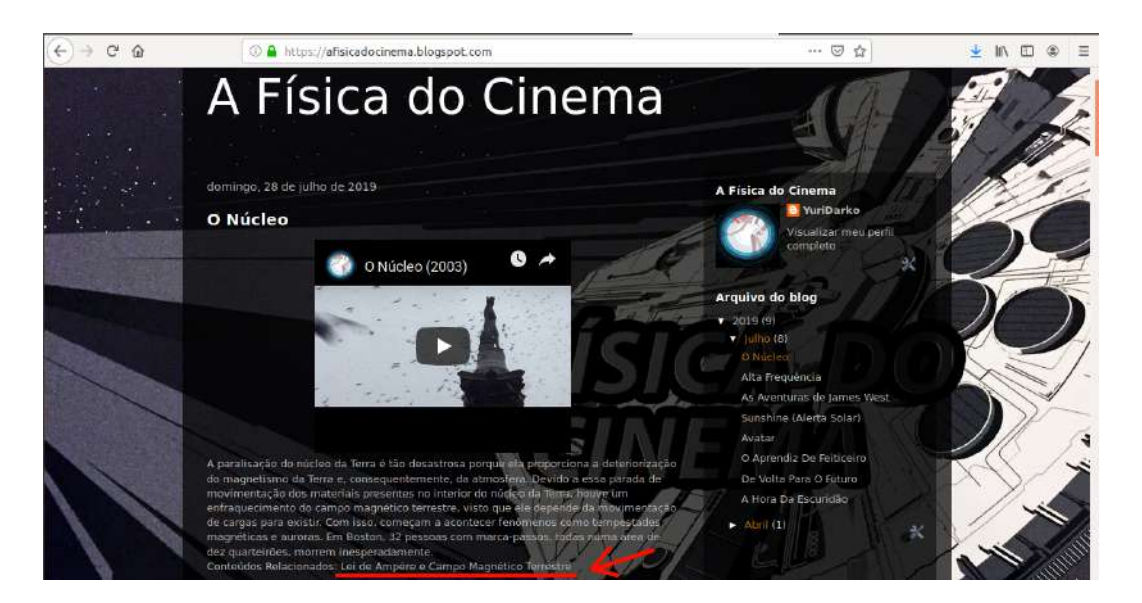

vídeo é só clicar no triângulo posicionado no centro da publicação, para a experiência ficar melhor, é só colocar em tela cheia, recomenda-se assistir em sala escura, pois normalmente nas escolas públicas o data show não tem qualidade e precisa de local escuro. Como é feito durante a aula, só pode ser acessados com uma internet, e infelizmente, sabemos que isso não é uma realidade dos colégios públicos do Brasil, raros são os casos que se têm internet

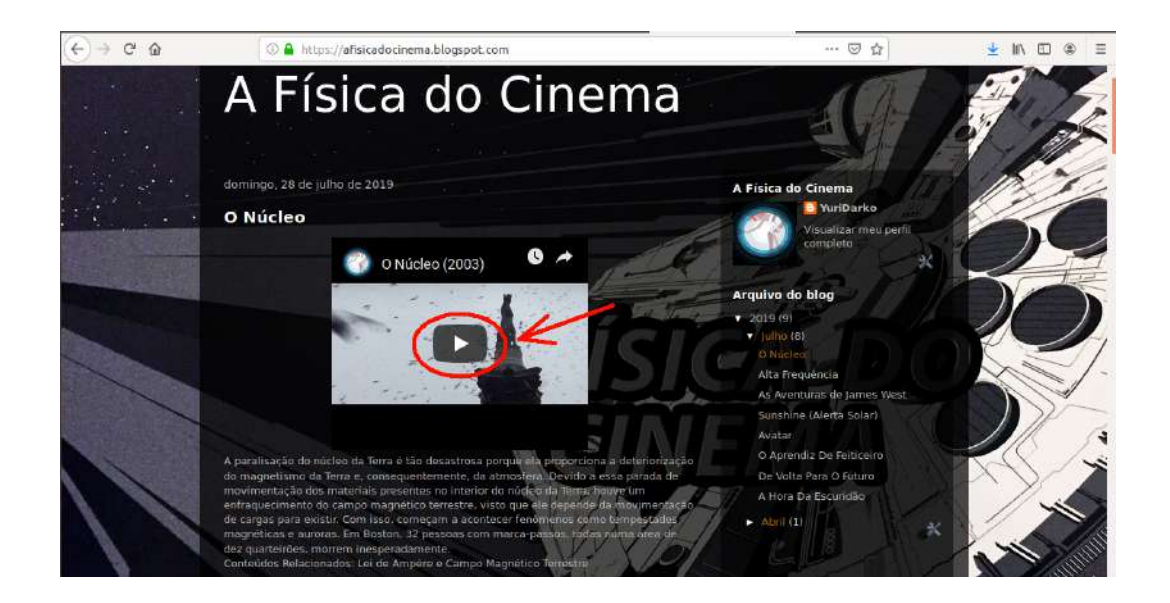

com qualidade e que seja de acesso aos professores e aos estudantes, principalmente os periféricos e de zona rural. para aumentar a tela cheia, veja o exemplo da ilustração.

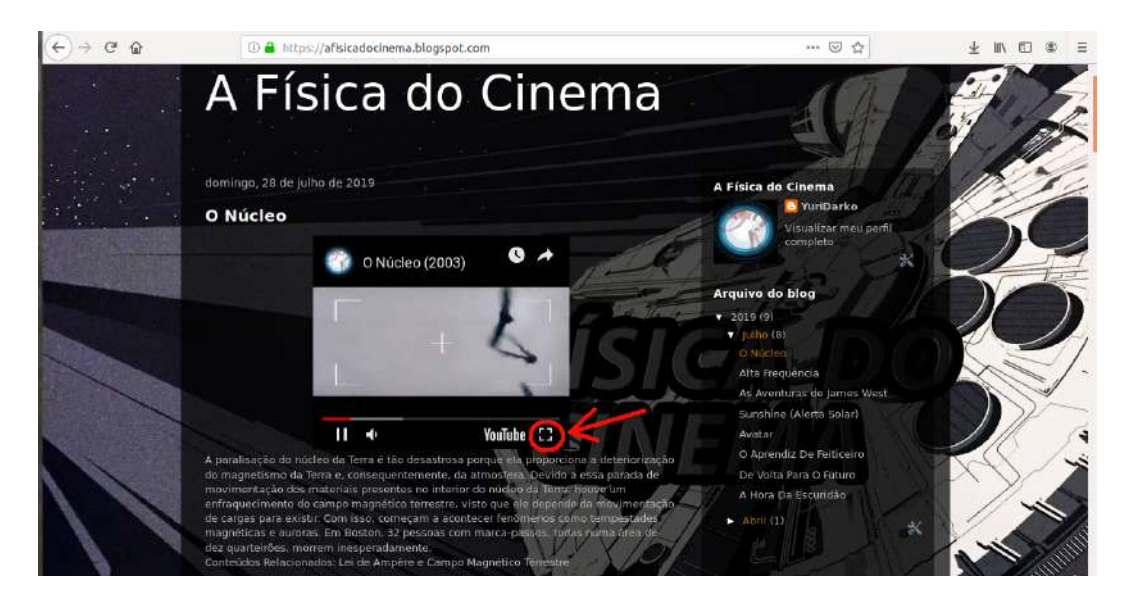

## C.1.2 Heurística para a Realização da Sequência Didática

Nessa seção encontra-se os passos que foram feitos para a aplicação da Sequência Didática, determinando o número de aulas e a descrição da atividade feita. A tabela 7 apresenta os processos da Sequência Didática.

Tabela 7 – Sequência Didática do produto educacional aplicado pelo projeto proposto.

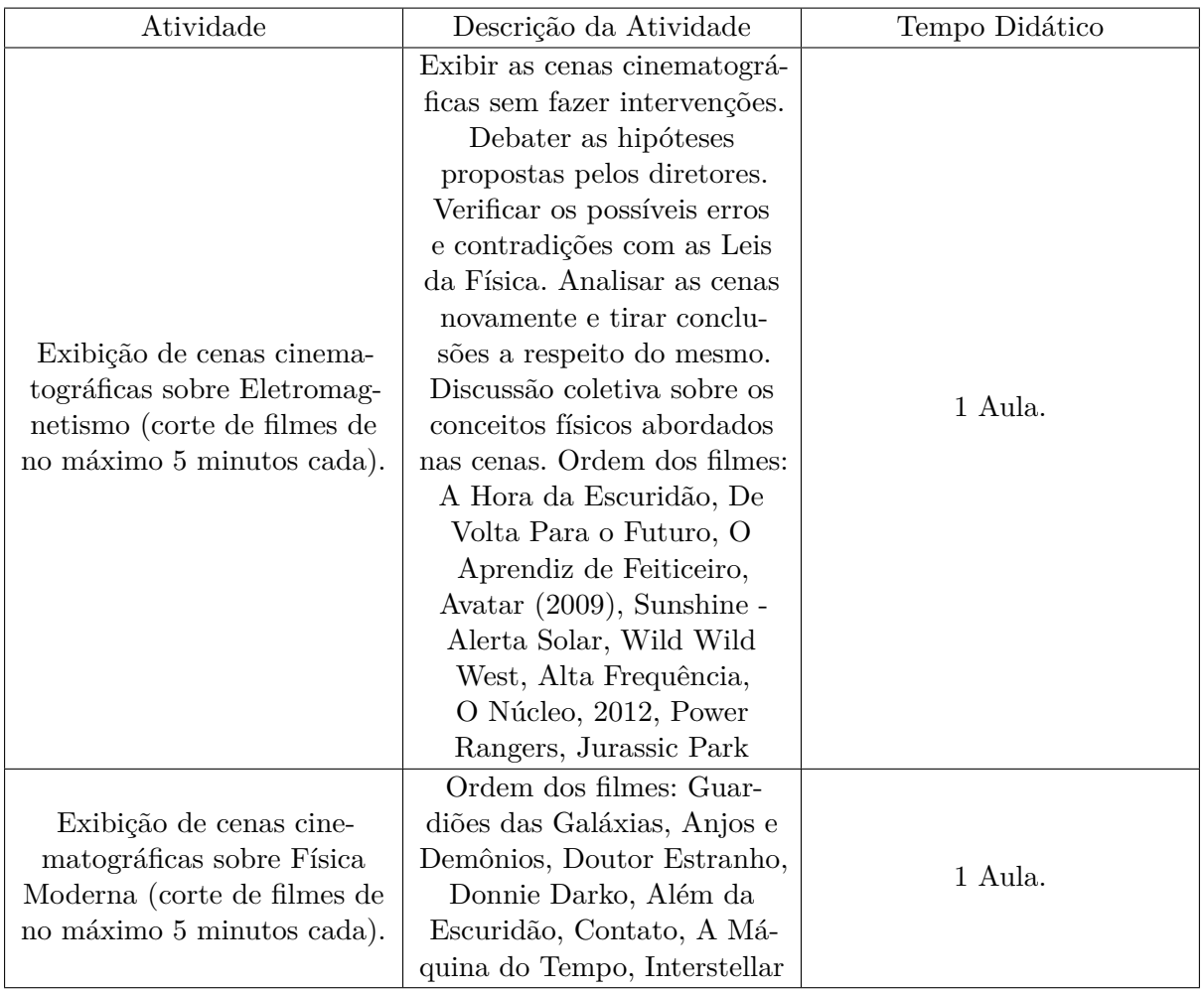

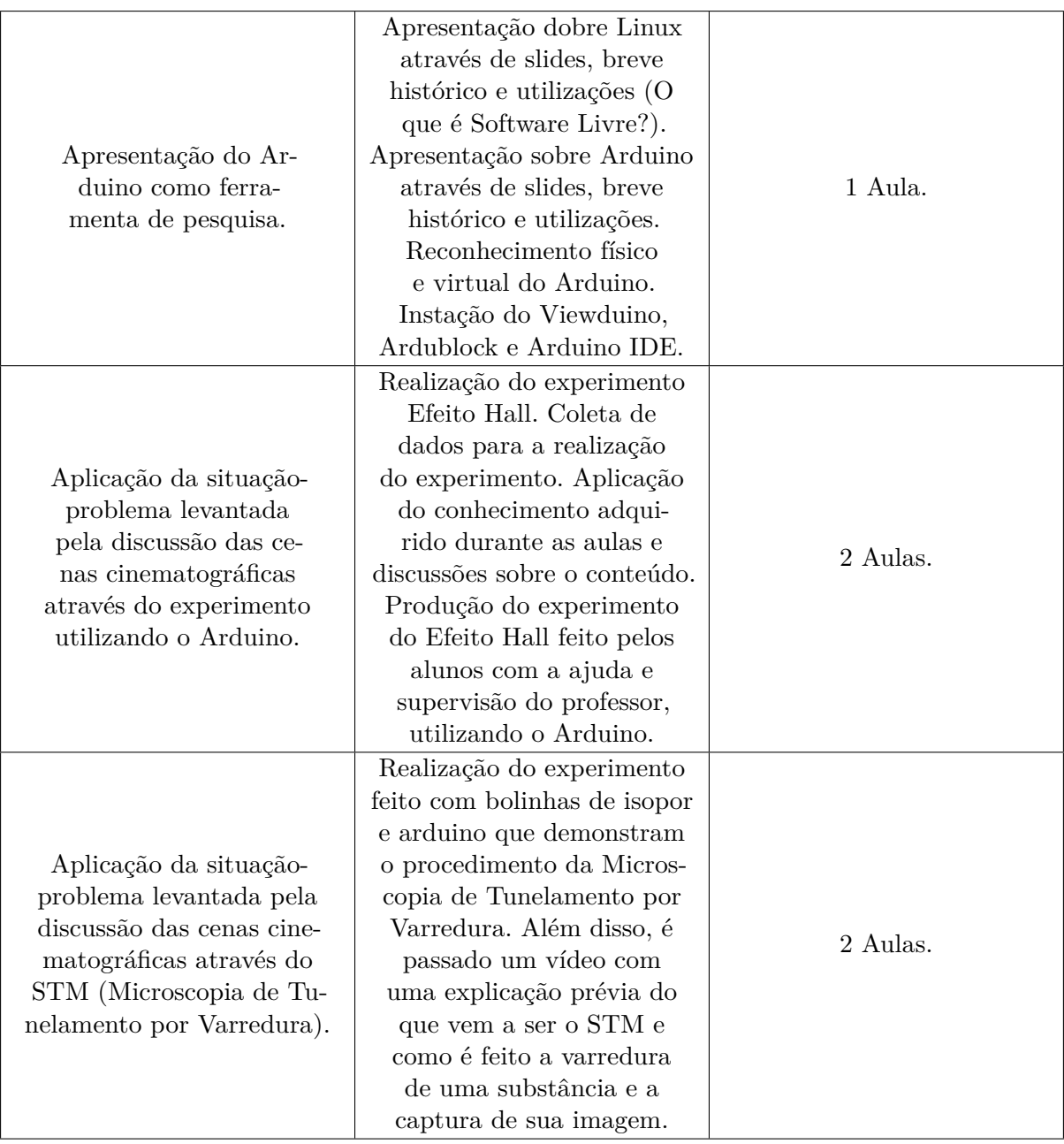

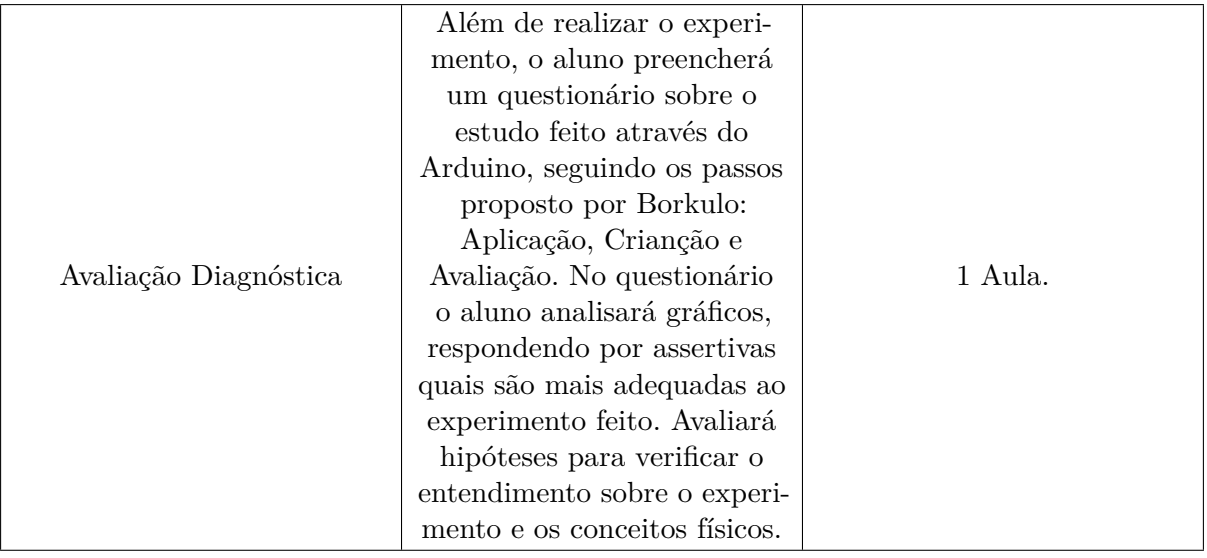

#### C.1.3 Catálogo de filmes sobre Eletromagnetismo

Nesta seção, abordaremos os filmes que pode-se trabalhar com o conteúdo do Eletromagnetismo, com os assuntos sobre Gaiola de Faraday, Poder das Pontas, Pólos Magnéticos, Materiais Diamagnéticos, Circuitos Elétricos, Ondas Eletromagnéticas, Formação de Auroras Boreais, Fenômenos Magnéticos como o Campo Magnético Terrestre etc. Além disso, na tabela encontra-se os recortes dos filmes com seu tempo específico retirado do filme, o que facilita a busca pela cena cinematográfica na película.

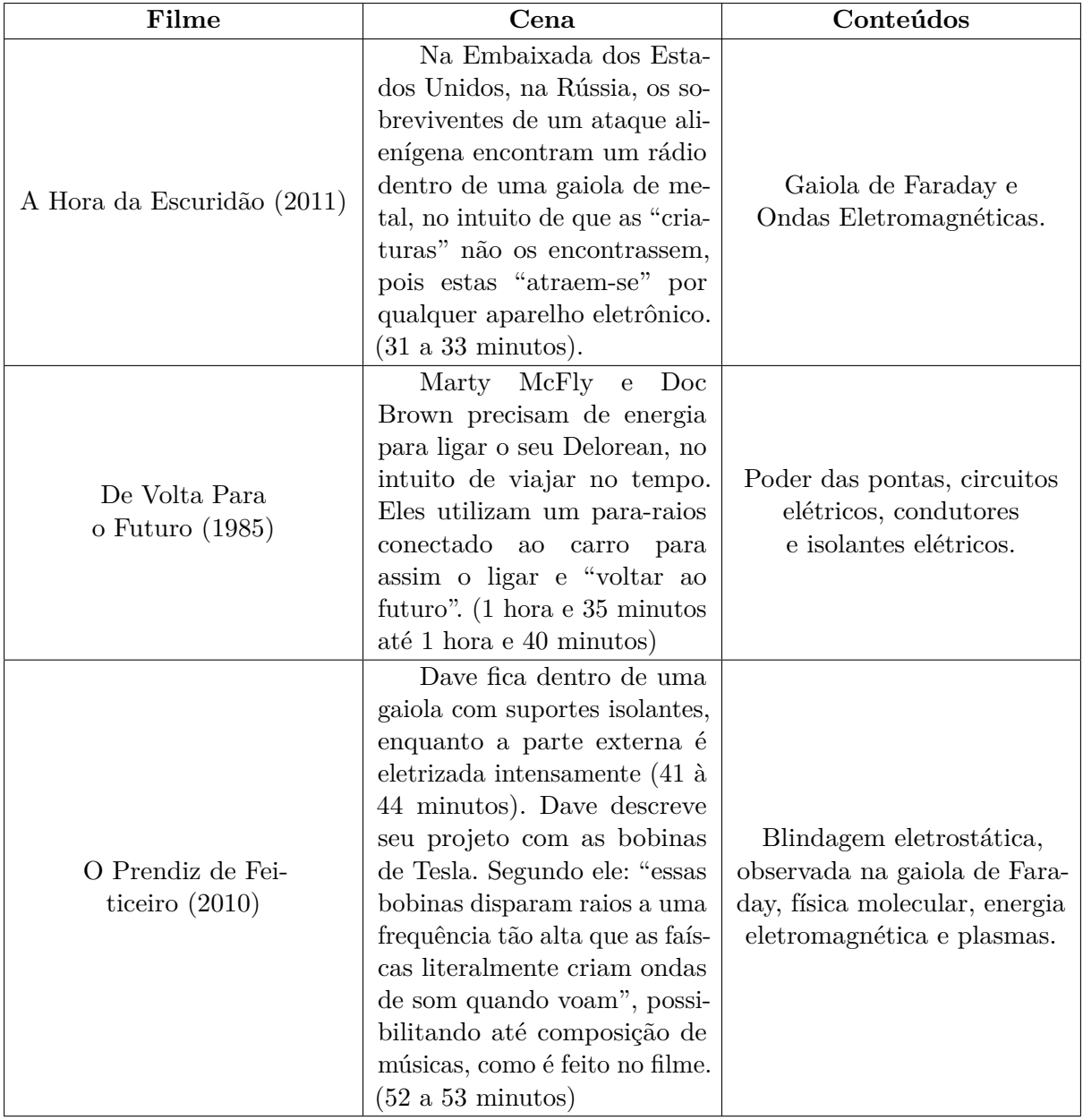

Tabela 8 – Catálogo de filmes sobre Eletromagnetismo.

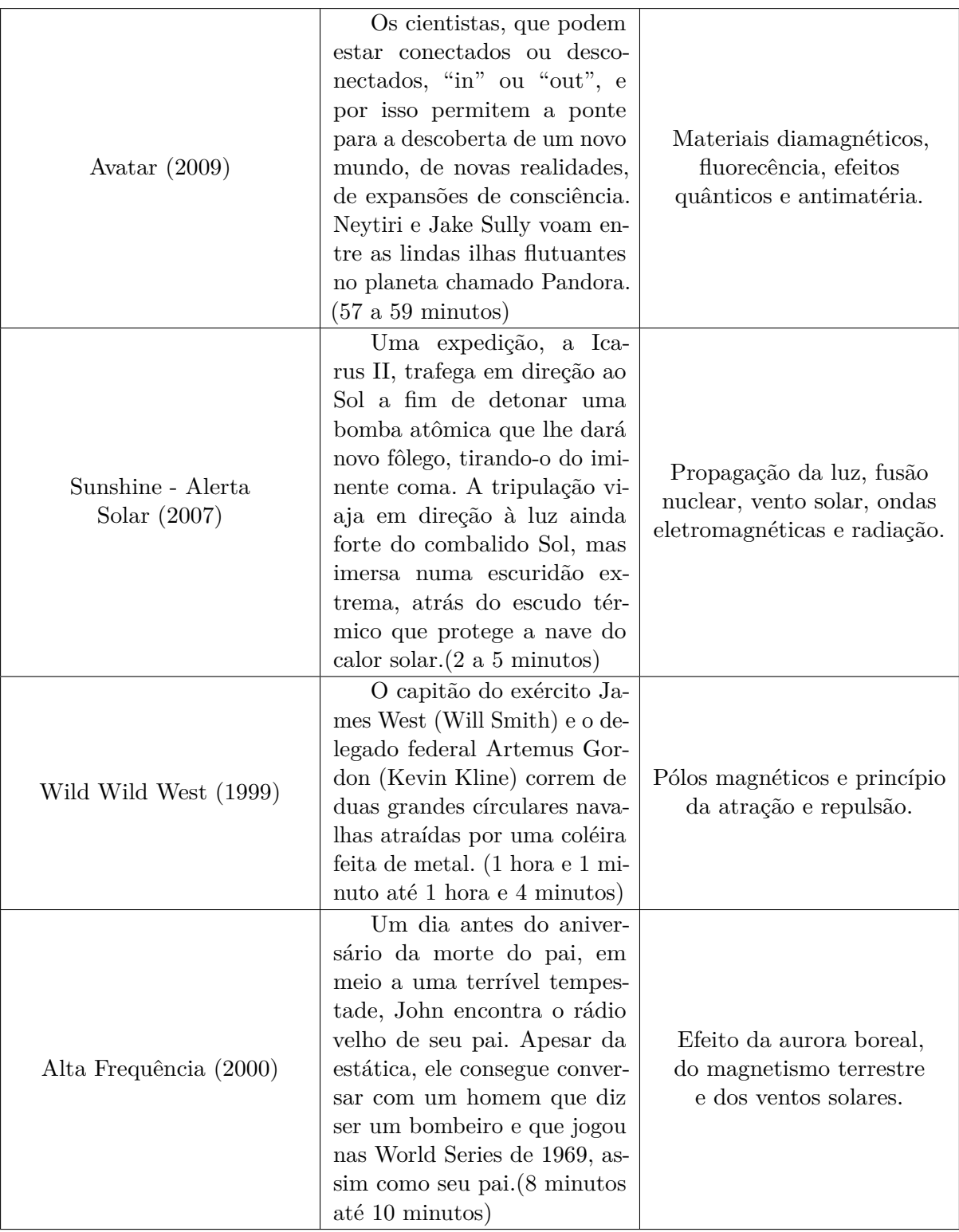

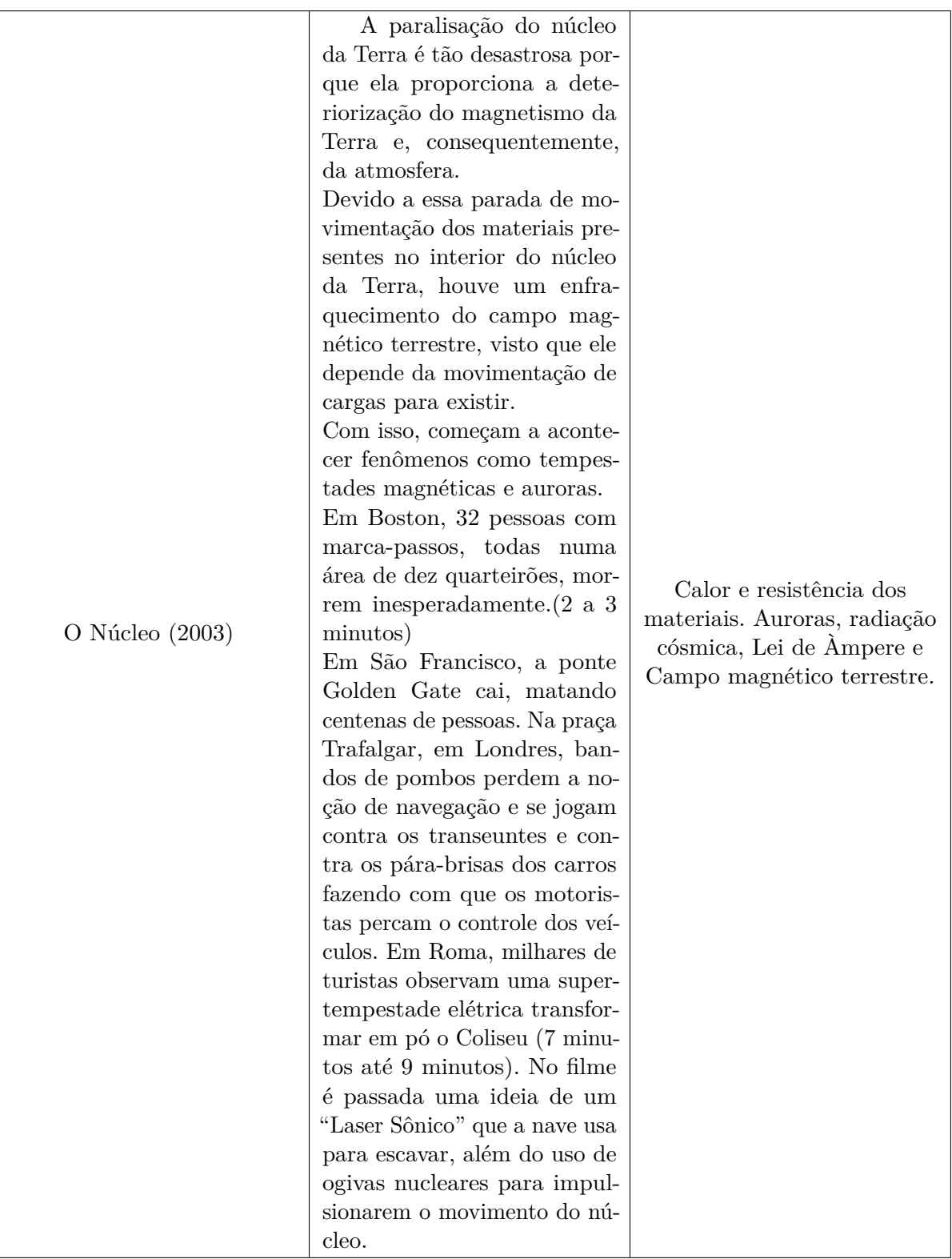

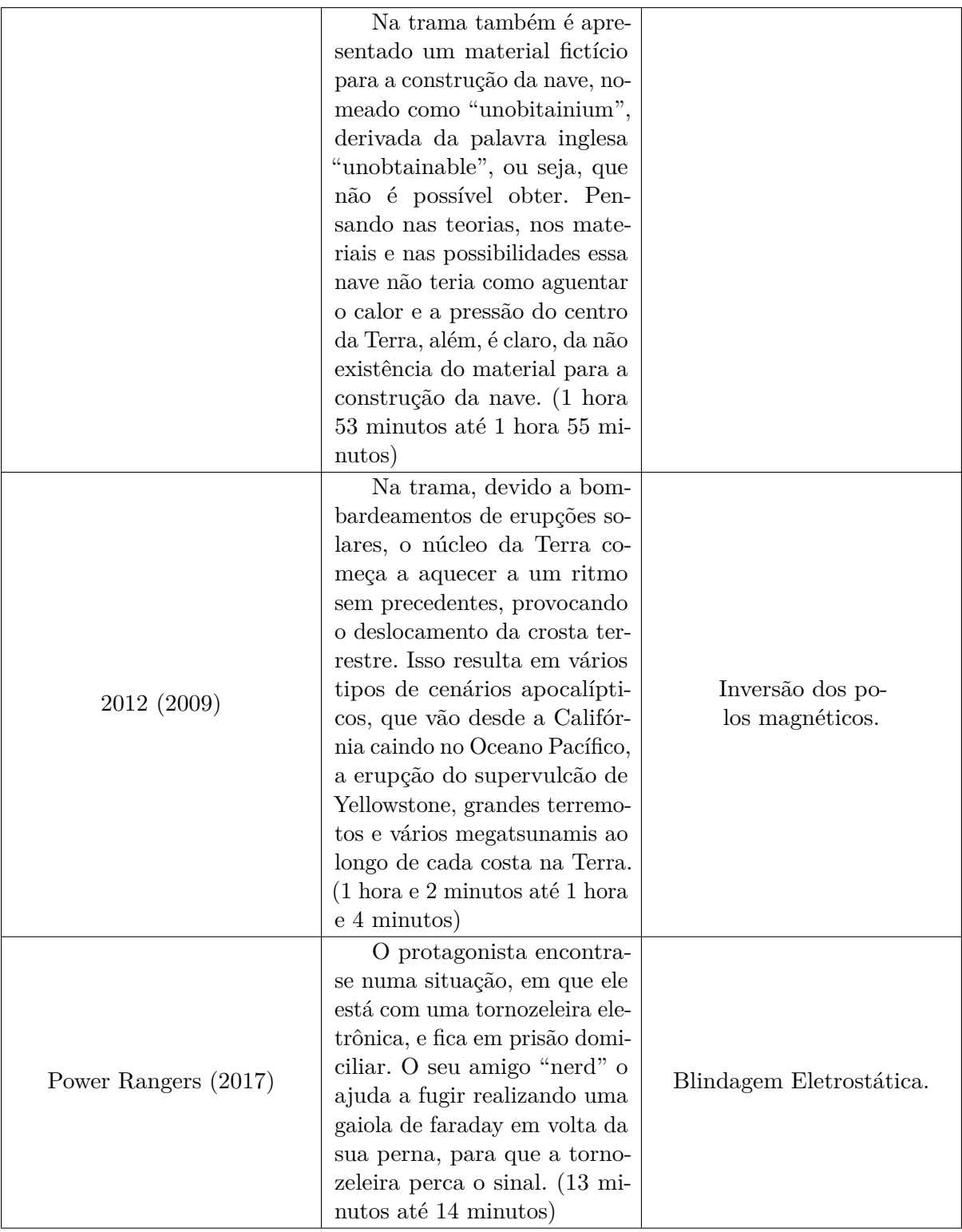

### C.1.4 Catálogo de filmes sobre Física Moderna

Nesta seção, abordaremos os filmes que pode-se trabalhar com o conteúdo de Física Moderna, com os assuntos sobre Viagem no Tempo, Relatividade Especial(Restrita), Distorção Espacial e Temporal, Mecânica Quântica, Aceleradores de Partícula, Fusão e Fissão Nuclear, Efeito Tunelamento, Física de Partículas, Teletransporte etc. Além disso, na tabela encontra-se os recortes dos filmes com seu tempo específico retirado do filme, o que facilita a busca pela cena cinematográfica na película.

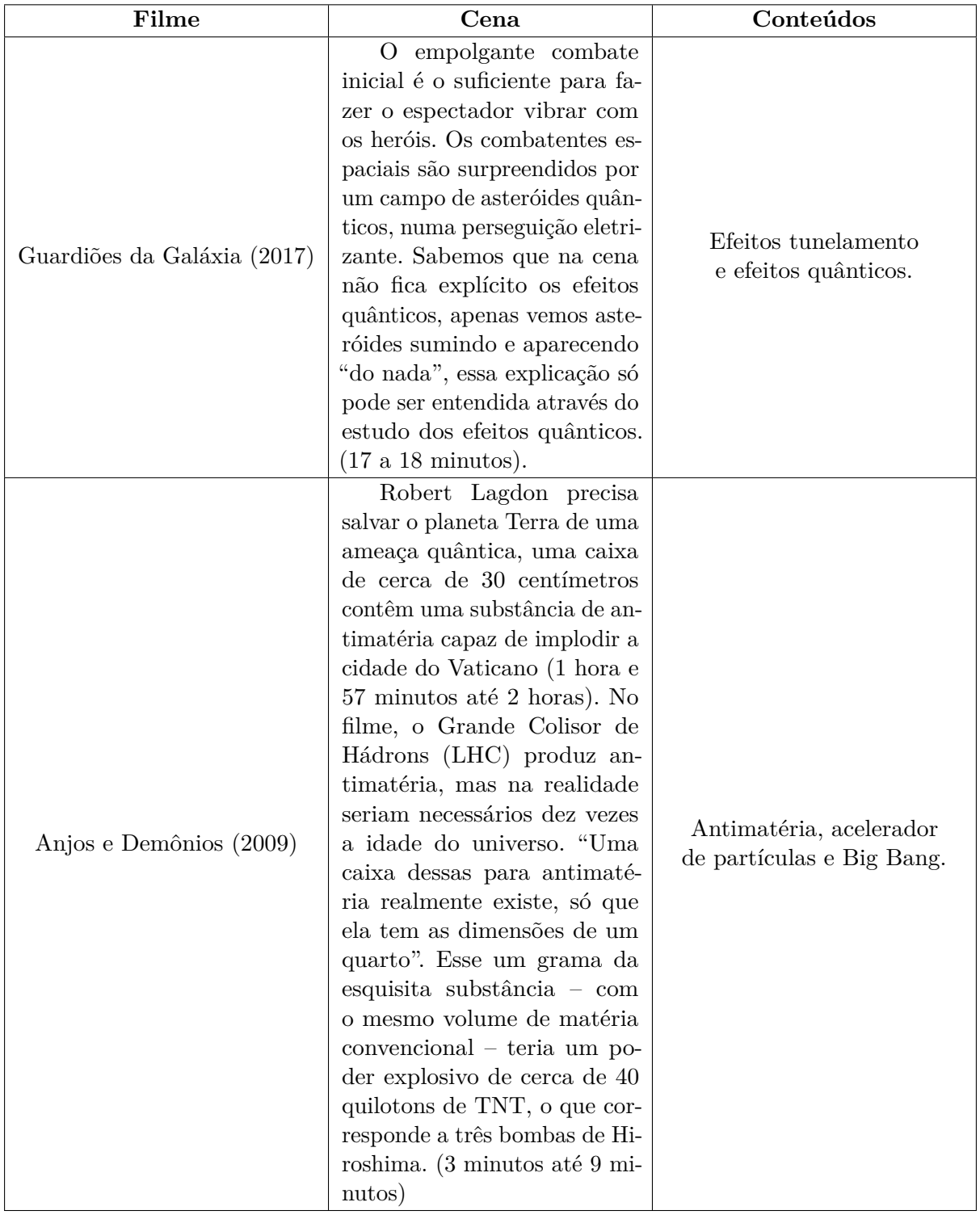

Tabela 9 – Catálogo de filmes sobre Física Moderna.

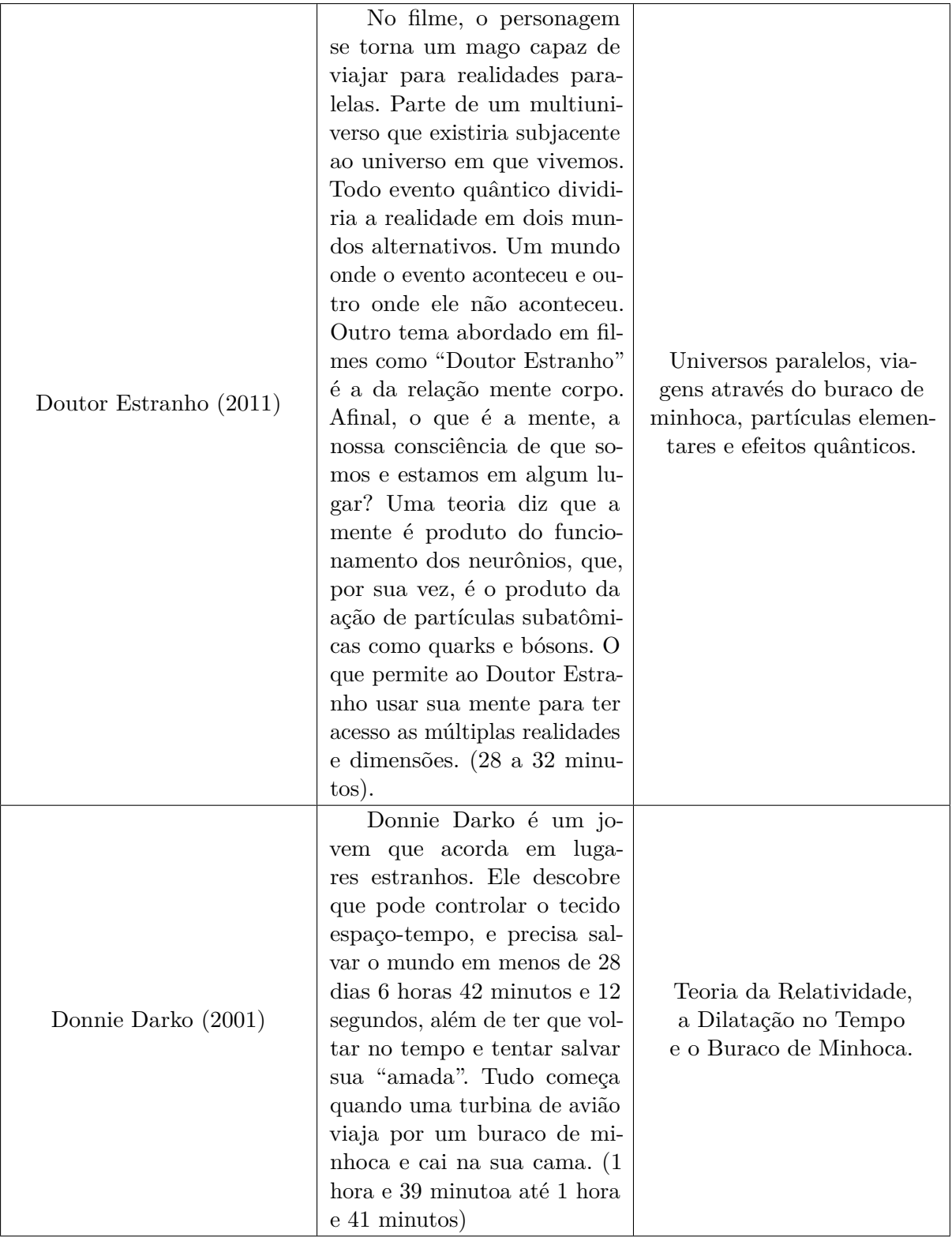

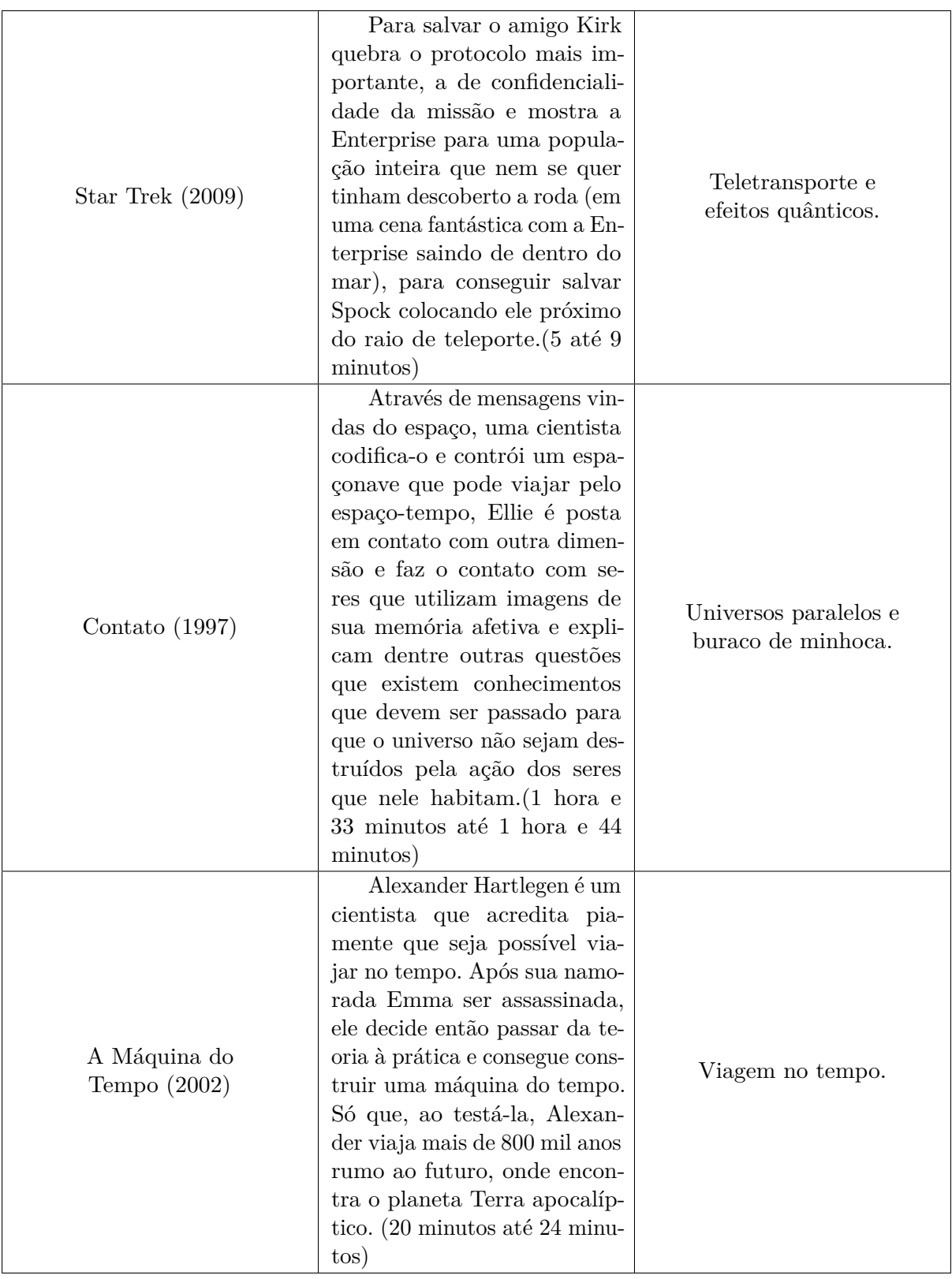

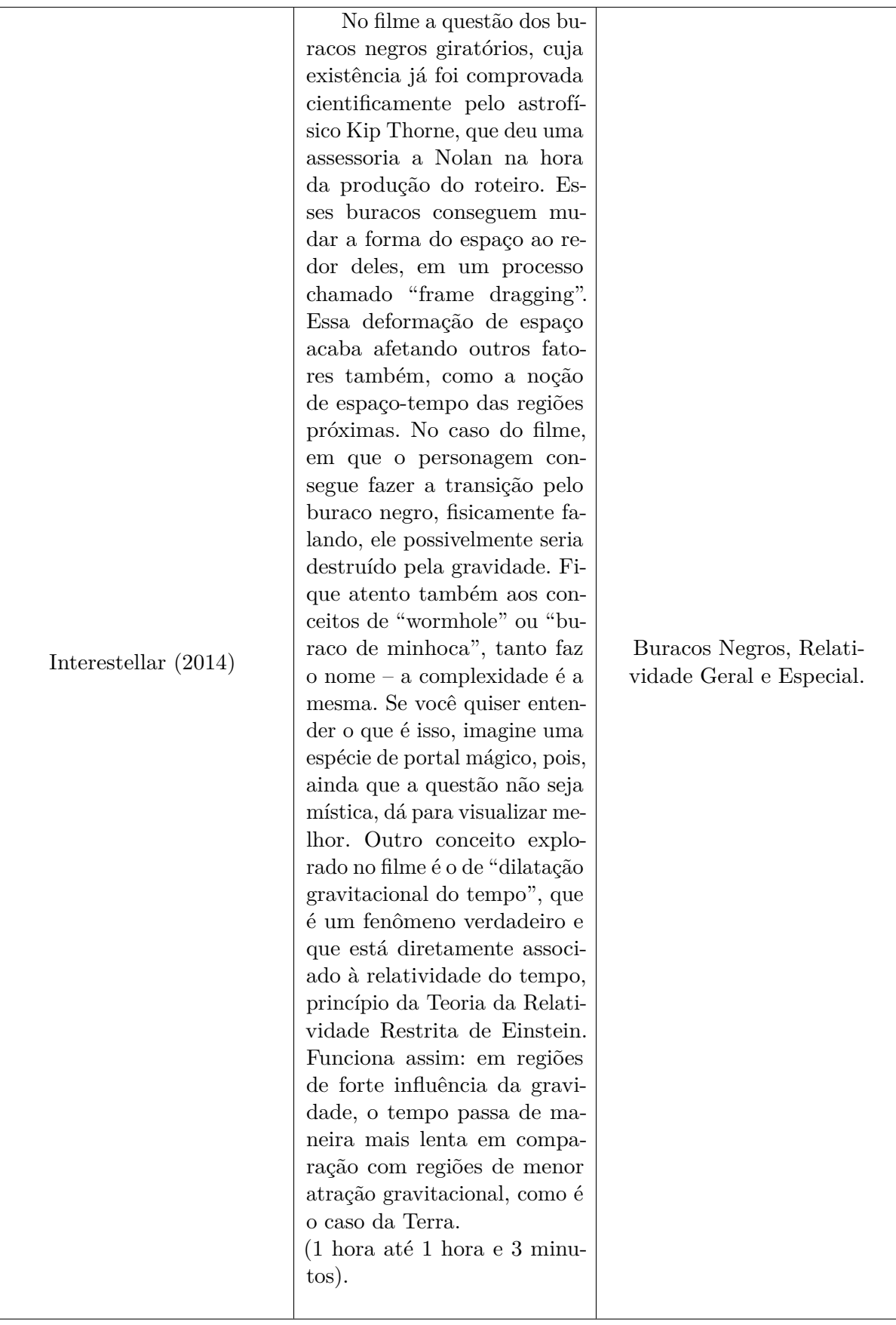

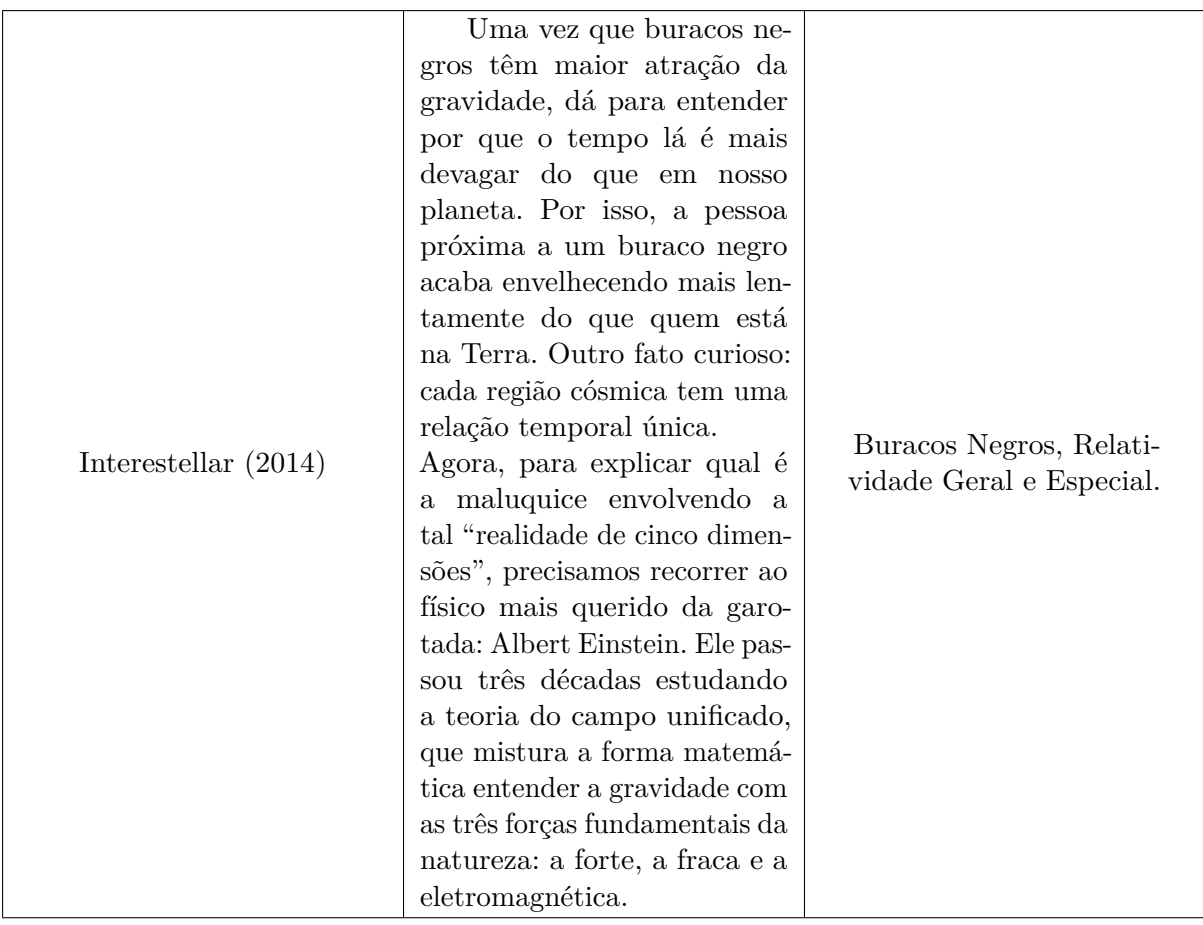

## C.1.5 Experimento Efeito Hall

No Arduino podemos utilizar o sensor para verificar se um objeto magnético se aproxima do mesmo. O sensor hall funciona com uma simples chave ou botão, sendo que, na ausência de campo magnético, o sensor envia o sinal 1 (HIGH) para o Arduino, e ao detectar algum campo magnético, a porta vai à nível 0 (LOW). O sensor de Efeito Hall quando submetido

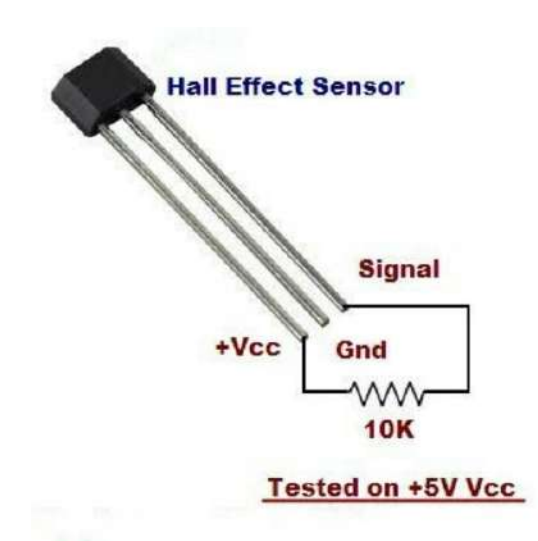

Figura 52 – Detectando campos magnéticos com o Sensor Hall.

a uma tensão de entrada sobre um campomagnético perpendicular à direção da corrente gera a tensão Hall em seu terminais em uma terceira direção no espaço sendo perpendicular as duas anteriores, corrente e campo. Dentro do sensor existe um circuito integrado que inclui um componente que possui sensibilidade ao Efeito Hall, um amplificador linear e um transistor CMOS (Complementary Metal Oxide Semiconductor). A utilidade do amplificador é que como o valor de tensão Hall tende a ser baixo, o amplificador ajuda amensuração do sinal.

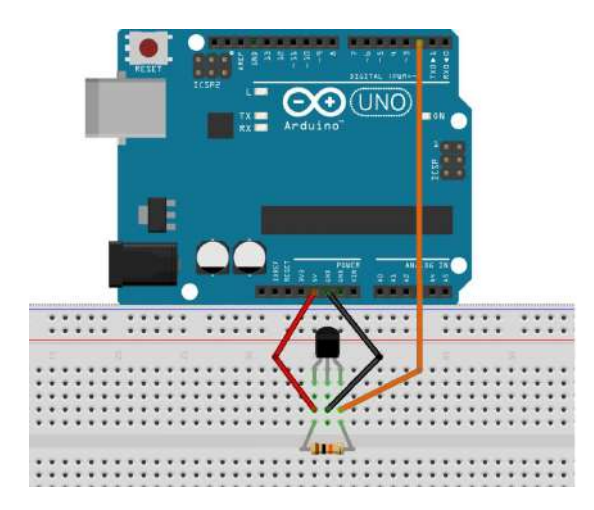

Figura 53 – Detectando campos magnéticos com o Sensor Hall.

Como mostrado na Figura 52, o sensor tem três pinos, Vcc, GND e Sinal, sendo o Vcc a alimentação, que é de tensões 4,5 à 24 volts DC; o GND é o terra, em que o nível lógico é sempre 0; e o Sinal é responsável pela saída de dados. O esquema a ser feito junto ao protoboard e os fios está especificado na Figura 53. Esse módulo pode ser alimentado (pino central) com os próprios 5v do Arduino (tensão máxima suportada pelo módulo é de 24v DC). Conecte o pino da esquerda (-) ao GND e o pino da direita (S) à porta digital do seu Arduino. Os materiais necessários para realizar o experimento estão listados na Tabela 10, com seus respectivos custos.

Tabela 10 – Materiais necessários para o experimento do Efeito Hall.

| Material         | Custo |
|------------------|-------|
| Arduino Uno      | 29,99 |
| Placa Protoboard | 17,00 |
| Sensor Hall      | 6,90  |
| Fios             | 1,00  |
| Total            | 54,80 |

#### C.1.6 Experimento STM

Para realizar o experimento que faz alusão à Microscopia de Tunelamento por Varredura, foi utilizado o Arduino Nano, e não Uno. Através deste experimento podemos entender como funciona o efeito quântico de tunelamento, uma possibilidade de verificar experimentalmente este efeito, ainda que por analogia, consiste em realizar um aparato que faz alusão ao STM, e não realmente realizando o procedimento de produzir imagens da matéria através da Microscopia. No experimento, a agulha do STM é representada pela bolinha de isopor maior, podendo ser aberta, e assim verificando onde foi colocado o Arduino e a placa que faz as devidas ligações com os leds, o buzzer (que emite som) e a bateria, assim como o Sensor Hall. Além disso, também é utilizado um voltímetro para medir tensão. A Figura 54 ilustra o modelo de demonstração do experimento da Microscopia de Tunelamento por Varredura. Como a placa protoboard não cabe dentro da

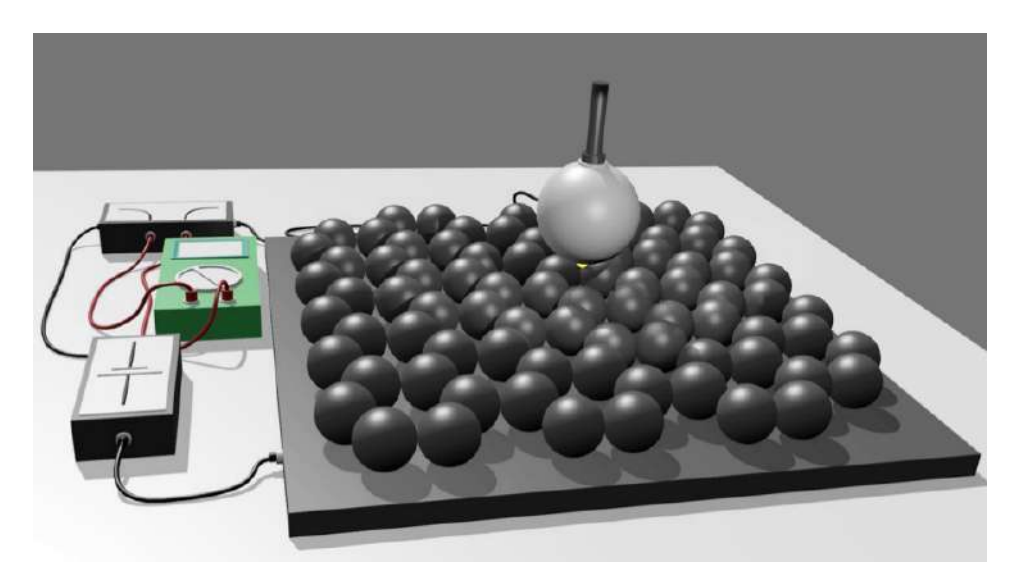

Figura 54 – Fonte: Microscopy and imaging science: practical approaches to applied research and education.

Bolinha maior de isopor, foi fabricado uma placa do circuito para melhorar a movimentação na realização do experimento, devido ao fato de ser necessário passar o sensor Hall pelas bolinhas menores de isopor, que representam átomos de carbono. Tanto o experimento do Efeito Hall clássico, quanto o do modelo de demonstração, baseado no dispositivo Hall, para Microscopia de Tunelamento por Varredura, podem ser facilmente reproduzíveis, devido ao baixo custo dos materiais. Infelizmente a confecção da placa do circuito do segundo experimento é complexo e requer maior conhecimento sobre circuitos lógicos e sua fabricação, o que só é feito em cursos de Hadware. Mesmo assim, é viável para os alunos de ensino médio, pois a abordagem da Física Moderna é simplório, por isso se faz necessário a abordagem de experimentos e modelagens computacionais, devido a dificuldade de abstração dos alunos de grandezas físicas, como o campo magnético, assim como de efeitos quânticos, como é o efeito tunelamento e sua utilização para a microscopia

e a reprodução de imagens. Os materiais necessários para realizar o experimento estão listados na Tabela 11, com seus respectivos custos.

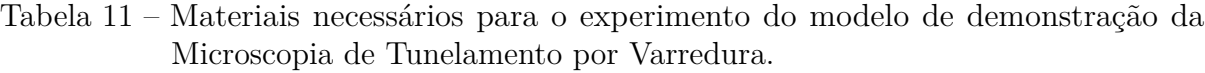

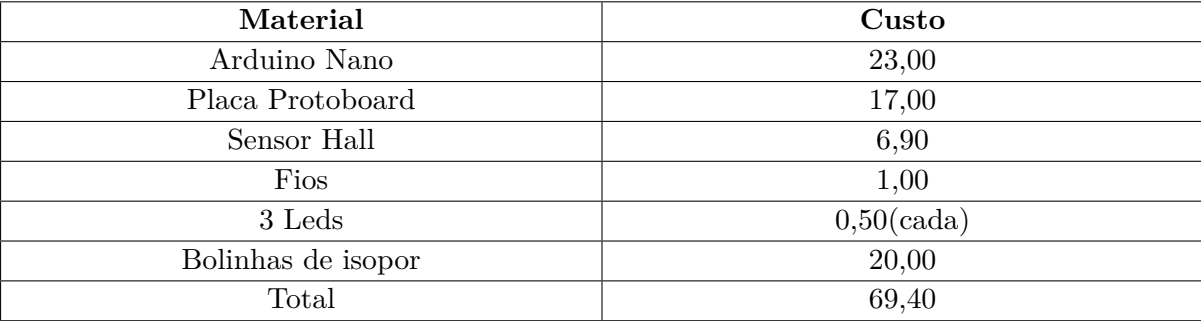

De forma análoga, a esfera de isopor branca, representando a agulha, pode gerar "imagens" de átomos a partir da aproximação e do efeito tunelamento, de forma a ficar exatamente acima de uma das superfícies cinzas, representando os átomos de grafite, até uma distância onde o LED acende, um bipe acústico surge, e uma corrente pode ser observada no voltímetro. Na Figura 55, temos o circuito feito para a realização do experimento.

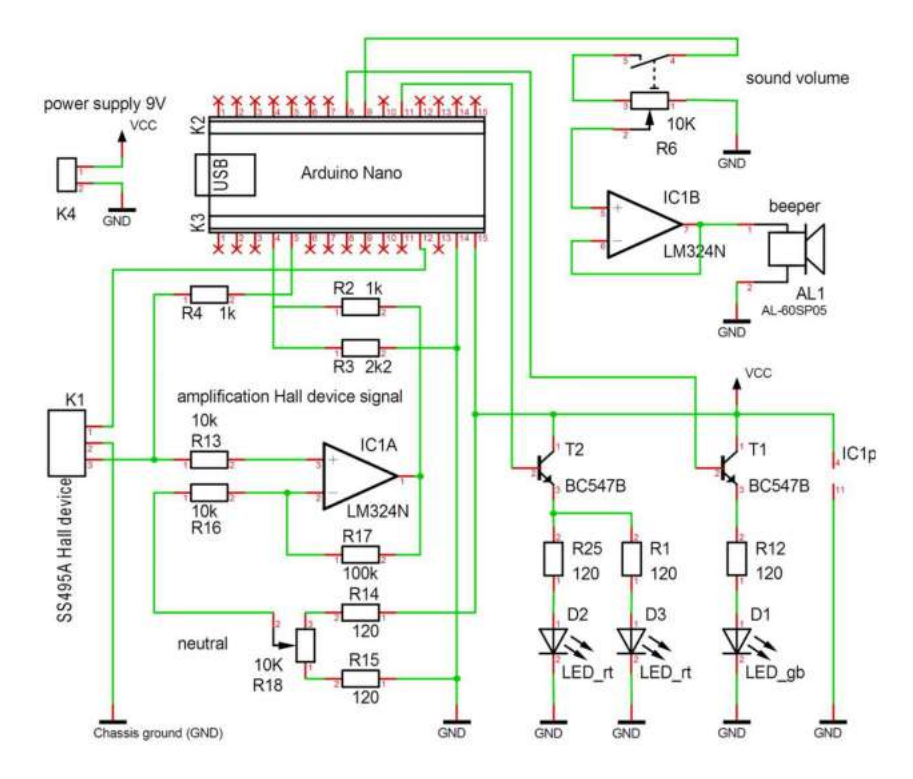

Figura 55 – Diagrama de circuitos da eletrônica desenvolvida, contida na esfera de isopor branco, representando a ponta. Fonte: Microscopy and imaging science: practical approaches to applied research and education.

Para isto foi necessário construir uma placa, substituindo a protoboard, para que o

circuito seja inserido dentro da esfera. Sabe-se que é gerado um corrente de tunelamento quântico quando a ponta do STM se aproxima de uma superfície de amostra dentro do intervalo de cerca de 1 nm. Com base nessa analogia, o modelo pode ser facilmente empregado para explicar como uma corrente de tunelamento unidimensional (de um átomo de superfície a um átomo de ponta) pode ser usada para obter imagens bidimensionais de superfícies em resolução atômica.

## APÊNDICE D – Roteiro de Atividades

#### **Primeira Etapa - 1h/aula**

**Recursos:** Lousa, Piloto, Data-show (TV e DVD como alternativa) e Notebook. Atividade 1:

**Passo 1:**Exibição do primeiro vídeo, cena do filme "O Núcleo".

**Passo 2:** Perguntas e discussões realizadas em torno do vídeo.

Através dos slides, mostrar como os pombos se orientam através do campo magnético terrestre, e porquê os equipamentos dependem do campo magnético também, devido o seu princípio de funcionamento devido ao campo elétrico, que é entendido como corrente elétrica.

**Passo 3:** Exibição do segundo vídeo, cena do filme "O Núcleo".

**Passo 4:** Perguntas e discussões realizadas em torno do vídeo.

Mostrar a Lei de Àmpere, para fazer analogia ao movimento das cargas no interior da Terra, que gera o campo magnético. Com os slides mostrar que toda corrente elétrica que passa por um fio, gera um campo magnético.

**Passo 5:** Exibição do terceiro vídeo, cena do filme "Alta Frequência".

**Passo 6:** Perguntas e discussões realizadas em torno do vídeo.

Explicar como ocorrem as Auroras Boreais, e sua ligação com o campo magnético terrestre e o fenômeno óptico devido ao choque de partículas provenientes do Sol nos pólos terrestres, onde o campo é mais intenso.

**Passo 7:** Exibição do quarto vídeo, cena do filme "Sunshine - Alerta Solar".

**Passo 8:** Perguntas e discussões realizadas em torno do vídeo.

Nos slides falar sobre os ventos solares e as radiações cósmicas que são transmitidas pelas ondas eletromagnéticas causadas pelo sol, como ultravioletas e raios gamas. Assim como, mencionar seus malefícios para a vida na Terra, e sua importância para manter a vida devido ao Efeito Estufa.

**Passo 9:** Exibição do quinto vídeo, cena do filme "Wild Wild West".

**Passo 10:** Perguntas e discussões realizadas em torno do vídeo.

Levar um imã para a sala e mostrar aos alunos como um imã funciona e seus efeitos sobre os materiais, como também falar dos pólos e analogamente comparar com a Terra, entendendo como um grande imã.

**Passo 11:** Exibição do quinto vídeo, cena do filme "2012".

**Passo 12:** Perguntas e discussões realizadas em torno do vídeo.

**Passo 13:** Exibição do quinto vídeo, cena do filme "Power Rangers".

**Passo 14:** Perguntas e discussões realizadas em torno do vídeo.

**Passo 15:** Exibição do quinto vídeo, cena do filme "Jurassica Park".

**Passo 16:** Perguntas e discussões realizadas em torno do vídeo.

#### **Segunda Etapa - 1h/aula**

**Passo 1:** Exibição do quinto vídeo, cena do filme "Guardiões da Galáxia 2".

**Passo 2:** Perguntas e discussões realizadas em torno do vídeo. Levantar as questões relacionadas ao vídeo e sobre a Física Moderna, se por exemplo, alguém já tinha ouvido falar na Quântica.

**Passo 3:** Exibição do quinto vídeo, cena do filme "Anjos e Demônios".

**Passo 4:** Perguntas e discussões realizadas em torno do vídeo. Levantar as questões relacionadas ao vídeo e sobre a FM, se por exemplo, alguém já tinha ouvido falar na Aceleradores de Partículas.

**Passo 5:** Exibição do quinto vídeo, cena do filme "Doutor Estranho e Donnie Darko".

**Passo 6:** Perguntas e discussões realizadas em torno do vídeo. Levantar as questões relacionadas ao vídeo e sobre a FM, se por exemplo, alguém já tinha ouvido falar na Viagem no Tempo e Universos Paralelos.

**Passo 7:** Exibição do quinto vídeo, cena do filme "Além da Escuridão e Contato".

**Passo 8:** Perguntas e discussões realizadas em torno do vídeo. Levantar as questões relacionadas ao vídeo e sobre a FM, se por exemplo, alguém já tinha ouvido falar na Teletransporte e Buraco de Minhoca.

**Passo 9:** Exibição do quinto vídeo, cena do filme "A Máquina do Tempo e Interstellar". **Passo 10:** Perguntas e discussões realizadas em torno do vídeo. Levantar as questões relacionadas ao vídeo e sobre a FM, abordando todos os assuntos vistos e discutidos.

#### **Terceira Etapa - 2h/aula**

**Recursos:** Experimento com o Sensor Hall, (TV e DVD como alternativa) e Notebook. Atividade 2:

**Passo 1:** Com os Slides, explicar brevimente o que é o Efeito Hall, com a ajuda de vídeos extraídos pelo youtube. Link: [EFEITO HALL](https://www.youtube.com/watch?v=bHo6_jltfc8)

**Passo 2:** Realizar o experimento verificando como o imã é detectado pelo sensor Hall, e através de software como Viewduino, observar como o gráfico é modificado devido ao afastamento ou aproximação do imã, utilizando o Arduino UNO.

#### **Quarta Etapa - 2h/aula**

**Recursos:** Experimento Microscopia de Tunelamento por Varredura, (TV e DVD como alternativa) e Notebook.

Atividade 3:

**Passo 1:** Com os Slides, explicar brevimente o que é a Microscopia de Tunelamento por Varredura, com a ajuda de vídeos extraídos pelo youtube. Link: [STM](https://www.youtube.com/watch?v=CAEf-39dRgk)

**Passo 2:** Relizar o experimento observando como ocorre o tunelamento por varredura e a produção de imagens, de forma análoga, pois o Arduino NANO será a ferramenta para detectar imãs que estão representando a superfície de carbono, que são as bolinhas de isopor.

#### **Quinta Etapa - 1h/aula**

**Recursos:** Papéis do avaliação copiada. Atividade 4: **Passo 1:** Avaliação Diagnóstica.

## APÊNDICE E – Avaliação Diagnóstica

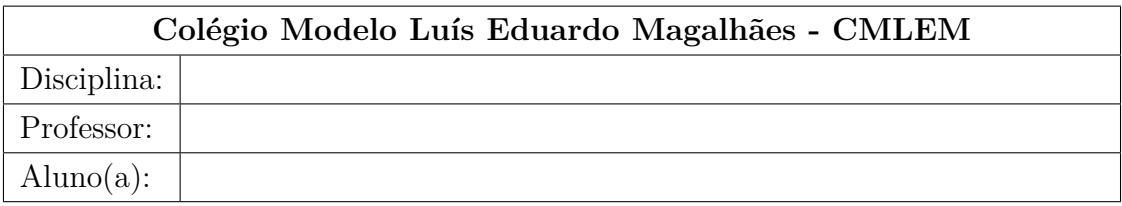

Avaliação Diagnóstica

1. Questão. Qual dessas alternativas melhor descreve o Experimento do Efeito Hall utilizando o Arduino:

a)( ) Qualquer face do imã era detectado pelo Sensor Hall, independente da distância deste com o aparelho.

b)( ) O Campo Magnético se faz presente em todos os objetos, comprovado pelo experimento do Efeito Hall.

c)( ) Ao aproximar o imã do Sensor Hall, independente da face, foi constatado um campo magnético pelo programa.

d)( ) O Sensor Hall detecta apenas campos magnéticos provenientes dos imãs ou materiais ferromagnéticos.

- 2. Questão. Através do experimento do Sensor Hall, é possível identificar os pólos Norte e Sul do imã, que é posto com ambas as faces pelo Sensor, sem verificar o gráfico?
- 3. Questão. Através do experimento do Sensor Hall, é possível identificar os pólos Norte e Sul do imã, que é posto com ambas as faces pelo Sensor, agora com a ajuda do gráfico?
- 4. Questão. O que aconteceria se aproximássemos do Sensor Hall um outro objeto que não seja metal? O gráfico que é gerado no Viewduino vai sofrer alterações?

5. Questão: Qual dos gráficos melhor representa o experimento do Sensor Hall com o imã? Fonte: [https://pt.wikipedia.org/wiki/Sensor](https://pt.wikipedia.org/wiki/Sensor_de_efeito_Hall) $_{de}$ feito $_{Hall}$ 

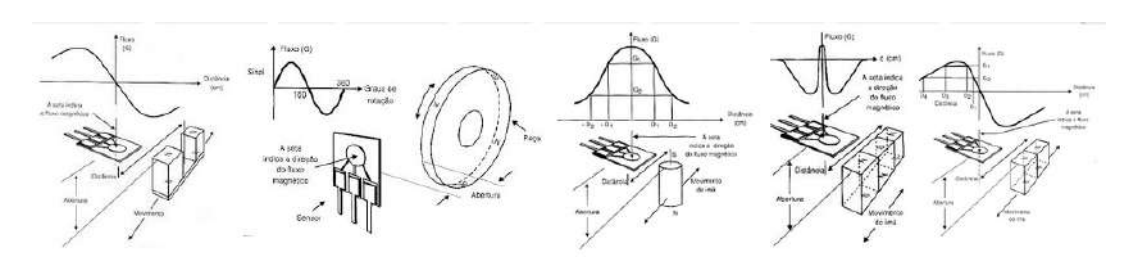

Atividade ACE "Microscopia de Tunelamento por Varredura"

1. Questão. Qual dessas alternativas melhor descreve o Experimento do STM, que descreve a Microscopia de Tunelamento por Varredura com as bolinhas de isopor: a)( ) Os leds e o som são acionados em qualquer posição da bolinhas maior sobre as bolinhas menores.

b)( ) Apenas quando aproximamos a bolinha maior de alguma bolinha menor acionam-se os leds e o som.

c)( ) Não houve mudança no efeito das bolinhas maiores sobre as bolinhas menores. d)( ) Se passarmos lentamente e rapidamente, não veremos diferença nos leds e no som.

- 2. Questão. Qual das bolinhas de isopor representam a agulha e qual das bolinhas de isopor respresentam os átomos de carbono?
- 3. Questão. É possível criar imagens com o STM, que através da agulha que se move sobre a superfície do material fazendo uma varredura sobre ele e os elétrons tunelados geram uma pequena corrente elétrica?
- 4. Questão: Qual das imagens melhor representa as imagens da Microscopia de Tunelamento por Varredura?

Atividade diagnóstica sobre os Filmes

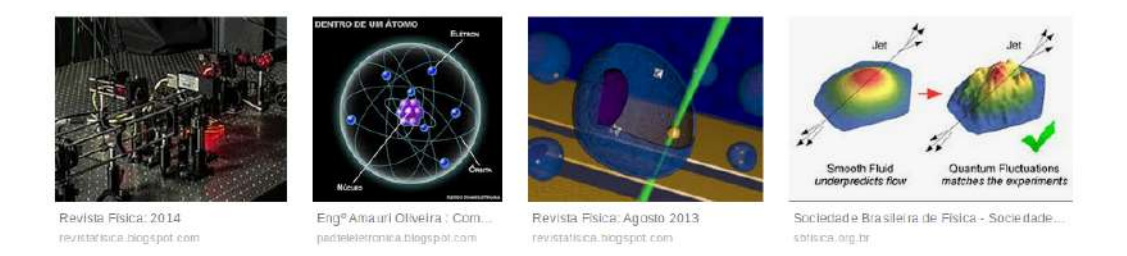

- 1. Questão. Sobre os filmes, qual deles melhor representa as propriedades dos imãs:
	- a) Sunshine
	- b) O Núcleo
	- c) As Aventuras de James West ou Wild Wild West
	- d) Avatar
- 2. Questão. Ainda sobre os filmes, qual deles mostra as consequência de uma possível estagnação do núcleo terrestre:
	- a) Sunshine
	- b) O Núcleo
	- c) As Aventuras de James West ou Wild Wild West
	- d) Avatar
- 3. Questão. Qual dos filmes abaixo tem ligação com o experimento do Efeito Hall:
	- a) Sunshine
	- b) O Núcleo
	- c) As Aventuras de James West ou Wild Wild West
	- d) Avatar
	- e) Todos os filmes mencionados
- 4. Questão. Sobre os filmes, qual deles melhor representa as propriedades do tunelamento quântico:
	- a) Interestellar
	- b) Guardiões da Galáxia
	- c) Anjos e Demônios
	- d) Nenhum desses
- 5. Questão. Ainda sobre os filmes, qual deles mostra de forma mais real a física quântica:
	- a) Interestellar
	- b) Guardiões da Galáxia
	- c) Anjos e Demônios
	- d) Nenhum desses
## Anexos

## ANEXO A – Código-fonte do primeiro programa do experimento do Efeito Hall

const int pinHall  $=$  A0;

void setup() pinMode(pinHall, INPUT); Serial.begin(9600);

void loop()

//10 medidas em média, para filtrar ruido long measure  $= 0$ ; for(int i = 0; i < 10; i++) int value =  $measure += analogRead(pinHall);$ 

measure  $/= 10$ ;

//Cálculo da voltagem em mV float output  $V =$  measure  $*$  5000.0 / 1023; Serial.print("Voltagem em  $mV =$ "); Serial.print(outputV); Serial.print("mV"); Serial.print $(^{"}/n")$ ; //Interpolação da densidade de fluxo magnético float magneticFlux = output V  $*$  53.33 - 133.3; Serial.print("Densidade de Fluxo Magnético em mT= "); Serial.print(magneticFlux); Serial.print("mT");

delay(2000);

## ANEXO B – Código-fonte do segundo programa do experimento do modelo de demonstração para a Microscopia de Tunelamento por Varredura

const int analogInPin = A0; // Entrada analogica do sensor  $49E$ int sensorValue = 0; // Inicia como 0 o valor captado pelo sensor int ledVerde = 9; //Porta 9 responsavel por acionar o led verde int ledAmarelo = 10; //Porta 10 responsavel por acionar o led amarelo int ledVermelho = 11; //Porta 11 responsavel por acionar o led vermelho e o buzzer que estão conectados na mesma porta

void setup()

// inicializa a comunicacao serial:

Serial.begin(9600);

pinMode(ledVerde, OUTPUT); //define a porta 9 como saida (a que o led verde esta conectado)

pinMode(ledAmarelo, OUTPUT); //define a porta 10 como saida (a que o led amarelo esta conectado)

pinMode(ledVermelho, OUTPUT); //define a porta 11 como saida (a que o led vermelho esta conectado)

void loop()

// faz a leitura da entrada analogica:

 $sensorValue = analogRead(analogInPin);$ 

// mapeia o resultado da entrada analogica dentro do intervalo de 0 a 1023 e imprime o resultado no monitor serial:

 $Serial.print("Sensor = ");$ 

Serial.print(sensorValue);

Serial.print $(^{\prime}/n^{\prime})$ ;

 $delay(600);$ 

if(sensorValue  $\geq$  = 513) //Se o valor do sensor, indicar 513, faça:

analogWrite(ledVerde, (sensorValue / 4)); //Acende o led verde com a intensidade pro-

porcional a distancia do sensor ao imã

if (sensorValue  $>= 515$ ) //Se o valor do sensor, indicar 515, faça: analogWrite(ledAmarelo, (sensorValue / 4)); //Acende o led amarelo com a intensidade proporcional a distancia do sensor ao imã

if(sensorValue >= 517) //Se o valor do sensor, indicar 517, faça: digitalWrite(ledVermelho, HIGH); //Acende o led vermelho e aciona o buzzer com a intensidade proporcional a distancia do sensor ao imã

else

digitalWrite(ledVerde, LOW); //caso não tenha um imã por perto, o led permanece desligado

digitalWrite(ledAmarelo, LOW); //caso não tenha um imã por perto, o led permanece desligado

digitalWrite(ledVermelho, LOW); //caso não tenha um imã por perto, o led permanece desligado

 $delay(50);$ 

## **Referências Bibliográficas**

ALBERTI, T. F. *Das possibilidades da formação profissional a distância: um estudo na perspectiva da teoria da atividade.* 2009. Tese (Doutorado) - PPGEDU/UFRGS.

ARRUDA, J. R. C. *Qualidade curricular no contexto da Teoria da Atividade. Meta: Avaliação, Rio de Janeiro, v. 2, n. 5, p. 196-233, mai./ago. 2010.* Disponível em: <http://metaavaliacao.cesgranrio.org.br/index.php/metaavaliacao/article/download/65/90>. Acesso em: 22 nov. 2012

HOMMRICHHAUSEN, N.; KRAMLER, M.; VOSS, M.; HECKL, W.M.; TRIXLER, F.*An easily reproducible, Hall-device based demonstration model for Scanning Tunnelling Microscopy (STM)* Germany, 2017

RODRIGUES, R. F; CUNHA, L. S. L.*Arduino para físicos: Uma ferramenta prática para aquisição de dados automáticos.* Textos de Apoio ao Professor de Física v.25n.4 2014 ISSN 1807-2763

SANTOS,E. M. F.*Arduino: Uma ferramenta para aquisição de dados, controle e automação de experimentos de óptica em laboratório didático de Física no Ensino Médio. 2014. 192 f. Dissertação (Mestrado em Ensino de Física)* Universidade Federal do Rio Grande do Sul, Porto Alegre, RS.